## **Diapositivos das aulas de Circuitos para Comunicações**

nuno.garrido@iscte.pt ISCTE-IUL, Fev 2014

Circuitos para Comunicações

 $cc$ 

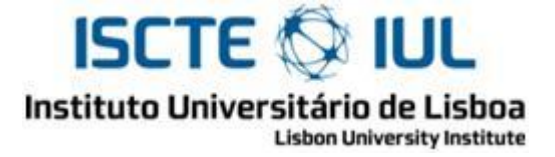

## Sistema internacional (SI):

- Unidades básicas (7): metro (**m**), quilograma (**kg**), segundo (**s**), ampere (**A**), kelvin (**K**), mol (**mol**), candela (**cd**)
- Unidades derivadas volt  $(V)$ , ohm  $(\Omega)$ , watt  $(W)$ , joule  $(J)$ , tesla  $(T)$ , weber  $(Wb)$ , farad (**F**), henry (**H**), newton (**N**), coulomb (**C**), pascal (**Pa**), hertz (**Hz**), radiano (**rad**), esterradiano (**sr**), lúmen (**lm**), lux (**lx**) …
- $\triangleright$  Prefixos factores multiplicativos

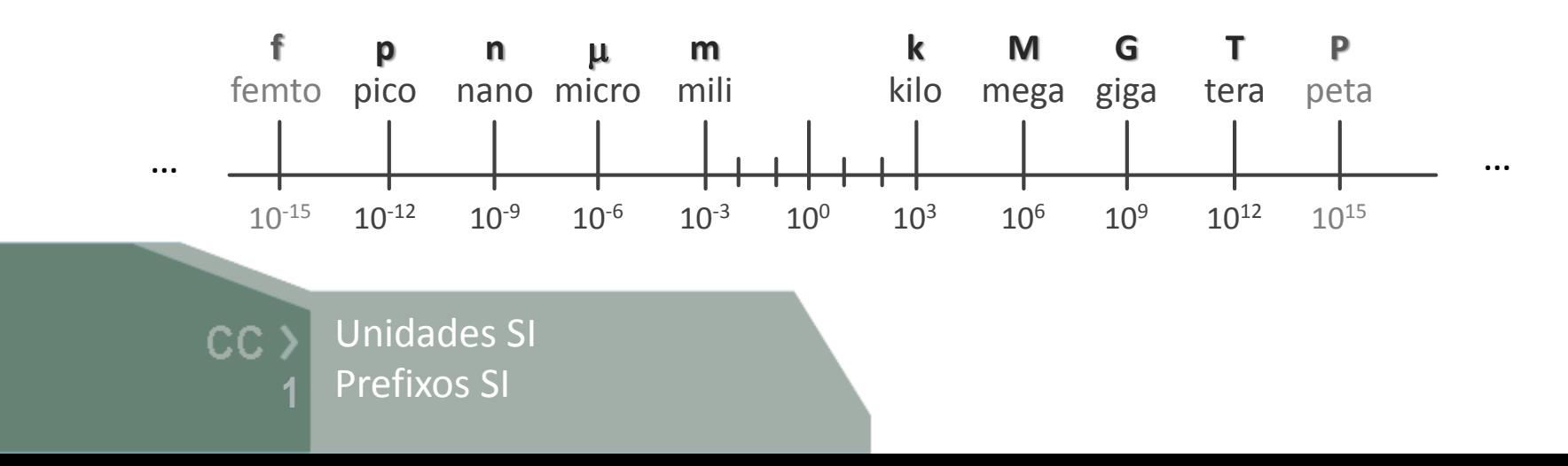

## Corrente eléctrica [ *i* ]

 $\triangleright$  Definição: fluxo de cargas positivas num dado sentido

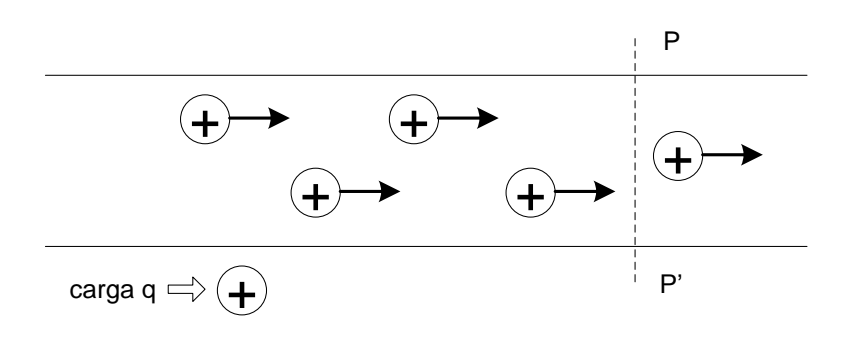

 $i = \frac{\Delta q \text{ (que passa em P'P)}}{\Delta t \text{ (tempo que demora)}}$ 

Ordens de grandeza

- P neurónios:  $10^{-12}$  a  $10^{-14}$  (A)  $\sim$  1pA a 0.01pA
- $\triangleright$  circuitos integrados de memória: ~ 0.1µA (DC)
- $\triangleright$  aparelhos electrónicos:  $\sim$  100mA a 15A (DC)
- $\triangleright$  motor eléctrico industrial:  $\sim$  1kA = 1000A (AC)
- $\triangleright$  raio eléctrico (trovão): ~ 10<sup>5</sup> A = 100kA = 0.1MA

### Unidades

- carga, coulomb [C]
- tempo, segundo [s]

CC

**2**

 $\lim_{\Delta t \to 0} \Rightarrow i = \frac{dq}{dt}$ 

ampere  $[A] = [C]/[S]$ 

Corrente eléctrica

## Tensão eléctrica [ *v* ]

▶ Definição: tensão ou diferença de potencial eléctrico entre dois pontos de um circuito. Mede a força que uma carga eléctrica experimenta no meio de um campo eléctrico.

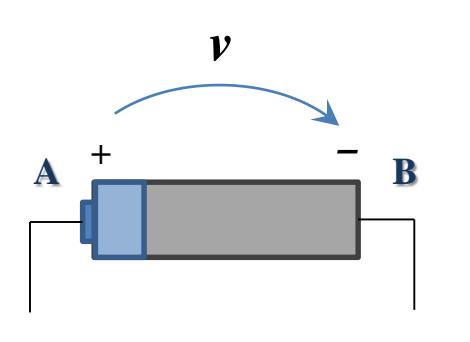

#### Ordens de grandeza

- antena de um receptor de rádio: ~10-7 V= 0.1µV
- alimentação de um circuito integrado: 1V a 5V (DC)
- bateria automóvel: 12V (DC)
- rede eléctrica doméstica: 220V (AC)
- $\triangleright$  rede de distribuição de alta tensão: 10<sup>6</sup> V = 1MV
- $\triangleright$  raio eléctrico: 10<sup>8</sup> V = 100MV

### $\triangleright$  Unidades

- energia, joule [J]
- carga, coulomb [C]

$$
v = v_A - v_B
$$

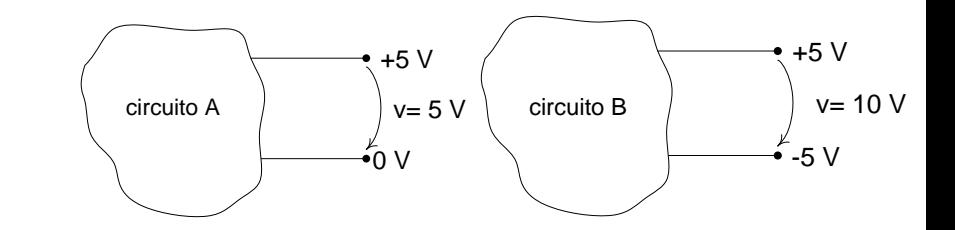

volt  $[V] = [J]/[C]$ 

Tensão eléctrica  $CC$ **3** Potencial eléctrico

# Potencial [ *v* ]

≻ Definição: O potencial de um ponto define-se como a tensão nesse ponto em relação a um valor de referência, geralmente o valor da massa (**0 V**)

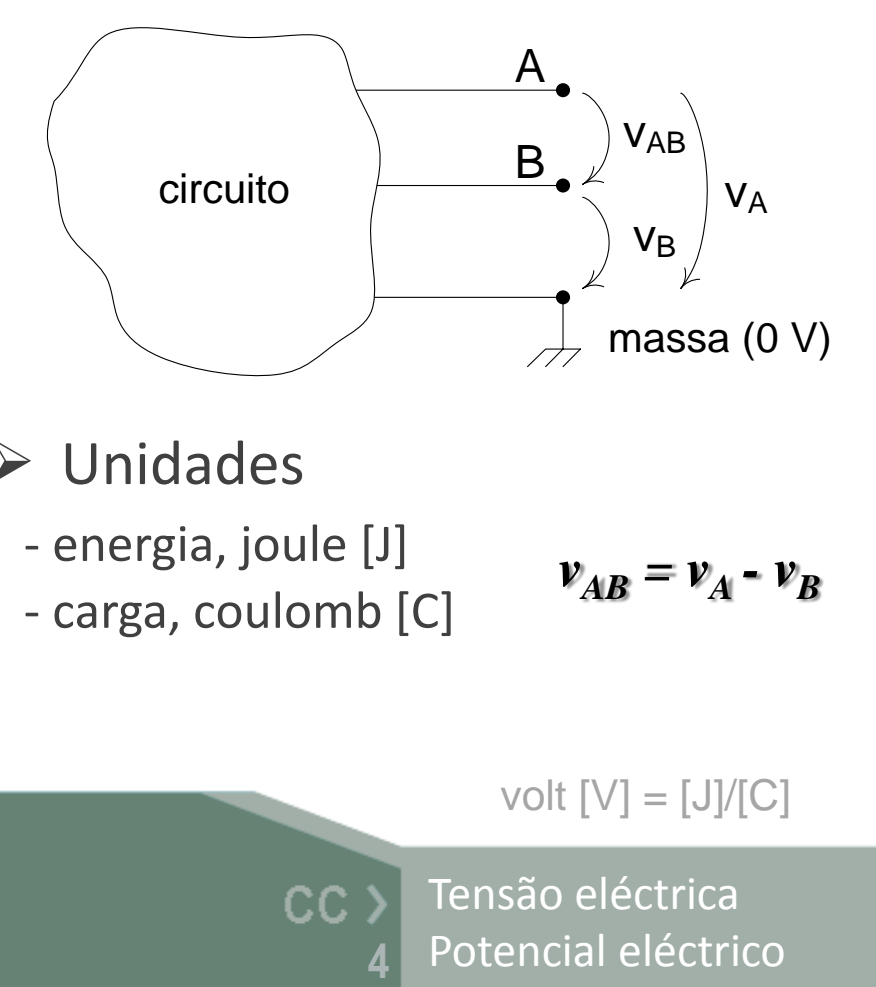

 $v_A = v_B + v_{AB}$ 

Unidades

- energia, joule [J] - carga, coulomb [C]

$$
v_{AB} = v_A - v_B
$$

volt  $[V] = [J]/[C]$ 

Tensão eléctrica

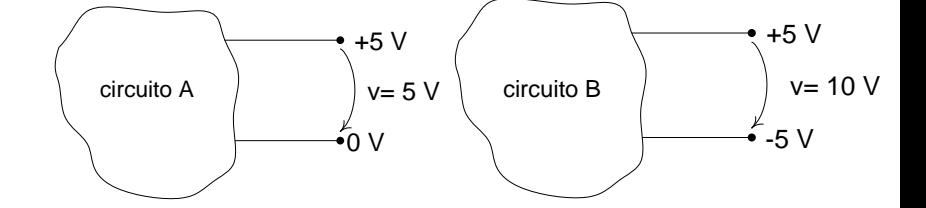

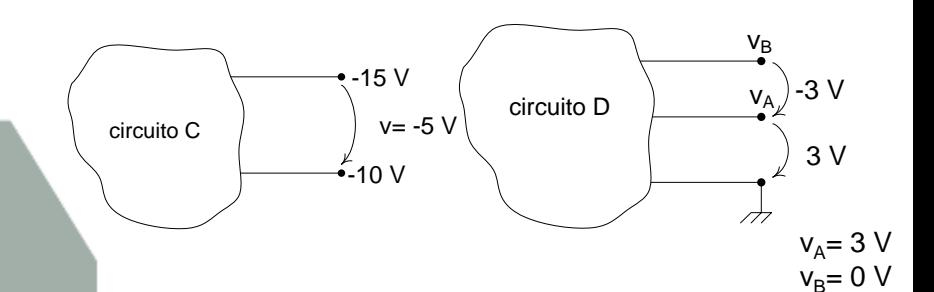

# Resistência eléctrica [ *R* ]

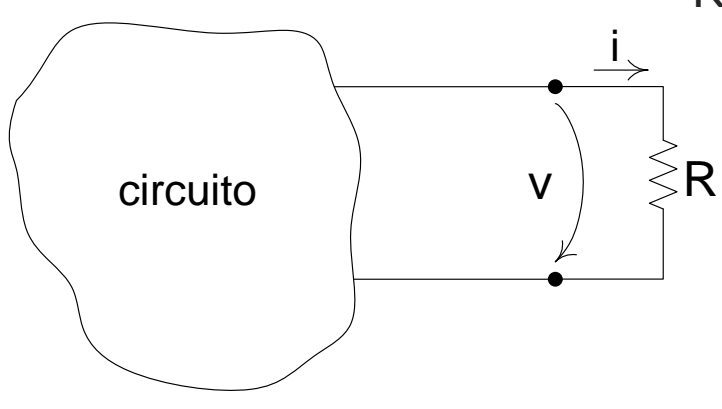

Relação linear entre tensão e corrente:

dá-se o nome de resistência à constante de proporcionalidade (*R*)

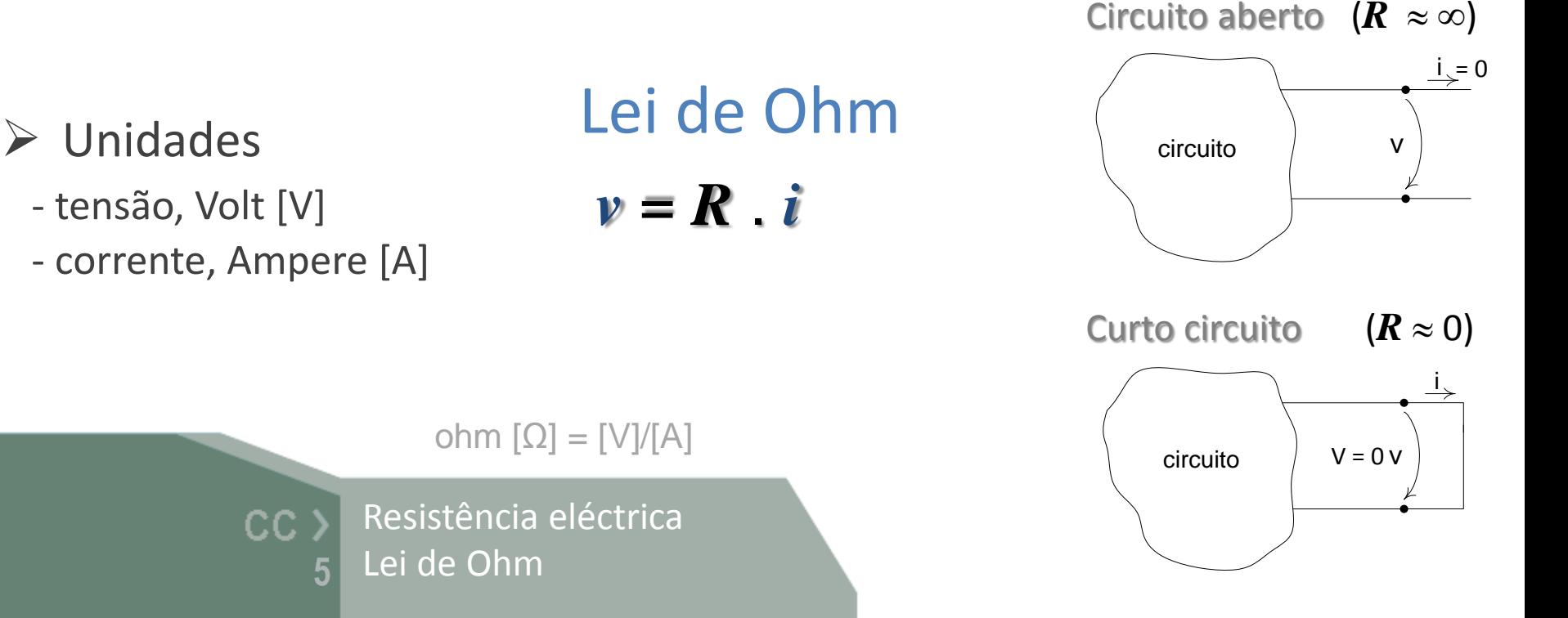

## Resistência eléctrica (código de cores)

- $\triangleright$  As primeiras três faixas indicam o valor nominal
- $\triangleright$  a última faixa indica a tolerância (em %) face ao valor nominal da resistência

 $R = (ab) \cdot 10^c \pm \%$  da tolerância

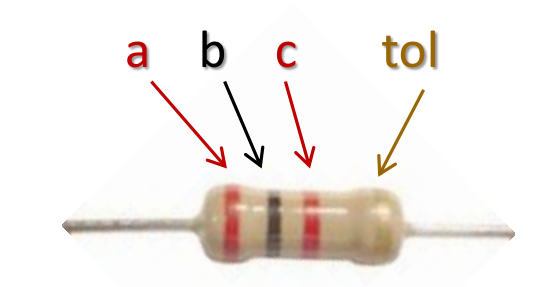

Exemplo  $R = (20) \cdot 10^2 \pm 5\%$  $R = 2k\Omega \pm 5%$ 

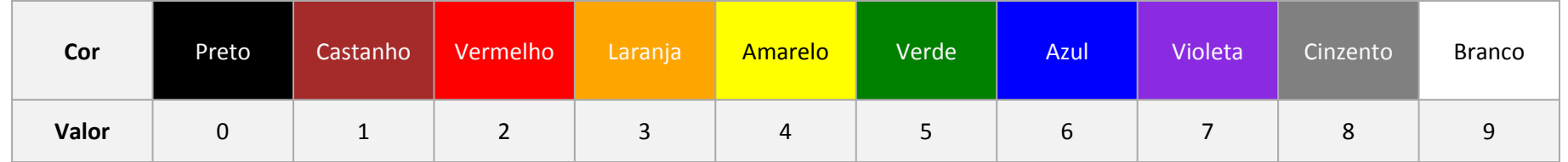

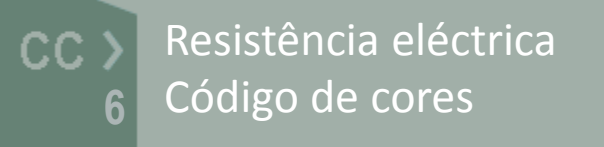

exemplos de tolerância: dourado 5% prateado 10%

# Resistividade [ *ρ* ]

*ρ* (Ωm) é a resistividade eléctrica

$$
R = \rho \frac{\ell}{A} \qquad \qquad \frac{\ell}{}
$$

Resistividade

 O valor da [resistência eléctrica](http://pt.wikipedia.org/wiki/Resist%C3%AAncia_el%C3%A9ctrica) *R* de um dispositivo, é função da resistividade *ρ* (Ωm) do material, do seu comprimento **l** (m), e da área da sua secção *A* (m²)

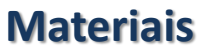

CC

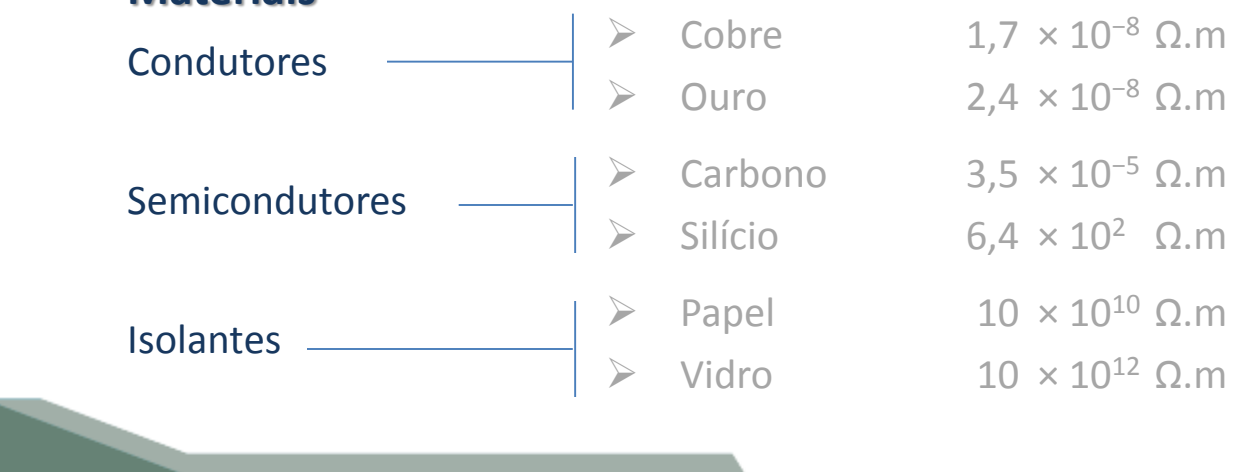

## Condutividade [ *σ* ]

*σ* (Ω-1m-1 ) é a condutividade eléctrica de um material

 $\sigma = 1/\rho$ 

Define-se como o inverso da resistividade e de um material

# Condutância [ *G* ]

 a [condutância eléctrica](http://pt.wikipedia.org/wiki/Resist%C3%AAncia_el%C3%A9ctrica) *G* (Ω-1 ) de um dispositivo, é o inverso da sua [resistência eléctrica](http://pt.wikipedia.org/wiki/Resist%C3%AAncia_el%C3%A9ctrica) *R*

 $G = 1/R$ 

Indica a facilidade que o dispositivo tem para conduzir [corrente eléctrica](http://pt.wikipedia.org/wiki/Corrente_el%C3%A9trica)

siemens [S] = [A]/[V] = [Ω<sup>-1</sup>]

Condutividade  $CC$ Condutância **8**

# Potência [ *P* ]

 *P* (W) é potencia e reflecte a capacidade de um dispositivo gerar trabalho ou dissipar potência

 $P = v \cdot i$ 

Numa resistência, a potência dissipada é sempre positiva e é dada por:

$$
P = v^2 / R
$$

$$
P = R \cdot i^2
$$

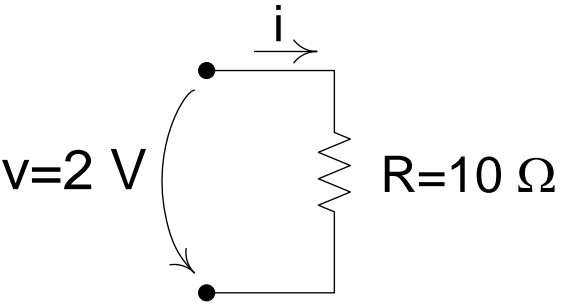

$$
\begin{aligned}\n\text{wait } [\mathsf{W}] &= [\mathsf{A}] \cdot [\mathsf{V}] \\
\text{CC} &> \text{Potência} \\
\text{9}\n\end{aligned}
$$

$$
p_{diss} = \frac{v^2}{R} = \frac{2^2}{10} = 0.4 W = 400 \text{ mW}
$$

$$
i = \frac{v}{R} = \frac{2}{10} = 0.2 A = 200 \text{ mA}
$$

### Fontes independentes

Fonte de tensão ideal

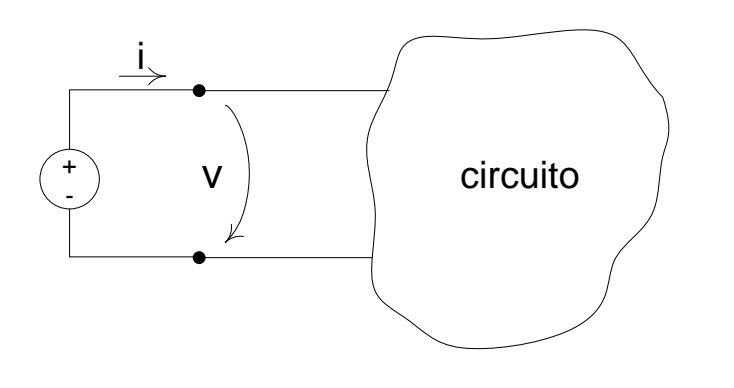

- impõe tensão *v* com valor fixo
- define o valor de *v* e a polaridade
- o valor de *i* depende de *v* e do circuito

 $\triangleright$  Fonte de corrente ideal

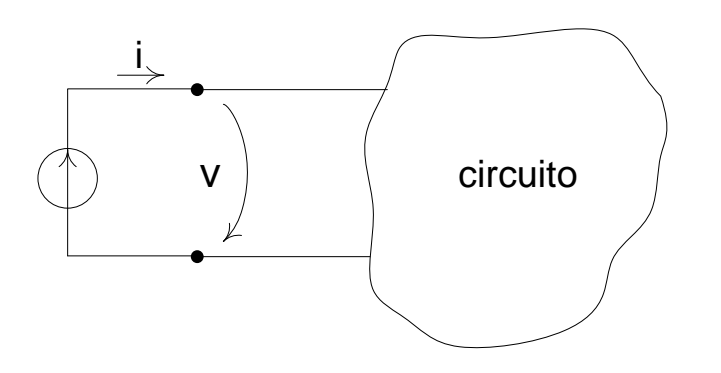

- impõe corrente *i* com valor fixo
- define o valor de *i* e o sentido da corrente
- o valor de *v* depende de *i* e do circuito

Fontes independentes  $CC$ Modelo ideal **10**

### Fontes independentes

Fonte de tensão não-ideal

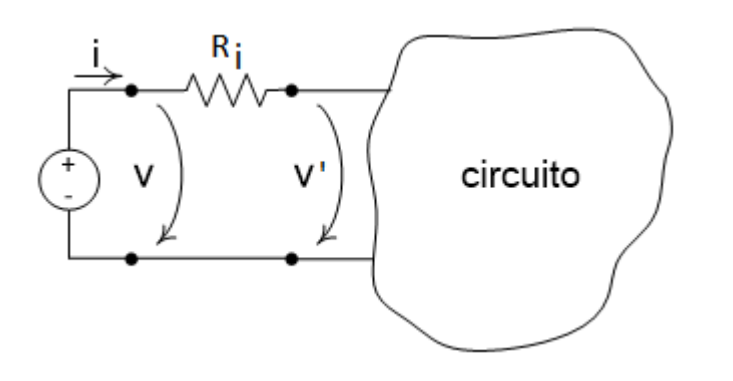

• Inclui uma resistência interna *R<sup>i</sup>* em série com a fonte de tensão *v*

Fonte de corrente não-ideal

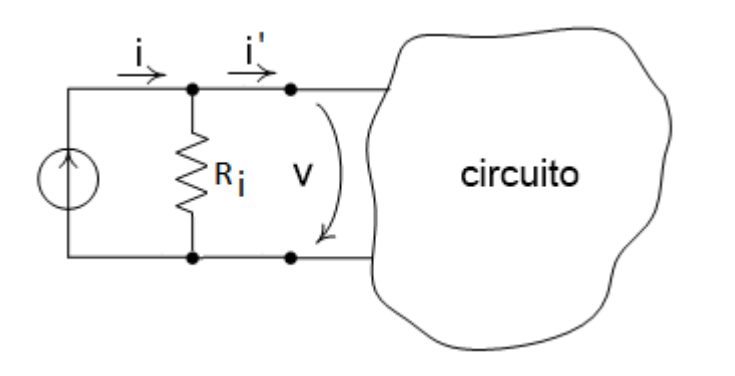

• Inclui uma resistência interna *R<sup>i</sup>*

em paralelo com a fonte de corrente *i*

Fontes independentes  $CC$ Modelo não-ideal **11**

### Elementos de um circuito

**12**

CC

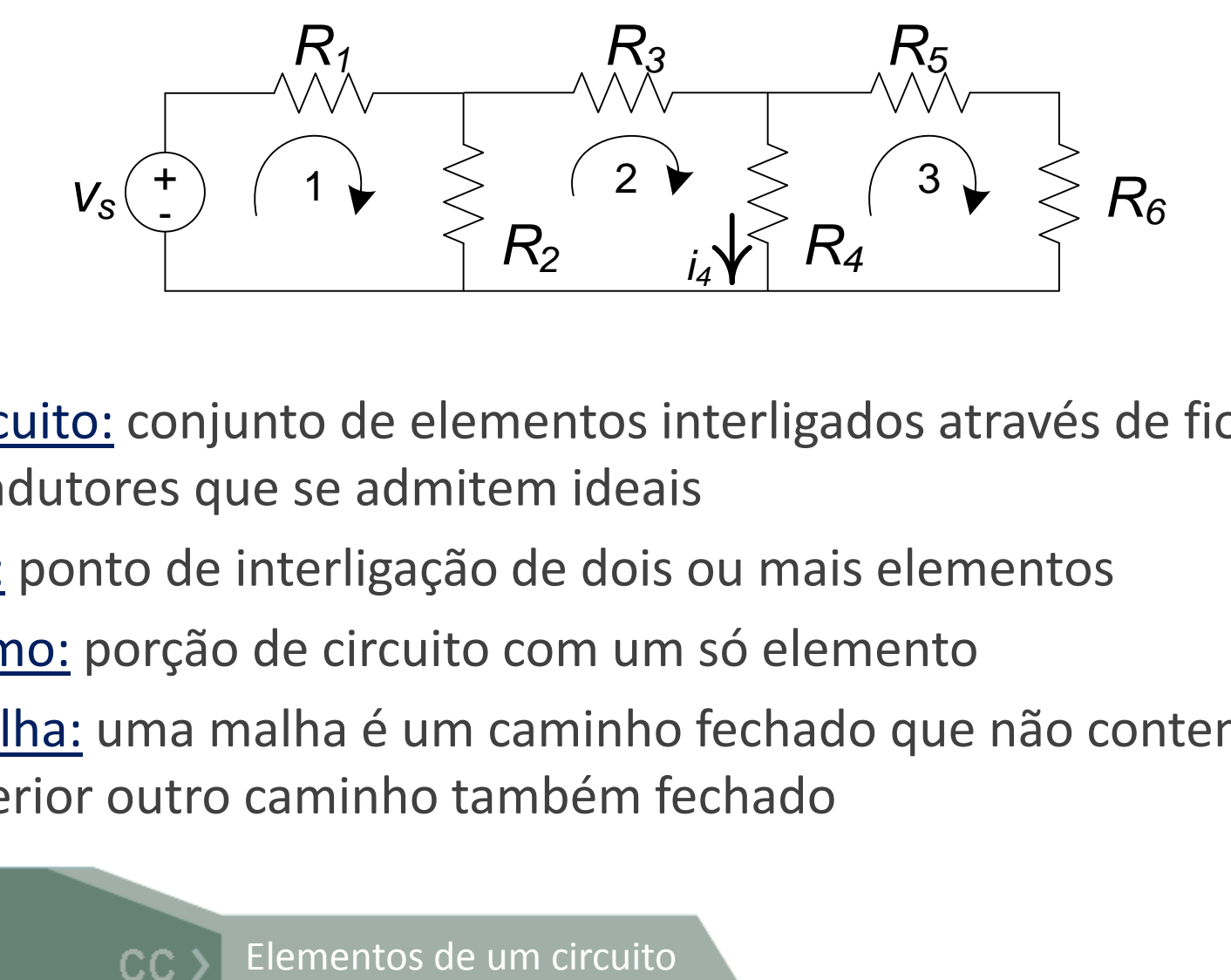

- Circuito: conjunto de elementos interligados através de fios condutores que se admitem ideais
- $\triangleright$  Nó: ponto de interligação de dois ou mais elementos
- Ramo: porção de circuito com um só elemento
- Malha: uma malha é um caminho fechado que não contem no seu interior outro caminho também fechado

## Leis de Kirchhoff

Lei das correntes (KCL) – Lei do nós (1ª lei)

a soma das correntes que entram num nó é zero

$$
\sum_{j=1}^{N} i_j = 0 \Leftrightarrow i_1 - i_2 - i_3 + i_4 + i_5 = 0
$$

Lei das tensões (KVL) – Lei das malhas (2ª lei)

a soma das tensões numa malha (fechada) é zero

$$
\sum_{j=1}^{N} v_j = 0 \quad \Leftrightarrow \quad +v_1 - v_2 - v_3 = 0
$$

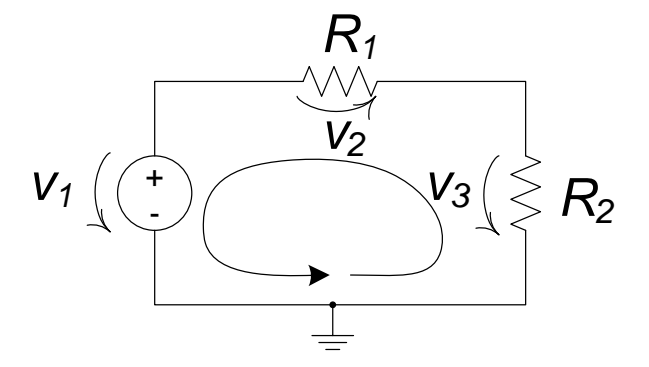

Leis de Kirchhoff CC ) KCL e KVL **13**

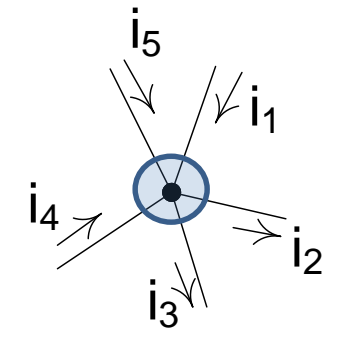

### Associação de resistências

 $\triangleright$  em série

$$
R_{eq} = \sum_{i=1}^{N} R_i
$$

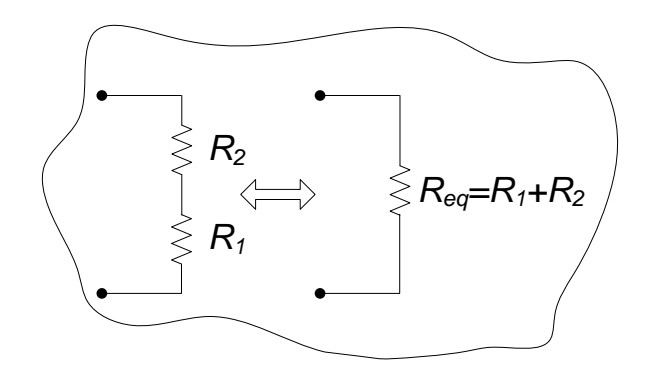

 $\triangleright$  em paralelo

$$
R_{eq} = \sum_{i=1}^{N} R_i
$$
\n
$$
\Leftrightarrow \begin{cases}\nR_2 \\
R_3 \\
\Leftrightarrow \R_4\n\end{cases}
$$
\n
$$
\Leftrightarrow \begin{cases}\nR_2 \\
R_3 \\
\Leftrightarrow \R_5\n\end{cases}
$$
\n
$$
\Leftrightarrow \begin{cases}\nR_3 \\
R_4\n\end{cases}
$$
\n
$$
\Leftrightarrow \begin{cases}\nR_2 \\
R_3\n\end{cases}
$$
\n
$$
\Leftrightarrow \begin{cases}\nR_3 \\
R_4\n\end{cases}
$$
\n
$$
G_{eq} = G_1 + G_2
$$
\n
$$
\frac{1}{R_{eq}} = \sum_{i=1}^{N} \frac{1}{R_i}
$$
\n
$$
\Leftrightarrow \begin{cases}\nR_2 \ge R_3 \implies R_{eq} = \frac{R_1 R_2}{R_1 + R_2} \\
\Leftrightarrow \begin{cases}\nR_3 \implies \R_4 = \frac{R_1 R_2}{R_1 + R_2}\n\end{cases}
$$
\n
$$
\Leftrightarrow \begin{cases}\nR_3 \implies \R_4 = \frac{R_1 R_2}{R_1 + R_2} \\
\Leftrightarrow \R_5 = \frac{R_1 R_2}{R_1 + R_2}\n\end{cases}
$$
\n
$$
\Leftrightarrow \begin{cases}\nR_2 \ge R_3 \implies \R_4 = \frac{R_1 R_2}{R_1 + R_2} \\
\Leftrightarrow \R_6 = \frac{R_1 R_2}{R_1 + R_2}\n\end{cases}
$$
\n
$$
\Leftrightarrow \begin{cases}\nR_2 \ge R_3 \implies \R_4 = \frac{R_1 R_2}{R_1 + R_2} \\
\Leftrightarrow \R_5 = \frac{R_1 R_2}{R_1 + R_2}\n\end{cases}
$$
\n
$$
\Leftrightarrow \begin{cases}\nR_2 \ge R_3 \implies \R_4 = \frac{R_1 R_2}{R_1 + R_2} \\
\Leftrightarrow \R_5 = \frac{R_2 R_2}{R_1 + R_2}\n\end{cases}
$$
\n
$$
\Leftrightarrow \begin{cases}\nR_2 \ge R_3 \implies \R_4 = \frac{R_1 R_2}{R_1 + R_2} \\
\L
$$

 $CC$   $>$ 

**14**

Associação de fontes

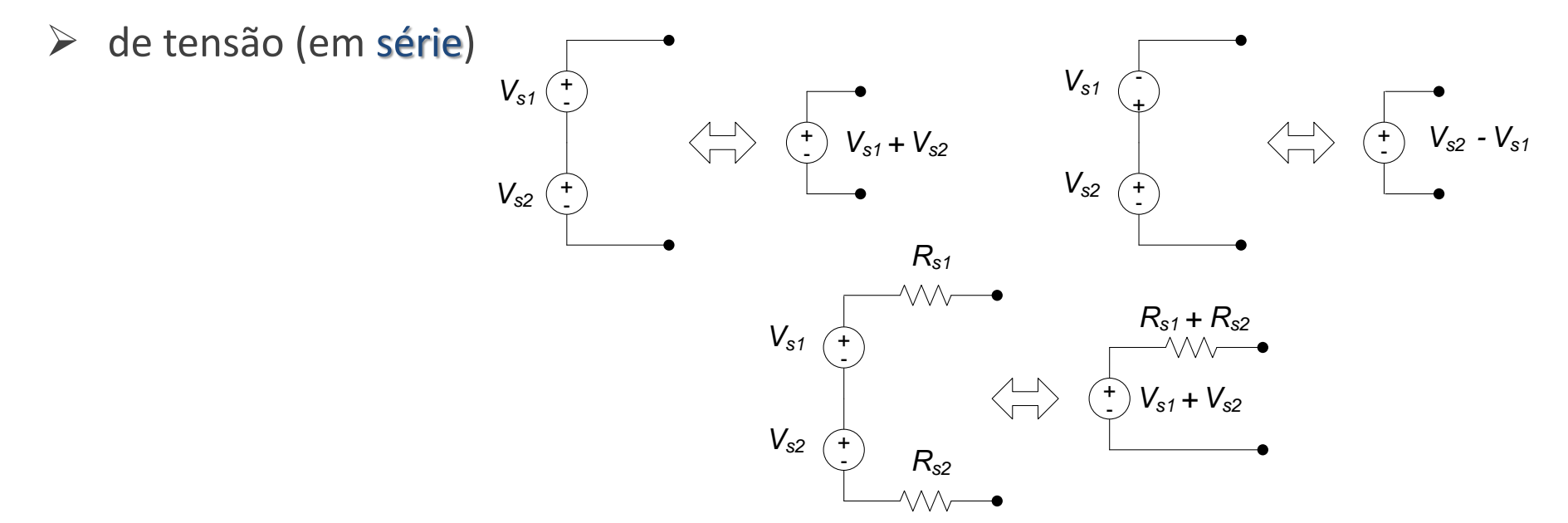

 $\triangleright$  de corrente (em paralelo)

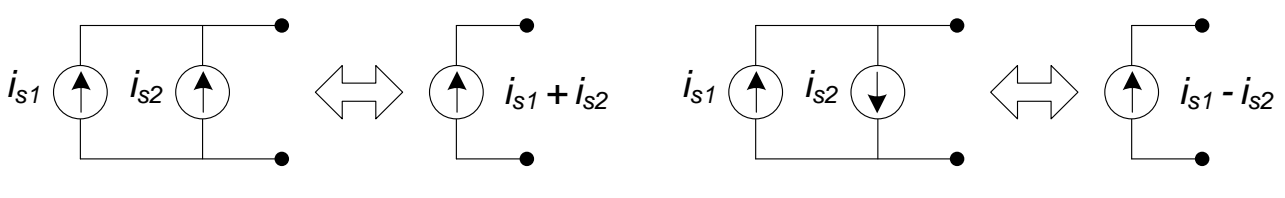

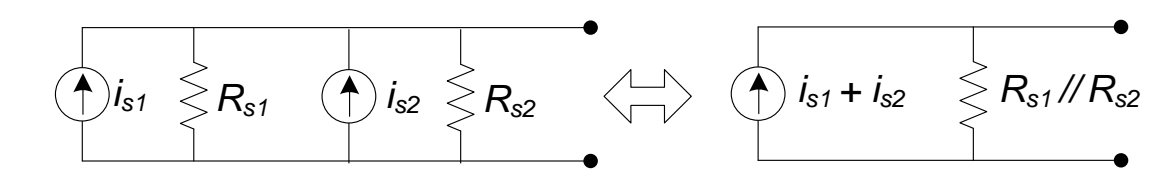

Associação de fontes  $CC$ em série e em paralelo **15**

### Divisor de tensão

### Aplicando a lei das malhas e a lei de Ohm

circulando no sentido horário

$$
v_1 + v_2 - V_s = 0 \Leftrightarrow V_s = v_1 + v_2 \text{ (KVL)}
$$

$$
v_2 = i_s.R_2; \ v_1 = i_s.R_1 \qquad \qquad \Leftrightarrow
$$

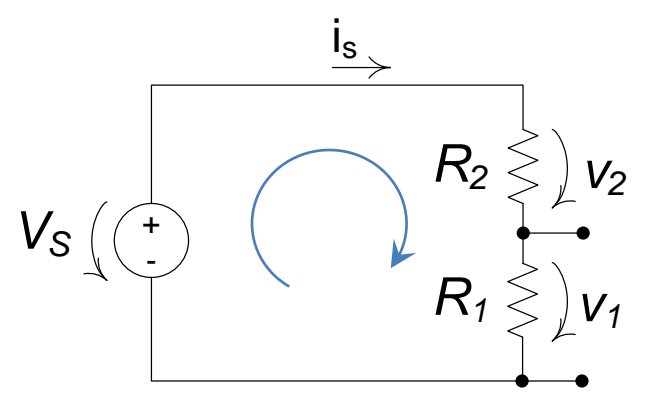

 $\lesssim$   $R_{eq}$ =R<sub>1</sub>+R<sub>2</sub>

#### $\triangleright$  resulta:

$$
V_s = v_2 + v_1 = i_s \cdot R_2 + i_s \cdot R_1 = i_s (R_2 + R_1) = i_s \cdot R_{eq}
$$
  
\n
$$
V_s = i_s (R_2 + R_2) \Leftrightarrow i_s = \frac{V_s}{R_1 + R_2} \Leftrightarrow
$$
  
\n
$$
v_1 = i_s \cdot R_1 = V_s \frac{R_1}{R_1 + R_2}
$$
  
\n
$$
\Leftrightarrow R_2 \Leftrightarrow R_3 \Leftrightarrow R_4 \Leftrightarrow R_5 \Leftrightarrow R_6 \Leftrightarrow R_7 \Leftrightarrow R_8 \Leftrightarrow R_9 \Leftrightarrow R_1 \Leftrightarrow R_1 \Leftrightarrow R_1 \Leftrightarrow R_2 \Leftrightarrow R_3 \Leftrightarrow R_3 \Leftrightarrow R_4 \Leftrightarrow R_4 \Leftrightarrow R_5 \Leftrightarrow R_5 \Leftrightarrow R_6 \Leftrightarrow R_7 \Leftrightarrow R_7 \Leftrightarrow R_7 \Leftrightarrow R_8 \Leftrightarrow R_9 \Leftrightarrow R_1 \Leftrightarrow R_1 \Leftrightarrow R_1 \Leftrightarrow R_1 \Leftrightarrow R_2 \Leftrightarrow R_3 \Leftrightarrow R_3 \Leftrightarrow R_4 \Leftrightarrow R_4 \Leftrightarrow R_5 \Leftrightarrow R_5 \Leftrightarrow R_6 \Leftrightarrow R_7 \Leftrightarrow R_7 \Leftrightarrow R_7 \Leftrightarrow R_8 \Leftrightarrow R_9 \Leftrightarrow R_1 \Leftrightarrow R_1 \Leftrightarrow R_1 \Leftrightarrow R_2 \Leftrightarrow R_3 \Leftrightarrow R_4 \Leftrightarrow R_1 \Leftrightarrow R_1 \Leftrightarrow R_2 \Leftrightarrow R_3 \Leftrightarrow R_4 \Leftrightarrow R_4 \Leftrightarrow R_5 \Leftrightarrow R_5 \Leftrightarrow R_6 \Leftrightarrow R_6 \Leftrightarrow R_7 \Leftrightarrow R_7 \Leftrightarrow R_7 \Leftrightarrow R_8 \Leftrightarrow R_9 \Leftrightarrow R_1 \Leftrightarrow R_1 \Leftrightarrow R_1 \Leftrightarrow R_2 \Leftrightarrow R_3 \Leftrightarrow R_4 \Leftrightarrow R_1 \Leftrightarrow R_1 \Leftrightarrow R_1 \Leftrightarrow R_1 \Leftrightarrow R_2 \Leftrightarrow R_3 \Leftrightarrow R_4 \Leftrightarrow R_1 \
$$

Divisor de tensão  $CC<sub>2</sub>$ **16**

### Divisor de corrente

### Aplicando a lei dos nós

considerando positivas as correntes que saem do nó:

$$
-I_s+i_1+i_2=0 \ \Leftrightarrow \ I_s=i_1+i_2\ {\rm (KCL)}
$$

$$
v_s = R_2.i_2 = R_1.i_1 \Rightarrow \frac{i_2}{i_1} = \frac{R_1}{R_2}
$$

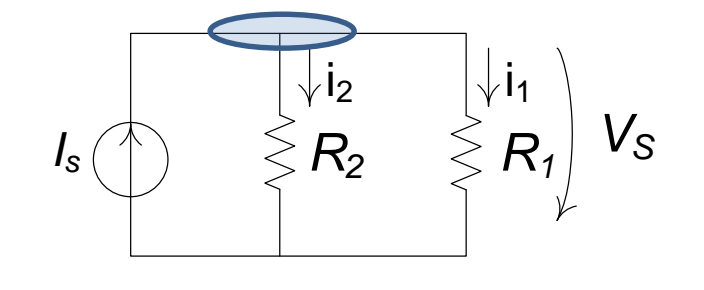

resulta:

$$
I_s = i_1 + i_2 = i_1 + \frac{R_1}{R_2}i_1 = i_1 \left(1 + \frac{R_1}{R_2}\right) = i_1 \frac{R_1 + R_2}{R_2} \Rightarrow i_1 = I_s \frac{R_2}{R_1 + R_2}
$$

 $\Leftrightarrow$ 

$$
i_2 = I_s \frac{R_1}{R_1 + R_2}
$$

Divisor de corrente **CC 17**

## Análise de circuitos (exemplo)

regras para aplicar as leis de Kirchhoff

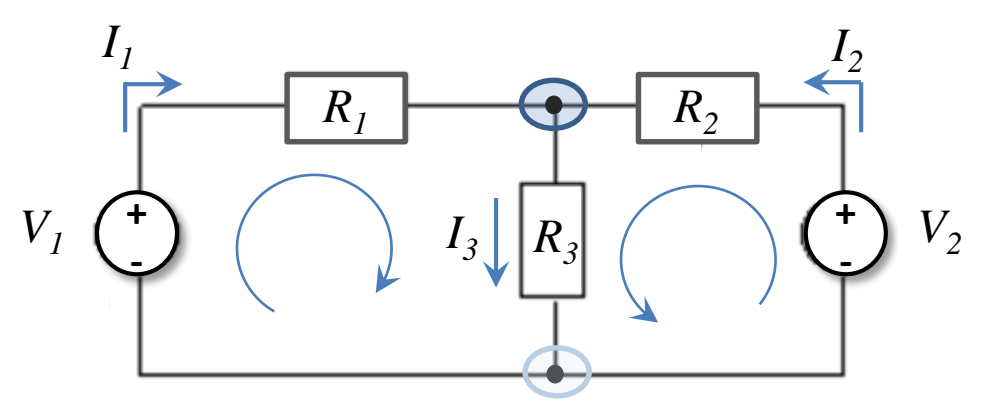

… primeiro

- $\left(\ 1\right)$ *Definir os sentidos das correntes em cada ramo do circuito*
- $(2)$ *Definir o sentido de circulação nas malhas*
- <sup>3</sup> *Definir os nós relevantes do circuito*

Leis de Kirchhoff CC. **18**

## Análise de circuitos

regras para aplicar as leis de Kirchhoff

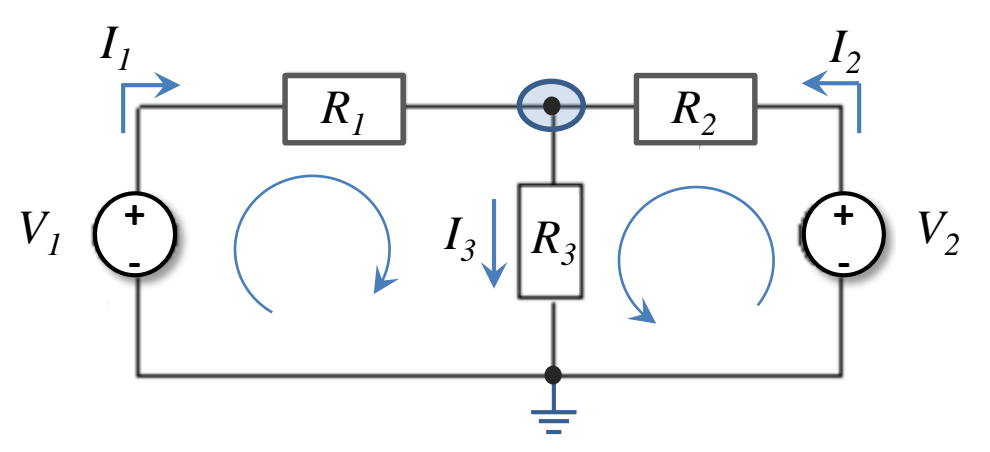

- … quando um circuito tem mais do que uma fonte:
	- $(1)$ *Aplicar a lei das malhas a todas as malhas que não contenham fontes de corrente*
	- $(2)$ *Aplicar a lei dos nós a todos os nós menos um (normalmente a todos menos ao nó de massa ou terra)*

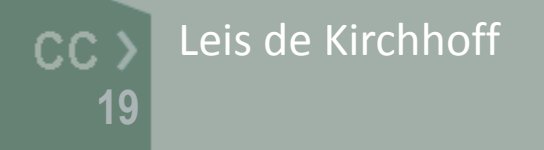

## Análise de circuitos

… quando um circuito tem mais do que uma fonte

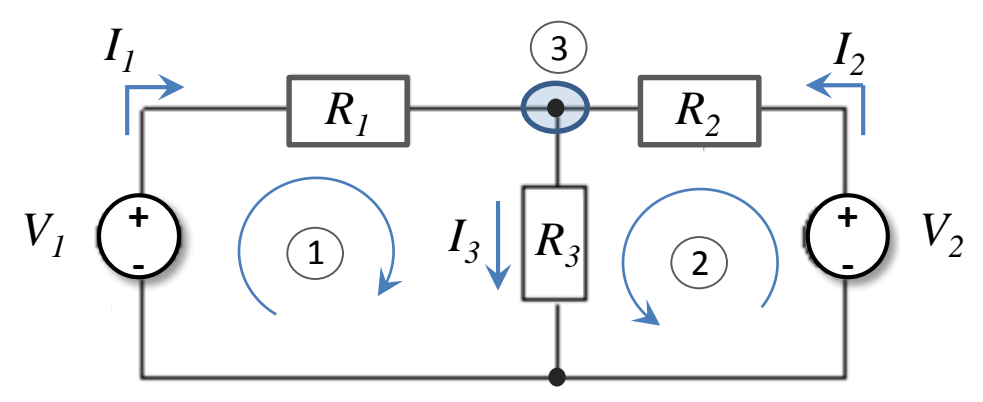

… aplicar as leis de Kirchhoff e resolver o sistema de equações

$$
\begin{cases}\n\text{(1)} & -V_1 + R_1 I_1 + R_3 I_3 = 0 & (KVL) \\
\text{(2)} & -V_2 + R_2 I_2 + R_3 I_3 = 0 & (KVL) \\
\text{(3)} & I_3 = I_1 + I_2 & (KCL)\n\end{cases}
$$

Leis de Kirchhoff  $CC$  ) **20**

### Teorema da sobreposição

… alternativamente podemos aplicar o teorema da sobreposição

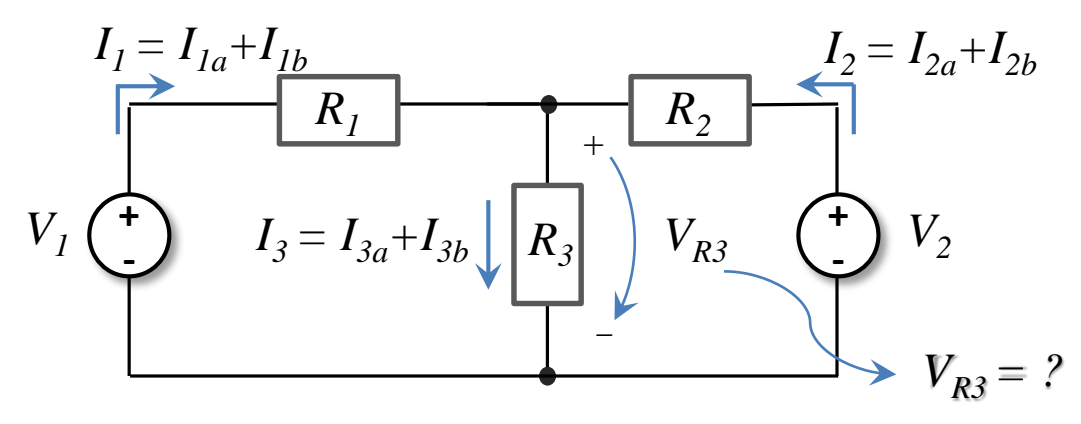

 num sistema linear com várias fontes podemos considerar o efeito isolado de cada uma sobre qualquer corrente ou tensão anulando todas as outras:

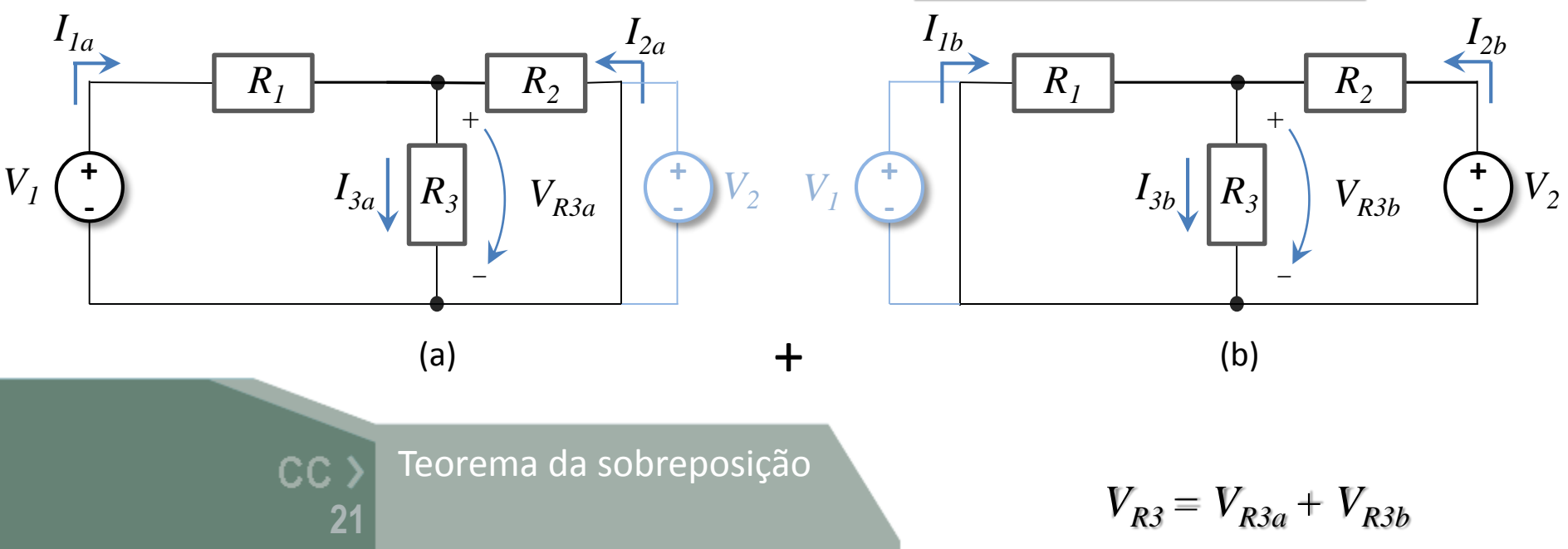

### Teorema da sobreposição

… exemplo com fontes de corrente e de tensão independentes

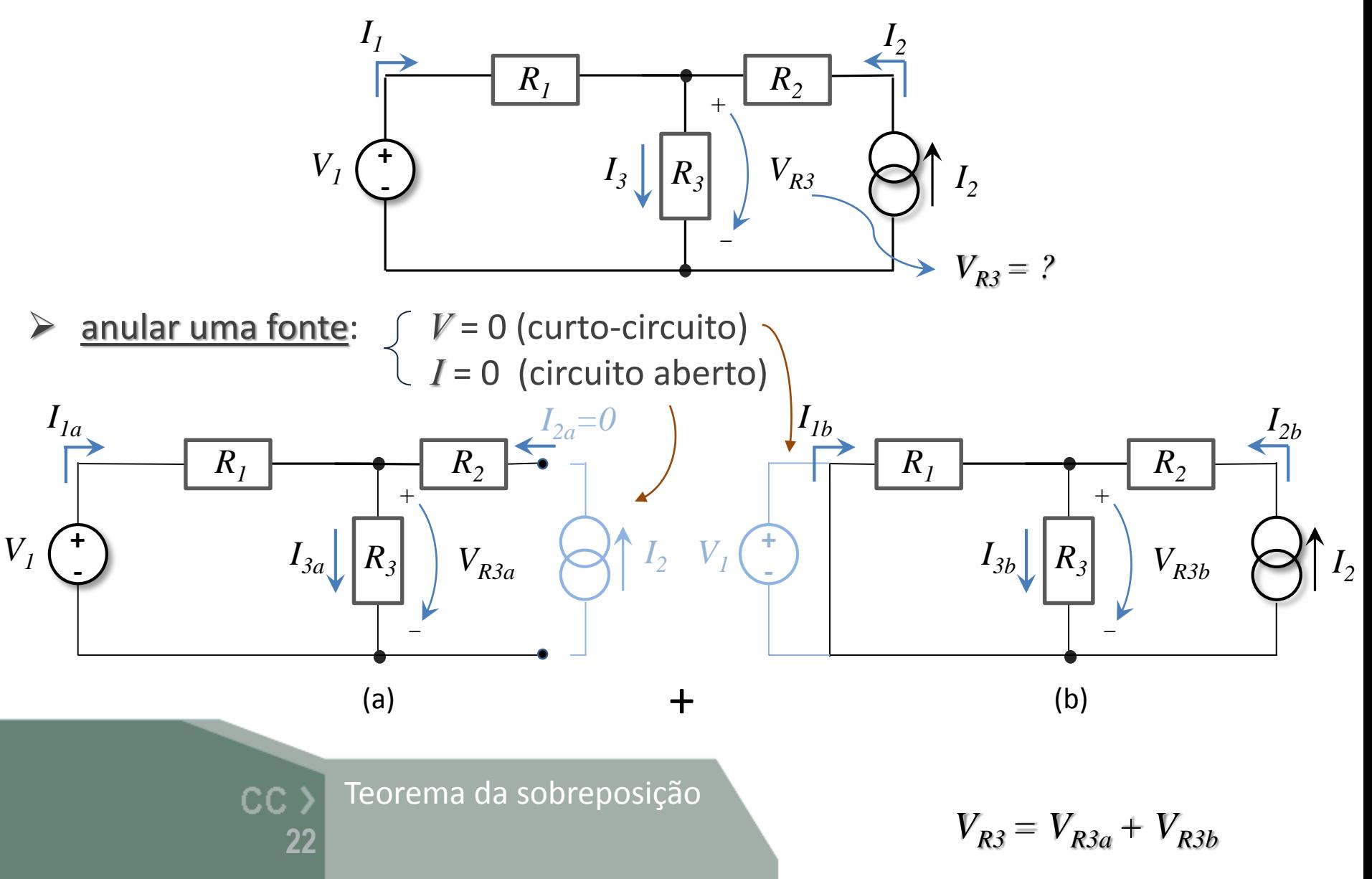

... designa-se como circuito equivalente de Thévenin aos terminais AB

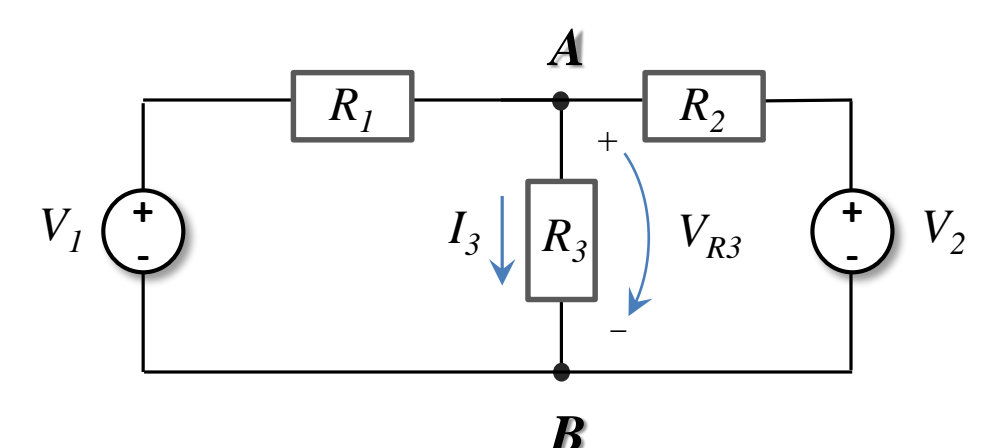

 …o circuito equivalente composto por uma fonte de tensão *VTh* e uma resistência equivalente *RTh* que permite analisar o comportamento aos terminais AB

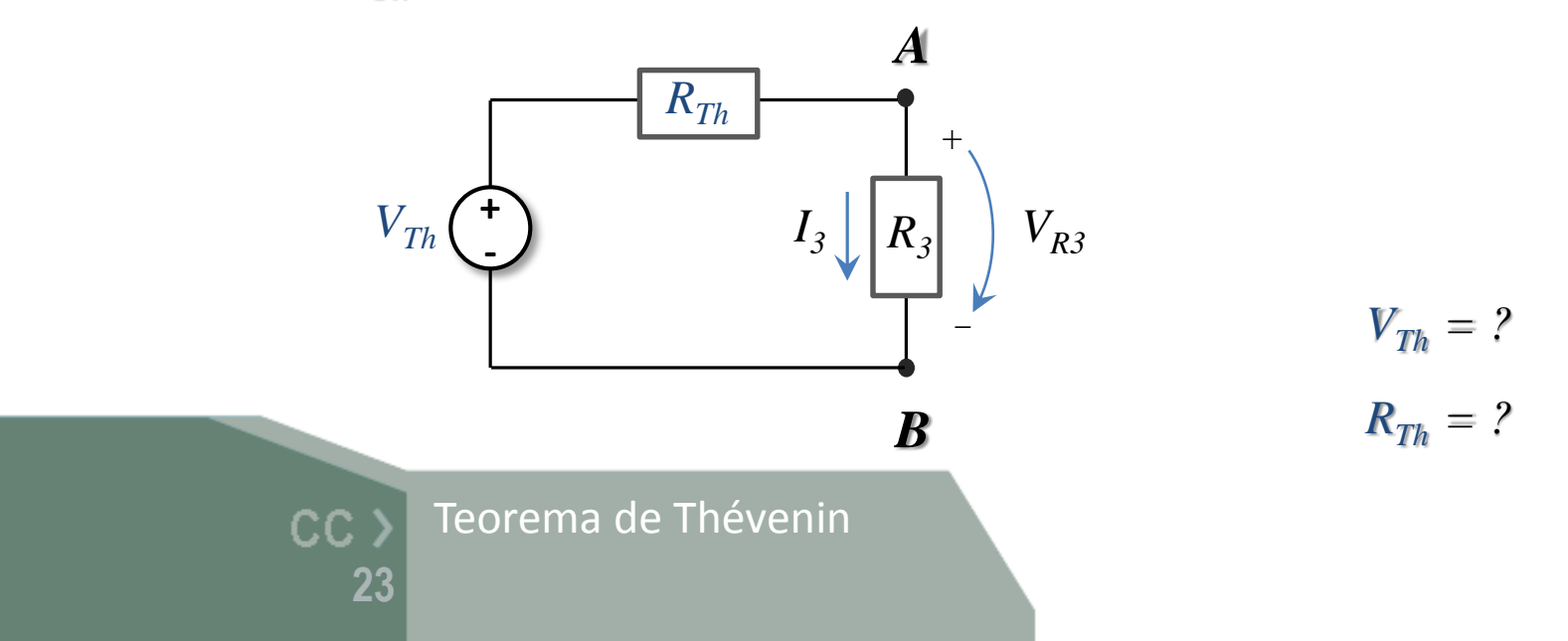

… *VTh* é dada pela tensão aos terminais AB (em aberto)

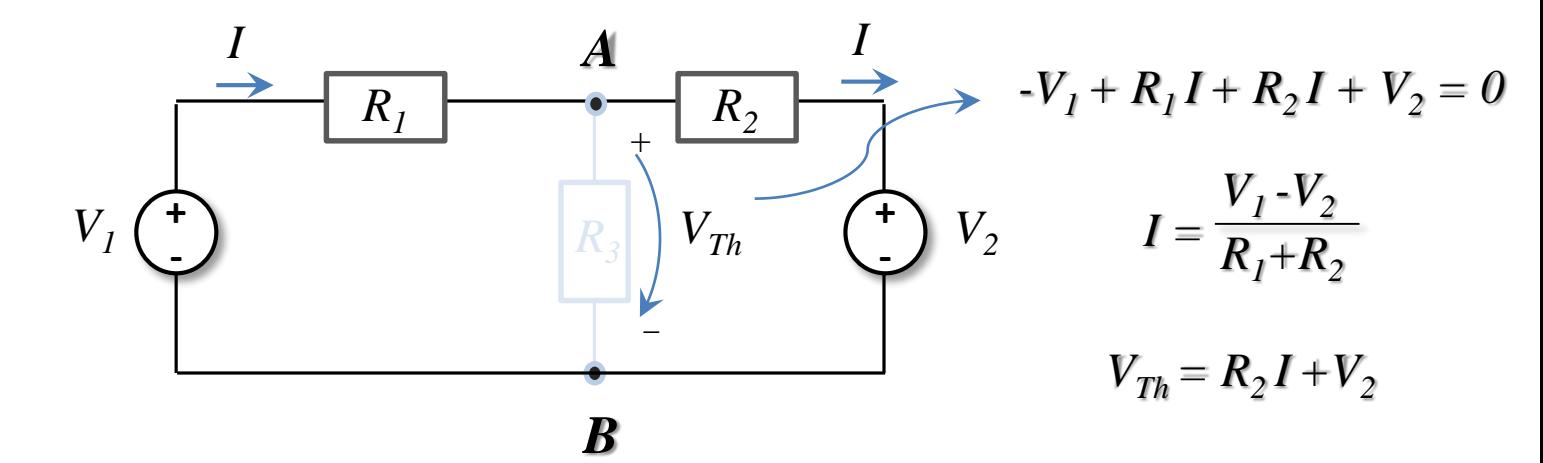

 *RTh* é a impedância equivalente aos terminais AB (em aberto) (calculada anulando as fontes independentes)

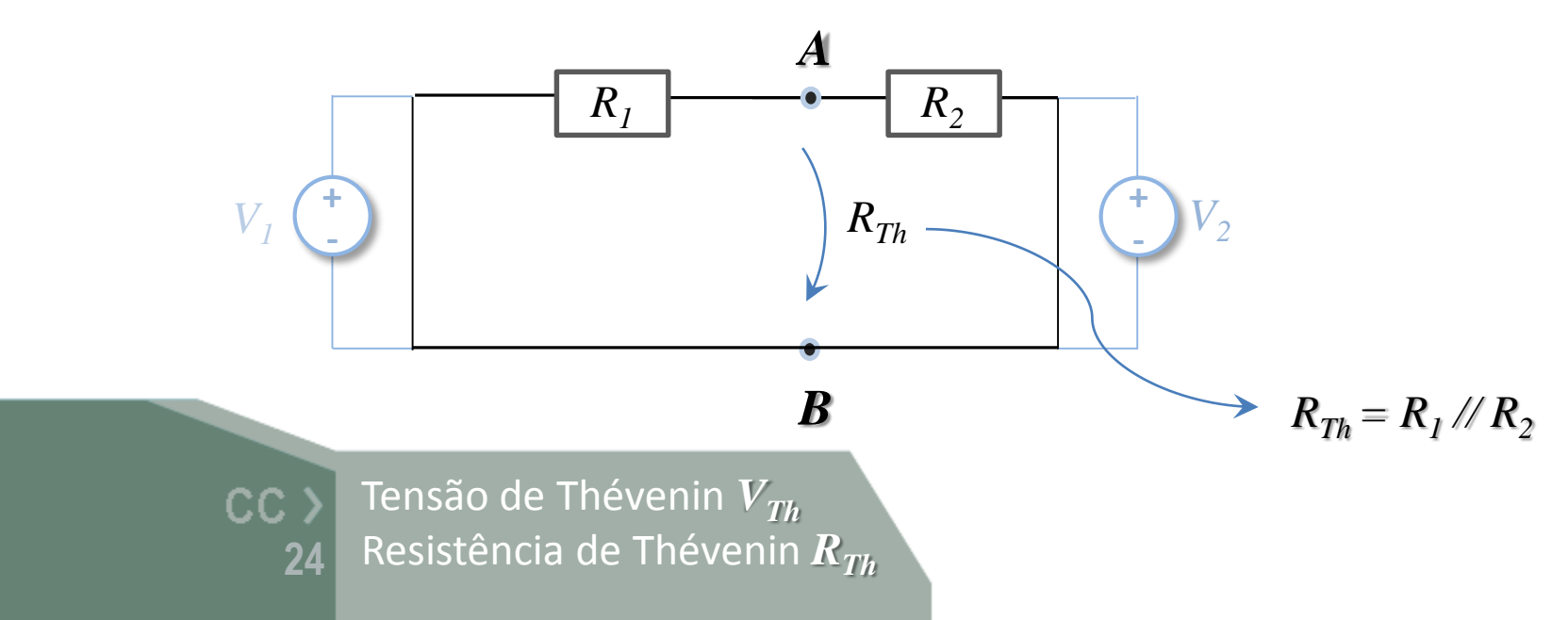

… exemplo com fontes de corrente e de tensão independentes

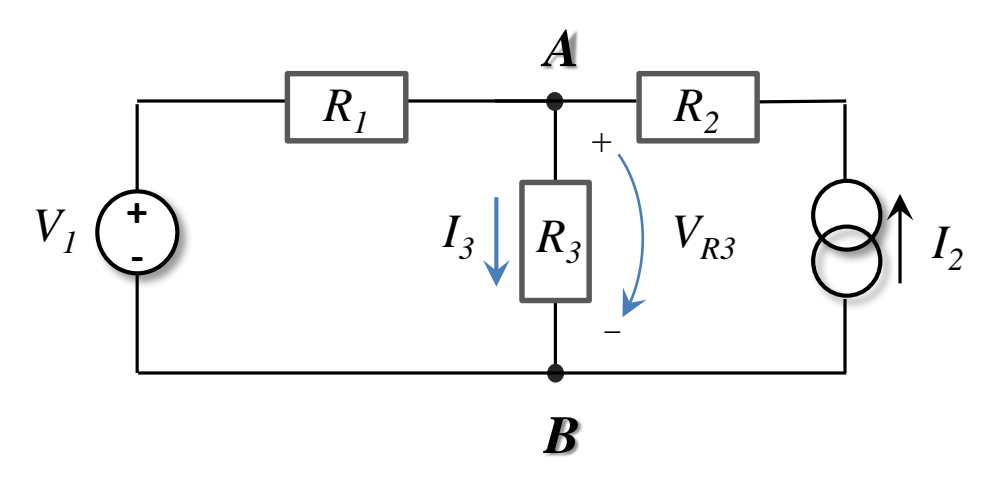

 $\triangleright$  o circuito equivalente de Thévenin aos terminais AB, será:

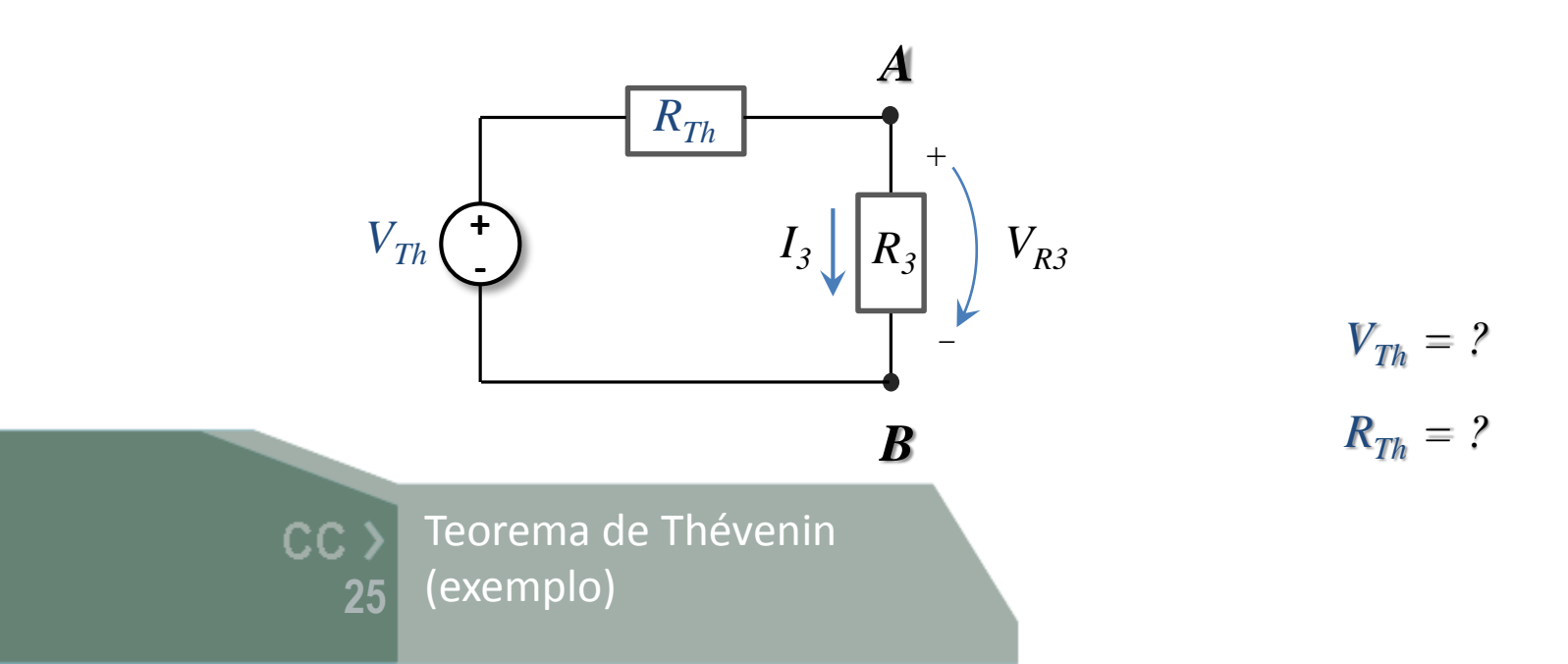

… cálculo de *VTh*

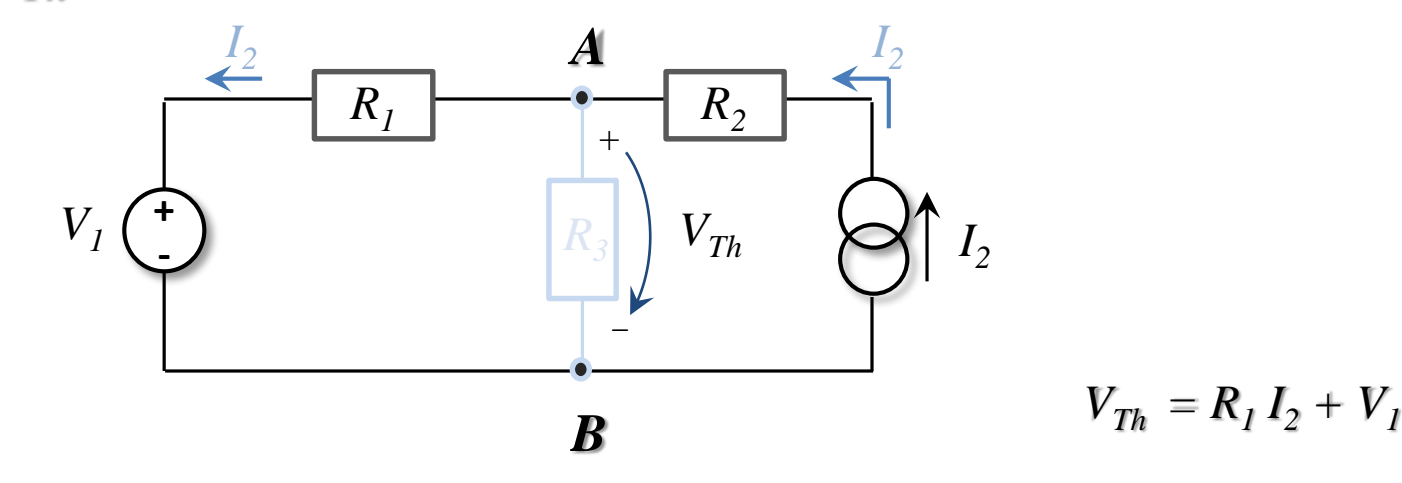

… e de *RTh*

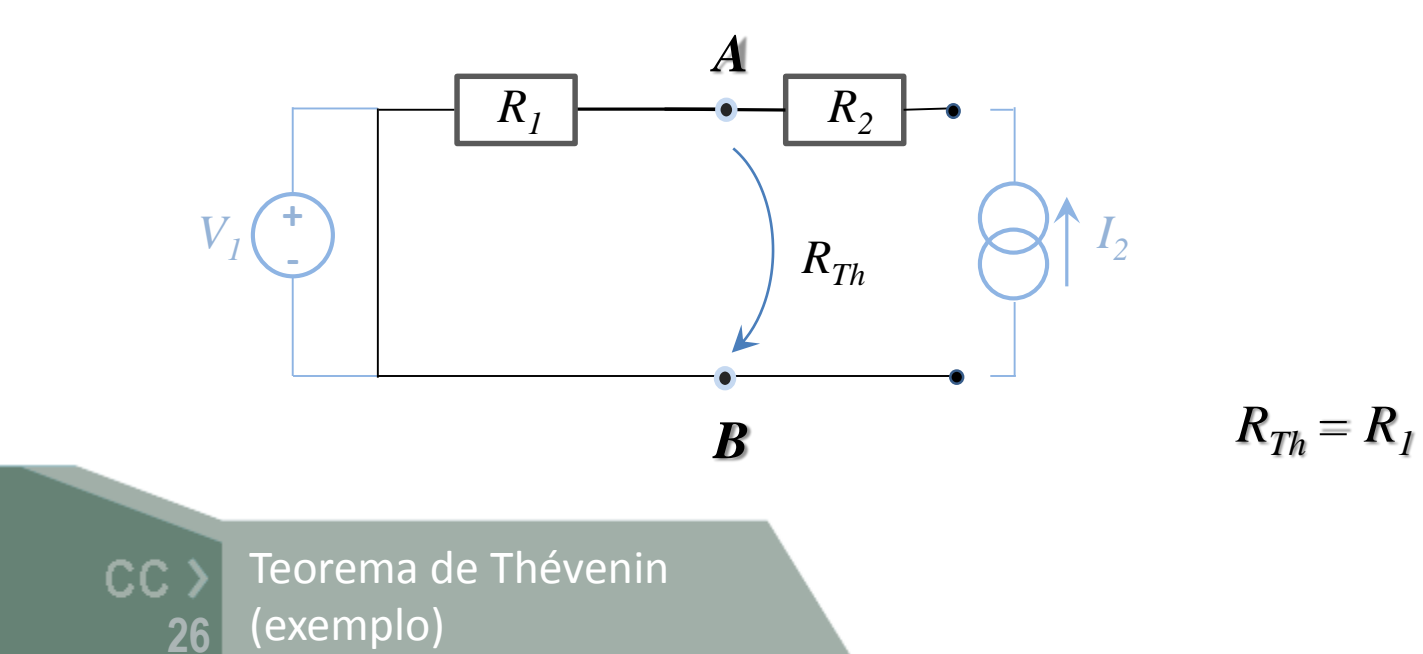

... designa-se como circuito equivalente de Norton aos terminais AB

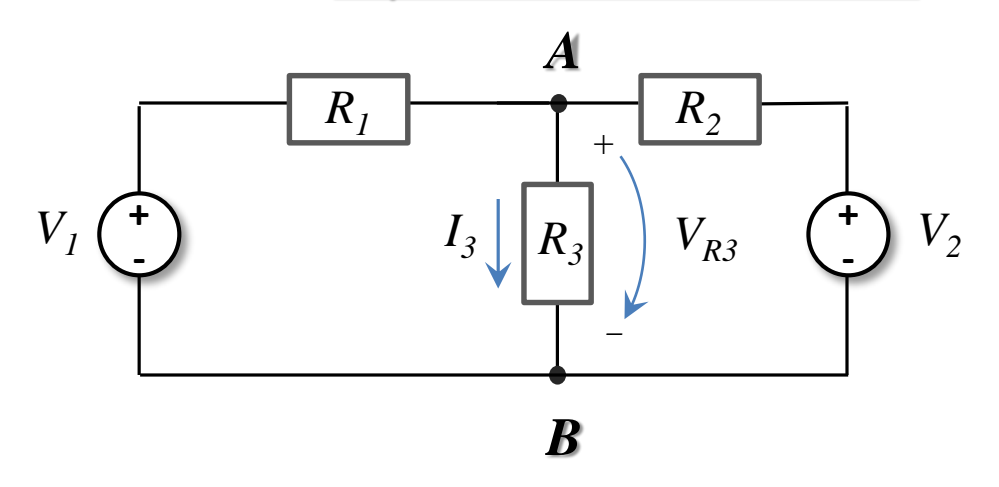

 $\triangleright$  o circuito composto por uma fonte de corrente  $I_N$  e uma impedância equivalente *R*<sub>*N*</sub> que permite analisar o comportamento do circuito original aos terminais AB

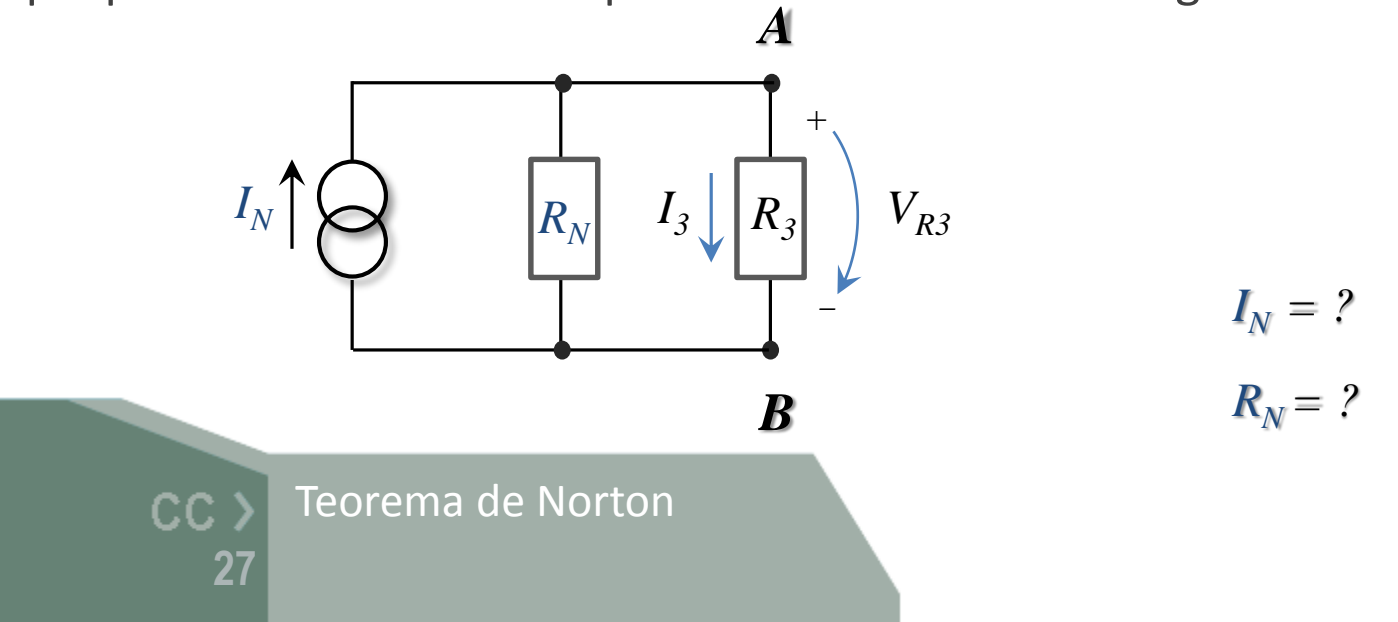

… *I<sup>N</sup>* é dada pela corrente aos terminais AB (em curto-circuito)

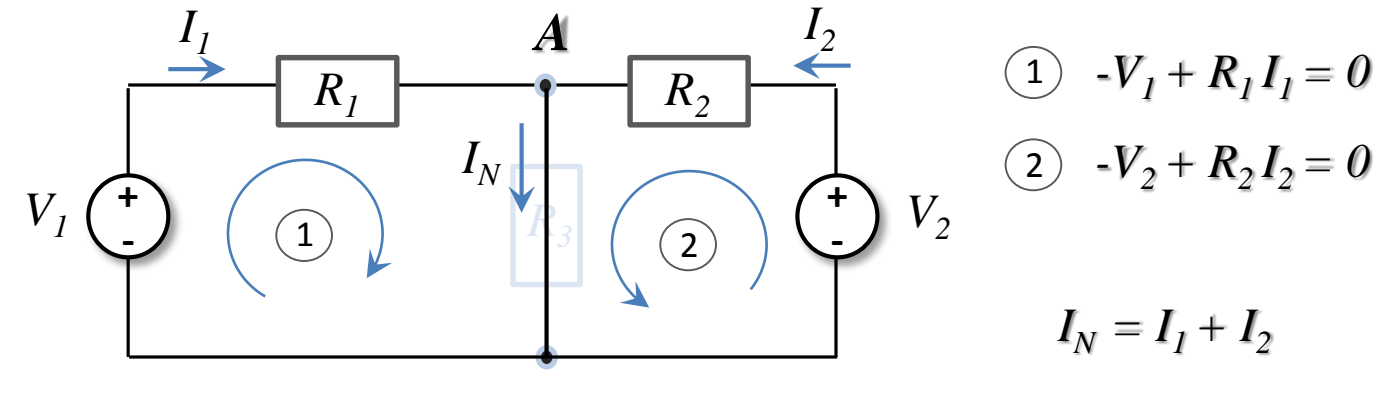

#### *B*

 $R_N$  é a impedância equivalente aos terminais AB (em aberto) (é igual à resistência equivalente de Thévenin)

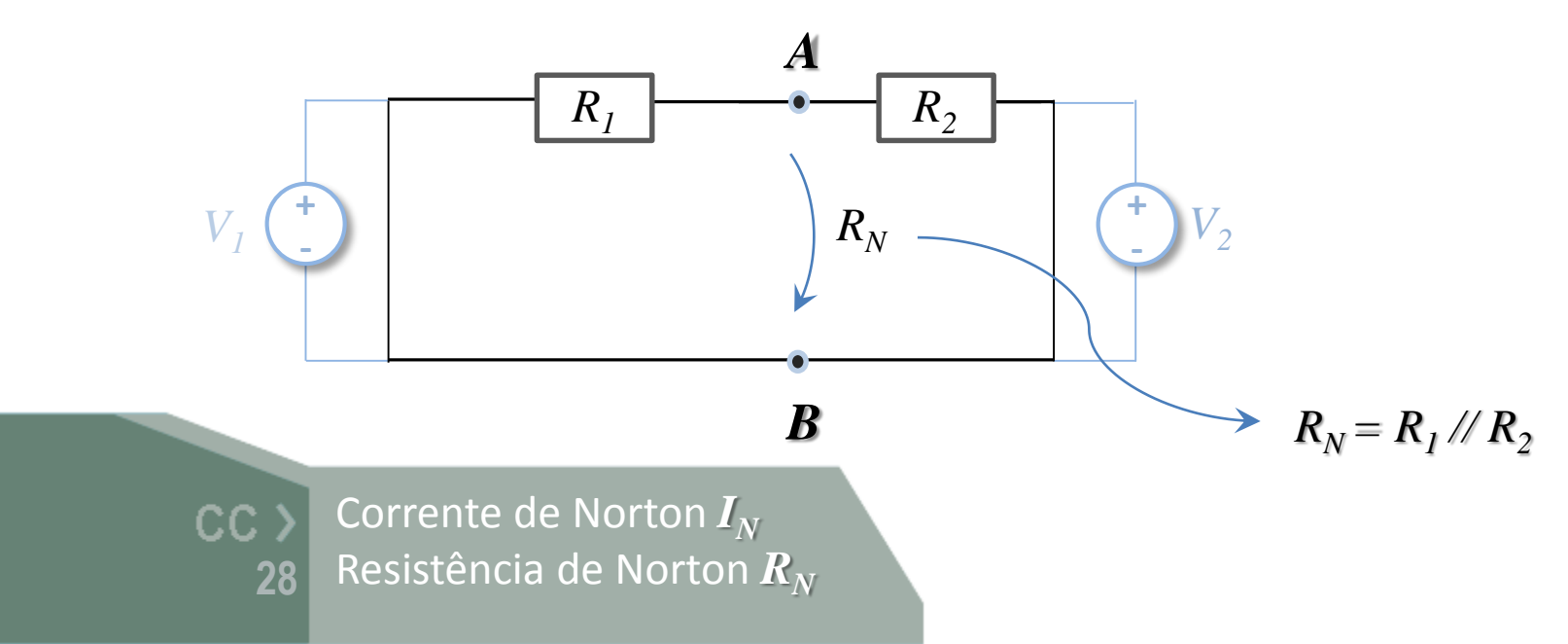

… exemplo com fontes de corrente e de tensão independentes

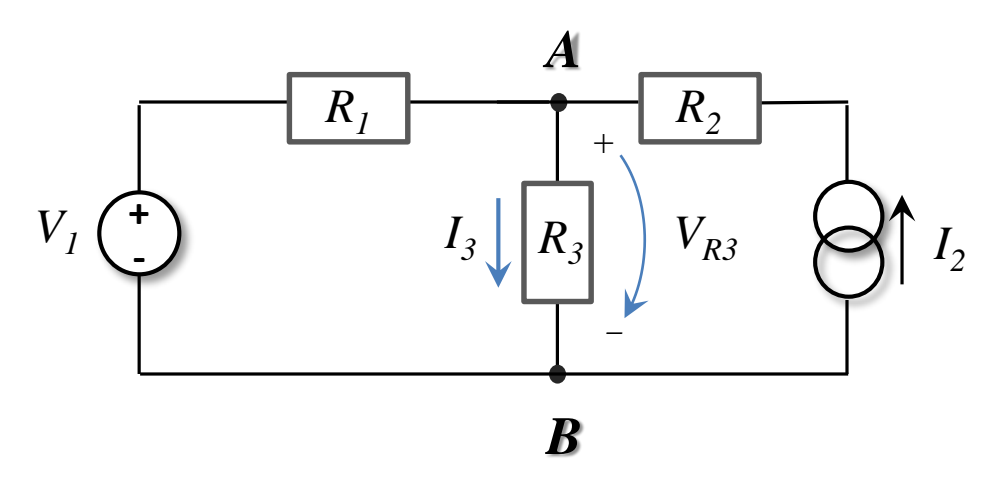

 $\triangleright$  o circuito equivalente de Norton aos terminais AB, será:

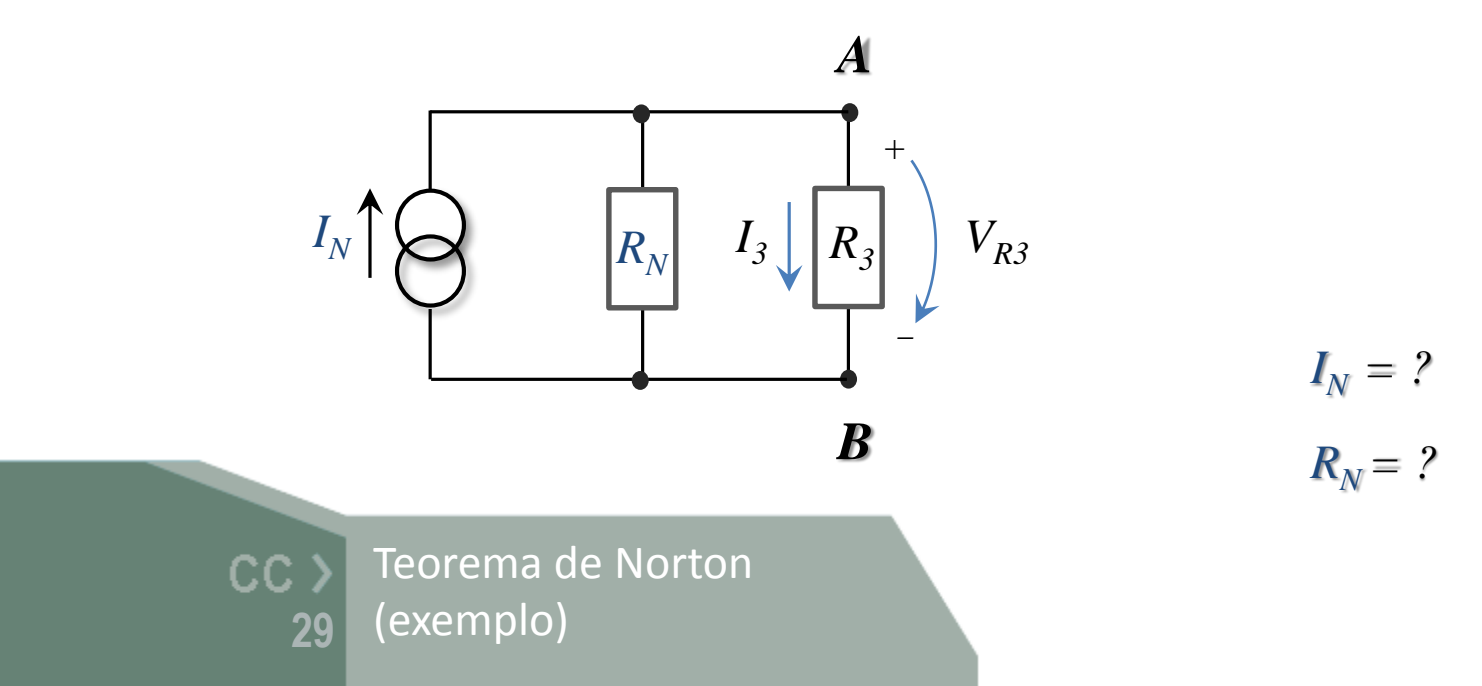

 $\dots$  cálculo de  $I_N$ 

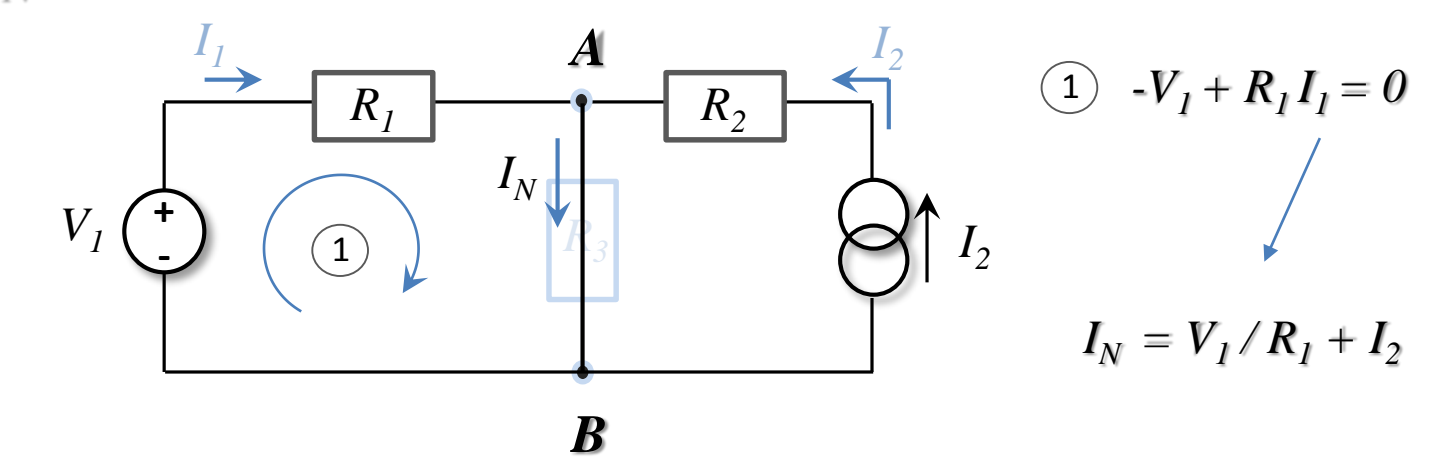

 $\dots$  e de  $R_N$ 

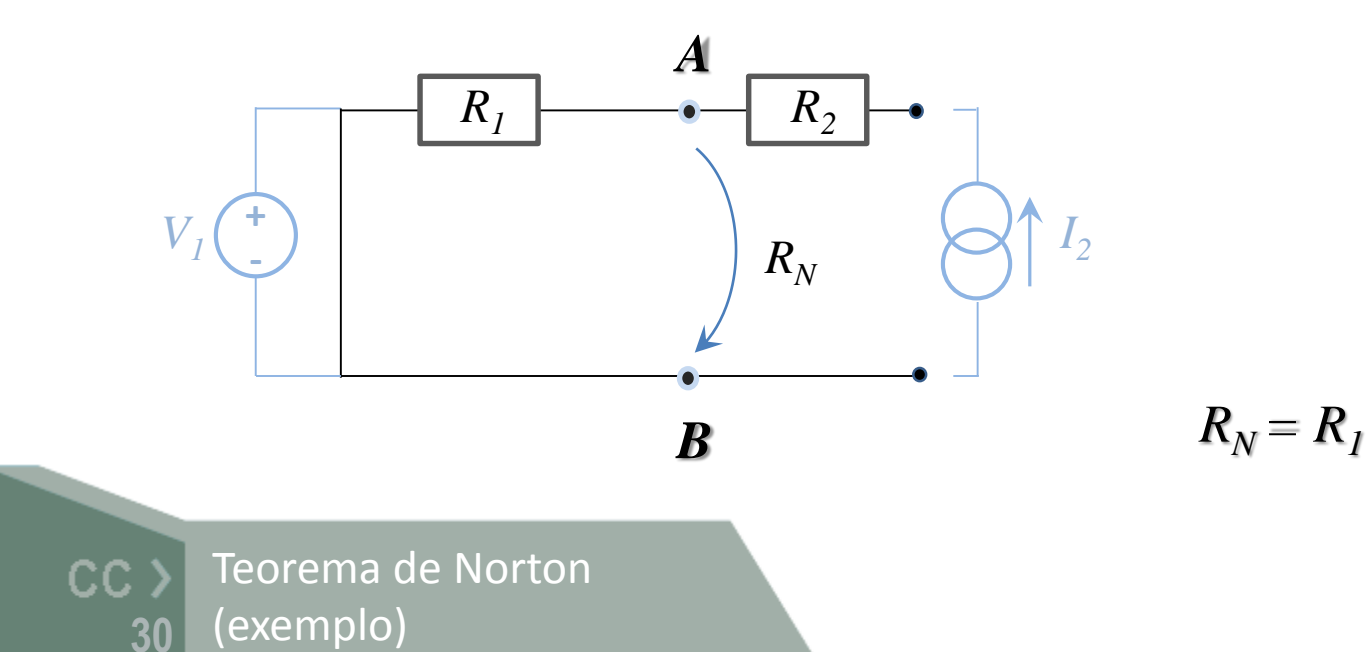

## Circuitos equivalentes de Thévenin e Norton

… para qualquer circuito (exemplo)

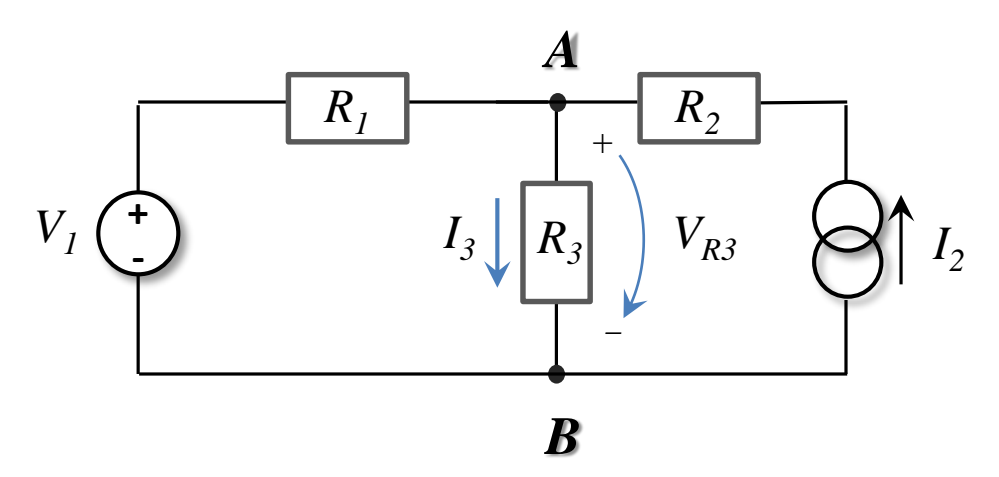

… equivalência entre os circuitos de Thévenin e de Norton aos terminais AB:

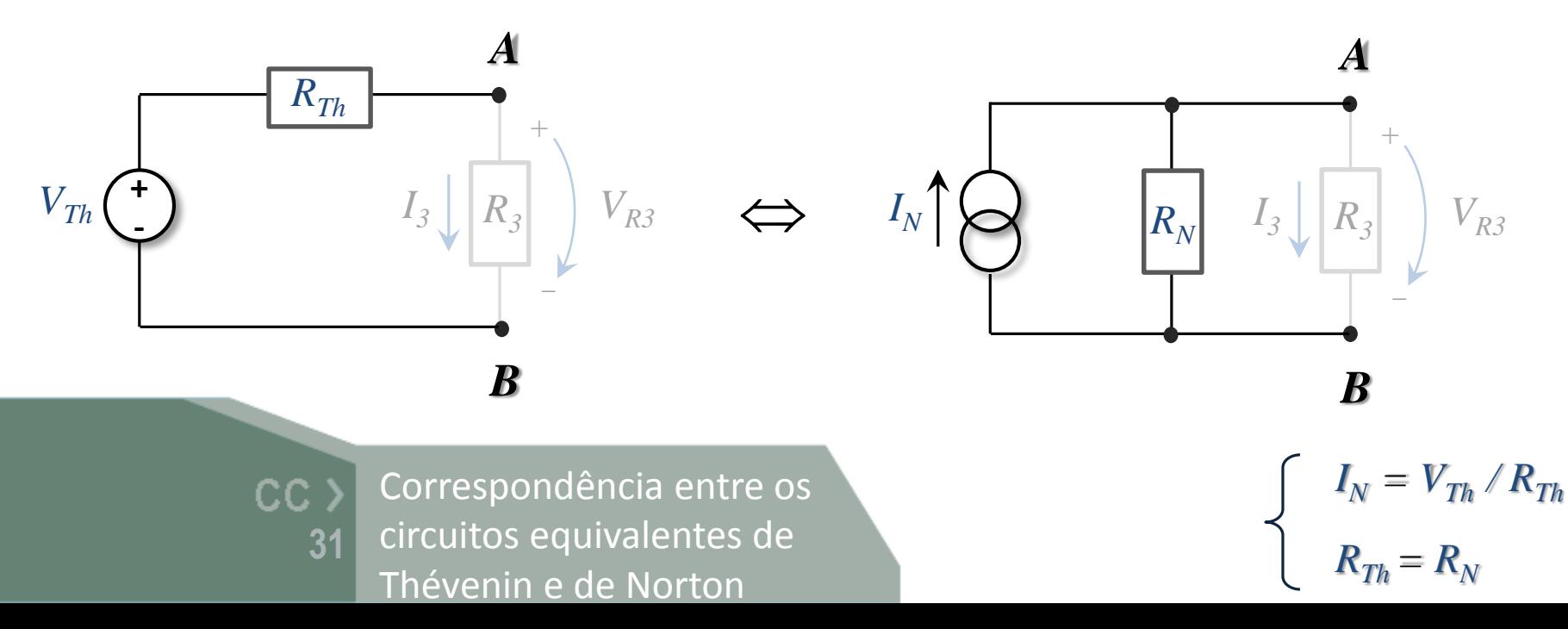

## Regime forçado sinusoidal

 $\triangleright$  Para estudar a resposta de um circuito em corrente alternada (AC) é necessário definir um modelo de análise para um estimulo sinusoidal

$$
x(t) = X_m \cos(\omega t + \alpha)
$$
  
\n
$$
x(t) - \text{ valor instantâneo do si}
$$
  
\n
$$
X_m - \text{amplitude ou valor más}
$$
  
\n
$$
x(\omega t) - \text{frequencies angular, } \omega t = \text{fase na origem dos tem}
$$
  
\n
$$
C_0 - \text{fase na origem dos tem}
$$
  
\n
$$
C_1 - \text{Sinais variants no te}
$$
  
\n
$$
32 - \text{Estímulos sinusoidais}
$$

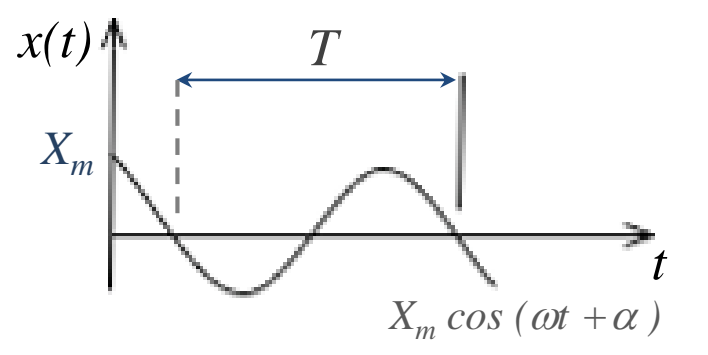

- $\triangleright$   $x(t)$  valor instantâneo do sinal
- $\triangleright$  *X*<sub>*m*</sub> amplitude ou valor máximo
- $\triangleright$  *ω* frequência angular, ω = 2π f, f = 1 / T (T é o período)
- $\triangleright$   $\alpha$  fase na origem dos tempos ( $t = 0$ )

**32** Sinais variantes no tempo

$$
x(t) = X_m \cos(\omega t + \alpha)
$$

### Regime forçado sinusoidal

 $\triangleright$  O valor da fase pode ser nulo, positivo ou negativo, representando respectivamente por:

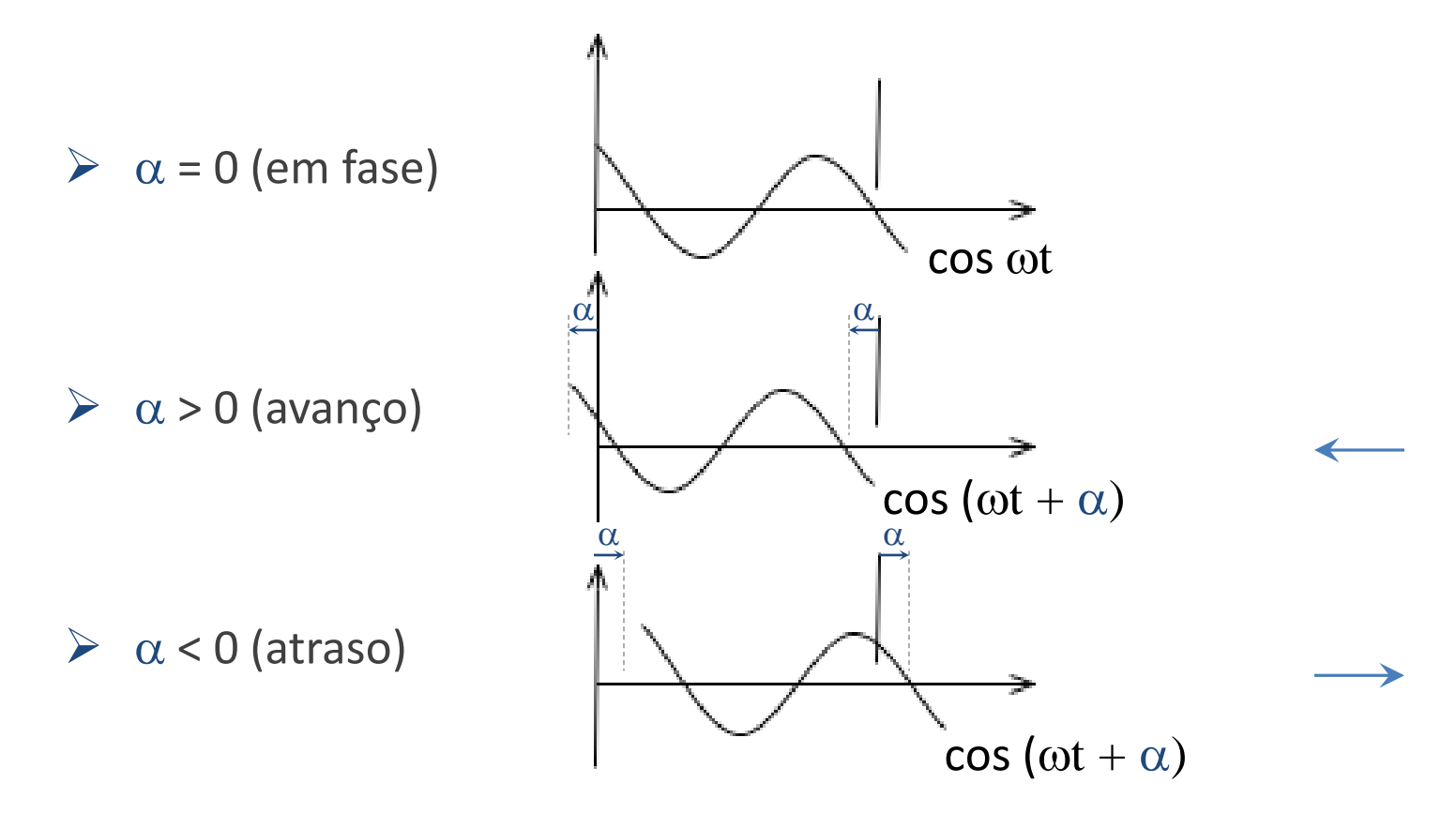

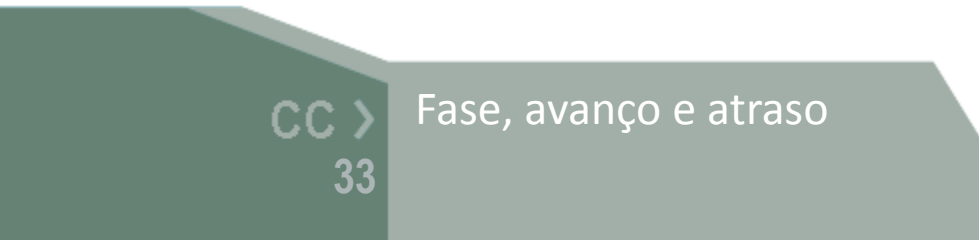

$$
x(t) = X_m \cos(\omega t + \alpha)
$$

### Regime forçado sinusoidal

Definições comuns para a relação entre duas ondas:

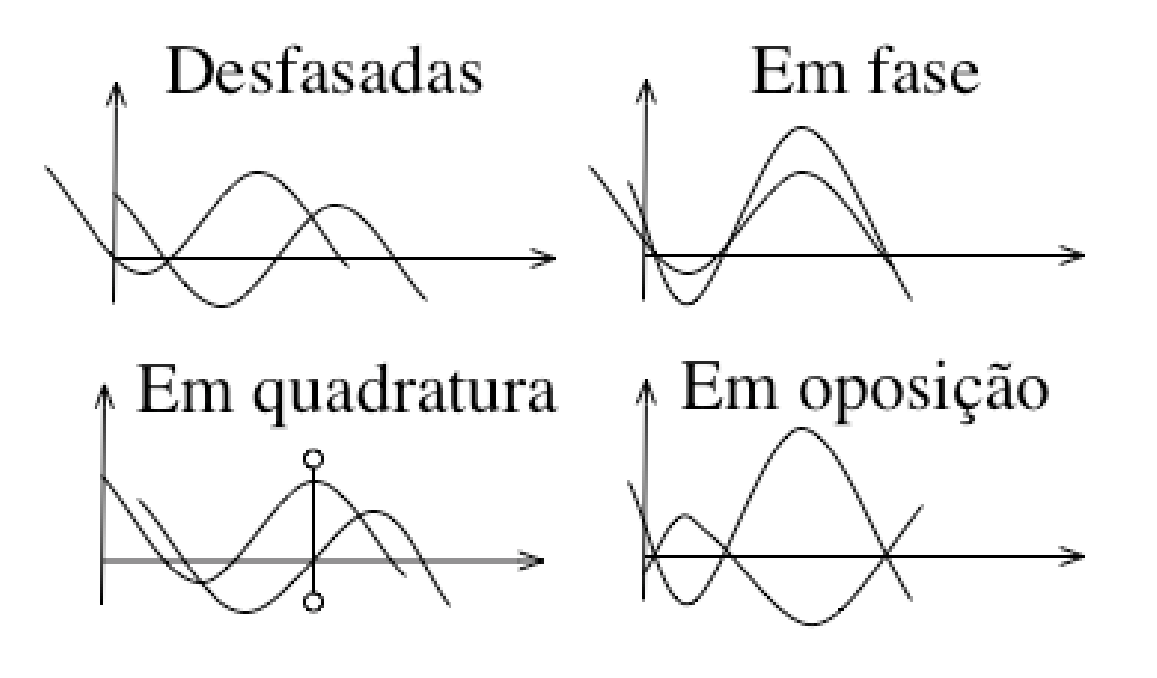

Fase, oposição de fase,  $CC$ Quadratura e desfasagem *xt X<sup>m</sup>* **34**

 $x(t) = X_m \cos(\omega t + \alpha)$ 

### Valor médio e valor eficaz

 $\triangleright$  O valor médio de um sinal sinusoidal é nulo

$$
x_{av} = \frac{1}{T} \int_{0}^{T} x(t) dt = 0
$$

 $\triangleright$  O valor eficaz de um sinal sinusoidal é dado por

$$
X_{ef} = \sqrt{(x)^{2}_{av}} = \left[\frac{1}{T} \int_{0}^{T} x^{2}(t)dt\right]^{1/2} = \frac{X_{m}}{\sqrt{2}}
$$

Valor médio e valor eficaz  $CC$ **35**

$$
x(t) = \sqrt{2} X_{ef} \cos(\omega t + \alpha)
$$
# Notação complexa

 $\triangleright$  A notação complexa é uma forma de representar sinais sinusoidais e resulta da utilização da famosa fórmula de Euler:

 $e^{j\theta} = \cos\theta + j\sin\theta$ 

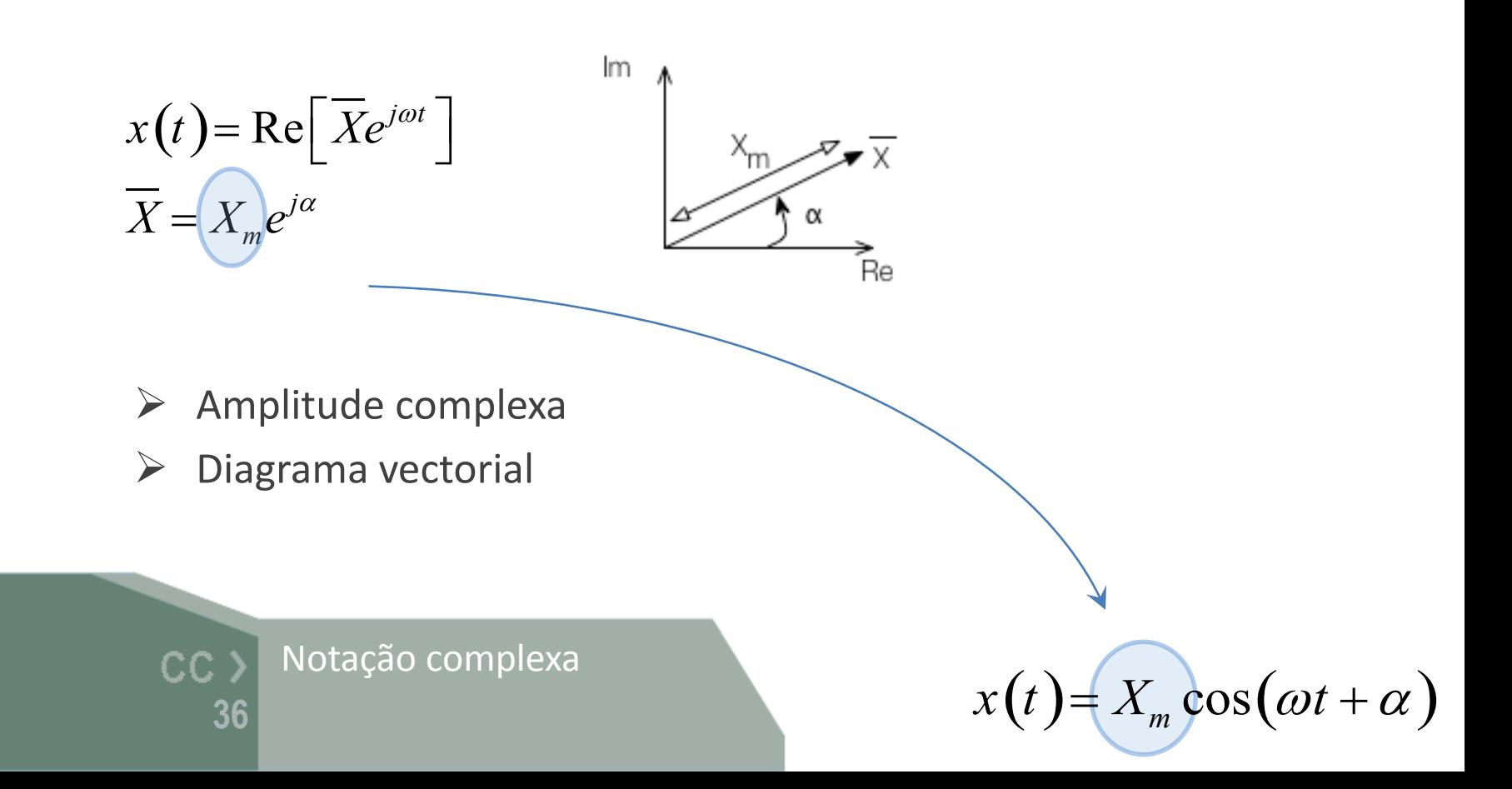

# Notação complexa

 $V_m$  – amplitude  $\omega$  – frequência angular [rad/s]  $t -$  tempo [s]  $\phi$  – fase [rad] *f* ̶ frequência [Hz]

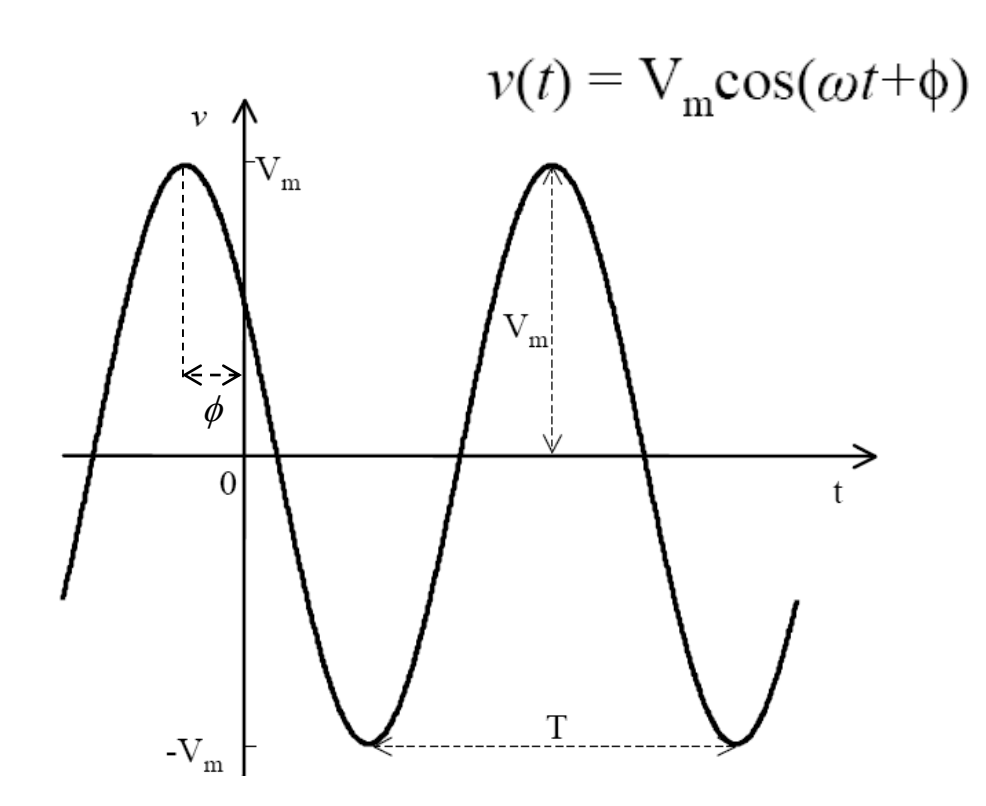

$$
\overline{V} = V_m \angle \phi = V_m e^{j\phi} \qquad \frac{\text{Dom. Tempo}}{v(t) = Re \left\{ V_m e^{j\omega t + \phi} \right\}}
$$

Domínio do tempo CC<sub>></sub> **37**

 $\omega = 2\pi f$ *f = 1 / T*

# Condensador [ *C* ]

 $\triangleright$  Condensador plano (ou de placas)

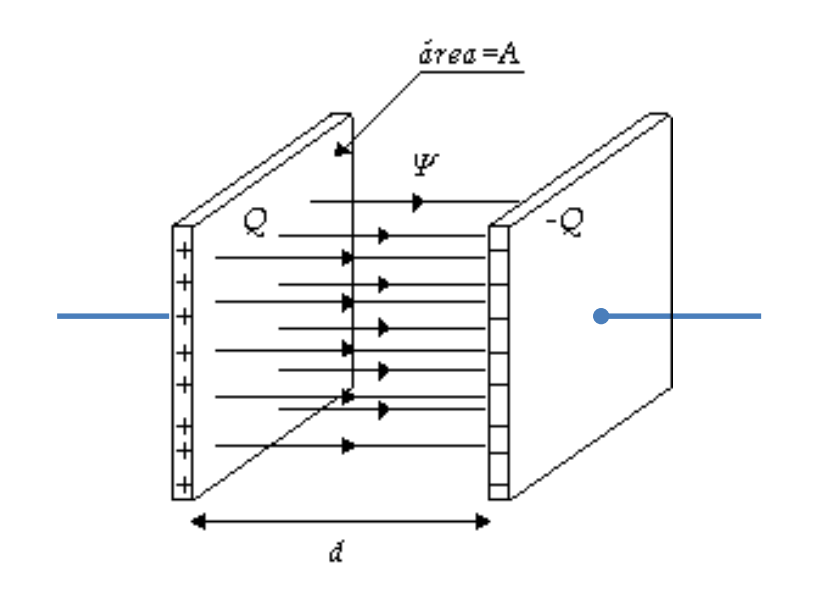

**38**

CC

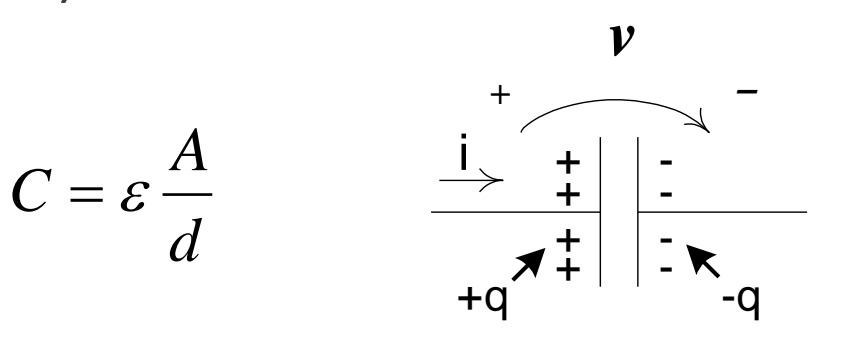

- *ε* é a constante dieléctrica do isolante
- *A* é a área das placas
- d é a distância entre as placas
- O valor da [capacidade](http://pt.wikipedia.org/wiki/Resist%C3%AAncia_el%C3%A9ctrica) *C* (F) de um condensador, é função da constante dieléctrica do material isolante *ε* (F/m), da distância entre as placas *d* (m), e da área da sua secção *A* (m²)

farad  $[F] = [C]/[V]$ 

Condensador

## Condensador

**39**

CC

Condensador

 Num condensador linear, a constante *C* é a constante de proporcionalidade entre *Q* e *v*

$$
C = \varepsilon \frac{A}{d} \qquad \frac{\frac{1}{\varepsilon} + \frac{1}{\varepsilon}}{+\mathfrak{q}} \frac{1}{\varepsilon}.
$$
  

$$
q(t) = C.v(t)
$$
  

$$
i(t) = \frac{dq(t)}{dt} \qquad \qquad I = CSV \Rightarrow \frac{V}{I} = \frac{1}{SC} = Z_c
$$
  

$$
i(t) = \frac{dq(t)}{dt} \qquad \qquad \overline{Z}_c = \frac{1}{j\omega C} = \frac{1}{j2\pi fC}
$$

#### energia armazenada num condensador

$$
E_C(t) = \frac{1}{2} C . v^2(t) \quad [J]
$$

 $+$ 

*v*

*+ ̶*

i

# Bobine [ *L* ]

 $\triangleright$  Indutância de um solenóide

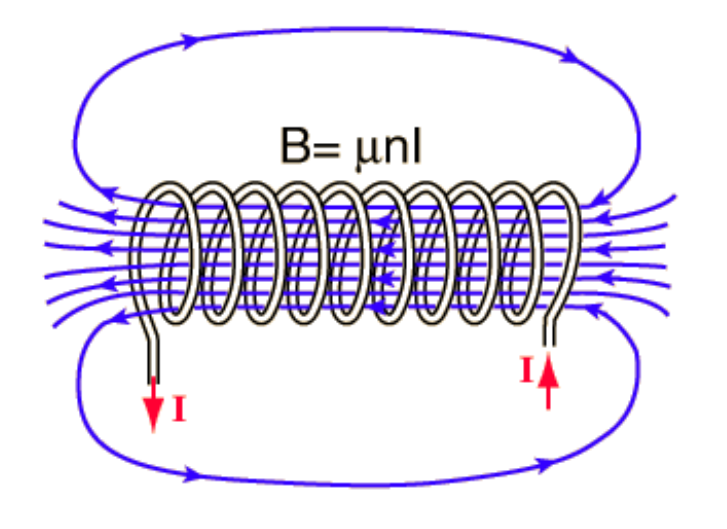

$$
L = \frac{\mu N^2 A}{l}
$$

- *μ* (H/m) é a permeabilidade do núcleo
- *l* (m) é o comprimento do solenóide
- $A$   $\,$  (m<sup>2</sup>) é a área de uma espira
- *N* é o número de espiras

**E** Valor da *[indutância](http://pt.wikipedia.org/wiki/Resist%C3%AAncia_el%C3%A9ctrica) L* (H) ou coeficiente de auto-indução de uma bobine formada por um fio condutor enrolado num núcleo magnético

> henry  $[H] = [Wb]/[A]$ Bobine CC. **40**

## Bobine

 Numa bobine linear, a constante *L* é a constante de proporcionalidade entre o fluxo magnético  $\phi$  e a corrente  $i$ 

$$
\phi(t) = L \cdot i
$$
\n
$$
\phi(t) = L \cdot i(t)
$$
\n
$$
\phi(t) = \frac{d\phi(t)}{dt}
$$
\n
$$
\Rightarrow v(t) = L \frac{di(t)}{dt}
$$
\n
$$
V = LS
$$
\n
$$
\overline{Z}_t = \frac{d\phi(t)}{dt}
$$

**41**

CC

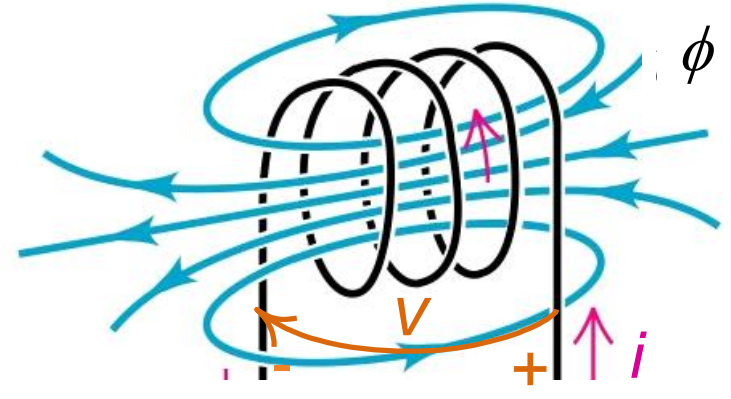

$$
\frac{(t)}{lt} \qquad V = LSI \Rightarrow \frac{V}{I} = SL = Z_L
$$

$$
\overline{Z}_L = j\omega L = j2\pi fL
$$

#### energia armazenada numa bobine

Bobine 
$$
E_L(t) = \frac{1}{2} L.i^2(t) \quad [J]
$$

# Associação de condensadores

 $\triangleright$  em série

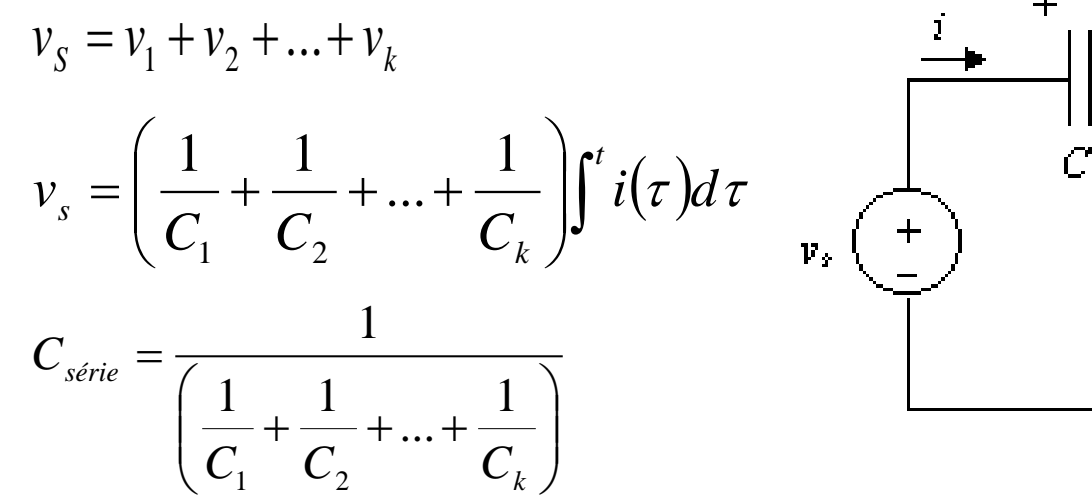

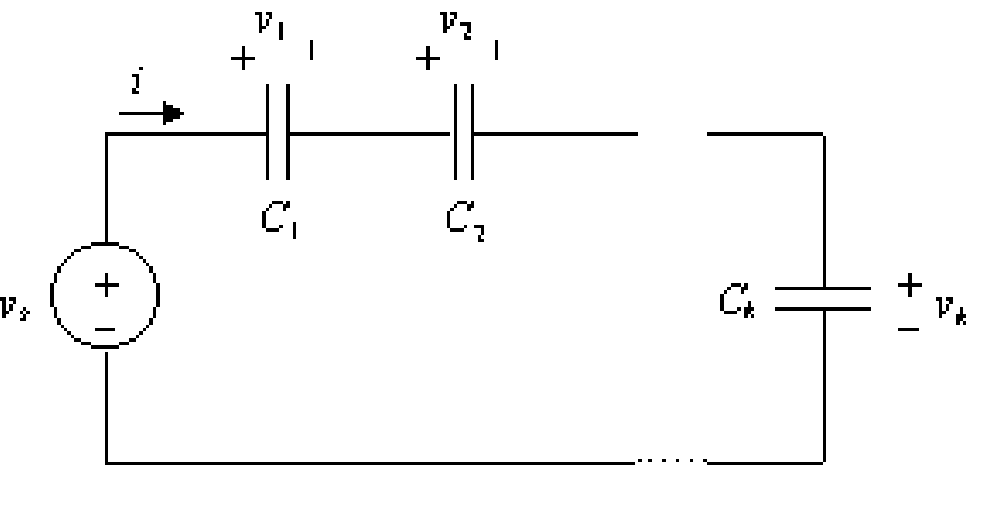

em paralelo

$$
i_s = i_1 + i_2 + \dots + i_k
$$
  
\n
$$
i_s = C_1 \frac{dv}{dt} + C_2 \frac{dv}{dt} + \dots + C_k \frac{dv}{dt}
$$
  
\n
$$
C_{parallelo} = C_1 + C_2 + \dots + C_k
$$
  
\n
$$
CC > \text{Associação de}
$$
  
\n42 condensadores

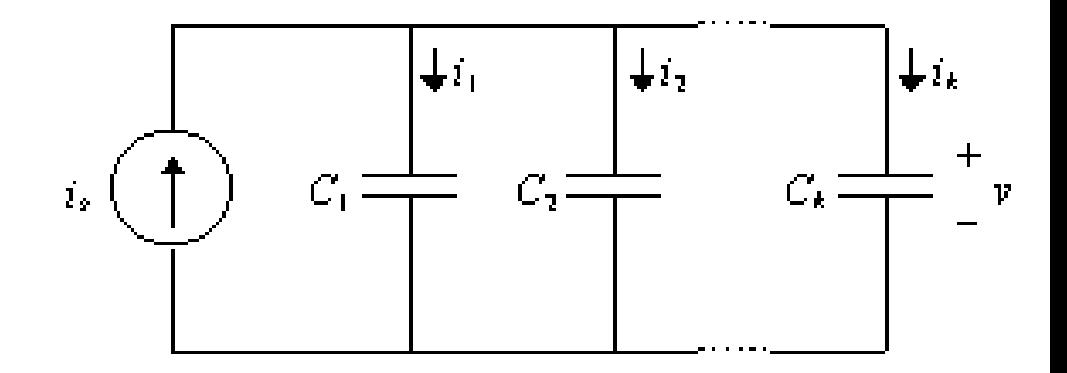

**42** Associação de

# Associação de bobines

 $\triangleright$  em série

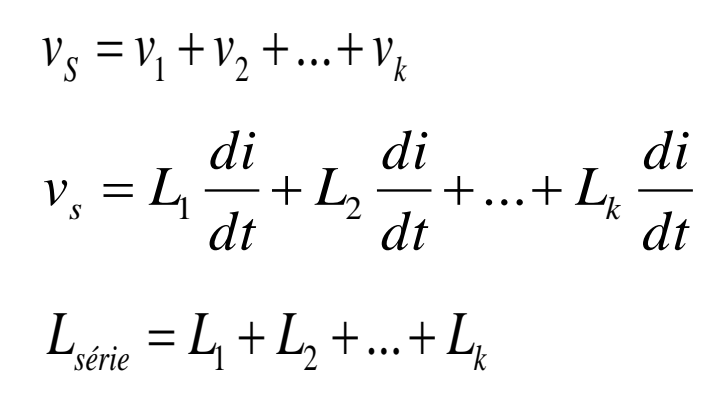

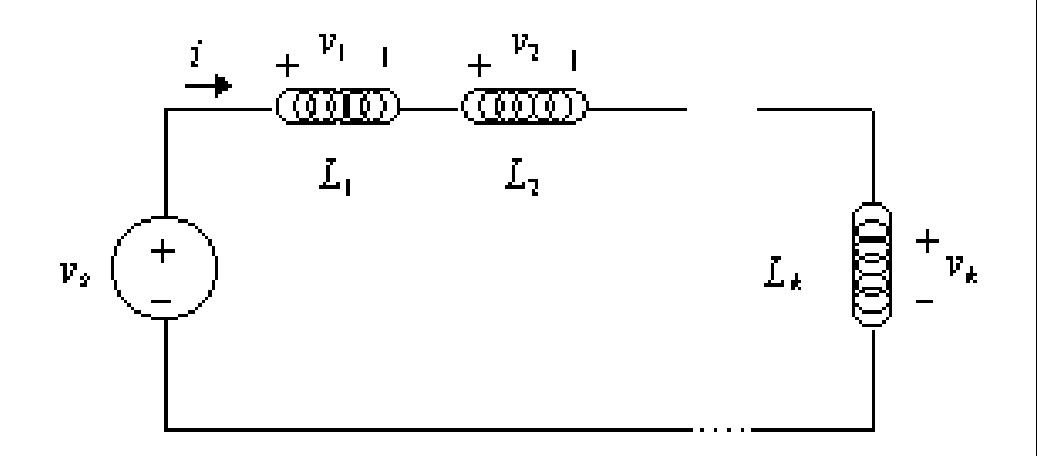

 $\triangleright$  em paralelo

$$
\begin{aligned}\ni_{s} &= i_{1} + i_{2} + \dots i_{k} \\
i_{s}(t) &= \left(\frac{1}{L_{1}} + \frac{1}{L_{2}} + \dots + \frac{1}{L_{k}}\right) \int^{t} v(\tau) d\tau \\
L_{\text{parallelo}} &= \frac{1}{\left(\frac{1}{L_{1}} + \frac{1}{L_{2}} + \dots + \frac{1}{L_{k}}\right)}\n\end{aligned}
$$

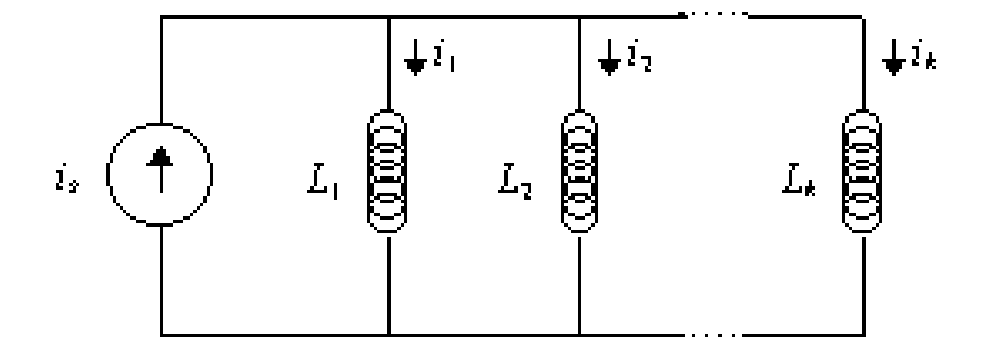

Associação de bobines  $CC$ 

**43**

 é um dispositivo formado pelo acoplamento de duas bobinas através de um núcleo de elevada permeabilidade magnética

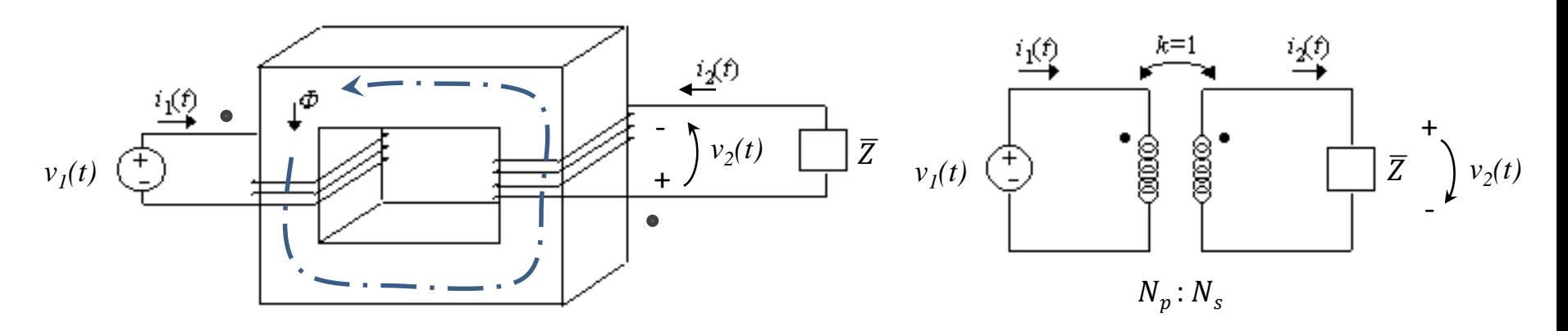

 $\triangleright$  Um transformador ideal transfere energia (ou potência) entre circuitos separados galvanicamente, permitindo controlar os valores (e sentidos) da corrente e da tensão de acordo com as seguintes equações:

Símbolo eléctrico:

**44**

CC

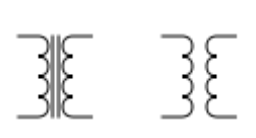

Transformador ideal

$$
v_2 = \frac{N_2}{N_1} v_1 \qquad \wedge \qquad i_2 = \frac{N_1}{N_2} i_1
$$

 $p_1 = p_2 = i_1 \cdot v_1 = i_2 \cdot v_2$ 

Convenção:

o ponto do lado esquerdo convenciona a entrada de corrente no primário que origina tensão positiva no ponto do lado direito do secundário

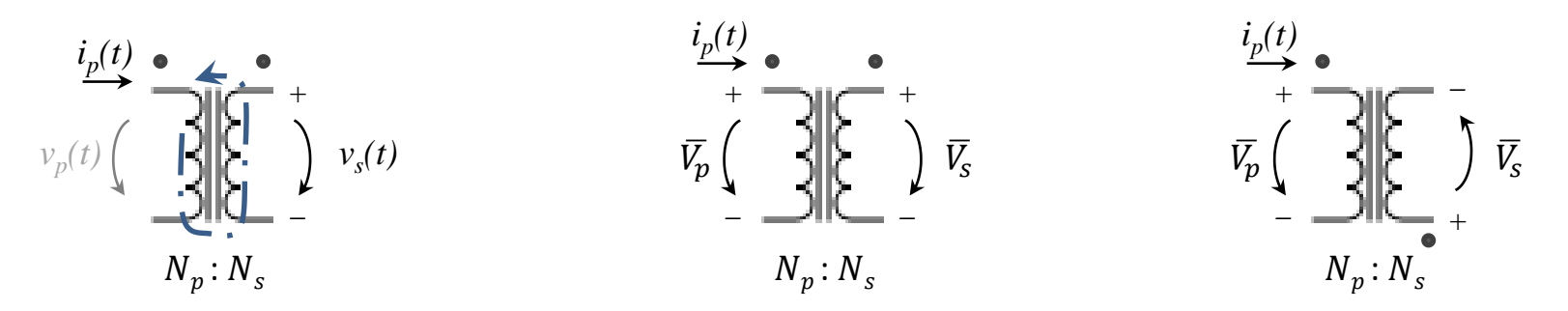

 $\triangleright$  num transformador ideal não há perdas e o acoplamento é perfeito (*k=1*)

Transformador ideal

**45**

CC

$$
\overline{V_s} = \frac{N_s}{N_p} \cdot \overline{V_p} \qquad \wedge \qquad \overline{I_s} = \frac{N_p}{N_s} \cdot \overline{I_p}
$$

$$
p_p = p_s = i_p \cdot v_p = i_s \cdot v_s
$$

 $\triangleright$  Adaptação de impedância: Impedância equivalente vista do primário  $\bar{Z}_p$ 

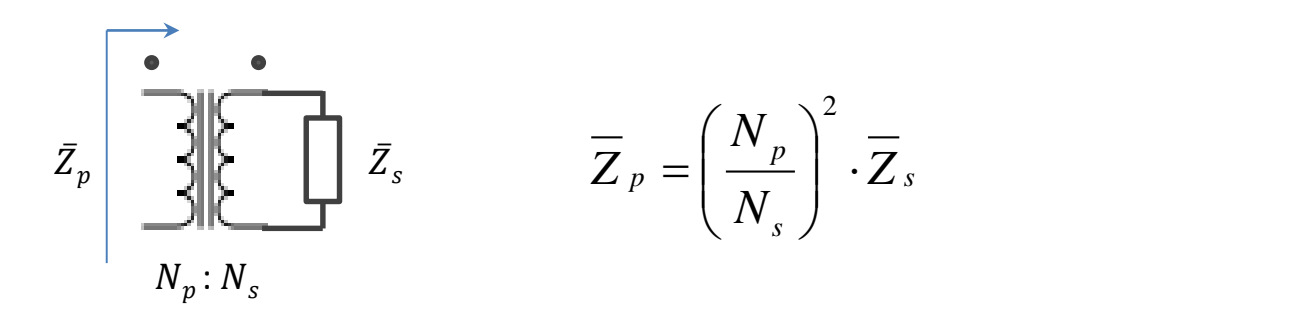

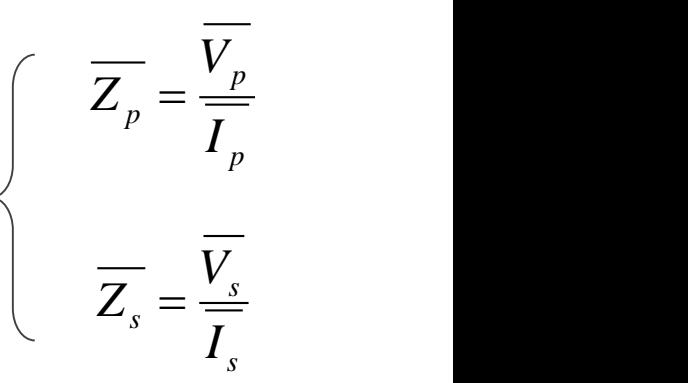

… dado que:

**46**

$$
\overline{Z}_{p} = \frac{\overline{V}_{p}}{\overline{I}_{p}} = \frac{\overline{N}_{p} \cdot \overline{V}_{s}}{\overline{N}_{p} \cdot \overline{I}_{s}} = \left(\frac{N_{p}}{N_{s}}\right)^{2} \cdot \overline{Z}_{s} \qquad \Longleftarrow \qquad \overline{V}_{s} = \frac{N_{s}}{N_{p}} \cdot \overline{V_{p}} \qquad \wedge \qquad \overline{I}_{s} = \frac{N_{p}}{N_{s}} \cdot \overline{I_{p}}
$$

Adaptação de impedâncias  $CC$ 

$$
p_p = p_s = i_p \cdot v_p = i_s \cdot v_s
$$

exemplo de um transformador ideal (duplicador de tensão – *step-up*):

$$
\overline{V_p} \longleftrightarrow \overline{v_p}(t) \underbrace{\left(\begin{array}{c}\n\overline{i_p}(t) \\
\overline{i_p}(t) \\
\overline{j_p}(t)\n\end{array}\right)}_{1:2} + \underbrace{\overline{V_s}}_{1:2} + \underbrace{\overline{V_s}}_{1:2} + \underbrace{\overline{V_s}}_{1:2} + \underbrace{\overline{V_s}}_{2:2:1} + \underbrace{\overline{V_p}}_{1:2} + \underbrace{\overline{V_s}}_{2:1:2} + \underbrace{\overline{V_p}}_{2:1:1:2} + \underbrace{\overline{V_s}}_{2:1:1:2} + \underbrace{\overline{V_s
$$

exemplo de um transformador ideal *step-down* com inversão de polaridade

$$
V_s = 2 \cdot V_p
$$
\n
$$
V_s = 2 \cdot V_p
$$
\n
$$
\frac{1}{\sqrt{2}} \cdot \frac{1}{2} \cdot V_p(t)
$$
\n
$$
\frac{1}{\sqrt{2}} \cdot \frac{1}{2} \cdot V_s(t) \leftrightarrow \overline{V_s}
$$
\n
$$
\frac{1}{\sqrt{2}} \cdot \frac{1}{2} \cdot V_p(t)
$$
\n
$$
\frac{1}{\sqrt{2}} \cdot \frac{1}{2} \cdot V_s(t) \leftrightarrow \overline{V_s}
$$
\n
$$
\frac{1}{\sqrt{2}} \cdot \frac{1}{2} \cdot V_p(t)
$$
\n
$$
\frac{1}{\sqrt{2}} \cdot \frac{1}{2} \cdot V_p(t)
$$
\n
$$
\frac{1}{\sqrt{2}} \cdot \frac{1}{\sqrt{2}} \cdot V_p(t)
$$
\n
$$
\frac{1}{\sqrt{2}} \cdot \frac{1}{\sqrt{2}} \cdot V_s(t) \leftrightarrow \overline{V_s}
$$
\n
$$
\frac{1}{\sqrt{2}} \cdot \frac{1}{2} \cdot V_p(t)
$$
\n
$$
\frac{1}{\sqrt{2}} \cdot \frac{1}{2} \cdot V_p(t)
$$
\n
$$
\frac{1}{\sqrt{2}} \cdot \frac{1}{2} \cdot V_p(t)
$$
\n
$$
\frac{1}{\sqrt{2}} \cdot \frac{1}{2} \cdot V_p(t)
$$
\n
$$
\frac{1}{\sqrt{2}} \cdot \frac{1}{2} \cdot V_p(t)
$$
\n
$$
\frac{1}{\sqrt{2}} \cdot \frac{1}{2} \cdot V_p(t)
$$
\n
$$
\frac{1}{\sqrt{2}} \cdot \frac{1}{2} \cdot V_p(t)
$$
\n
$$
\frac{1}{\sqrt{2}} \cdot \frac{1}{2} \cdot V_p(t)
$$
\n
$$
\frac{1}{\sqrt{2}} \cdot \frac{1}{2} \cdot V_p(t)
$$
\n
$$
\frac{1}{\sqrt{2}} \cdot \frac{1}{2} \cdot V_p(t)
$$
\n
$$
\frac{1}{\sqrt{2}} \cdot \frac{1}{2} \cdot V_p(t)
$$
\n
$$
\frac{1}{\sqrt{2}} \cdot \frac{1}{2} \cdot V_p(t)
$$
\n
$$
\frac{1}{\sqrt{2}} \cdot \frac{1}{2} \cdot V_p(t)
$$
\n<

**Transformadores**  $CC$ **47**

$$
p_p = p_s = i_p \cdot v_p = i_s \cdot v_s
$$

 $\triangleright$  exemplo de um transformador não-ideal

$$
v_p(t) \underbrace{\left(\begin{array}{c} R_p \\ \hline \end{array}\right)}_{\text{y}_p(t)} \underbrace{\left(\begin{array}{c} R_p \\ \hline \end{array}\right)}_{\text{y}_p(t)} \underbrace{\left(\begin{array}{c} R_s \\ \hline \end{array}\right)}_{\text{y}_p(t)} + \underbrace{\left(\begin{array}{c} R_s \\ \hline \end{array}\right)}_{\text{y}_p(t)} + \underbrace{\left(\begin{array}{c} R_s \\ \hline \end{array}\right)}_{\text{y}_p(t)} + \underbrace{\left(\begin{array}{c} R_s \\ \hline \end{array}\right)}_{\text{y}_s(t)} + \underbrace{\left(\begin{array}{c} R_s \\ \hline \end{array}\right)}_{\text{y}_s(t)} + \underbrace{\left(\begin{array}{c} R_s \\ \hline \end{array
$$

 $\triangleright$  Perdas por efeito de Joule

 $R_p$  – resistência (prim.)

$$
k = \frac{L_M}{\sqrt{L_p L_s}}
$$
  $\longleftrightarrow$   $k - Coef$ . de acoplanento

 $R_s$  – resistência (secund.)

Transformador não-ideal  $CC$ Coeficiente de acoplamento **48**

*(acoplamento perfeito para k=1) (desacoplamento total para k=0)*

# Regime forçado sinusoidal

 Quando um circuito é sujeito a um estímulo, partindo de um determinado conjunto de condições iniciais, este reage segundo a sobreposição de dois comportamentos: a resposta forçada e a resposta transitória (ou natural)

$$
i(t) = i_{\text{forçado}}(t) + i_{\text{natural}}(t)
$$

- a resposta forçada (permanente ou estacionária) é a que prevalece após a estabilização da resposta transitória (transiente ou natural)
- $\triangleright$  a resposta transitória depende do circuito e do estado inicial dos condensadores e das bobinas, e geralmente ocorre durante um curto espaço de tempo  $i(t) = i_{\text{forçado}}(t) + i_{\text{natural}}(t)$ <br> **esposta forçada** (permanente ou estacion que prevalece após a estabilização da<br>
posta transitória (transiente ou natural)<br> **esposta transitória** depende do circuito<br>
estado inicial dos cond

**49** Resposta forçada e

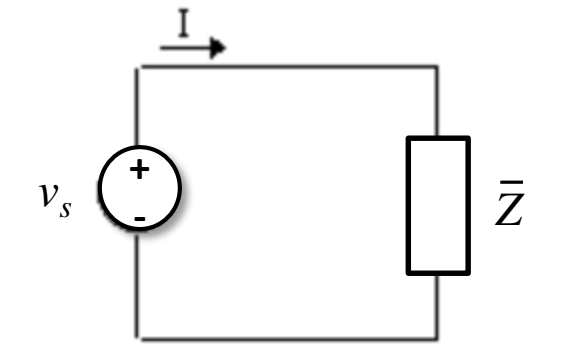

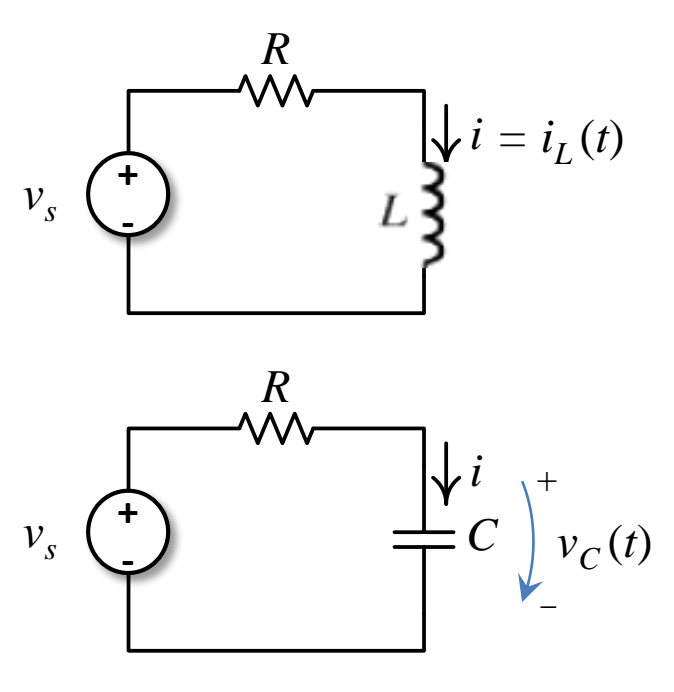

## Resposta transitória

 $\triangleright$  Num exemplo simples, em que a impedância da carga seja uma malha RC ou RL a resposta transitória é dada pela solução da equação diferencial de 1ª ordem (a resposta natural não depende da fonte)

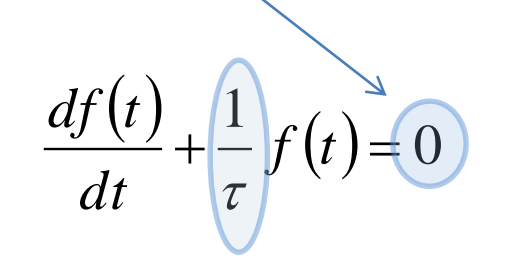

carga indutiva (RL)

$$
\frac{di_L(t)}{dt} + \frac{R}{L}i_L(t) = 0
$$

$$
\tau = L/R
$$

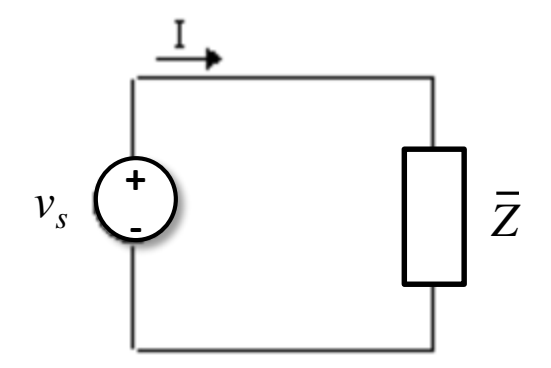

$$
\tau = L/R
$$
\n
$$
i_{L}(t) = \underbrace{i_{L \text{ forçado}}}_{\text{solução forçada}} + \underbrace{Be^{-\frac{1}{\tau}t}}_{\text{solução natural}}
$$
\n
$$
\tau = RC
$$
\n
$$
v_{C}(t) = v_{c \text{ forçado}} + \underbrace{Be^{-\frac{1}{\tau}t}}_{\text{forçado}}
$$

carga capacitiva (RC)

$$
\frac{dv_c(t)}{dt} + \frac{1}{RC}v_c(t) = 0
$$

$$
\tau = RC
$$

$$
v_C(t) = v_{c \text{ forçado}} + \underbrace{Be^{-\frac{1}{\tau}}}_{\text{solução forçada}} + \underbrace{Be^{-\frac{1}{\tau}}}_{\text{solução natural}}
$$

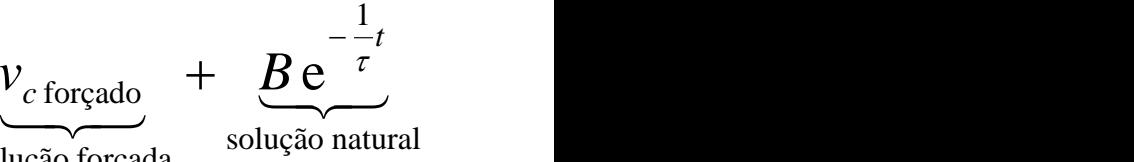

Resposta transitória em CC<sub>></sub> sistemas de 1ª ordem **50** RL e RC série

 $f(t) = f_{\text{forcado}}(t) + f_{\text{natural}}(t)$ 

# Resposta forçada

 $\triangleright$  Assumindo que o estímulo é uma fonte de tensão sinusoidal, a resposta forçada também será sinusoidal, conduzindo à seguinte equação:

$$
\mathcal{L}\frac{df(t)}{dt} + f(t) = A\cos(\omega t)
$$

- $\triangleright$  Carga indutiva (RL)  $f(t) = \frac{H}{\sqrt{R^2 + (L^2)^2}} \cos(\omega t + \phi) + B e^{-L^2}$ solução natural  $\frac{1}{2} \cos(\omega t + \phi) + \frac{e^{L}}{\omega}}$  $\left( \omega L\right) ^{2}$ *t L R*  $L(t) = \frac{2L}{\sqrt{1-2(1-2)} \cos(\omega t + \phi)} + \frac{B e^{-L}}{2}$  $R^2 + (\omega L)^2$  solu  $i_L(t) = \frac{A}{\sqrt{A(t)}} \cos(\omega t + \phi) + B e^{-\frac{R}{L}t}$  $+(\omega L)^2$  $=\frac{1}{\sqrt{2}}\cos(\omega t+\phi)+Be^{-L}$  $L \cdot \frac{di_L(t)}{dt} + R \cdot i_L(t) = A \cos(\omega t) \implies i_L(t) = \frac{A}{\sqrt{R^2 + (\omega L)^2}} \cos(\omega t + \phi) + \underbrace{B \, e^{-\omega t}}_{\text{solve on}}$  $\cdot \frac{u_i}{l}$  + R  $\cdot i_l(t)$  = A cos( $\omega t$ )  $\Rightarrow i_l(t)$  =  $\frac{A}{l}$  $\mathbb{R}^n$  $\int$  $\vert$  $\frac{1}{n}$  $(R)$  $\left( \omega L\right)$  $=-\tan^{-1}\left(\frac{\omega L}{\omega}\right)$ *R*  $\omega L$   $\rangle$  $\phi = -\tan^{-1}\left(\frac{\omega L}{R}\right)$  $\Rightarrow$
- Carga capacitiva (RC)

$$
RC \cdot \frac{dv_C(t)}{dt} + v_C(t) = A\cos(\omega t) \implies v_C(t) = \frac{A}{\sqrt{R^2(\omega C)^2 + 1}}\cos(\omega t + \phi) + \underbrace{Be^{-\frac{1}{RC}t}}_{\text{solugão natural}}
$$
  
CC > Resposta forçada em  

$$
\phi = -90^\circ + \tan^{-1}\left(\frac{1}{\sqrt{1-\phi}}\right)
$$

Resposta forçada em CC >I sistemas de 1ª ordem **51** RL e RC série

$$
\phi = -90^{\circ} + \tan^{-1}\left(\frac{1}{R \cdot \omega C}\right)
$$

# Resposta forçada

 o mesmo circuito pode ser estudado no domínio da notação complexa, sendo a resposta forçada dada por:

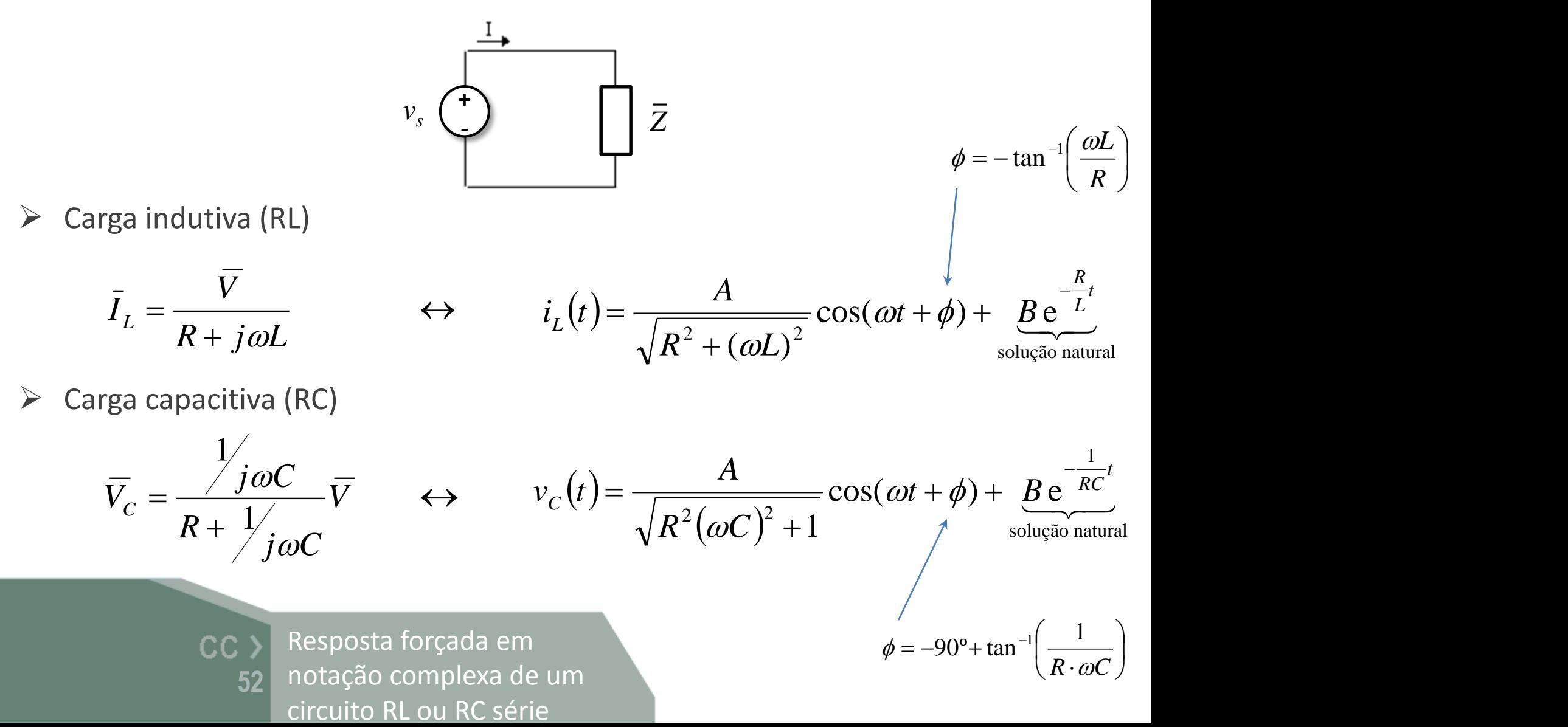

 $\mathbf{1}$  $\int$ 

 $R \cdot \omega C$  )

 $\left| \frac{1}{R} \right|$  $(R \cdot \omega C)$ 

 $=-90^{\circ} + \tan^{-1}\left(\frac{1}{R \cdot \omega C}\right)$ 

 $\phi = -90^{\circ} + \tan^{-1} \frac{1}{2}$ 

 $\begin{pmatrix} 1 \end{pmatrix}$ 

 $90^{\circ}$ + tan<sup>-1</sup> $\left(\frac{1}{2} \right)$ 

 $\bigg)$ 

**52** notação complexa de um CC > Resposta forçada em

## Exemplos de circuitos

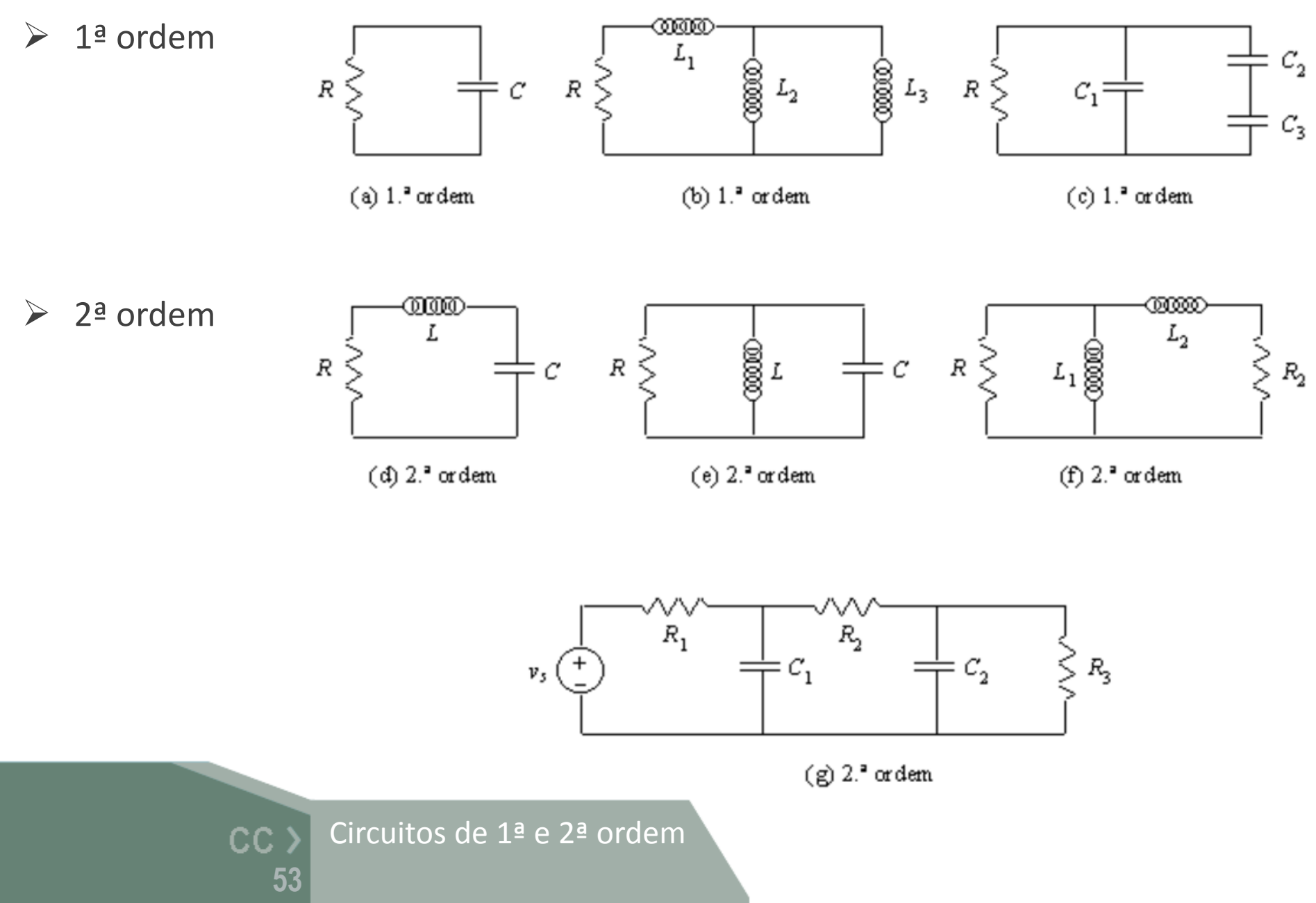

A análise do circuito RLC série resulta num sistema de segunda ordem

$$
\frac{d^2 f(t)}{dt^2} + 2\alpha \frac{df(t)}{dt} + \omega_0^2 f(t) = v_i(t) \qquad \text{where } v_i(t) \in \mathbb{R} \text{ and } \omega_0 \text{ is the } i \text{ (}t \text{)}
$$

$$
\frac{d^2v_c(t)}{dt^2} + 2\alpha \frac{dv_c(t)}{dt} + \omega_0^2 v_c(t) = v_i(t) \qquad \begin{cases} -v_i(t) + Ri(t) + L\frac{di(t)}{dt} + v_c(t) = 0 & \text{if } t > 0 \end{cases}
$$

Resposta transitória  $CC$   $>$ num sistema de 2ª ordem **54** RLC série

$$
f(t) = f_{\text{forçado}}(t) + f_{\text{natural}}(t)
$$

 a resposta transitória é dada pela solução da equação homogénea (a resposta natural ou regime livre não depende da fonte)

$$
\frac{d^2 f(t)}{dt^2} + 2\alpha \frac{df(t)}{dt} + \omega_0^2 f(t) = 0
$$
\n
$$
\frac{d^2 f(t)}{dt^2} + 2\alpha \frac{df(t)}{dt} + \omega_0^2 f(t) = 0
$$
\n
$$
\frac{d^2 g(t)}{dt^2} + \frac{di(t)}{dt} + v_c(t) = 0
$$
\n
$$
\frac{d^2 g(t)}{dt^2} + \frac{di(t)}{dt} + \frac{di(t)}{dt} + \frac{1}{LC}v_c(t) = 0
$$
\n
$$
\frac{d^2 g(t)}{dt^2} + \frac{d^2 g(t)}{dt^2} + \frac{1}{LC}v_c(t) = 0
$$
\n
$$
\frac{d^2 g(t)}{dt^2} + \frac{1}{LC}v_c(t) = 0
$$
\n
$$
\frac{d^2 g(t)}{dt^2} + \frac{1}{LC}v_c(t) = 0
$$
\n
$$
\frac{d^2 g(t)}{dt^2} + \frac{1}{LC}v_c(t) = 0
$$
\n
$$
\frac{d^2 g(t)}{dt^2} + \frac{1}{LC}v_c(t) = 0
$$
\n
$$
\frac{d^2 g(t)}{dt^2} + \frac{1}{LC}v_c(t) = 0
$$
\n
$$
\frac{d^2 g(t)}{dt^2} + \frac{1}{LC}v_c(t) = 0
$$
\n
$$
\frac{d^2 g(t)}{dt^2} + \frac{di(t)}{dt} + \frac{1}{LC}v_c(t) = 0
$$
\n
$$
\frac{d^2 g(t)}{dt^2} + \frac{di(t)}{dt} + \frac{1}{LC}v_c(t) = 0
$$
\n
$$
\frac{d^2 g(t)}{dt^2} + \frac{di(t)}{dt} + \frac{1}{LC}v_c(t) = 0
$$
\n
$$
\frac{d^2 g(t)}{dt^2} + \frac{di(t)}{L} + \frac{1}{LC}v_c(t) = 0
$$
\n
$$
\frac{d^2 g(t)}{dt^2} + \frac{di(t)}{L} + \frac{1}{LC}v_c(t) = 0
$$
\n
$$
\frac{d^2 g(t)}{dt^2} + \frac{1}{LC}v_c(t) = 0
$$
\n
$$
\frac
$$

 $\triangleright$  à resposta transitória soma-se a solução particular da equação diferencial (ou solução do regime forçado)

 $\frac{d^2(t)}{dt^2} + 2at \frac{df(t)}{dt} + \omega_0^2 f(t) = v_i(t)$  $+\left(2\alpha\right)^{i}(t) + \left(\omega_0^2\right)f(t) = v_i(t)$  $2f(t)$   $\bigcap$  df $(t)$   $\bigcap$   $c$ *dt*  $dt^2$  $d^2 f(t)$   $\bigcap$  *df* (

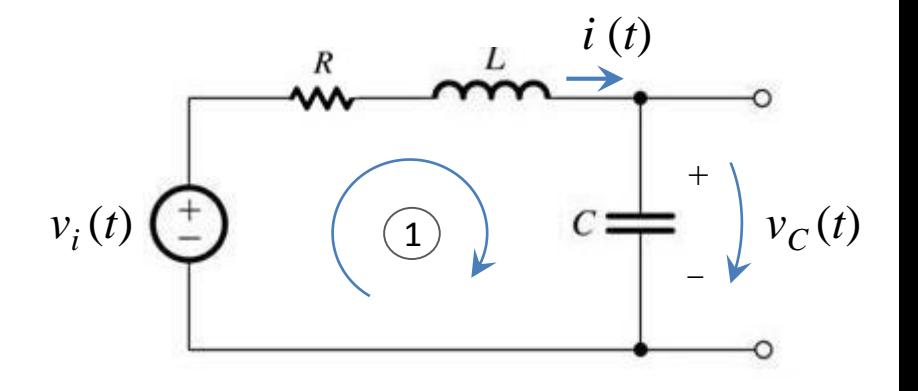

 $\triangleright$  cuja solução é dada por:

$$
\frac{f_{\text{forçado}}(t)}{\left(d t\right)^2} = \frac{A}{\sqrt{R^2 + (\omega L - \frac{1}{\omega C})^2}} \cos(\omega t + \phi)
$$
  
\n
$$
LC \frac{d v_c^2(t)}{dt^2} + RC \cdot \frac{d v_c(t)}{dt} + v_c(t) = A \cos(\omega t)
$$
  
\n
$$
\phi = -\tan^{-1}\left(\frac{\omega L - \frac{1}{\omega C}}{R}\right)
$$
  
\nCC > Resposta transitória  
\nSolução do regime livre  
\n(resposta natural)

a resposta total ou solução geral é dada pela soma das duas soluções regime livre + regime forçado

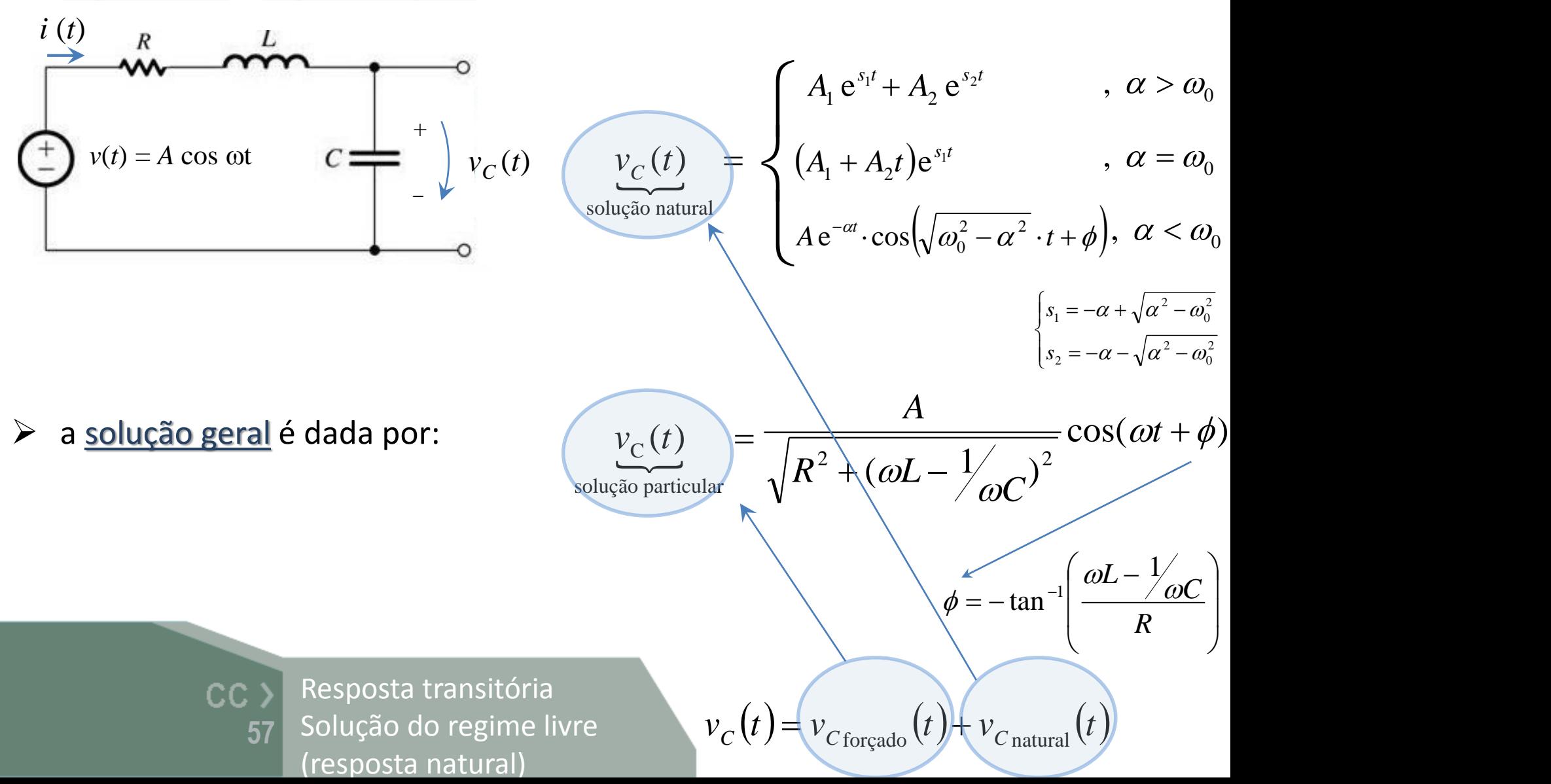

 o mesmo circuito pode ser estudado usando a notação complexa, sendo a resposta forçada dada por:

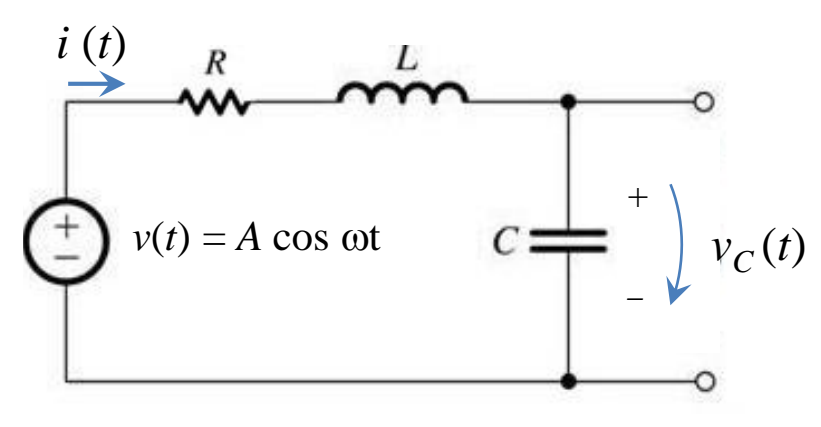

▶ Análise complexa (exemplo):

\n
$$
\overline{V}(t) = A \cdot \ell^{j0} = A \angle 0^{\circ} \qquad \leftrightarrow \qquad v(t) = A \cos(\omega t)
$$
\n
$$
\overline{I} = \frac{\overline{V}}{R + j\omega L + 1/j\omega C} \qquad \leftrightarrow \qquad i(t) = \frac{A}{\sqrt{R^{2} + (\omega L - \frac{1}{\omega C})^{2}}} \cos(\omega t + \phi) + i_{\text{natural}} \frac{i_{\text{natural}}(t)}{\text{solução natural}}
$$
\nCC  
\n Resposta forçada em  
\n  $\phi = -\tan^{-1}\left(\frac{\omega L - \frac{1}{\omega C}}{R}\right)$ 

\ncircuito RLC série

# Impedância complexa [ *Z* ]

 $\triangleright$  A resposta forçada de um circuito genérico, pode ser obtida através da aplicação da metodologia de análise de circuitos resistivos, usando a seguinte tabela:

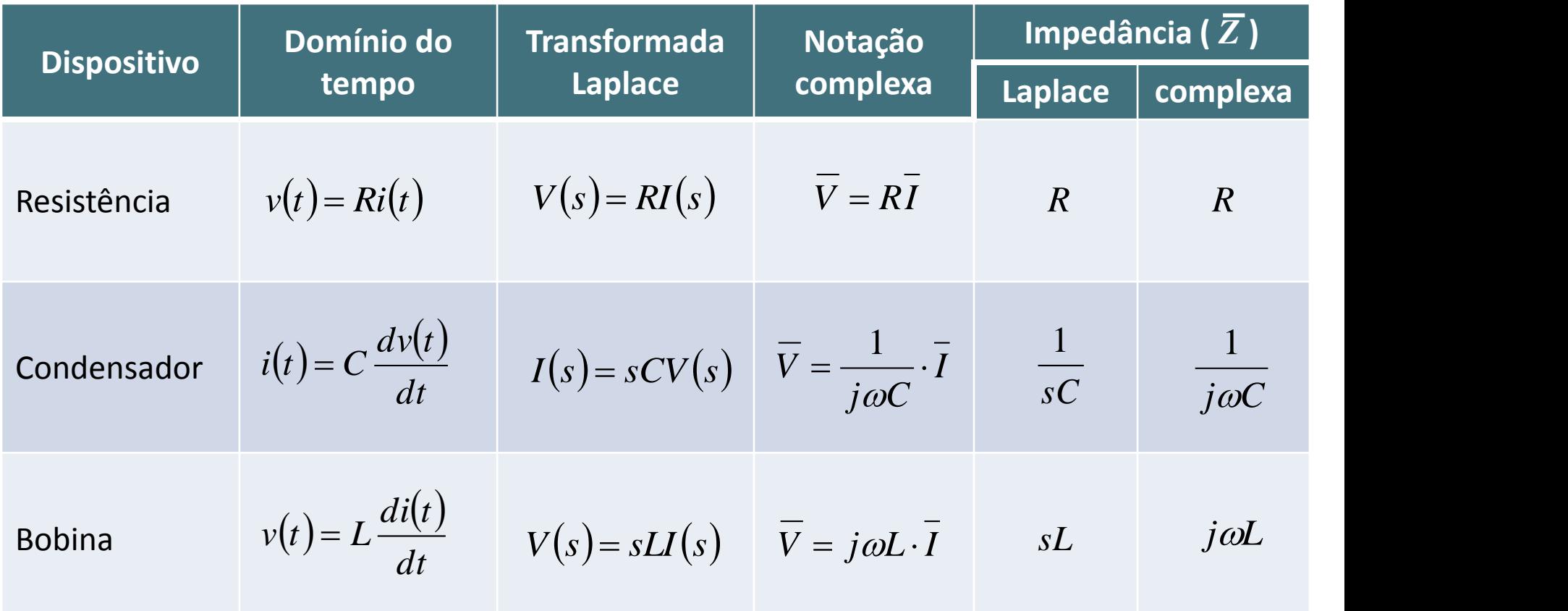

**59** Impedância complexa Admitância

CC.

*Z* Admitância [S]  $\qquad \overline{Y} = \frac{1}{\equiv}$ 1

## Semicondutores

 $\triangleright$  Metais, não-metais e semicondutores

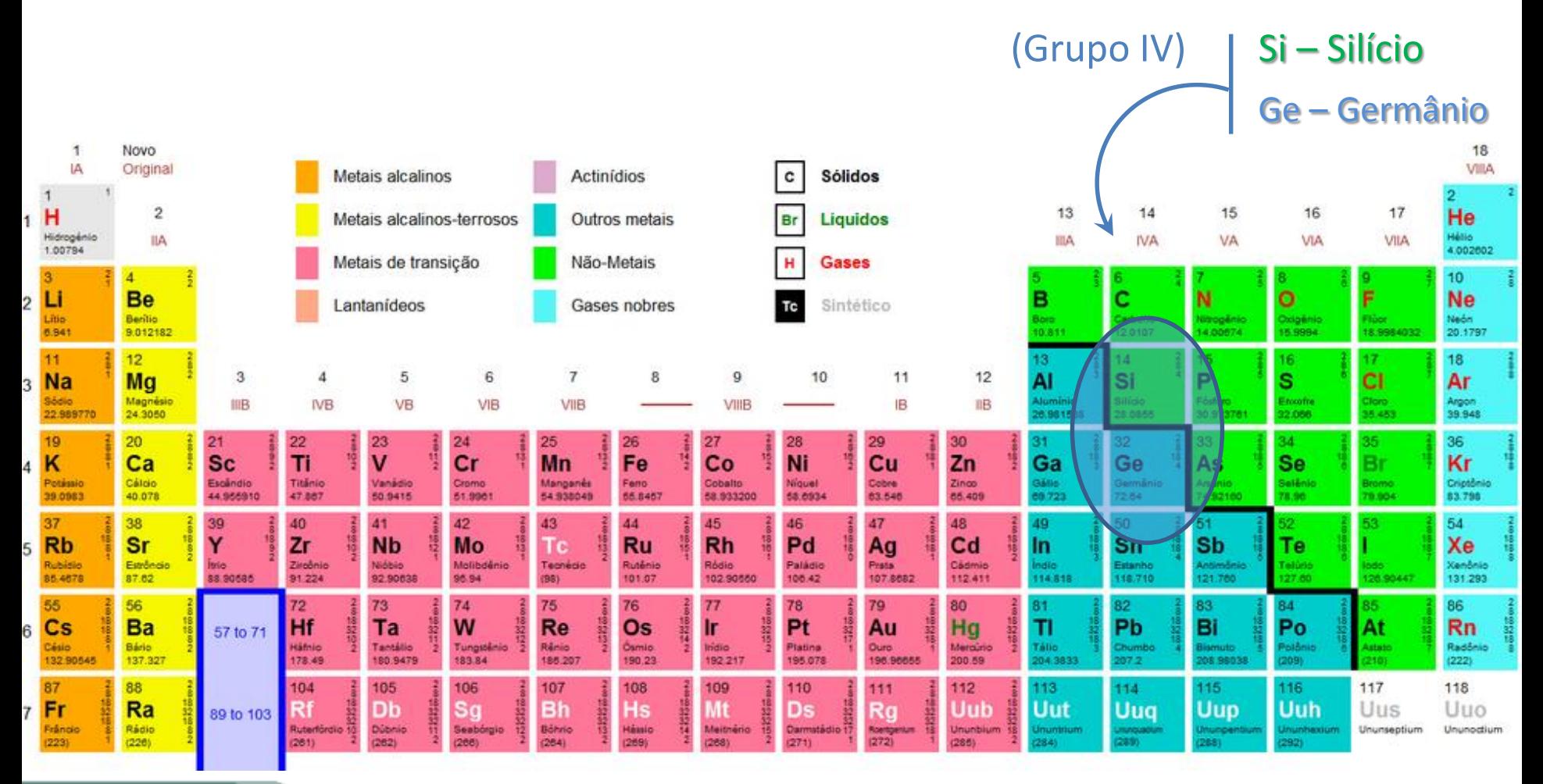

Semicondutores

CC<sub>></sub> **60**

# Material semicondutor

- Estrutura cristalina intrínseca de silício (sem impurezas)
	- Isolador a 0K
	- Bom condutor a 300K (ionizado)

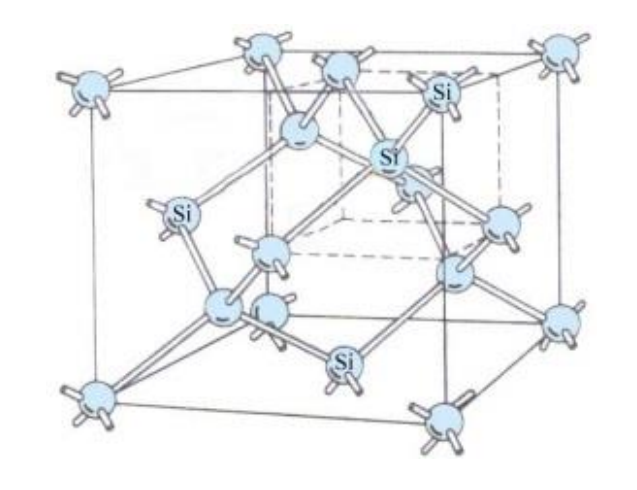

 $\triangleright$  Estrutura dopada

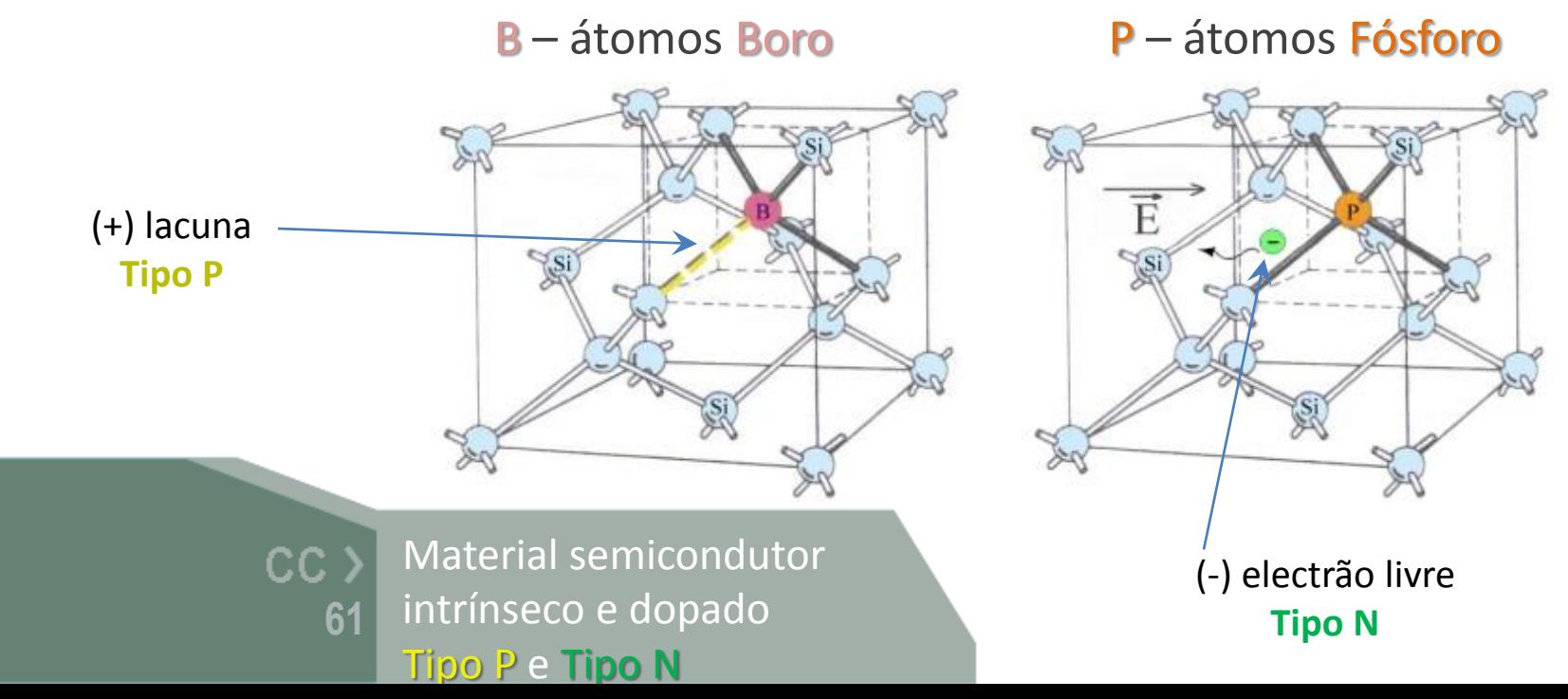

# Díodo de junção bipolar

Junção PN

União entre materiais semicondutores do tipo P e N Região onde os materiais se unem -> zona de depleção Zona de transição (criada por processo de fabrico)

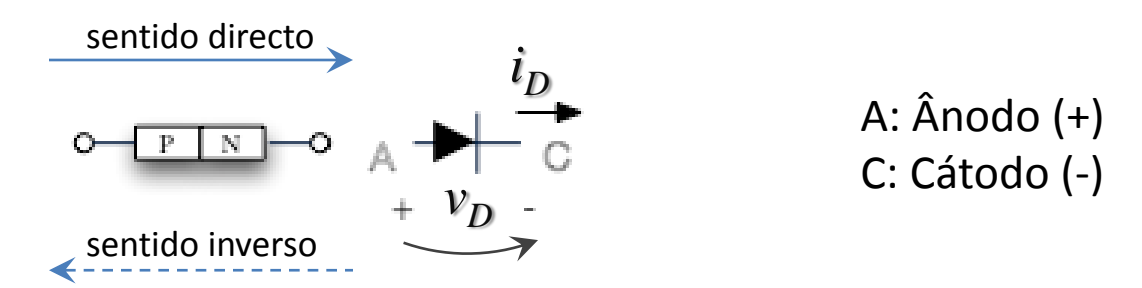

#### … análise simplificada:

- $\triangleright$  Comporta-se como um interruptor direccional
	- ON Deixa passar corrente num sentido (directo)
	- OFF Não permite passagem de corrente no outro sentido (inverso)

# Díodo de junção bipolar

 $\triangleright$  zonas de funcionamento: ON / OFF

ON (polarização directa) Permite passagem de corrente

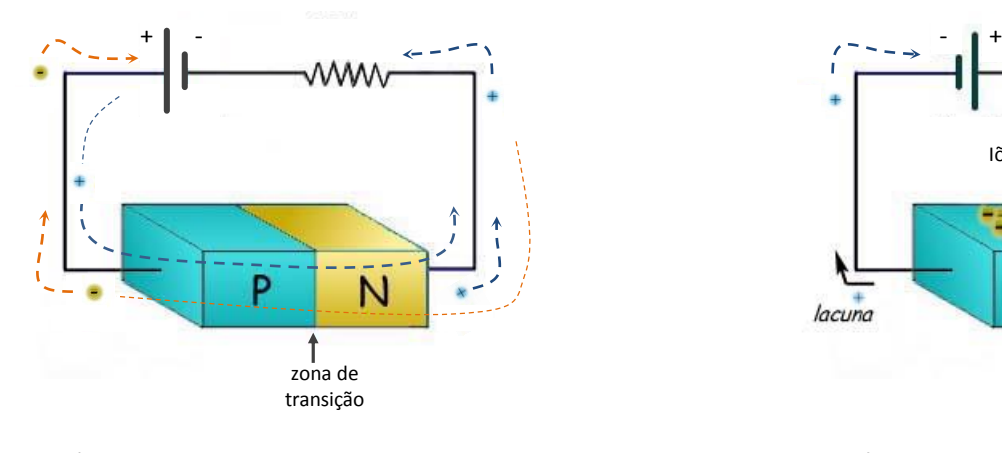

*= =*

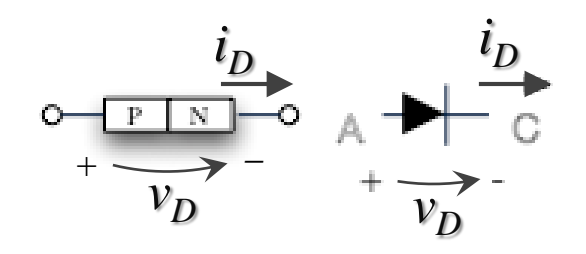

OFF (polarização inversa) Não permite passagem de corrente

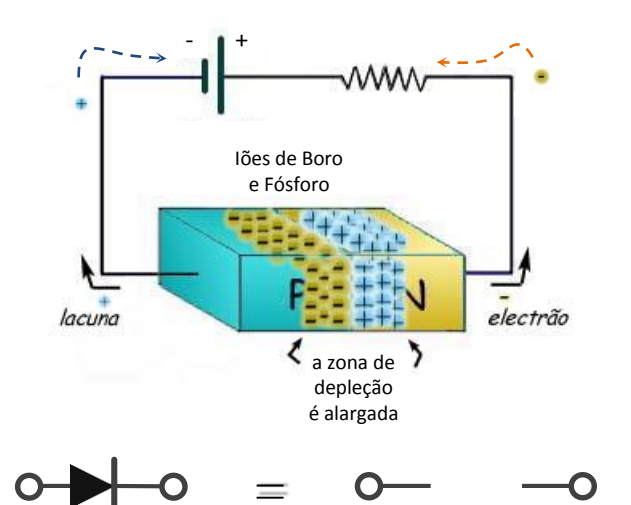

Zonas de funcionamento CC<sub>></sub> ON / OFF **63**

# Díodos e LEDs

#### Vários tipos:

LED (díodo emissor de luz) Fotodíodo Díodos Zener

# Linha desenhada indica o cátodo (-)

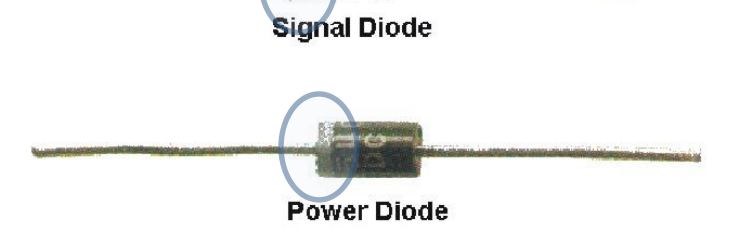

#### $\triangleright$  Aplicações

Reguladores e limitadores Rectificadores

- Rectificação de sinal alternado
- $\cdot$  Conversão AC $\rightarrow$ DC

**Zener Diode** 

**Light Emitting Diode - LED** 

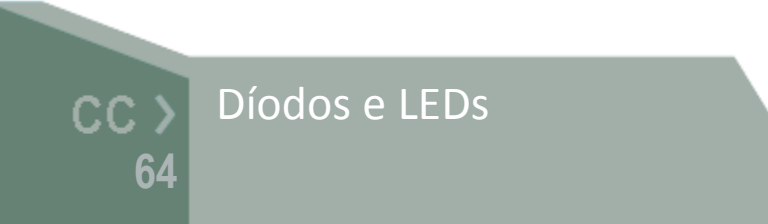

# Característica Corrente-Tensão

Característica não-linear composta por 3 zonas:

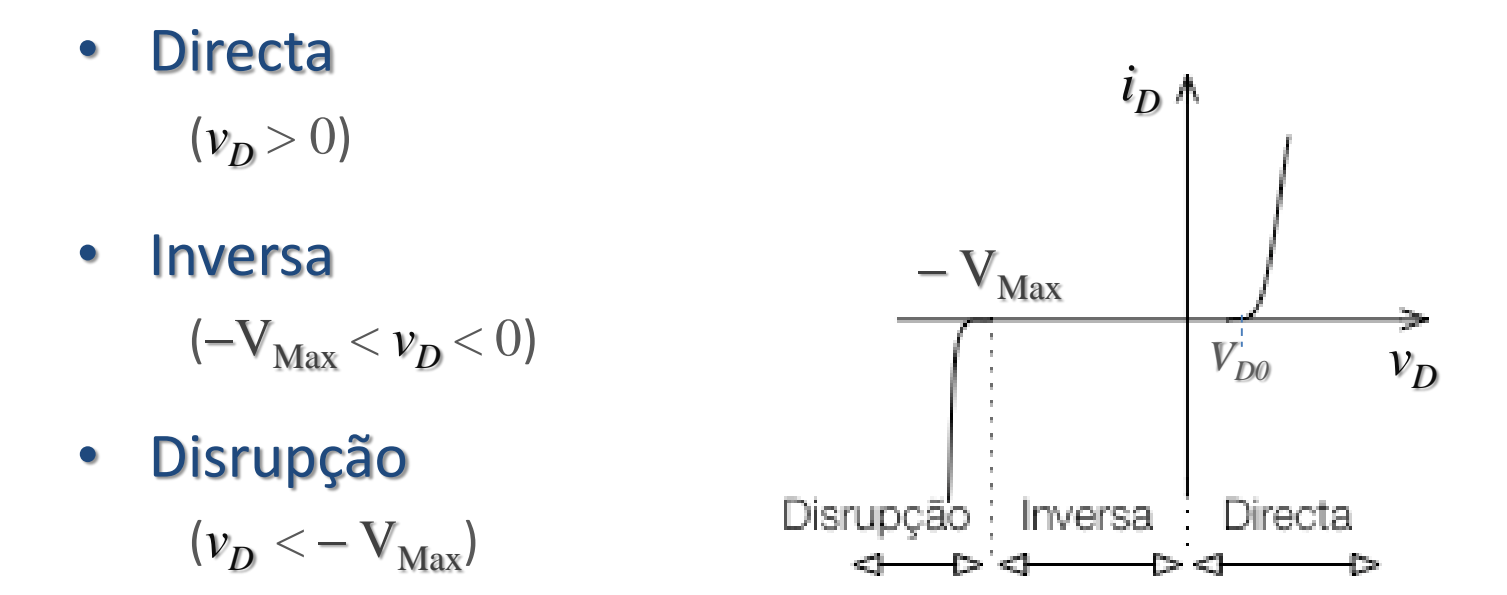

Característica  $i_D(v_D)$  e  $CC$   $>$ **65** zonas de funcionamento

# Característica Corrente-Tensão

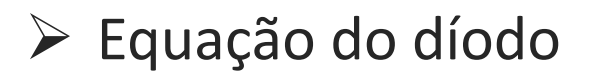

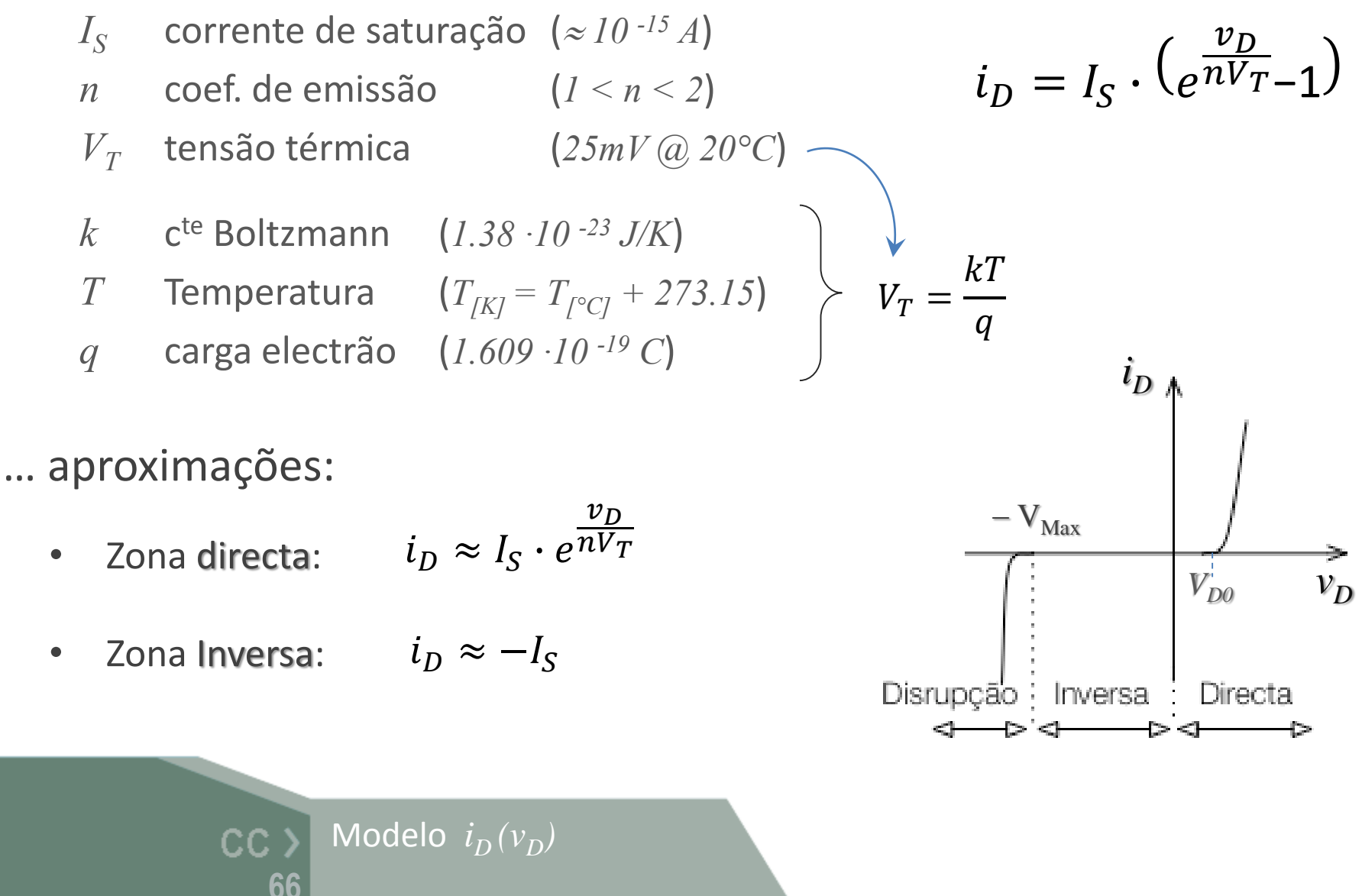

# Característica Corrente-Tensão

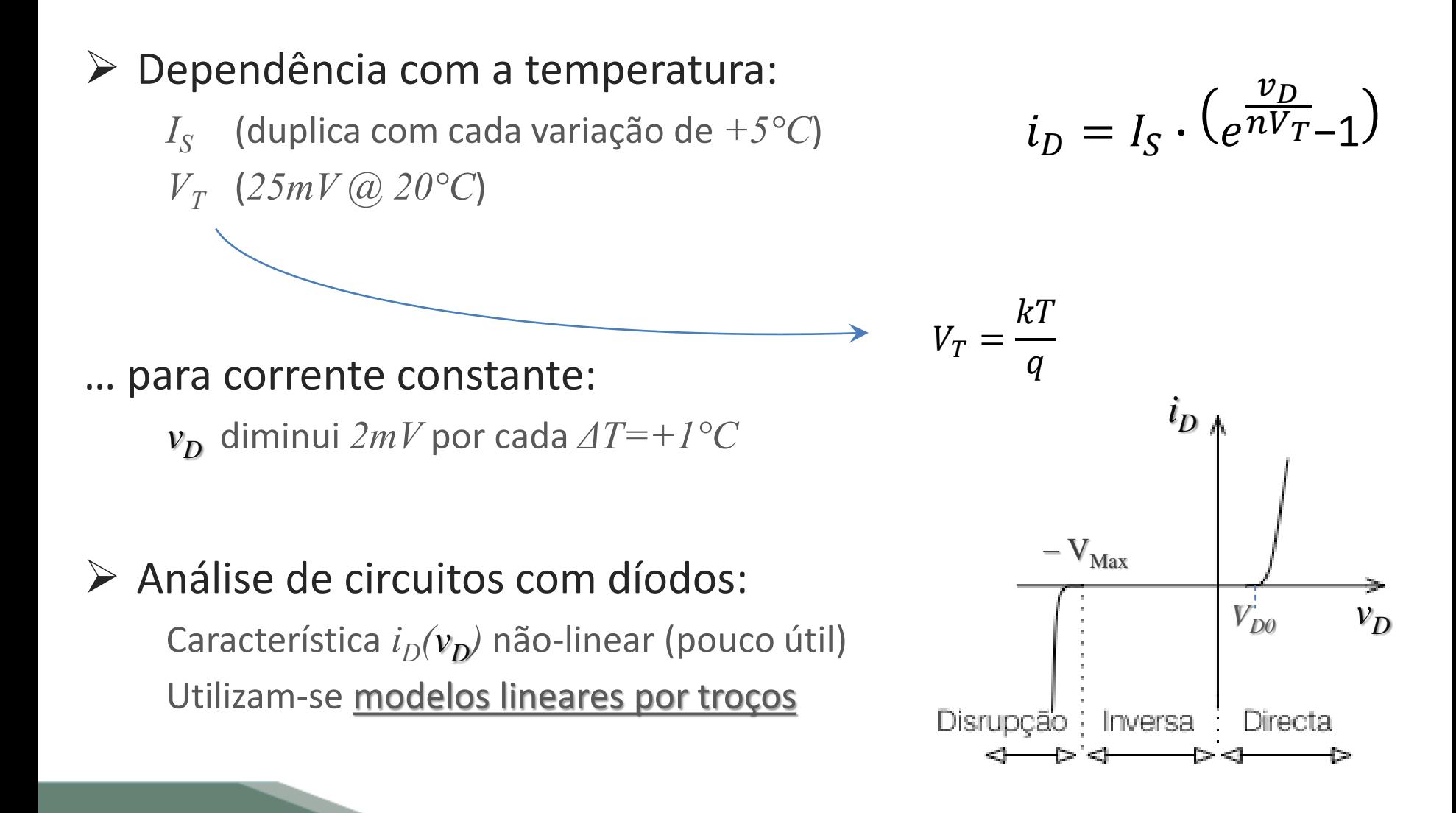

**67**

# Modelos lineares por troços

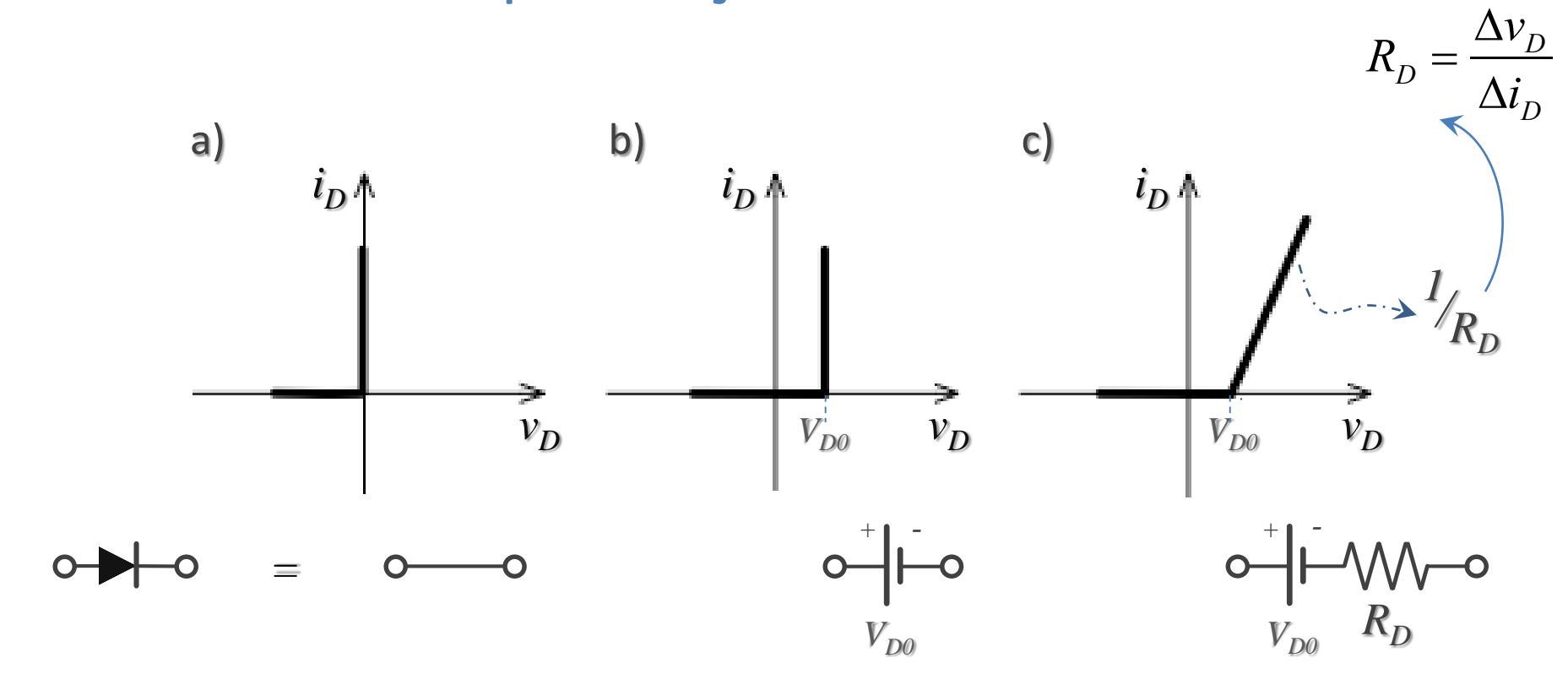

a) Ideal ON: curto-circuito OFF: circuito-aberto b) Fonte tensão **ON:**  $v_D = V_{D0}$ **OFF:**  $v_D < V_{D0}$ 

c) Fonte tensão + R ON:  $v_D = V_{D0} + R_D i_D$ **OFF:**  $v_D < V_{D0}$ 

Modelos  $i_D(v_D)$  $CC$ lineares por troços **68**

# Modelo Ideal

#### $\triangleright$  Modelo com <u>dois estados</u> possíveis ON / OFF

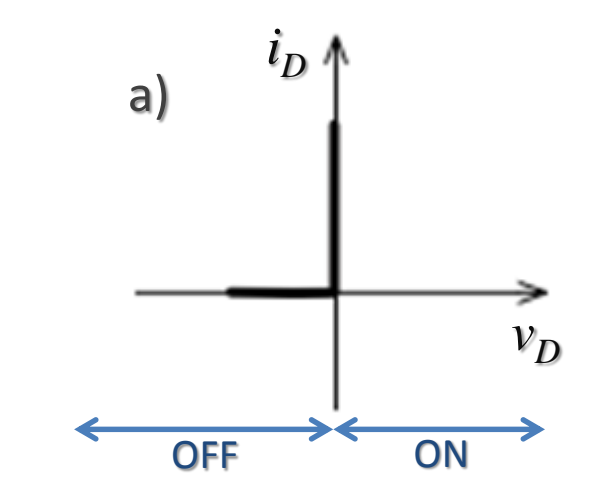

#### ON – Díodo em condução

#### Díodo substituído por curto-circuito

 $v_D = 0$  (o valor da corrente é determinado pelo resto do circuito)  $i_D > 0$ *=*

#### OFF – Díodo cortado

**69**

 $CC$ 

Díodo substituído por circuito-aberto

Modelo ideal

 $i_D = 0$  (o valor da tensão é determinado pelo resto do circuito)  $v_D < 0$ 

$$
\circ \blacktriangleright \hspace{-3.75cm} -\circ
$$

# Modelo Fonte de tensão

## ▶ Modelo com dois estados possíveis ON / OFF

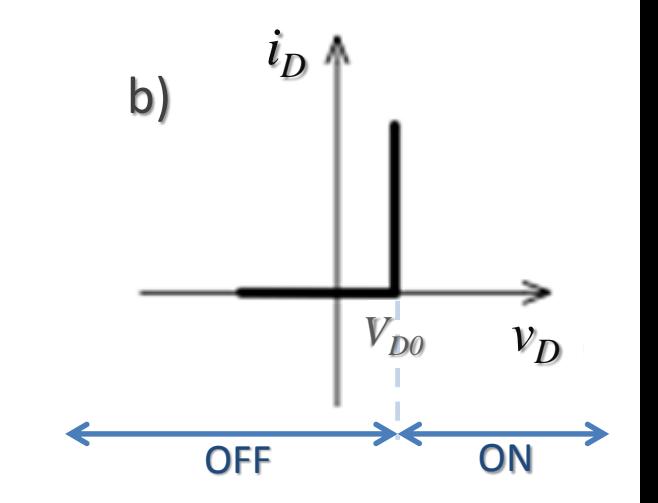

#### ON – Díodo em condução

**70**

Díodo substituído por fonte de tensão  $V_{\text{D}0}$ 

 $v_D = V_{D0}$ (o valor da corrente é determinado pelo resto do circuito)  $i_{D} > 0$ OFF – Díodo cortado *= + -*  $V_{D0}$ 

Díodo substituído por circuito-aberto

 $i_D = 0$  (o valor da tensão é determinado pelo resto do circuito)  $v_D < 0$ 

$$
\circ \blacktriangleright \hspace{-3.75cm} -\circ
$$

Modelo fonte de tensão  $CC$ 

# Modelo Fonte de tensão + resistência

## $\triangleright$  Modelo com dois estados possíveis ON / OFF

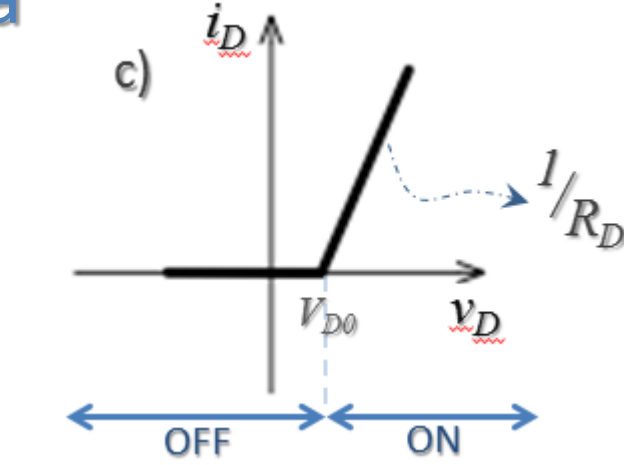

#### ON – Díodo em condução

Díodo substituído por **fonte de tensão V<sub>D0</sub> em série com**  $R_D$ 

 $v_D = V_{D0} + R_D i_D$ (o valor da corrente é determinado pelo resto do circuito)  $i_{D} > 0$ *RD = + -*

*VD0*

#### OFF – Díodo cortado

Díodo substituído por circuito-aberto

 $i_D = 0$  (o valor da tensão é determinado pelo resto do circuito)  $v_D < 0$ 

$$
\circ \blacktriangleright \hspace{-3.75cm} \mid \circ \hspace{2.75cm} = \hspace{2.75cm} \circ \hspace{2.75cm} - \circ
$$

Modelo fonte de tensão CC. + resistência **71**

$$
R_D = \frac{\Delta v_D}{\Delta i_D} \neq \frac{v_D}{i_D}
$$
# Estratégia de análise

- Calcular I e V usando o modelo de díodo IDEAL:
	- ≻ Considerar uma **hipótese** de díodo ON ou OFF
	- $\triangleright$  Fazer a análise do circuito nessas condições
	- **E** Validar a hipótese feita

Hipótese: ON Validação: Confirma se  $i_D > 0$ 

Hipótese: OFF Validação: Confirma se  $v_D < 0$ 

Método de análise:  $CC$ 1° Hipótese **72**2° - Validação da hipótese

# Díodo de Zener

Especialmente concebido para funcionar na zona de disrupção

Nessa zona a característica é (praticamente) vertical

A tensão é aproximadamente constante e não depende:

 $\triangleright$  do valor da corrente da variação na tensão de alimentação • A aplicação principal é como  $l_D$ 

regulador de tensão

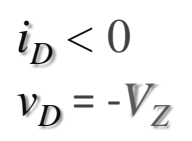

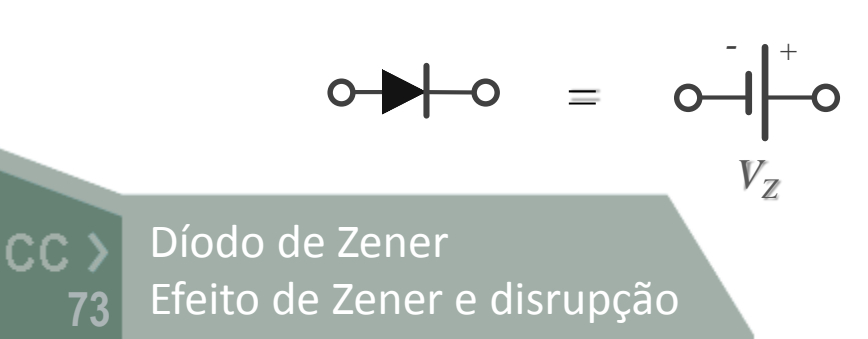

*vD*

 $V_{\text{DO}}$ 

*vD*

 $i_D^{}$ 

# Rectificador de meia onda

▶ Díodo ON: curto-circuito *=*  $\bullet$  $v_o = v_s$ 

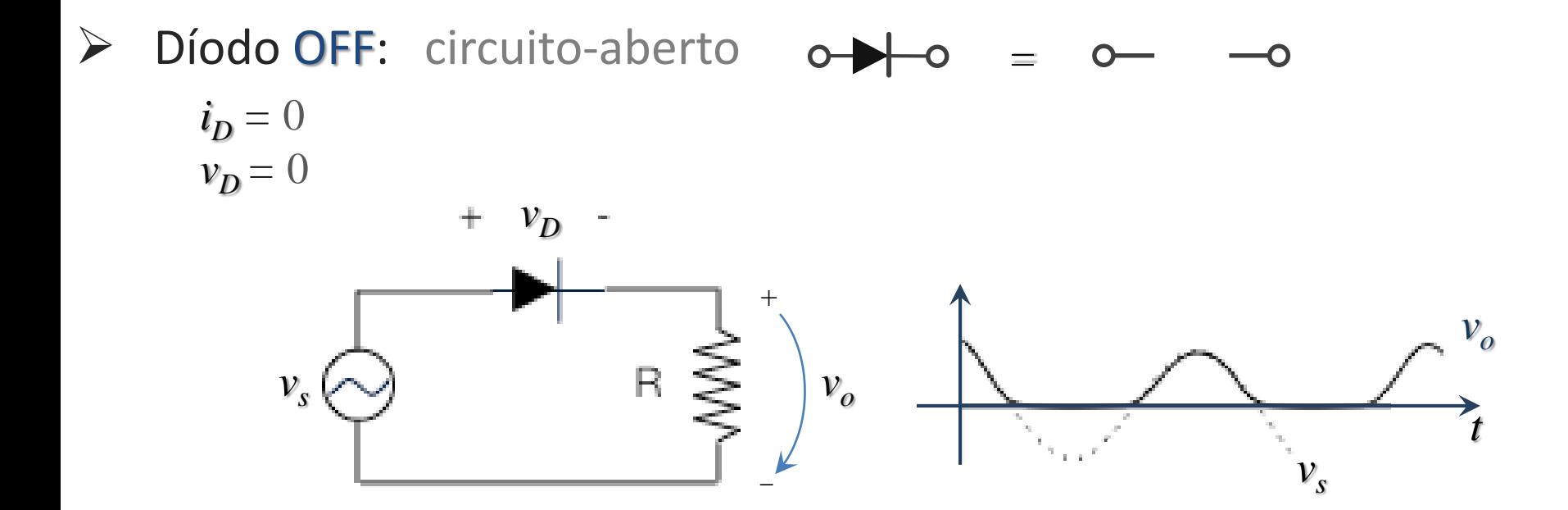

Rectificador de  $CC$ meia onda (ciclo positivo) **74**

#### Rectificador de onda completa

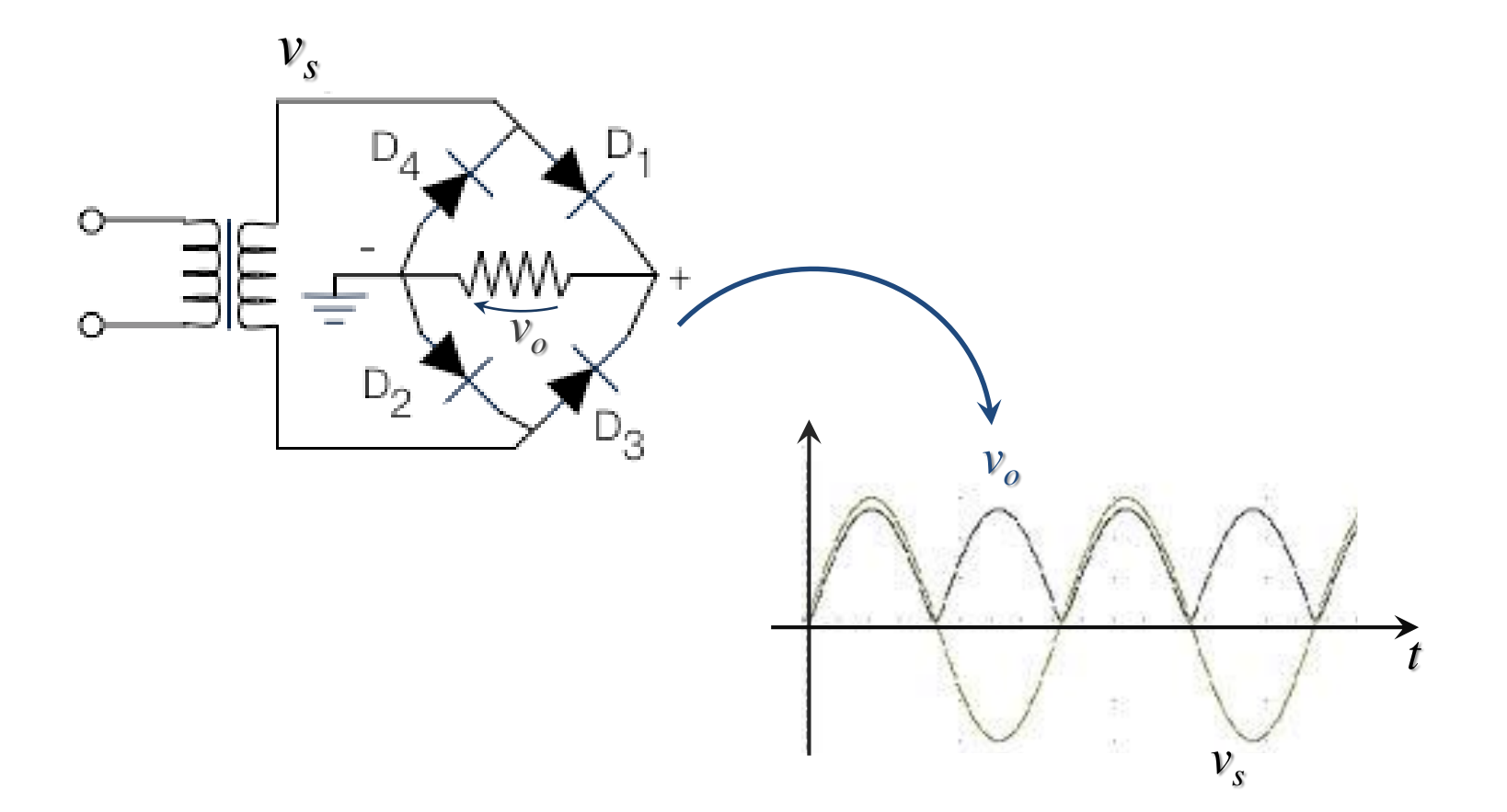

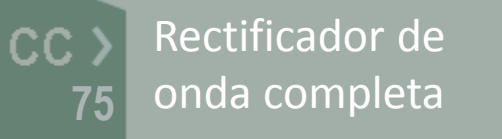

#### Rectificador de onda completa

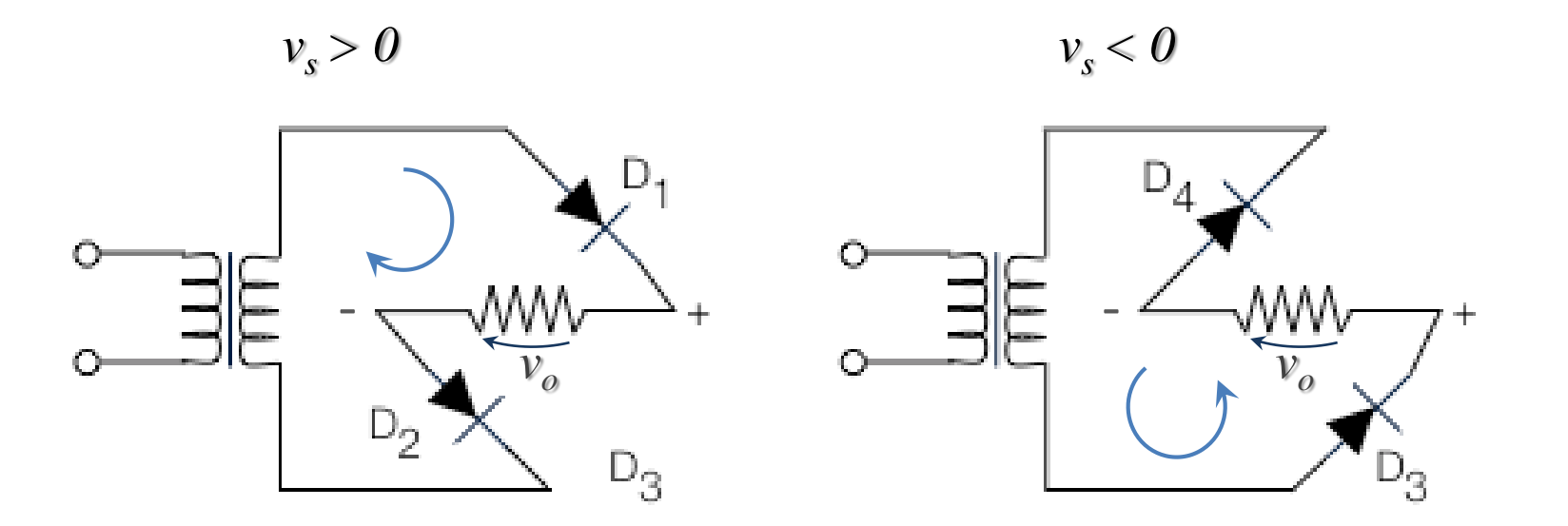

**KVL:** 
$$
V_{D1} + v_0 + V_{D2} - v_S = 0
$$

 $KVL: V_{D3} + v_0 + V_{D4} + v_S = 0$ 

Considerando o modelo com fonte de tensão:

$$
v_0 = / v_S / - 2V_{D0}
$$

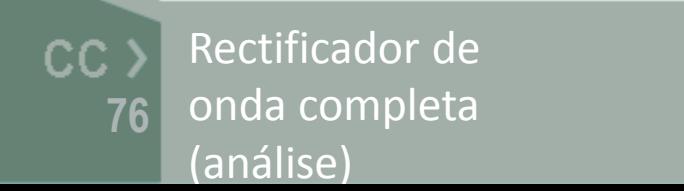

# Detector de pico (rectificador com condensador)

- Quando o díodo está ON carrega o condensador C
- Quando o díodo corta, o condensador mantém a carga (idealmente) e portanto *v<sup>o</sup>* é constante (mantém o valor)
- $\triangleright$  Na prática existe sempre uma carga que irá descarregar o condensador (corrente de fuga)

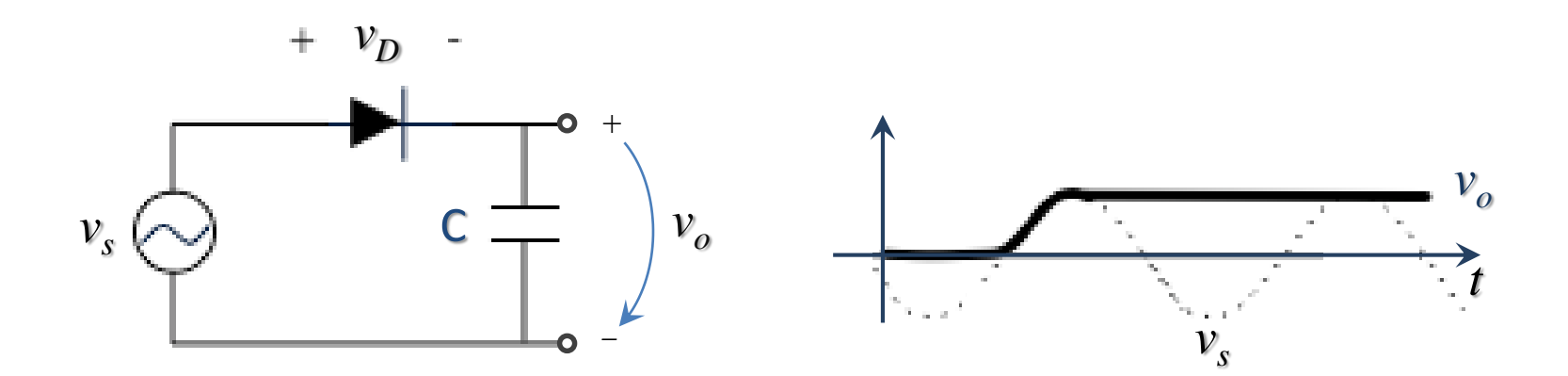

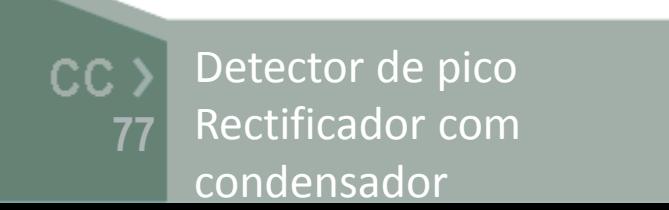

# Detector de pico

- $\triangleright$  Díodo em condução: C carrega e  $v_o \approx v_s$
- Díodo corta: C descarrega através de R
- $\triangleright$  O valor de C é escolhido em função da ondulação desejada:
	- C muito alto -> a carga é lenta (pode não acompanhar *v<sup>s</sup>* )
	- C muito baixo -> descarga rápida (muita ondulação)

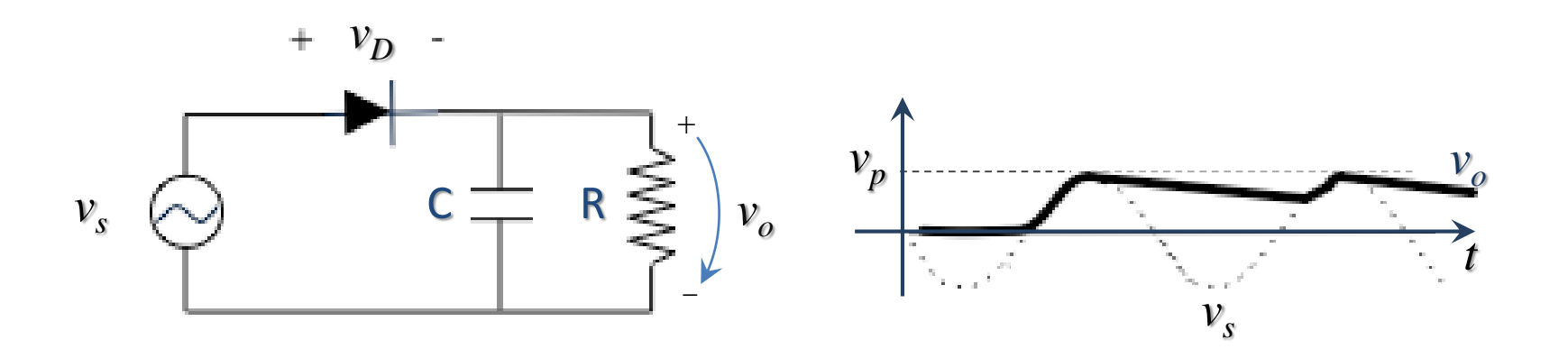

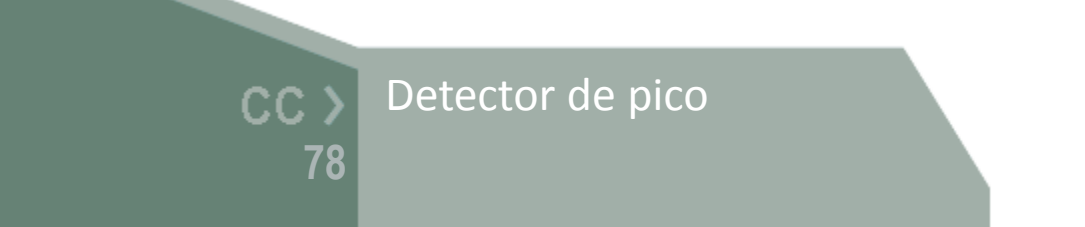

$$
v_o(t) = V_p e^{-t/\tau}
$$
  

$$
\tau = RC
$$

#### Conversor AC / DC

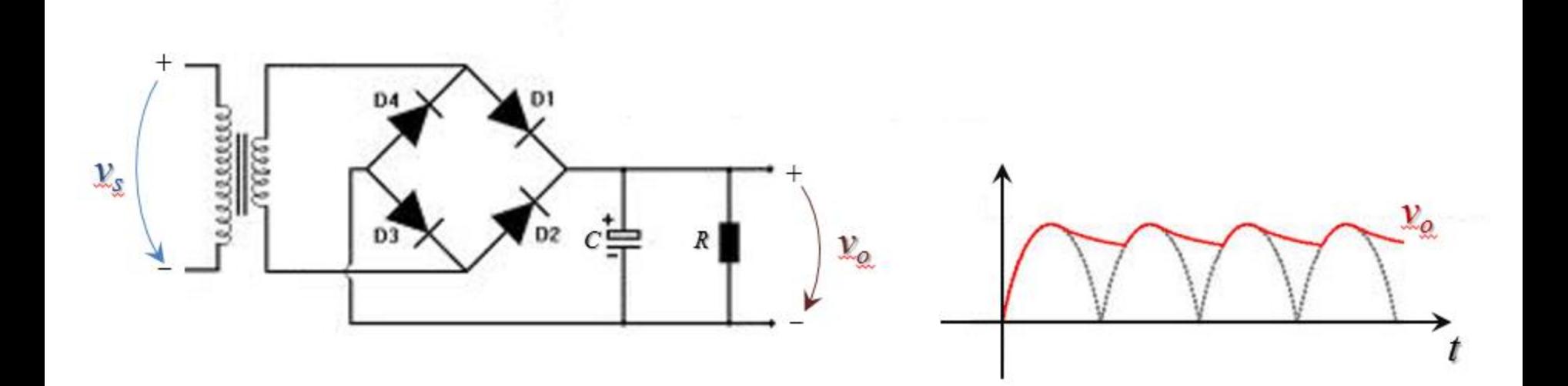

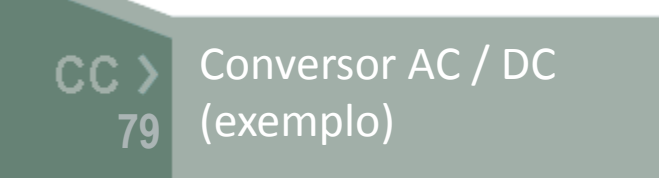

$$
v_o(t) = V_p e^{-t/\tau}
$$

$$
\tau = RC
$$

# Estímulo sinusoidal

- $V_m$  amplitude
	- $\omega$  frequência angular [rad/s]
	- $t -$  tempo [s]
	- $\phi$  desfasagem [rad]

*f* ̶ frequência [Hz]

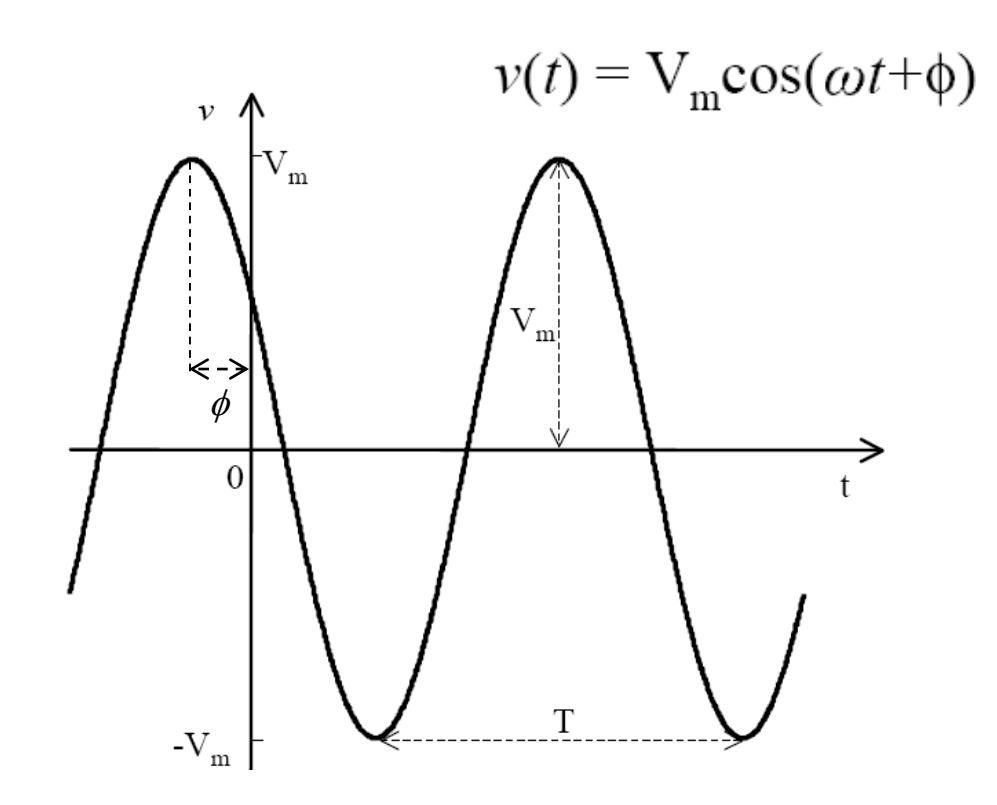

$$
\overline{V} = V_m \angle \phi = V_m e^{j\phi} \qquad \frac{\text{Dom. Tempo}}{v(t) = Re \left\{ V_m e^{j\omega t + \phi} \right\}}
$$

Resposta em frequência $CC$ **80**

# Resposta em frequência

- $\triangleright$  Consideremos como sistema linear (SLIT) um circuito composto apenas por:
	- Resistências
	- Bobines
	- **Condensadores**

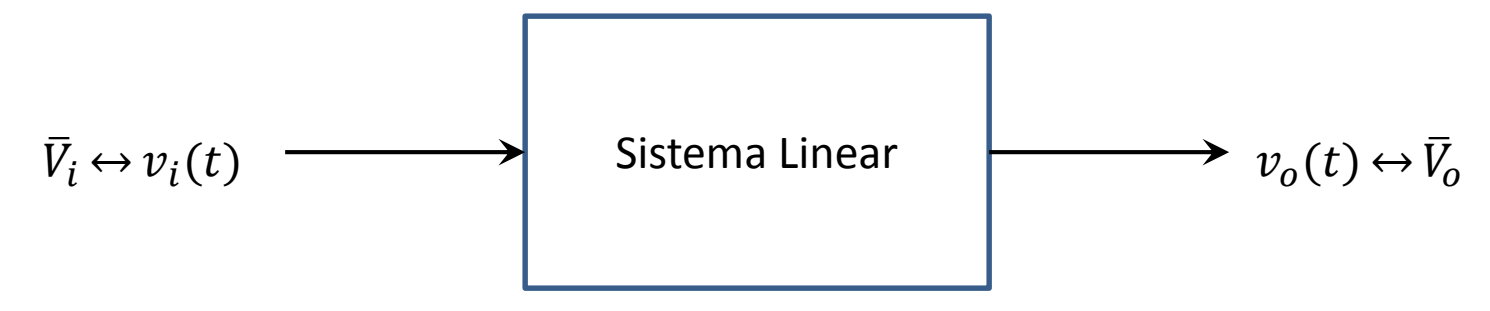

 Comecemos por estudar o comportamento (ou resposta) em frequência dos componentes reactivos: o condensador e a bobine

> Resposta em frequência CC<sub>></sub> de um sistema linear**81**

$$
v(t) = V_{\text{m}} \cos(\omega t + \phi)
$$

# Resposta em frequência (resistência)

 $\bar{Z}_R$ : não depende da frequência

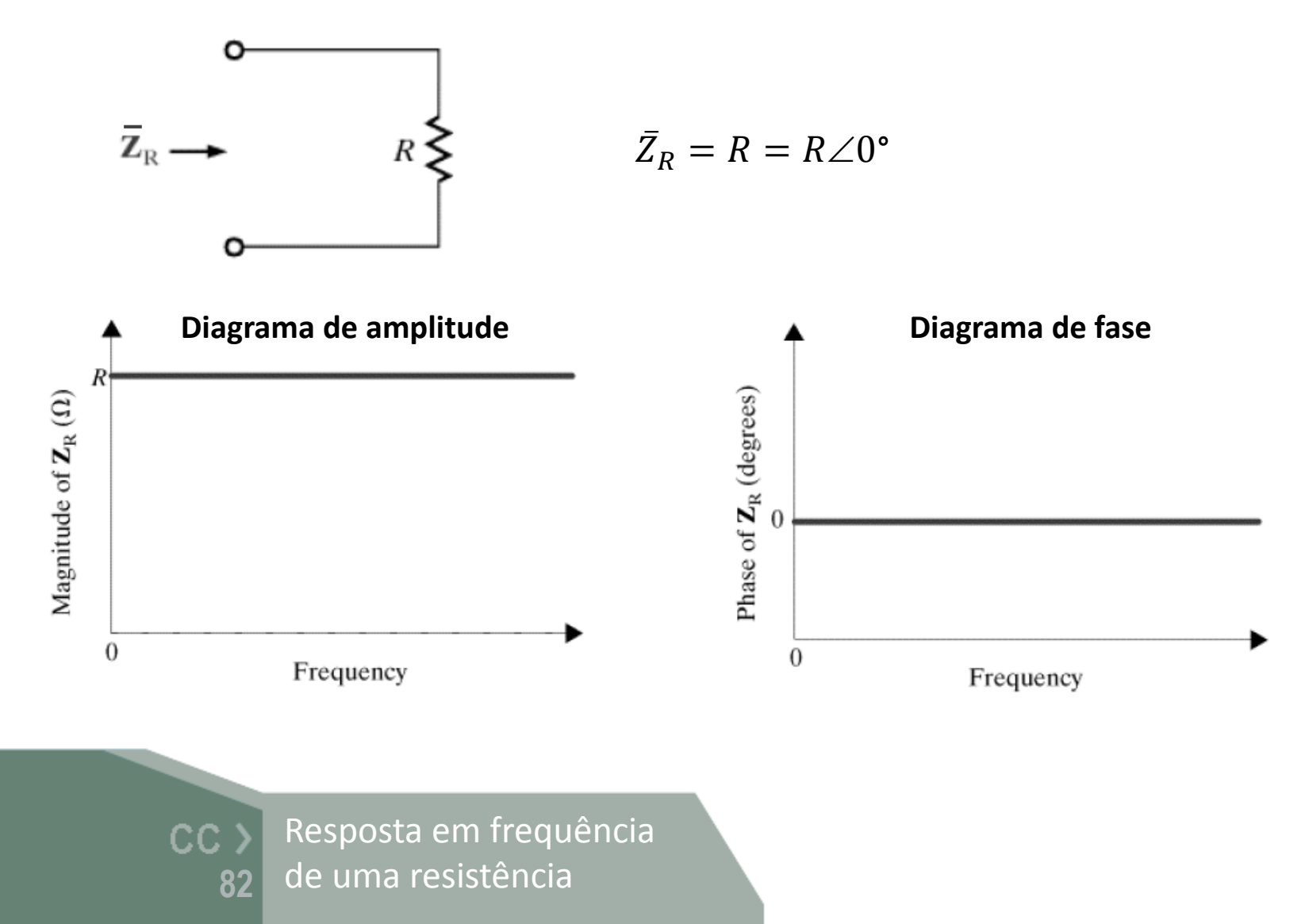

# Resposta em frequência (bobine)

 $|\bar{Z}_{\text{L}}|$ : é proporcional à frequência

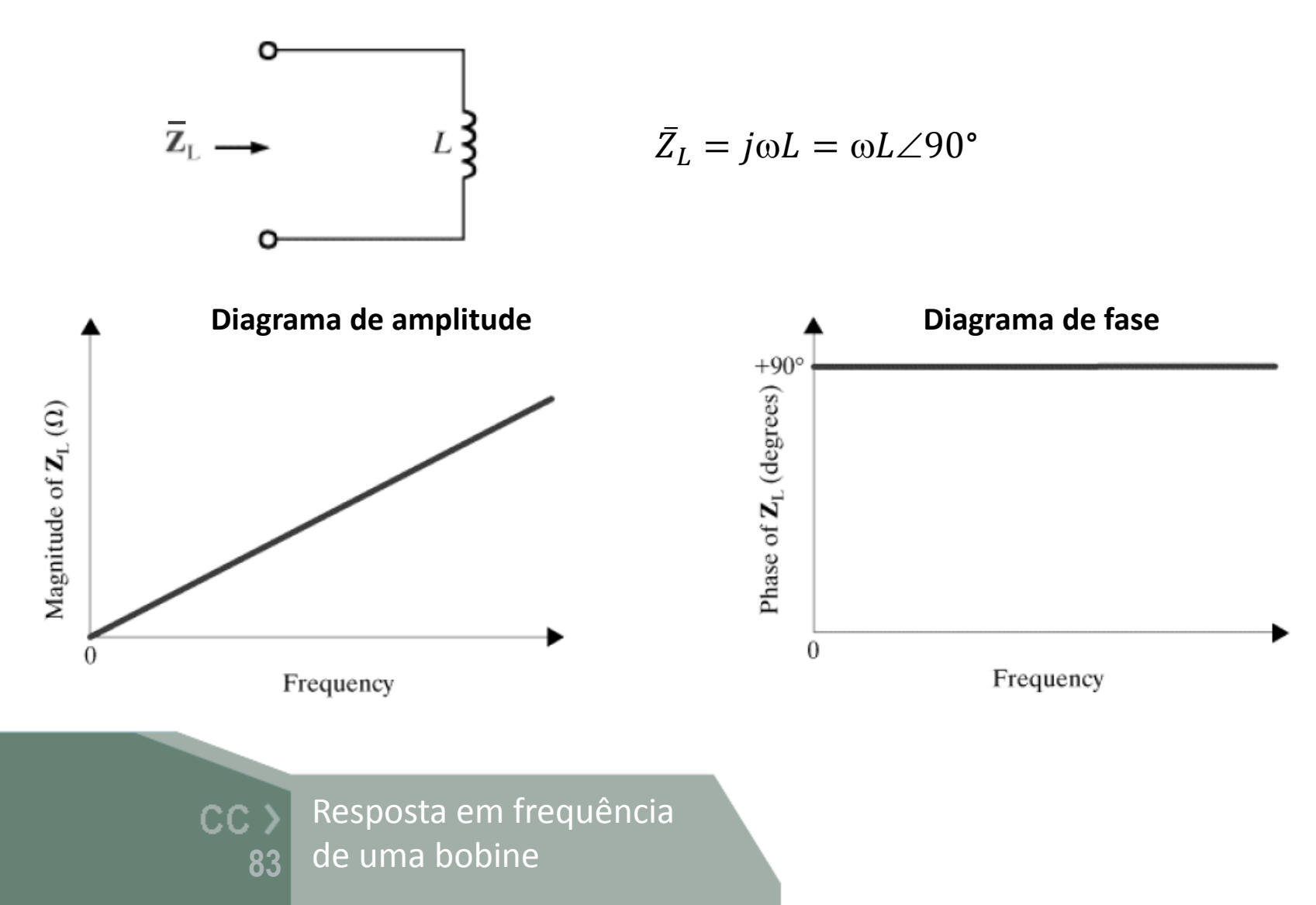

# Resposta em frequência (condensador)

 $|\bar{Z}_{\text{C}}|$ : é inversamente proporcional à frequência

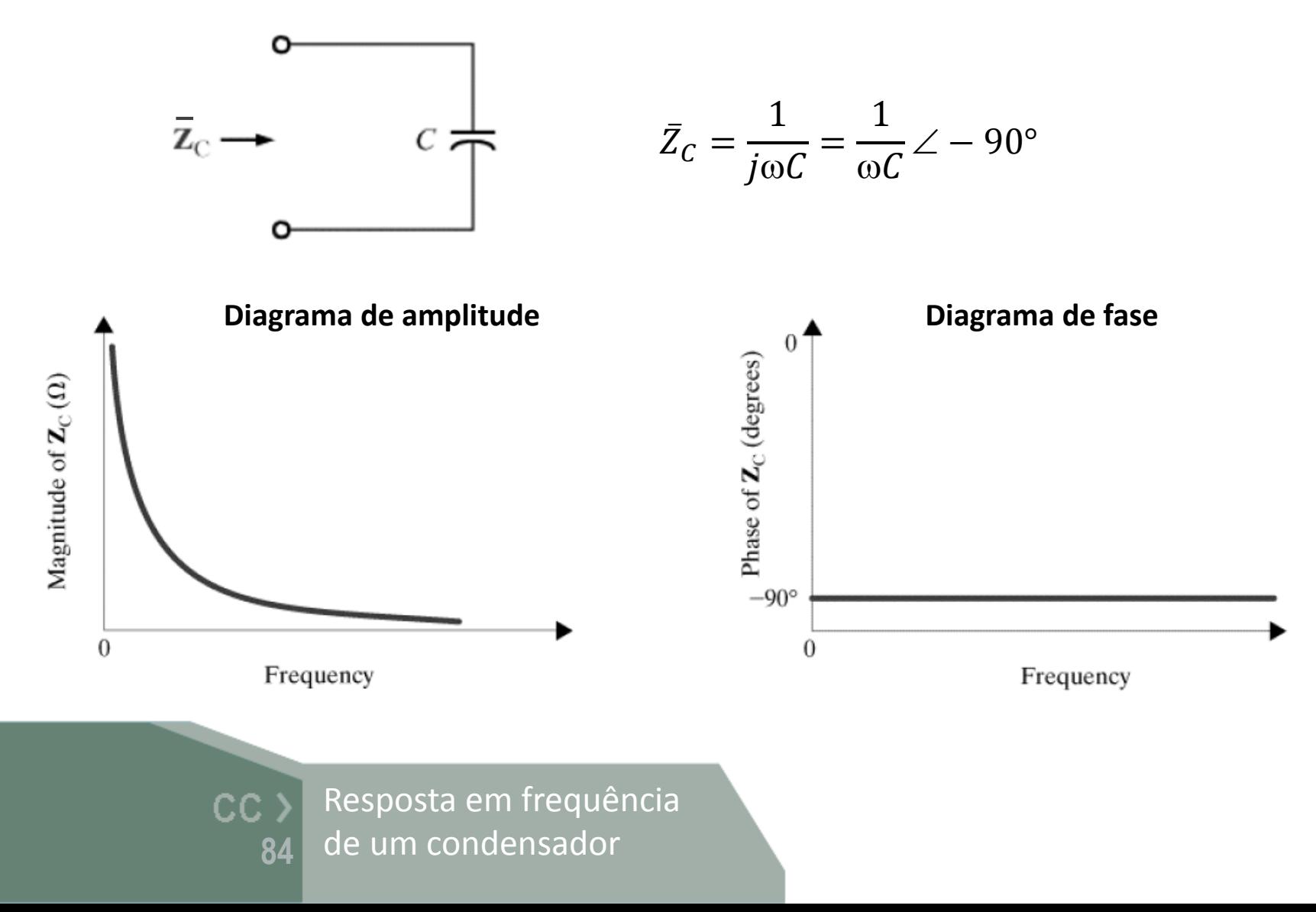

# Transformada de Laplace

 $\triangleright$  Na análise de circuitos pode ser vantajoso utilizar a frequência complexa *s* , válida no domínio da transformada de Laplace

 $\triangleright$  No caso particular do regime forçado sinusoidal a frequência complexa *s* é simplesmente dada por:  $s = \sigma + j\omega$ <br> **caso part<br>
<u>requência</u><br>**  $s = j\omega$ **<br>
CC > T** 

 $s = j\omega$ 

Transformada de Laplace

# Impedância complexa

 $\triangleright$  A impedância complexa dos componentes lineares estudados no domínio da transformada de Laplace é dada pelas seguintes equações:

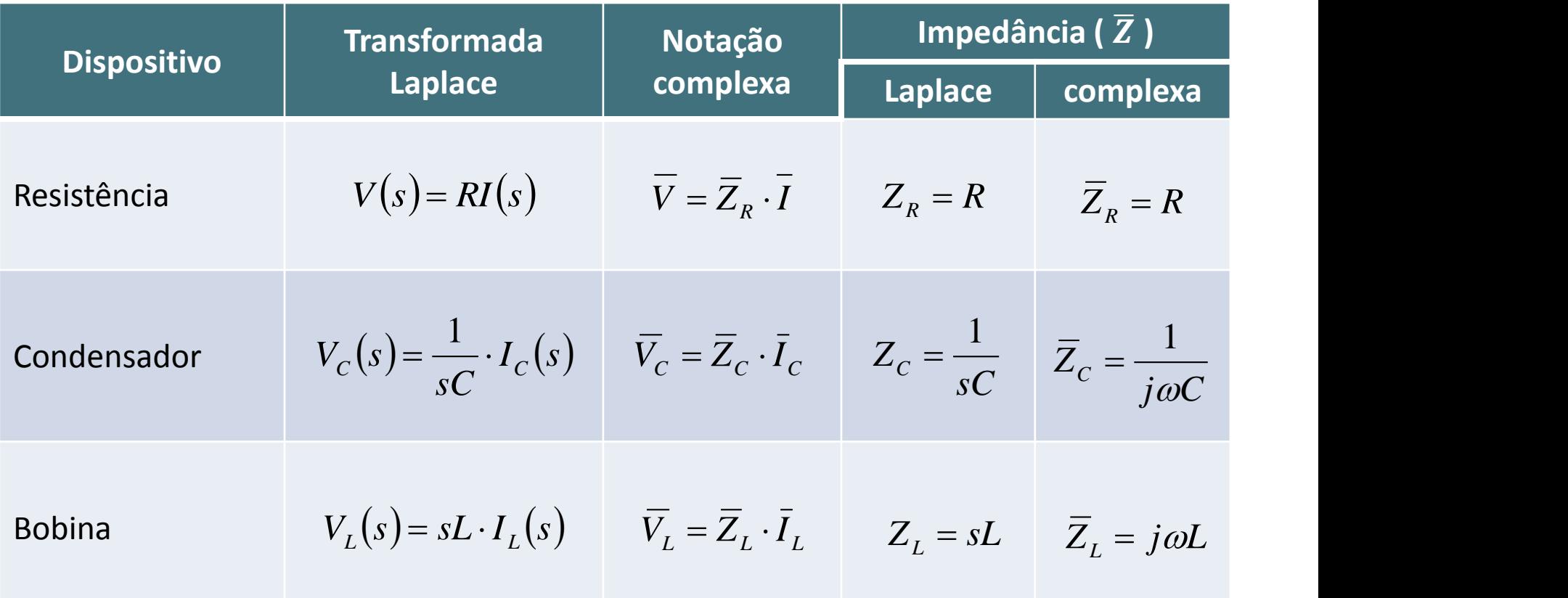

Impedância equivalente  $CC$ em notação complexa e no **86** domínio da trans. Laplace

Regime forçado sinusoidal:

 $s = j\omega$ 

# Impedância de uma carga RLC

 $\triangleright$  A impedância equivalente em **notação complexa** é dada por:

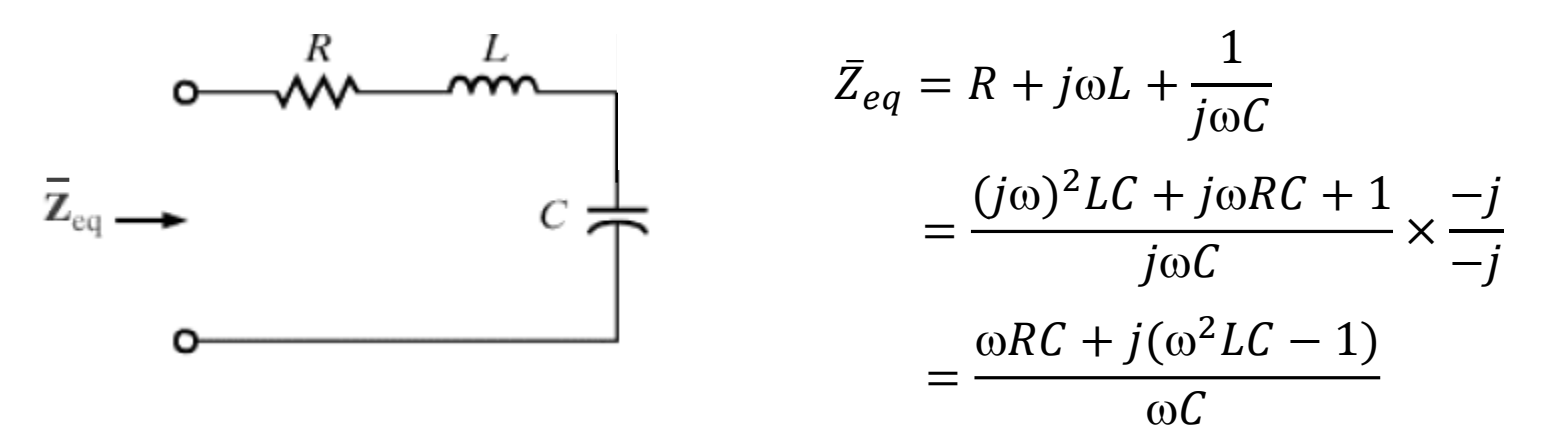

Impedância equivalente no domínio da transformada de Laplace:

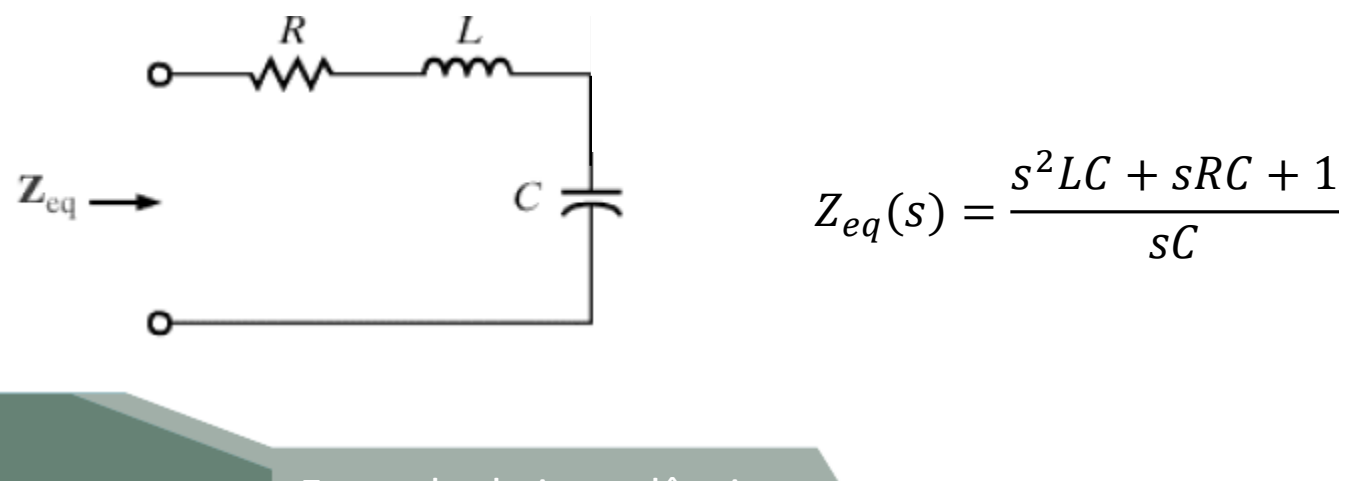

Exemplo de impedância  $|CC|$ equivalente em notação **87** complexa e trans. Laplace

Impedância de uma carga RLC

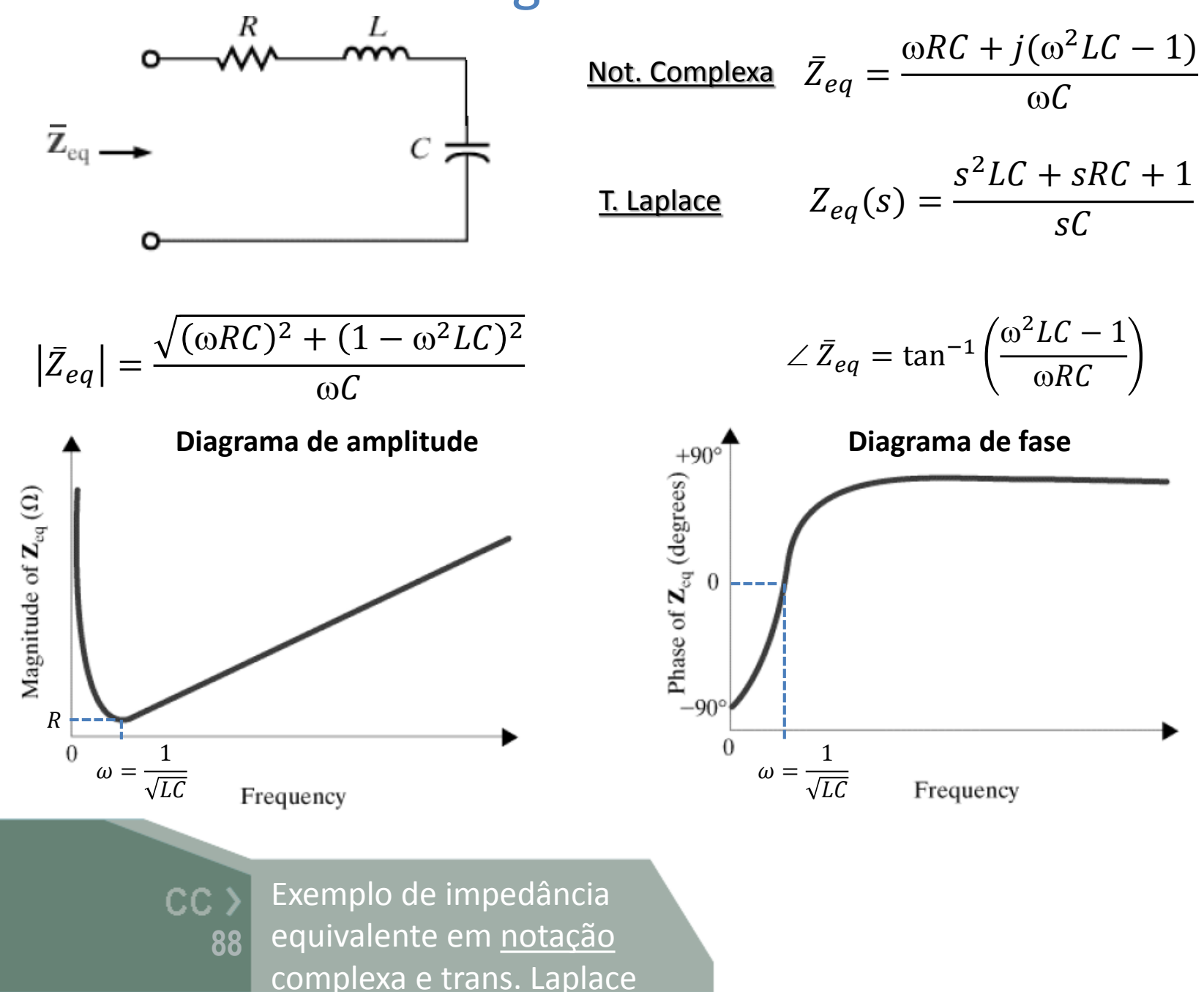

# Funções de rede

 A função de rede *H(s)* é o quociente entre duas grandezas eléctricas, é dada por:

$$
H(s) = \frac{V_o(s)}{V_i(s)}
$$

*Vi (s)* é a grandeza de excitação *Vo (s)* é a grandeza de resposta

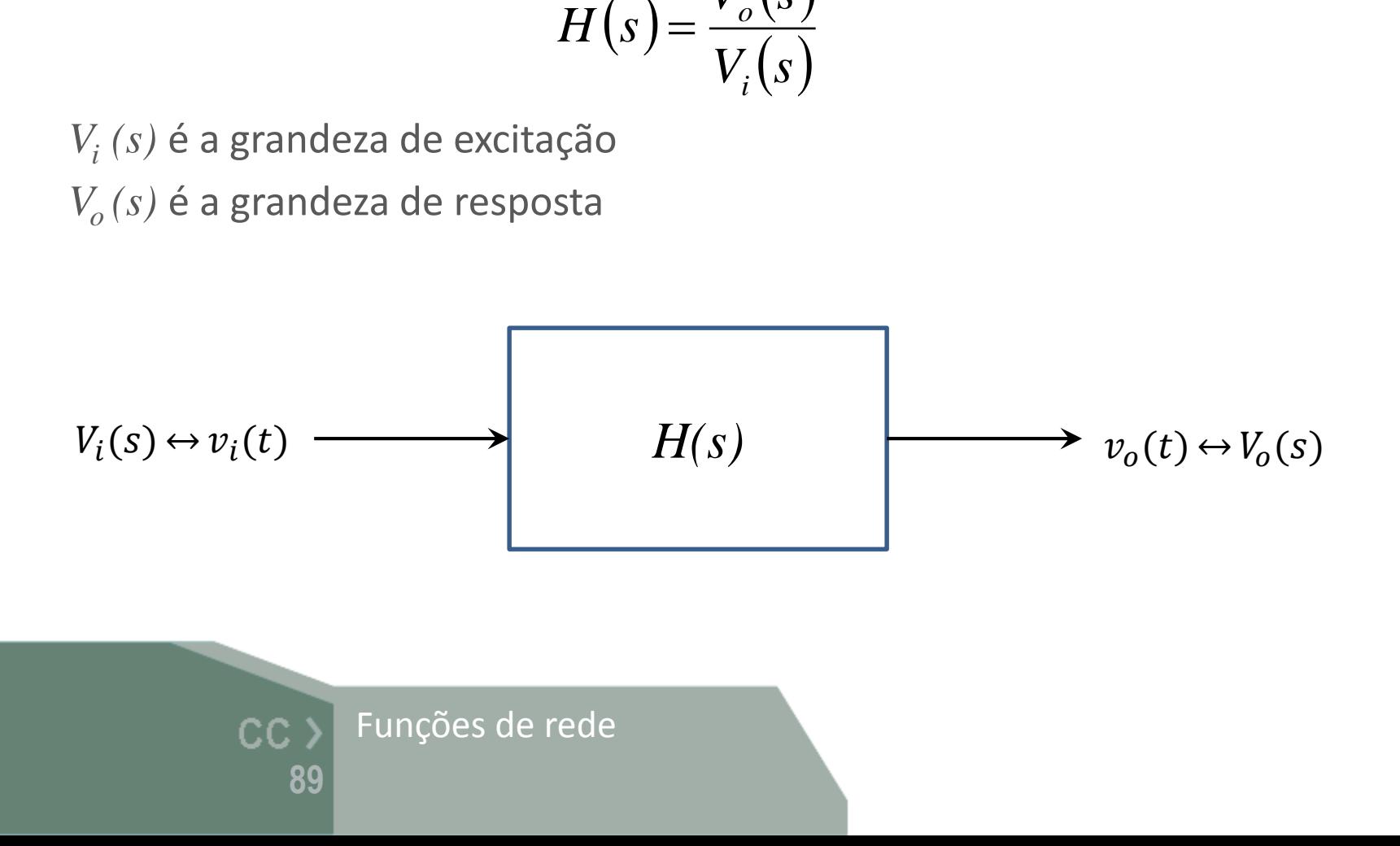

# Funções de rede

**90**

 $CC$ 

Funções de rede

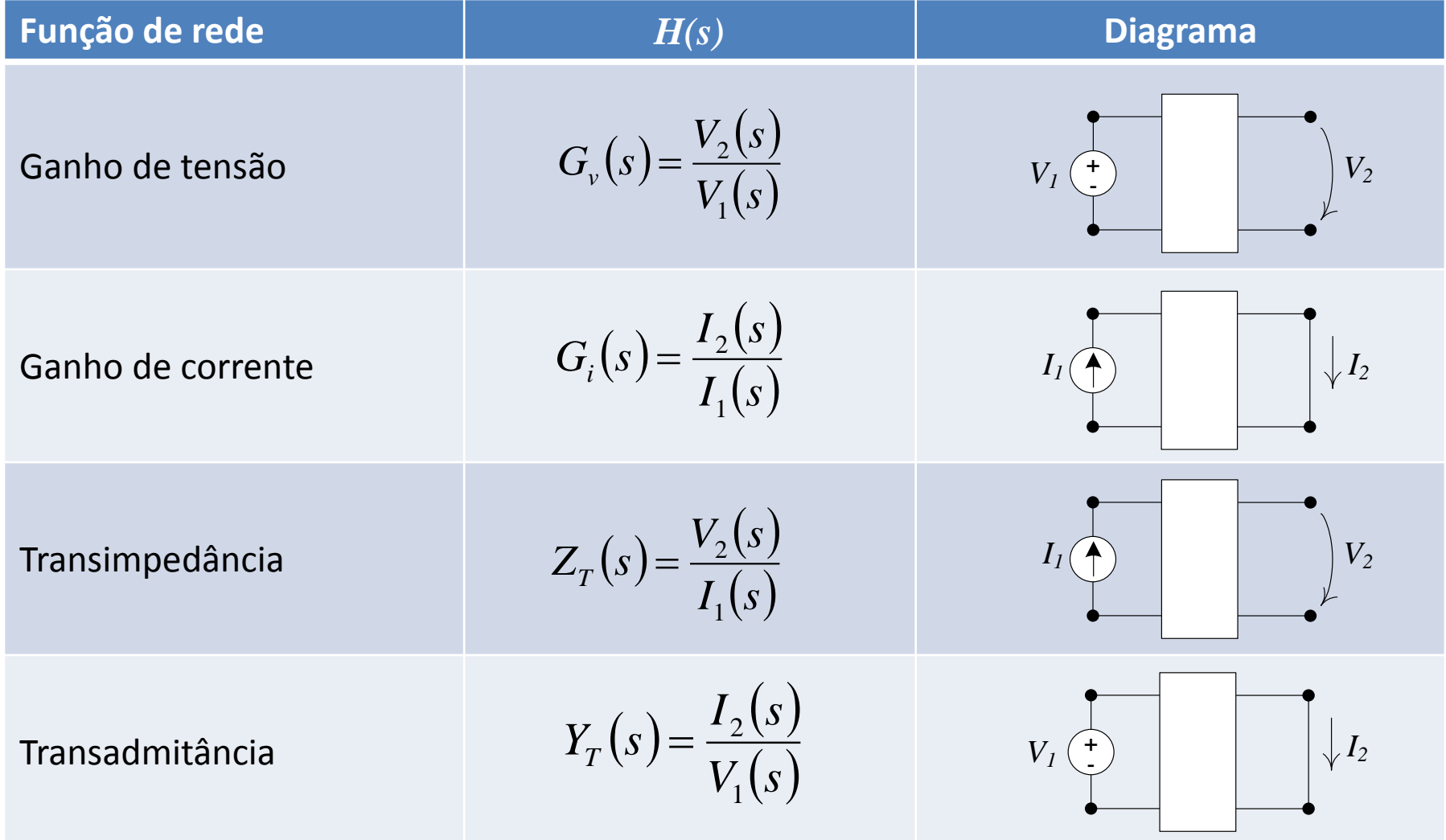

Dependendo de a entrada e a saída do sistema linear serem em corrente ou em tensão

# Funções de rede (um porto)

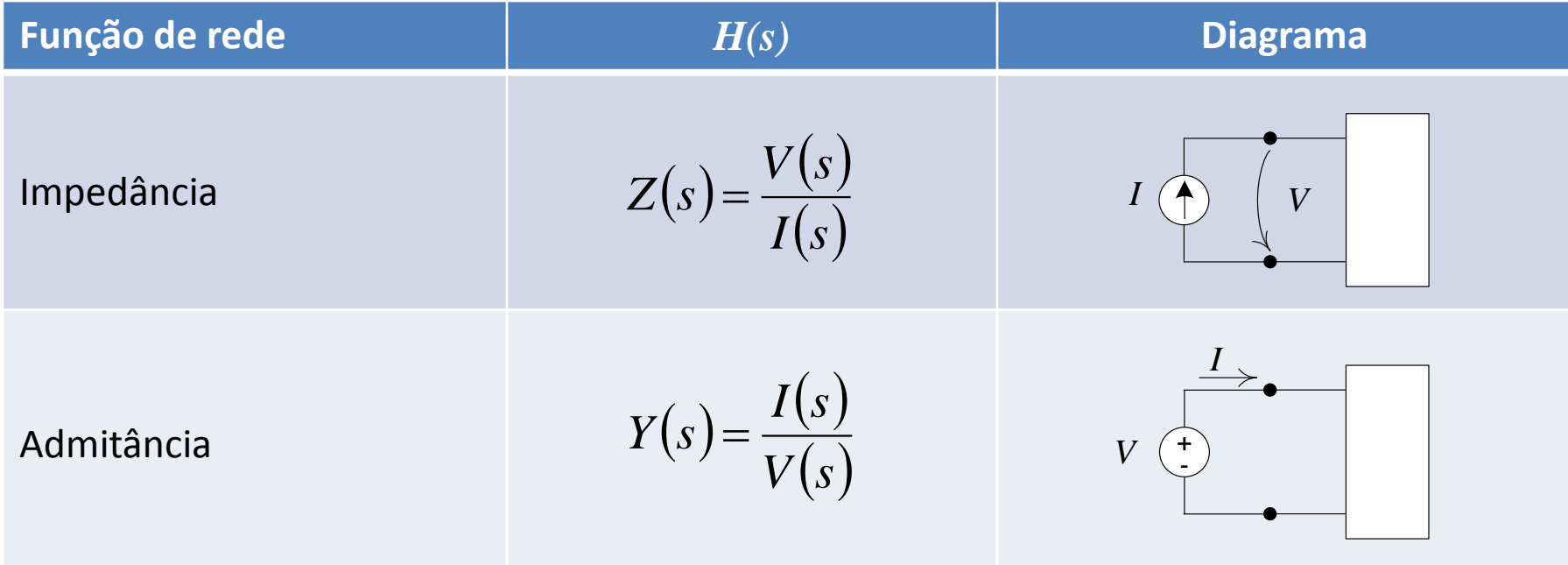

Funções de rede  $CC$ **91**

Dependendo de a entrada e a saída do sistema linear serem em corrente ou em tensão

# Função de transferência *H(s)*

- Pode mostrar-se que as funções de rede *H(s)* são funções racionais de *s* com coeficientes reais de polinómios em *s* :
	- os zeros de *H(s)* são as raízes de *N(s)*
	- os pólos de *H(s)* são as raízes de *D(s)*

 $D(s) \rightarrow D(p_i) = 0$  $N(s) \rightarrow N(z_i) = 0$ 

$$
H(s) = \frac{N(s)}{D(s)} = \frac{a_m s^m + a_{m-1} s^{m-1} + ... a_1 s + a_0}{b_n s^n + b_{n-1} s^{n-1} + ... b_1 s + b_0}
$$
  
Suppose the expression  $\frac{a_m}{2}$  and  $\frac{a_m}{2}$  and

Função de transferência Função de transferência $\begin{array}{ccc} \text{P\'olois} \text{e} & \text{z} & \text{P\'olois} \end{array} \begin{array}{ccc} H(s=z_i)=0 & \ \text{P\'olois} & \text{z} & \text{P\'olois} \end{array}$ 

$$
H(s = zi) = 0
$$
  

$$
H(s = pi) = \infty
$$

# Função de transferência *H(s)*

# $\triangleright$  os coeficientes  $a_i$  e  $b_i$  são reais

- os pólos  $p_i$  e os zeros  $z_i$  são reais ou complexos conjugados
- A ordem da função de rede é igual à ordem do denominador *D(s)* ou seja, ao número de pólos

$$
H(s) = \frac{N(s)}{D(s)} = \frac{k_0(s - z_1)(s - z_2)...(s - z_m)}{(s - p_1)(s - p_2)...(s - p_n)} \qquad \text{Forma factorizada}
$$
\n
$$
= \frac{k_0 z_1 z_2 ... z_m}{p_1 p_2 ... p_n (s/p_1 - 1)(s/p_2 - 1)...(s/p_n - 1)} \qquad \text{Formalizada}
$$

**93** Função de transferência

$$
H(s = zi) = 0
$$
  

$$
H(s = pi) = \infty
$$

 $\triangleright$  Em regime forçado sinusoidal  $s = j\omega$ pelo que *H(s)* é dada por:

$$
H(j\omega) = Mag(\omega) \cdot e^{j\phi(\omega)} = Mag(\omega) \angle \phi(\omega)
$$

 $Mag(\omega)$  : <u>diagrama de amplitude da função de transferência $Mag(\omega) \!=\! |H(j\omega)|$ </u>

 $\phi(\omega)$  : diagrama de fase da função de transferência  $\phi(\omega) = \arg(H(j\omega))$ 

 A representação gráfica dos diagramas de amplitude e de fase em função de  $\omega$  em escala logarítmica, designa-se diagrama de Bode  $(j\omega)$  =  $Mag(\omega) \cdot e^{j\phi(\omega)}$  =  $Mc$ <br> **:** <u>diagrama de amplitude</u> da função<br>  $Mag(\omega)$  =  $|H(j\omega)|$ <br> **:** <u>diagrama de fase</u> da função de trar<br>  $\phi(\omega)$  =  $\arg(H(j\omega))$ <br>
ntação gráfica dos diagramas do de  $\omega$  em escala logarítmica, de B

 Geralmente é mais fácil construir os diagramas a partir da forma factorizada normalizada

$$
Mag(\omega) = |H(j\omega)| = \frac{|K_0| |j\omega/z_1 - 1| |j\omega/z_2 - 1|...|j\omega/z_m - 1|}{|j\omega/p_1 - 1| |j\omega/p_2 - 1|...|j\omega/p_n - 1|}
$$

$$
g(\omega) = |H(j\omega)| = \frac{|H(j\omega)| - |H(j\omega)| \sqrt{2}}{|j\omega/p_1 - 1|} |j\omega/p_2 - 1| \dots |j\omega/p_n - 1|
$$
  
\n
$$
\phi(\omega) = \arg(H(j\omega))
$$
  
\n
$$
= \arg(K_0) + \arg(j\omega/z_1 - 1) + \arg(j\omega/z_2 - 1) + \dots + \arg(j\omega/z_m - 1)
$$
  
\n
$$
- \arg(j\omega/p_1 - 1) - \arg(j\omega/p_2 - 1) - \dots - \arg(j\omega/p_n - 1)
$$
  
\n
$$
\cos \theta = \cos \theta
$$
  
\n
$$
\cos \theta = \cos \theta
$$

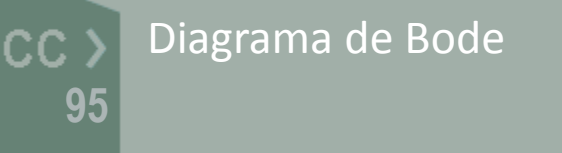

# Decibel (dB)

- Usa-se para representar a relação entre duas grandezas eléctricas:
	- ganho de potência

$$
\left(\frac{P_o}{P_i}\right)_{dB} = 10. \log_{10} \left(\frac{P_o}{P_i}\right) \xrightarrow{P \propto V^2} \left(\frac{P_o}{P_i}\right)_{dB} = 10. \log_{10} \left(\frac{V_o^2}{V_i^2}\right) = 20. \log_{10} \left(\frac{V_o}{V_i}\right)
$$
\n
$$
P \propto I^2 \xrightarrow{\times} \left(\frac{P_o}{P_i}\right)_{dB} = 10. \log_{10} \left(\frac{I_o^2}{I_i^2}\right) = 20. \log_{10} \left(\frac{I_o}{I_i}\right)
$$

• ganho de tensão ganho de corrente

$$
\left(\frac{V_o}{V_i}\right)_{dB} = 20.10 g_{10} \left(\frac{V_o}{V_i}\right) \quad \text{ou} \quad \left(\frac{I_o}{I_i}\right)_{dB} = 20.10 g_{10} \left(\frac{I_o}{I_i}\right)
$$
\n
$$
\text{CC} & \text{Decibel} \quad P \propto V^2
$$
\n
$$
P \propto V^2
$$
\n
$$
P \propto I^2
$$

Decibel Ganho de potência

 $P \propto I^{\,2}$  $P \propto V^{\,2}$ 

# Decibel (dB)

 A utilização de dB para representar os diagramas de amplitude em diagramas de Bode permite converter:

produtos 
$$
\xrightarrow[\text{log}]
$$
 somas  
divisões  $\xrightarrow[\text{log}]$  subtrações  $G_{dB} = 20 \cdot \log_{10} G$ 

$$
Mag(\omega)_{dB} = |K_0|_{dB} + |j\omega/z_1 - 1|_{dB} + |j\omega/z_2 - 1|_{dB} + ... + |j\omega/z_m - 1|_{dB}
$$
  
-|j\omega/p\_1 - 1|\_{dB} - |j\omega/p\_2 - 1|\_{dB} - ... - |j\omega/p\_n - 1|\_{dB}

#### Valores notáveis:

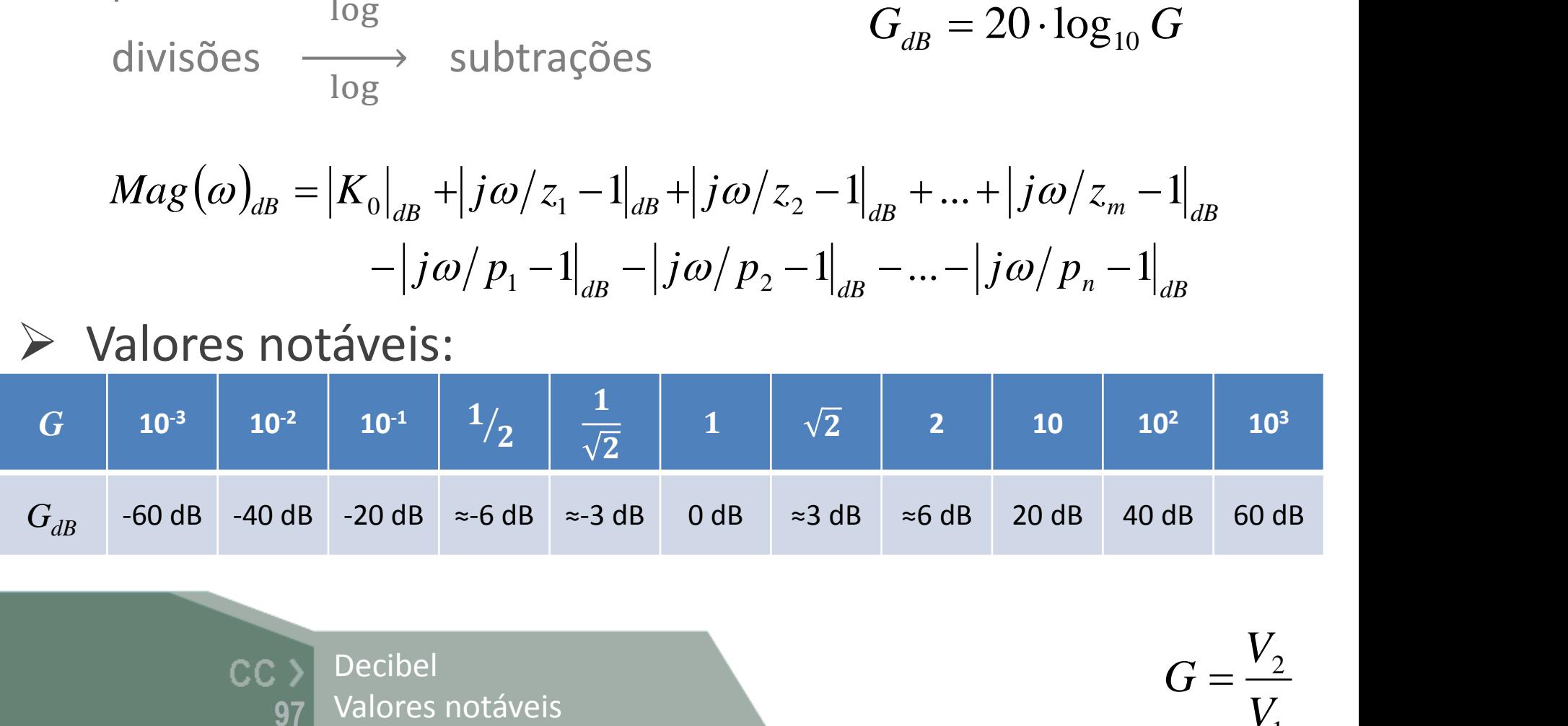

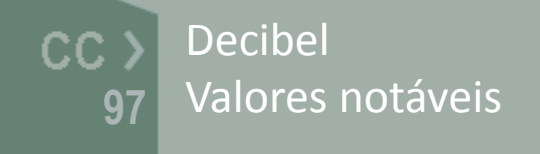

1 2 *V*  $G=\frac{V_2}{I}$ 

 $\triangleright$  Seja a função de rede (ou de transferência)  $H(\omega)$ :  $\overline{H} = |H| \angle \theta = |H| e^{j\theta}$ 

aplicando o logaritmo natural a ambos os lados resulta  $\ln \overline{H} = \ln \left| H \right| + \ln e^{j\theta} = \ln \left| H \right| + j\theta$ módulo fase

 $\triangleright$  Os diagramas de Bode são gráficos semi-logarítmicos da amplitude (em decibel) e da fase (em graus) em função da frequência angular *ω*

$$
|\overline{H}|_{dB} = 20 \log_{10} |\overline{H}| \qquad \theta = \arg(\overline{H})
$$

Diagrama de BodeCC. **98**

a função de rede (ou de transferência) *H(ω)* é:

$$
H(\omega) = \frac{K \cdot (j\omega)^{\pm 1} \cdot \left(1 + \frac{j\omega}{z_1}\right) \cdot \left[1 + j2\zeta_1 \frac{\omega}{\omega_z} + \left(\frac{j\omega}{\omega_z}\right)^2\right]}{\left(1 + \frac{j\omega}{p_1}\right) \cdot \left[1 + j2\zeta_2 \frac{\omega}{\omega_p} + \left(\frac{j\omega}{\omega_p}\right)^2\right]}
$$

… nesta representação podem existir até 7 factores diferentes:

- o ganho *K*
- o pólo (*jω*) -1 ou zero (*jω*) na origem, (i.e. para *ω=0*)
- o pólo simples (*1+jω/p*) ou um zero simples, (*1+jω/z*)
- o pólo quadrático ou um zero quadrático

Função de transferência  $CC$ Pólos e zeros: na origem, **99** simples ou quadráticos

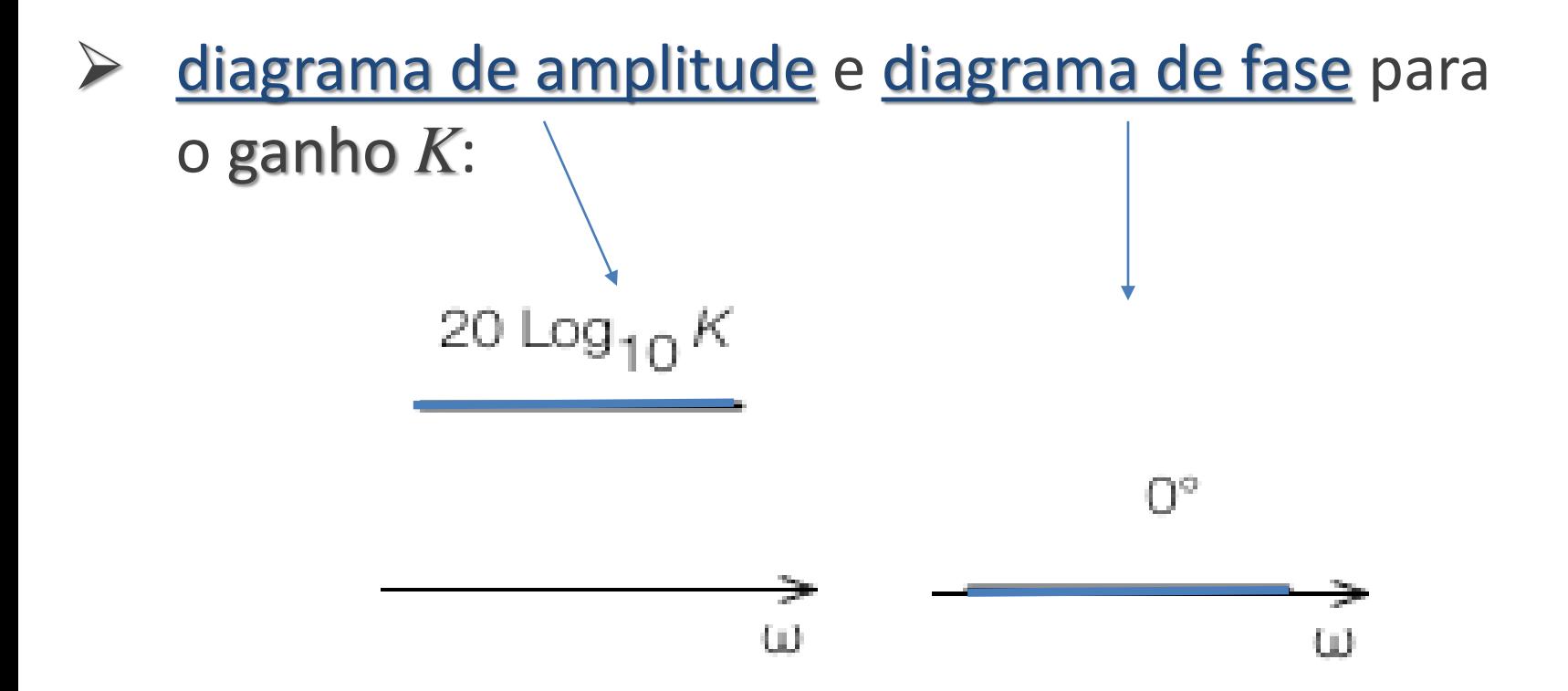

… se o valor do ganho *K* for negativo a amplitude mantem-se mas a fase passa a valer 180°

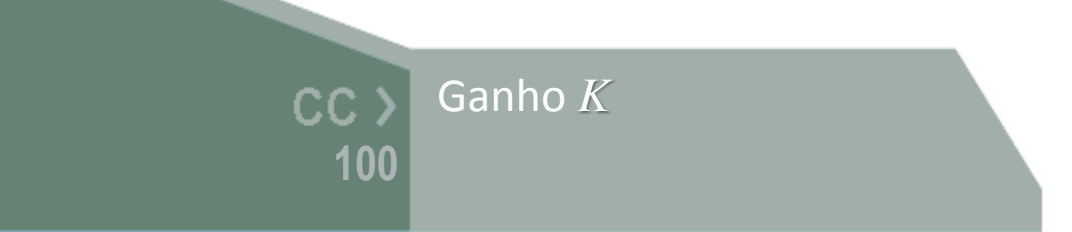

 Diagrama assimptótico (de amplitude e fase) para zeros e pólos na origem (de ordem N):

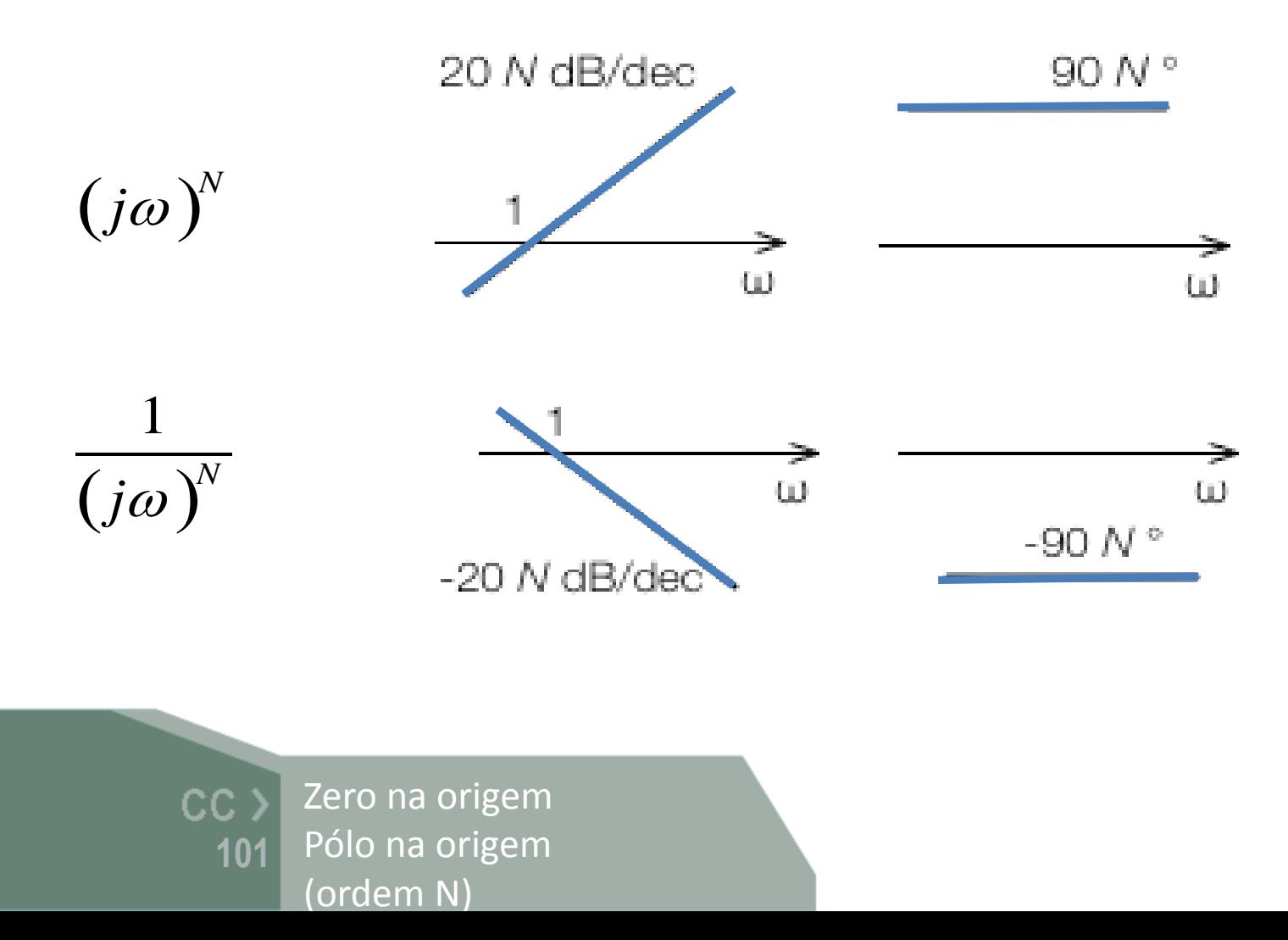

 Diagrama assimptótico (de amplitude e fase) para zeros e pólos simples (de ordem N):

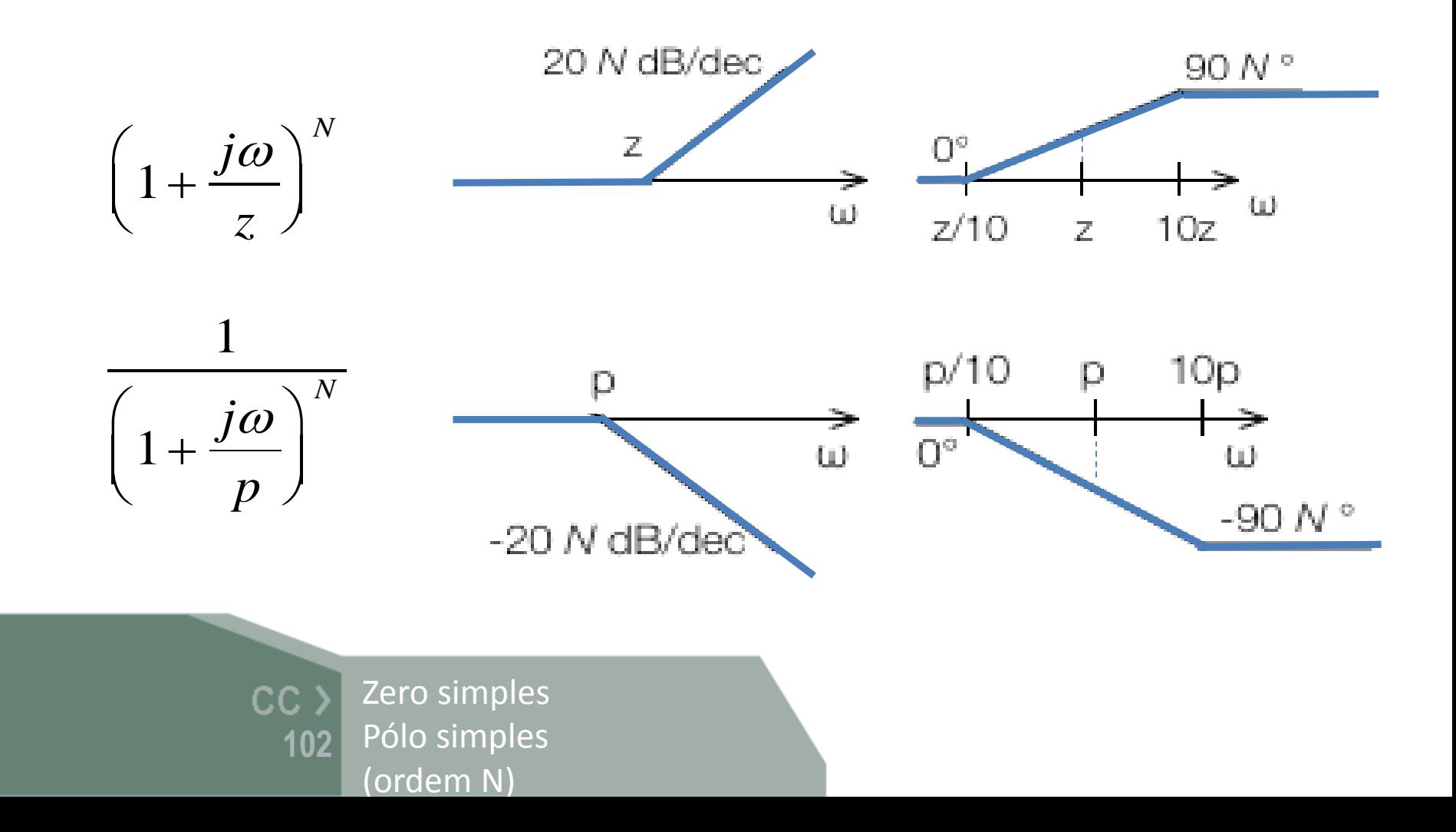

 Diagrama assimptótico (de amplitude e fase) para zeros e pólos quadráticos (de ordem N):

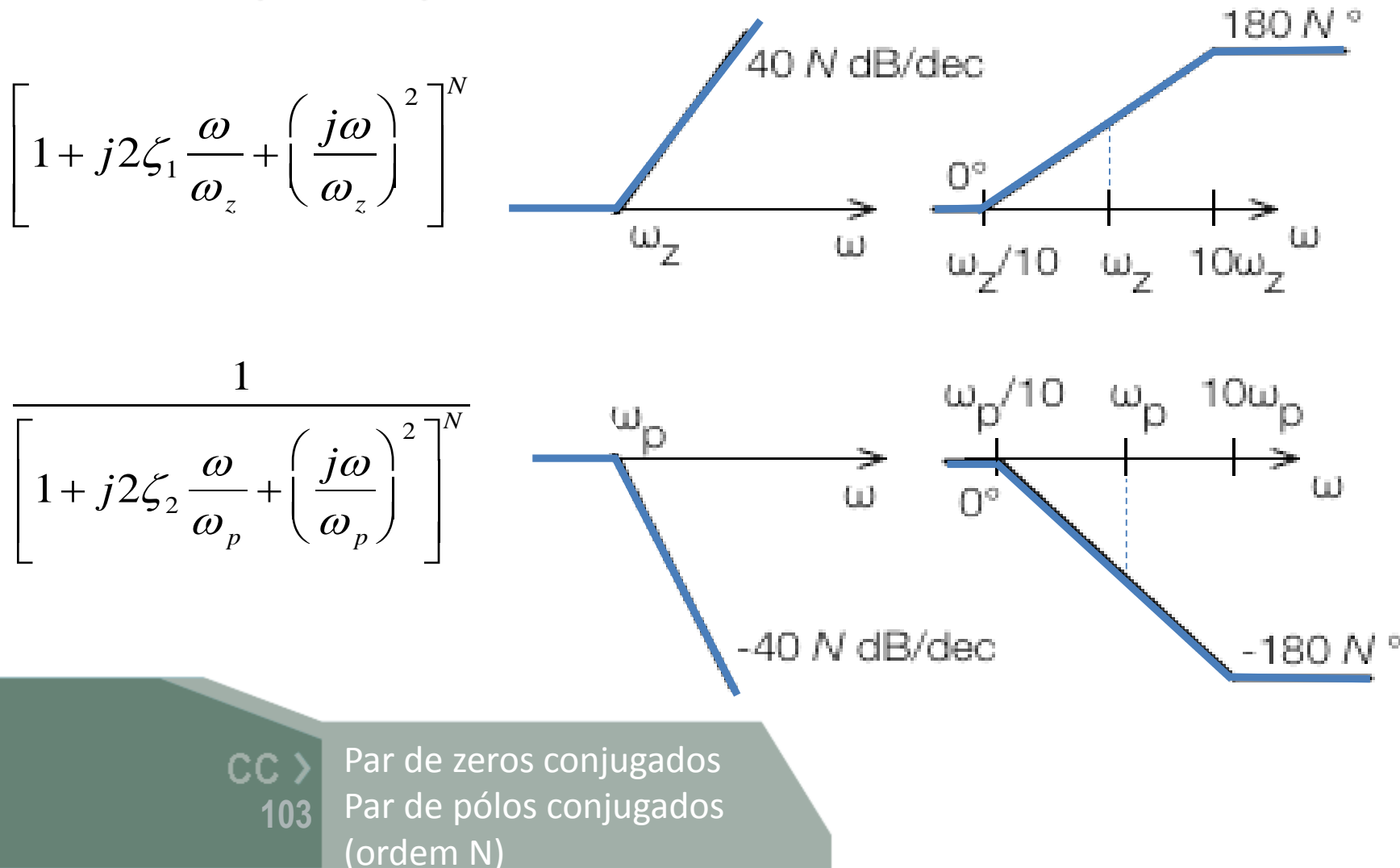

# Diagrama de amplitude

 representa a amplitude da função de transferência *H(s)* em decibel (dB) em função da frequência (escala logarítmica):

 $|H(j\omega)|_{dB} = 20 \log_{10} |H(j\omega)|$ 

- $\triangleright$  o desenho aproximado do diagrama de Bode de amplitude é feito a partir do módulo dos pólos e zeros da função de transferência;
- $\triangleright$  o efeito dos zeros/pólos é sentido no declive da recta a traçar:

 $\Rightarrow$  N zeros com módulo  $|{\sf zero}_k| = \mathcal{M}$  adicionam à recta do diagrama de amplitude  $+20 \cdot N$  dB por cada década, a partir do ponto  $\omega = \mathcal{M}$ .

 $\Rightarrow$   $N$  polos com módulo  $|{\sf polo}_k| = \mathcal{M}$  adicionam à recta do diagrama de amplitude  $-20 \cdot N$  dB por cada década, a partir do ponto  $\omega = \mathcal{M}$ .

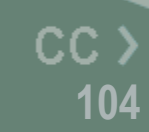

# Diagrama de fase

 representa a fase da função de transferência *H(s)* em graus em função da frequência (escala logarítmica)

Fase( $\omega$ ) = arctan  $\left(\frac{\text{Imag} \{H(j\omega)\}\}{\text{Real} \{H(j\omega)\}\}\right) + \begin{cases} 0 & \text{, se Real } \{H(j\omega)\} \ge 0 \\ \pi & \text{, se Real } \{H(j\omega)\} < 0 \end{cases}$ 

- $\triangleright$  o desenho aproximado do diagrama de fase é feito a partir do valor da fase dos pólos e zeros da função de transferência;
- $\triangleright$  o efeito de cada zero e pólo é sentido apenas durante duas décadas, começando uma década antes e terminando uma década depois:  $\Rightarrow$  N zeros com módulo  $|{\sf zero}_k| = \mathcal{M}$  e parte real negativa (localizados no semi-plano complexo esquerdo) adicionam à fase  $+90 \times N$  graus ( $+\pi/2 \times N$  radianos).

 $\Rightarrow N$  polos com módulo  $|{\sf polo}_k| = {\cal M}$  e parte real negativa (localizados no semi-plano complexo esquerdo) adicionam à fase  $-90 \times N$  graus ( $-\pi/2 \times N$  radianos).

 $\triangleright$  Começa-se a desenhar o diagrama a partir de  $\omega = 0$  com:  $\Rightarrow$  0 graus se a função  $H(s)$  tiver sinal positivo.

 $\Rightarrow$  180 graus se a função  $H(s)$  tiver sinal negativo.

Diagrama de faseCC<sub>2</sub> **105**

#### Diagrama de Argand  $\mathsf{Im}$ Zeros:  $4 (s + 2)$  $s = -2$  $H(s) =$  $s \cdot (s + 10$ Pólos: - 10 - 2 Re  $s = -10$  $s = 0$  $20 \cdot log_{10}|H(j\omega)|$  $\omega = 0$   $\omega = 2$   $\omega = 10$ **0.1** 0.2 1 2 10 20 100 200  $\omega$  [rad/s] Exemplo: CC<sub>></sub> Um zero e dois pólos **106** (um dos pólos na origem)

#### Filtros

▶ O caso mais comum das funções de rede são os filtros

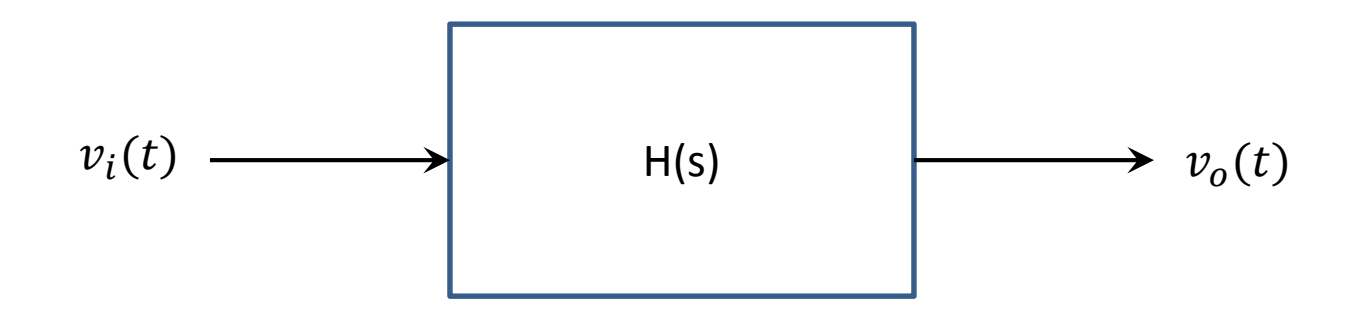

**E H(s)** representa a resposta em frequência do sistema (em amplitude e fase)

$$
H(s) = K \frac{(s+z_1) \cdot (s+z_2) \cdots (s+z_M)}{(s+p_1) \cdot (s+p_2) \cdots (s+p_M)}
$$

Função de transferência  $CC$ no domínio da **107** transformada de Laplace

$$
H(s) = \frac{V_o(s)}{V_i(s)}
$$
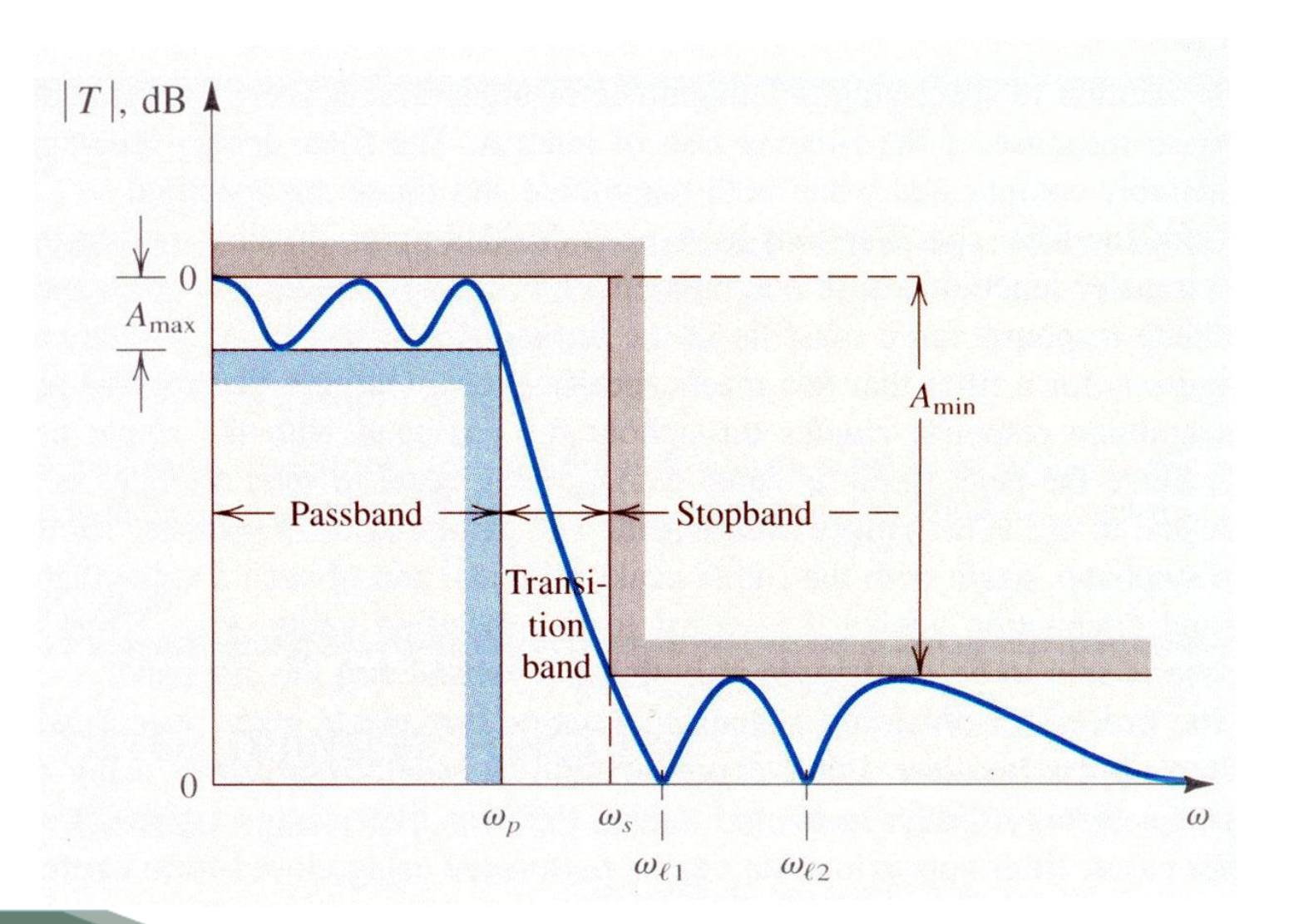

Filtro passa-baixo  $CC$ Classificação de filtros

**Filtro passa-baixo** Bandas de passagem, banda de corte e banda de transição. Ondulação **<sup>108</sup>**

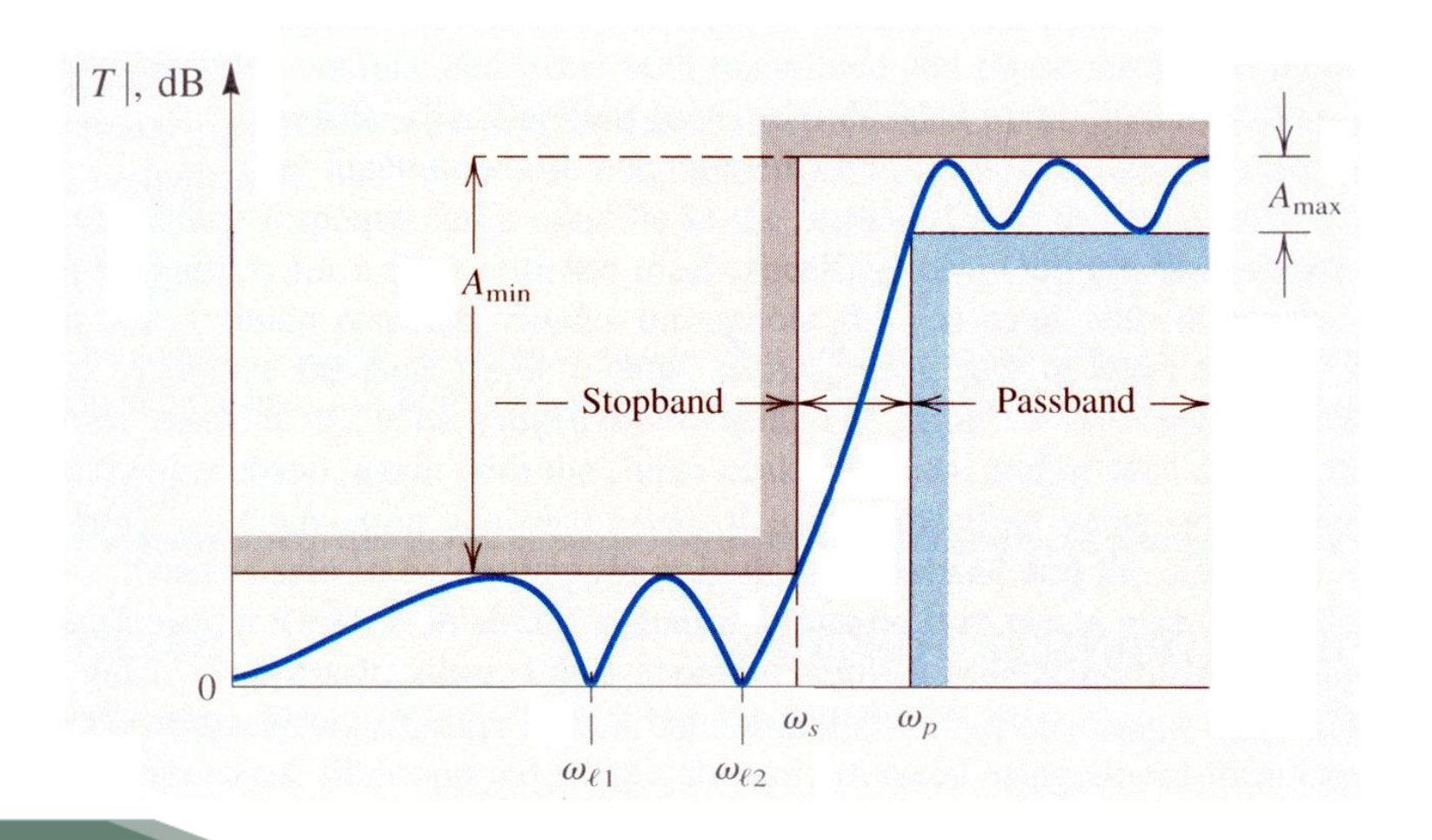

Filtro passa-alto

**Filtro passa-alto** CC > Filtro passa-alto<br>109<br>109

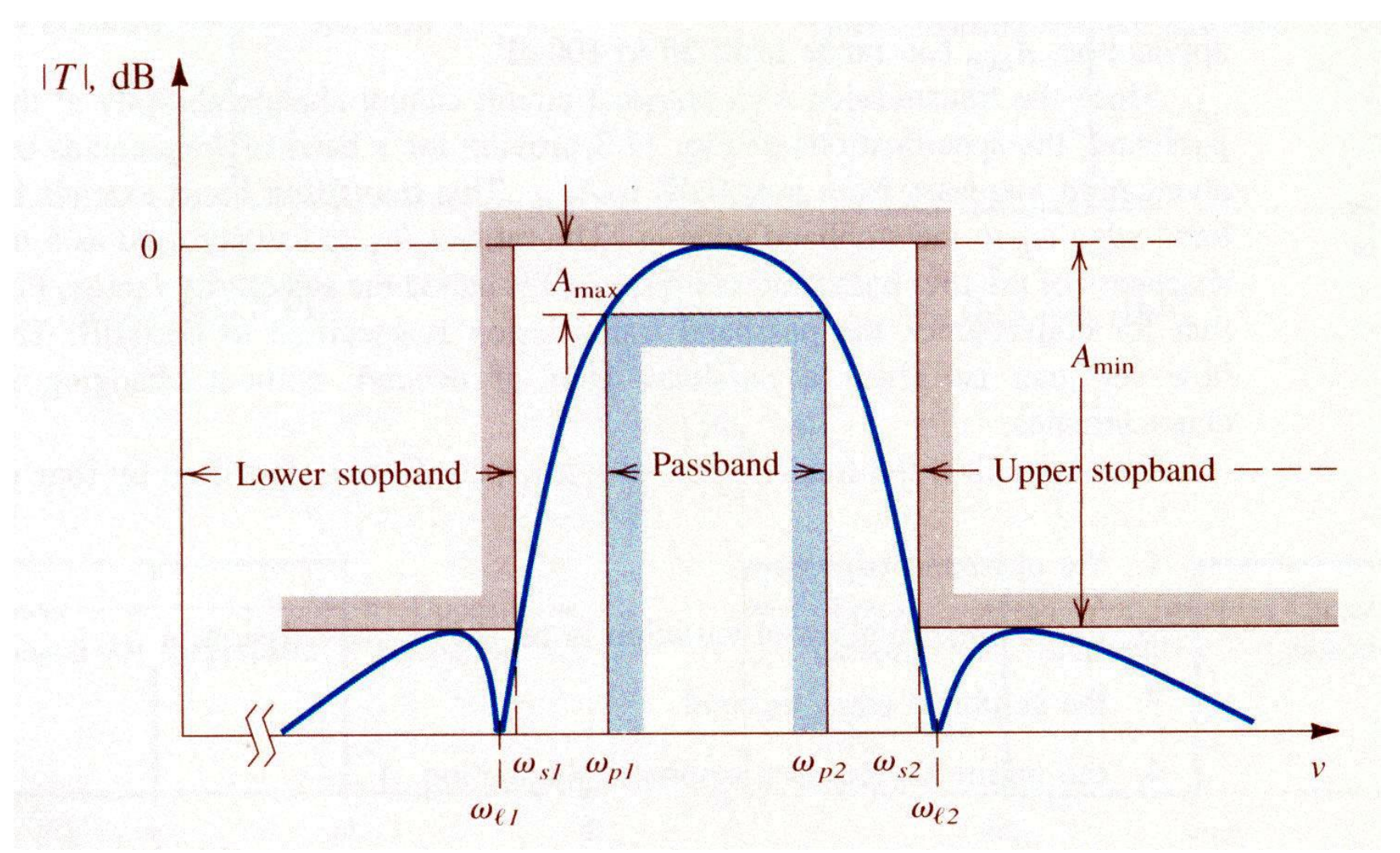

Filtro passa-banda

**Filtro passa-banda** CC > Filtro passa-banda<br>110<br>110

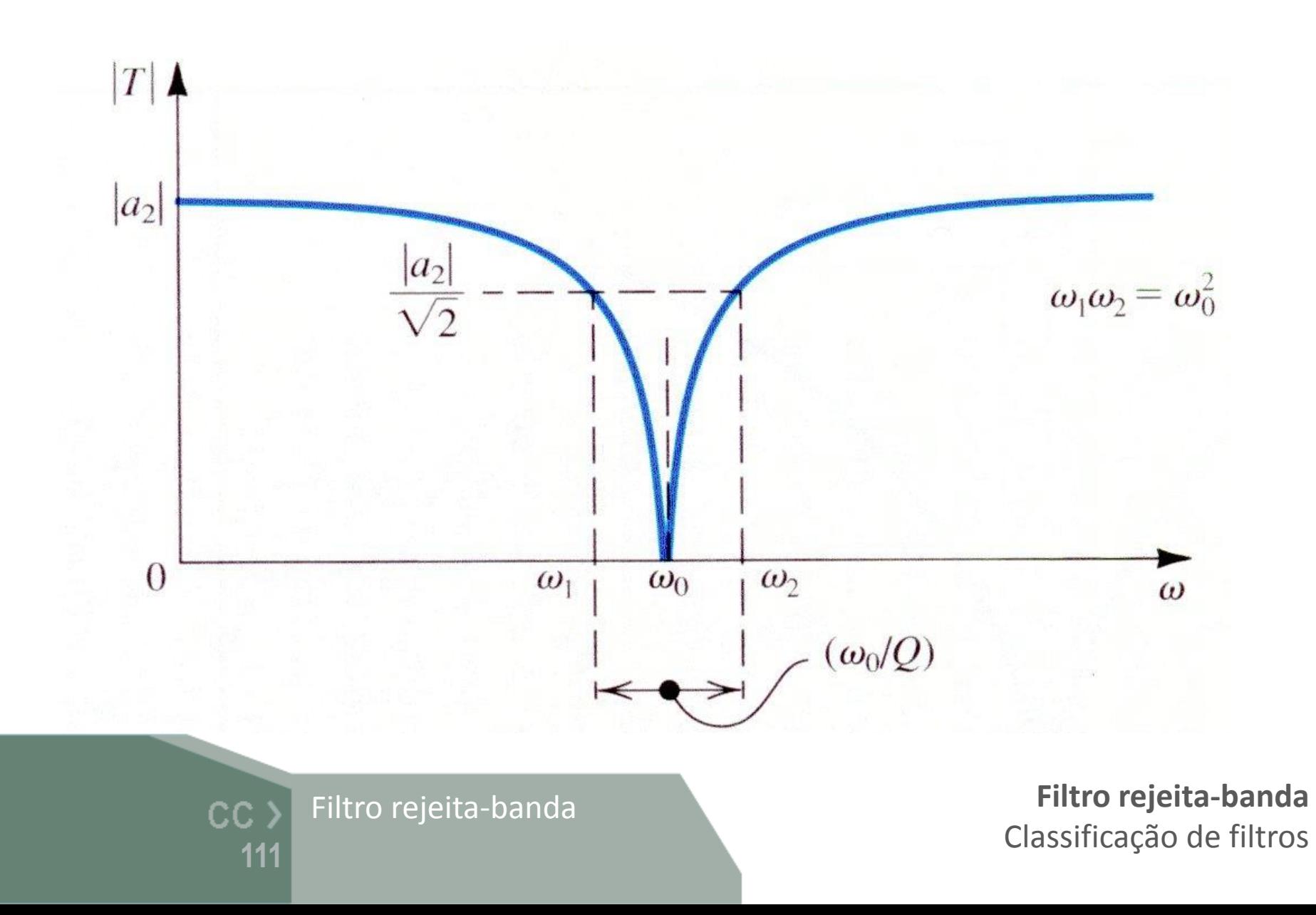

#### $\geq 2^{\frac{a}{2}}$  ordem

Pólos reais

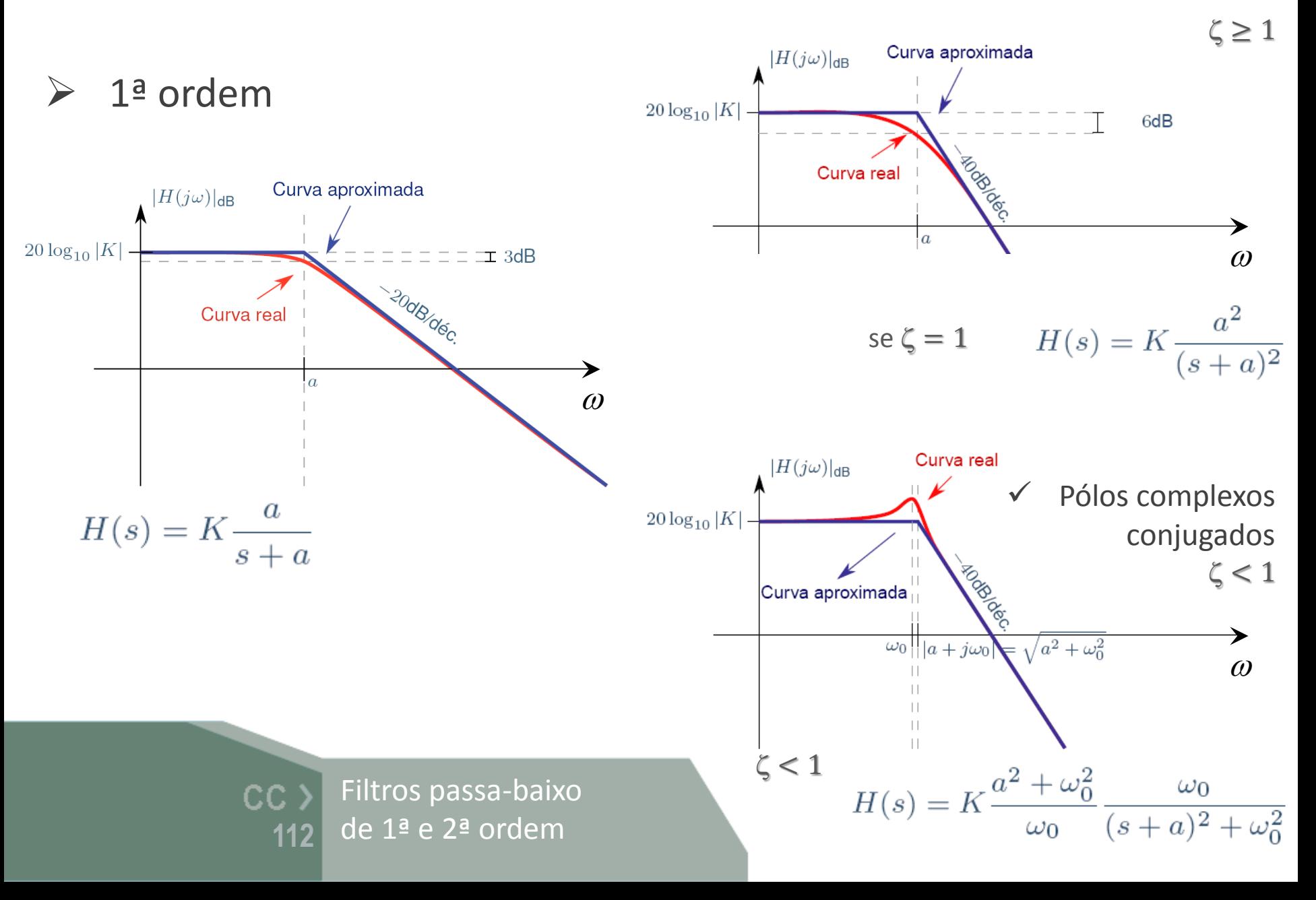

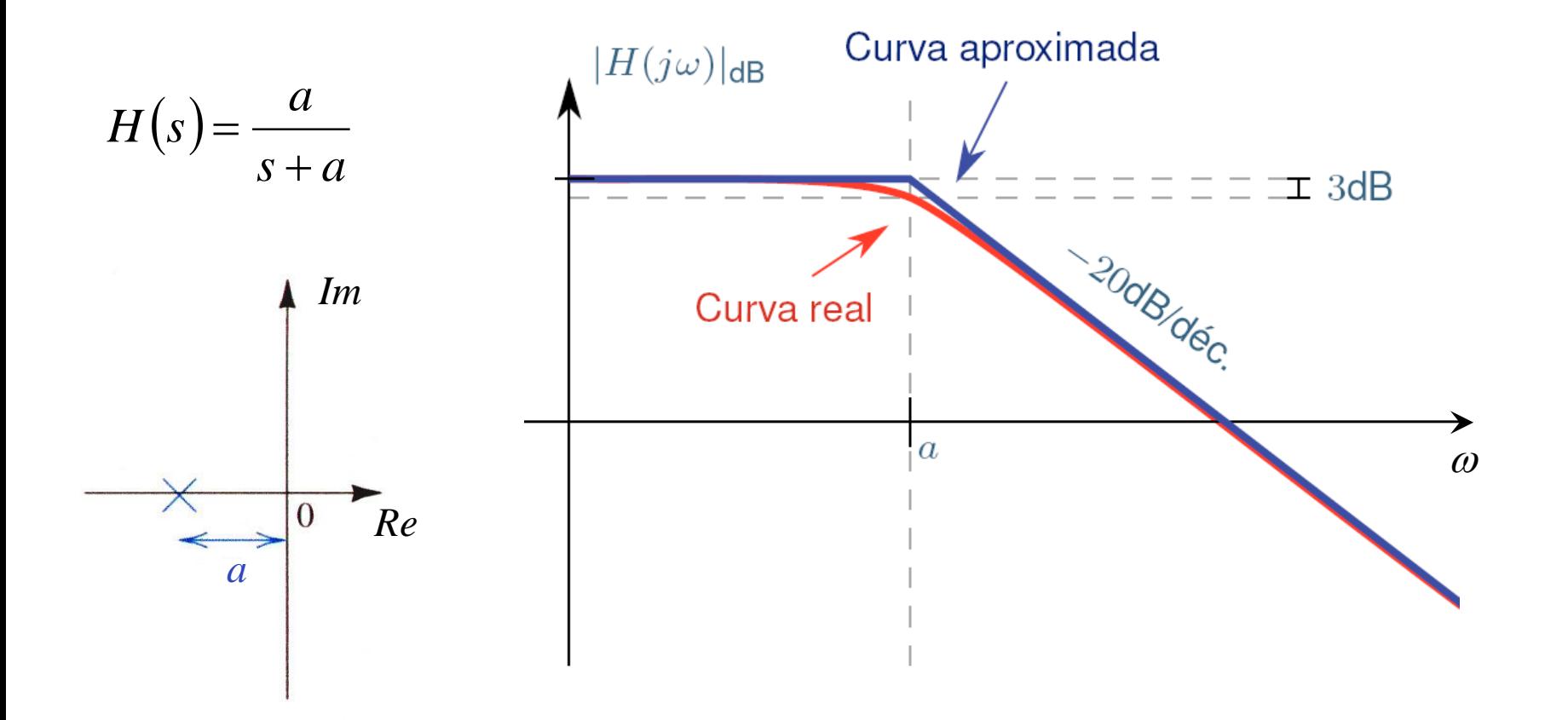

Filtro passa-baixo  $CC$   $>$ de 1ª ordem**113**

**Filtro passa-baixo** comportamento assimptótico e real um pólo real (*s=a*)

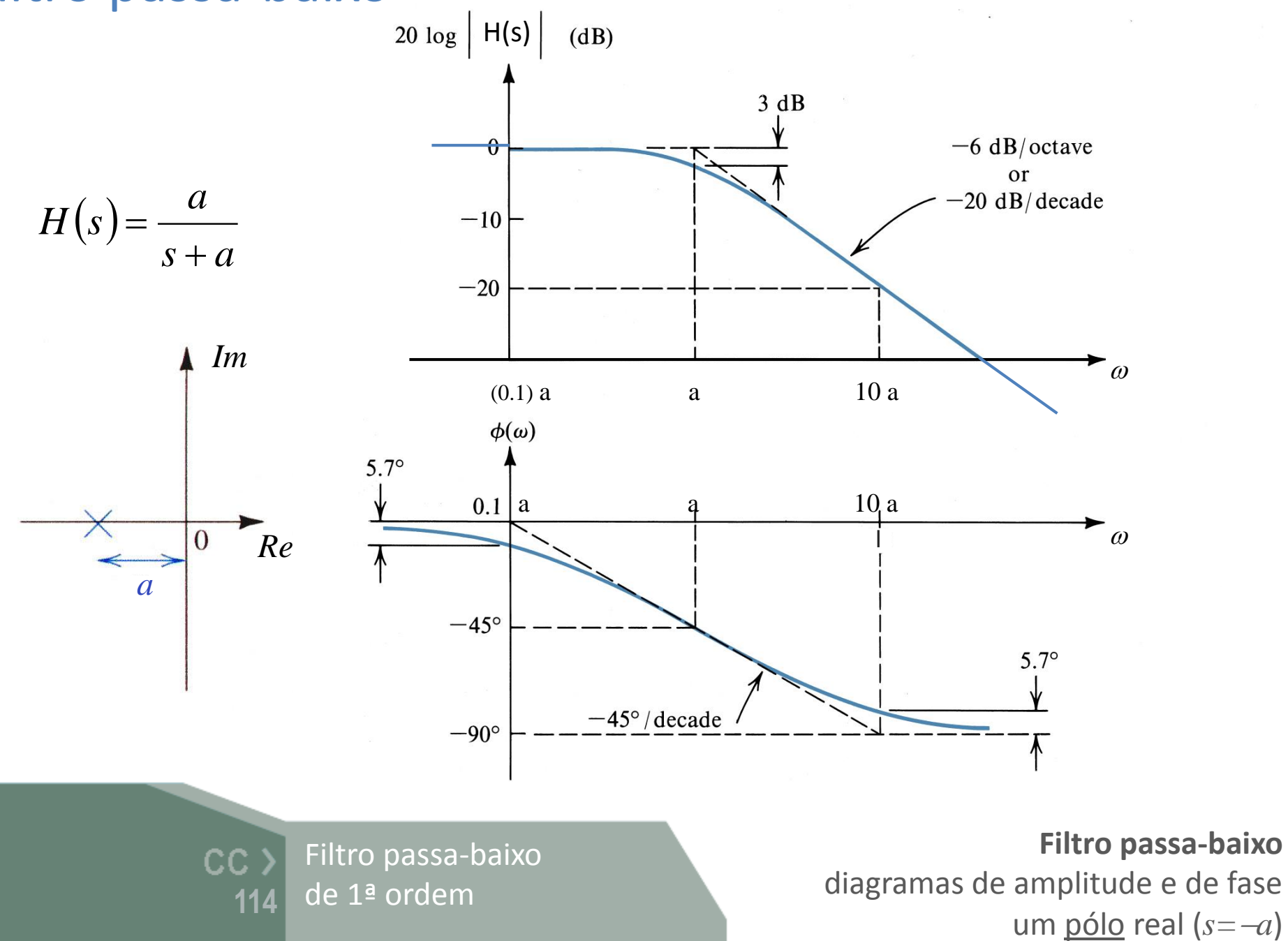

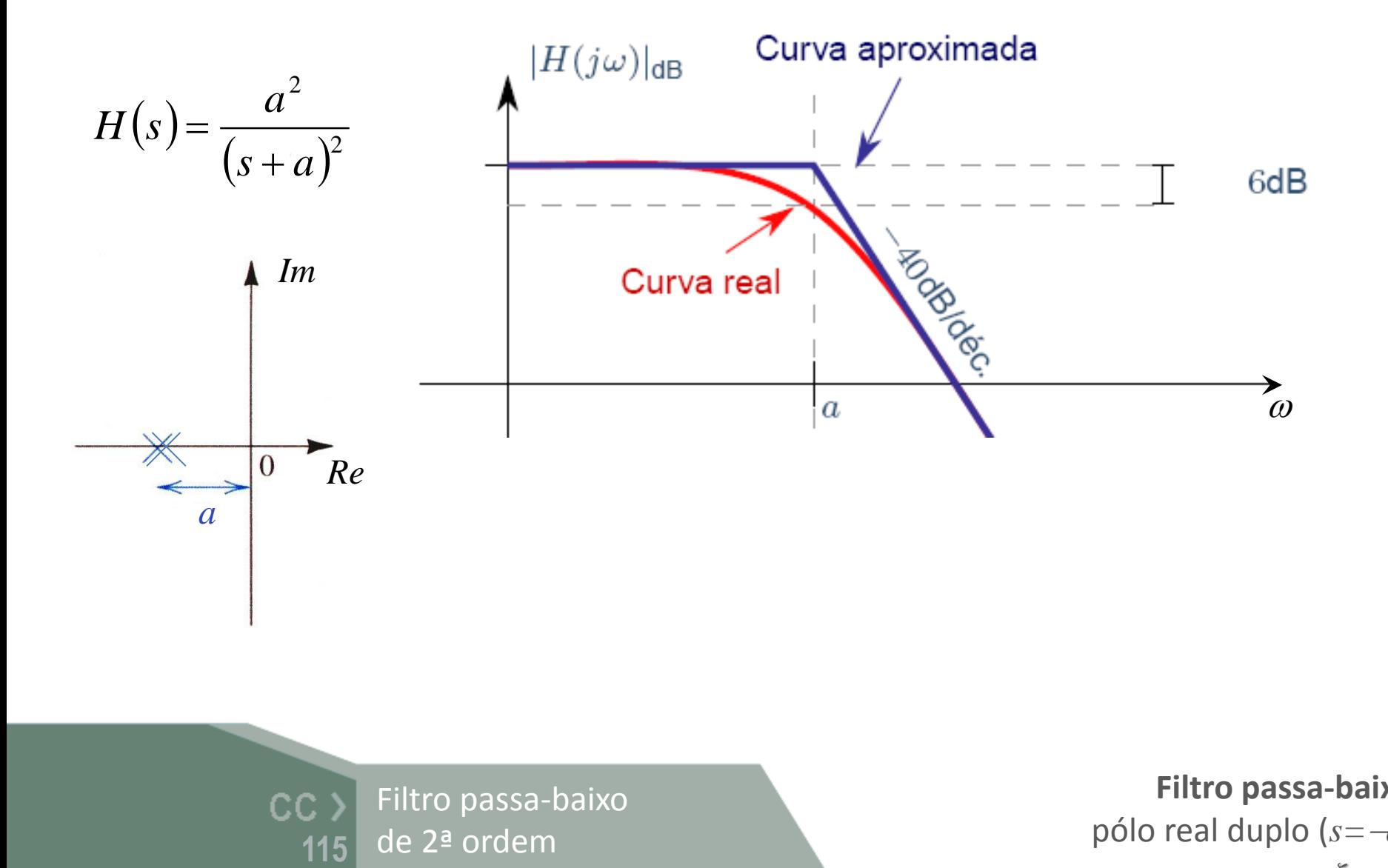

Filtro passa-baixo de 2ª ordem

**Filtro passa-baixo** pólo real duplo (*s=a*)  $\zeta = 1$ 

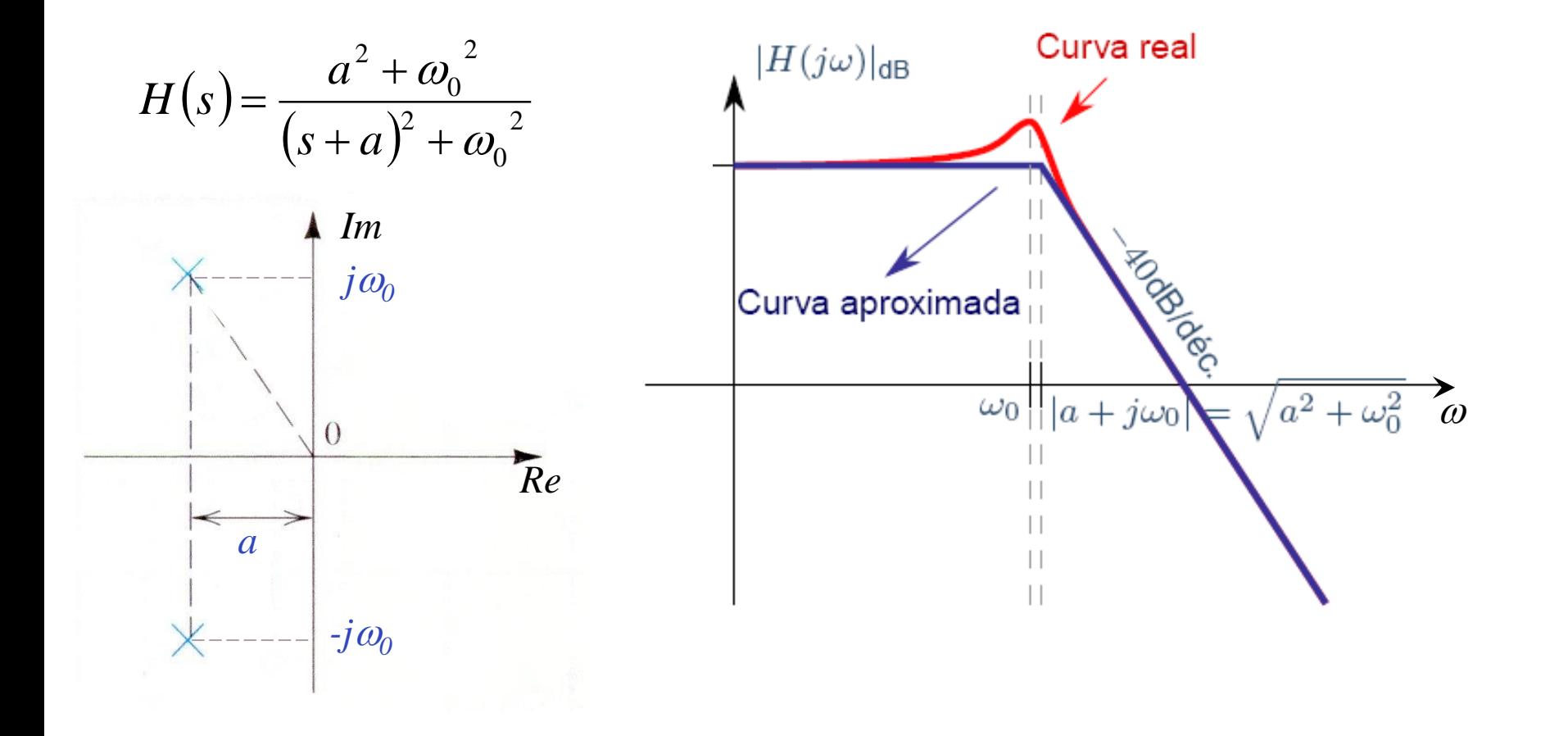

**Filtro passa-baixo** par de pólos complexos conjugados  $s = -a \pm j\omega_0$ para  $\zeta < 1$ 

Filtro passa-baixo  $CC$   $>$ de 2ª ordem**116**

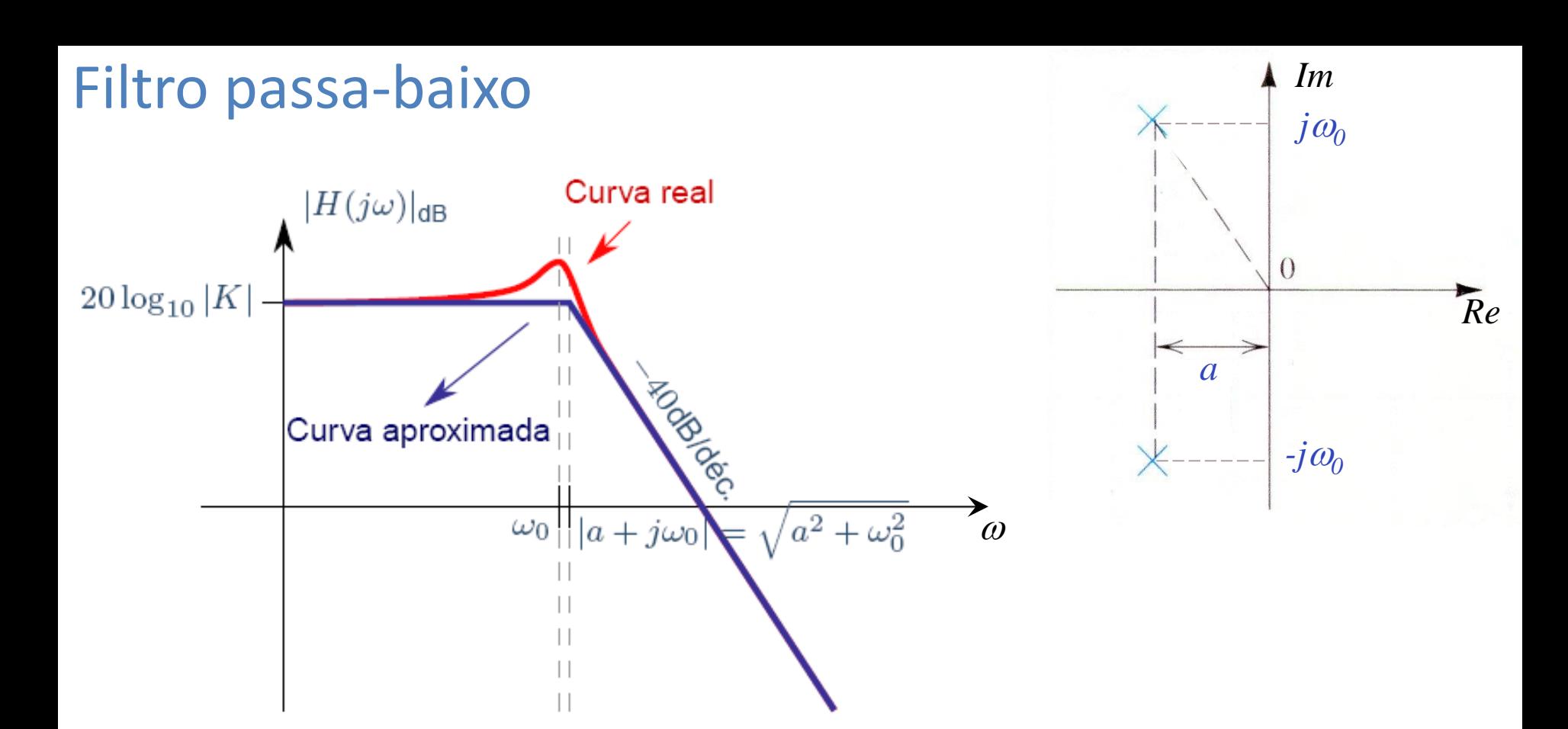

$$
H(s) = K \cdot \frac{a^{2} + {\omega_0}^{2}}{(s+a)^{2} + {\omega_0}^{2}}
$$

Filtro passa-baixo CC<sub>></sub> de 2ª ordem**117**

**Filtro passa-baixo** par de pólos complexos conjugados para  $\zeta < 1$   $s = -a \pm j\omega_0$ 

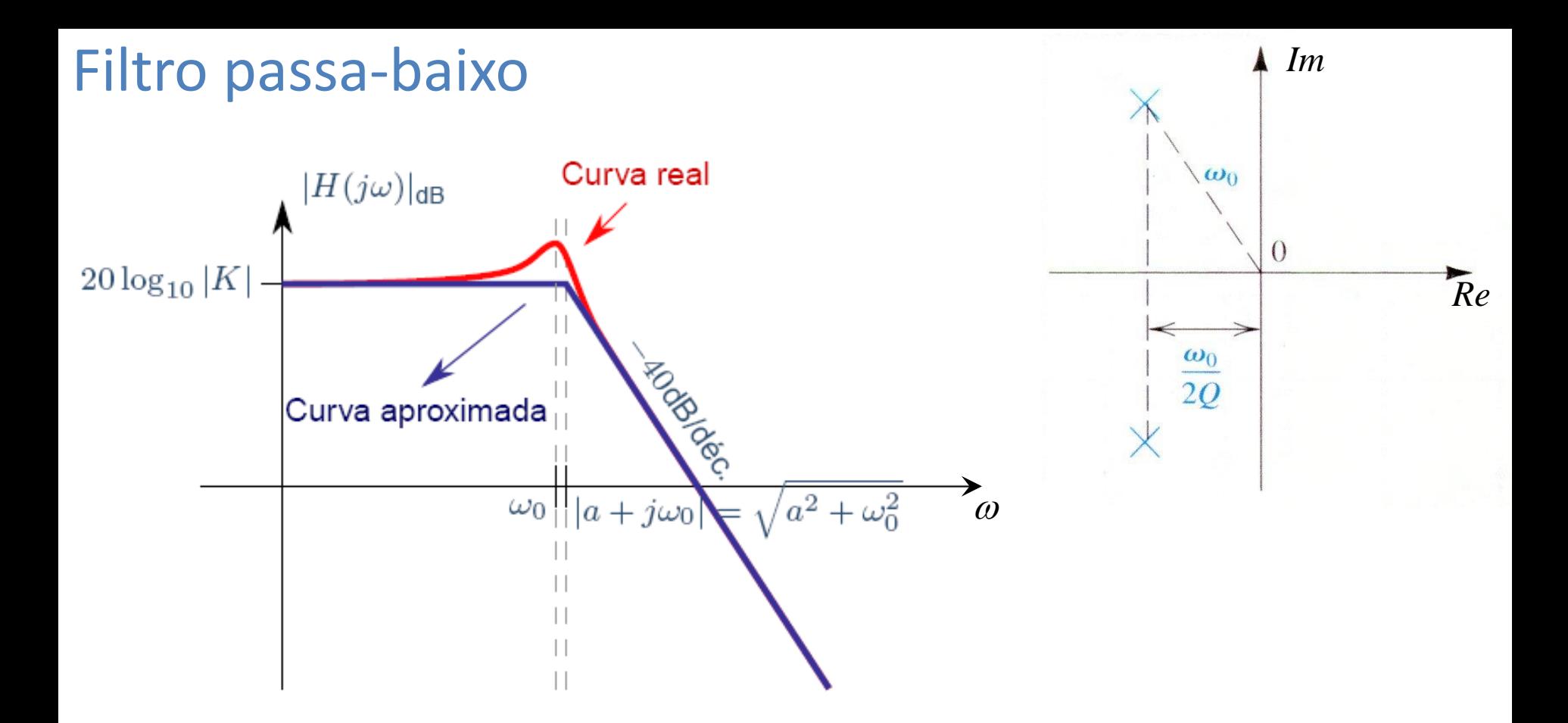

$$
H(s) = K \cdot \frac{\omega_0^2}{s^2 + 2\zeta\omega_0 s + \omega_0^2} = K \cdot \frac{\omega_0^2}{s^2 + \frac{\omega_0 s}{Q} + \omega_0^2} \qquad \qquad \zeta = \frac{1}{2Q}
$$

Factor de qualidade *Q*CC<sub>></sub> **118**

**Filtro passa-baixo** par de pólos complexos conjugados para  $\zeta < 1$   $\quad s = -\omega_0 \zeta \pm j \omega_0 \sqrt{1-\zeta^2}$ 

2*Q*

1

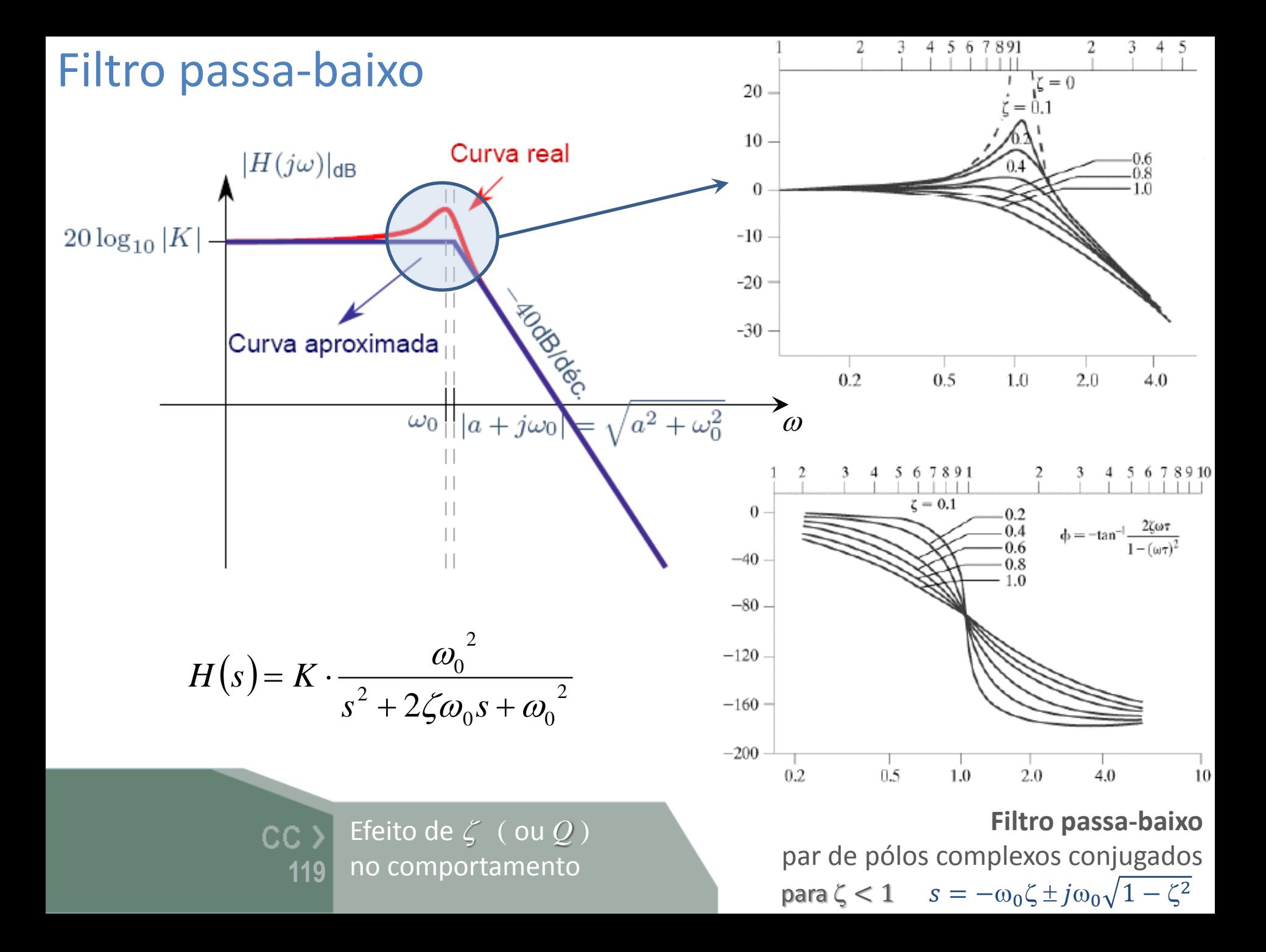

## Filtros passa-alto

#### $\geq$  2ª ordem

 $\checkmark$  Pólos reais

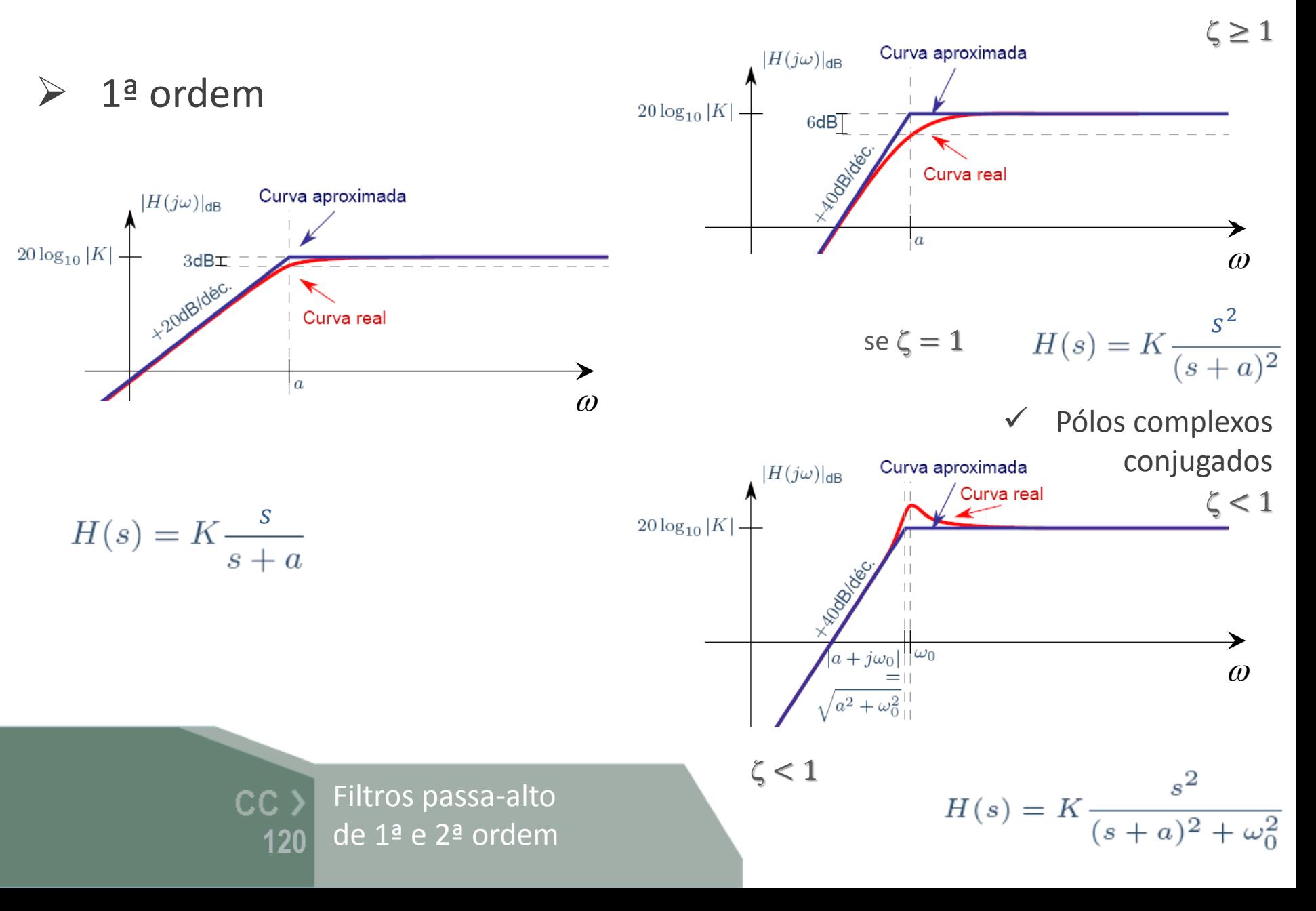

## Filtro passa-alto

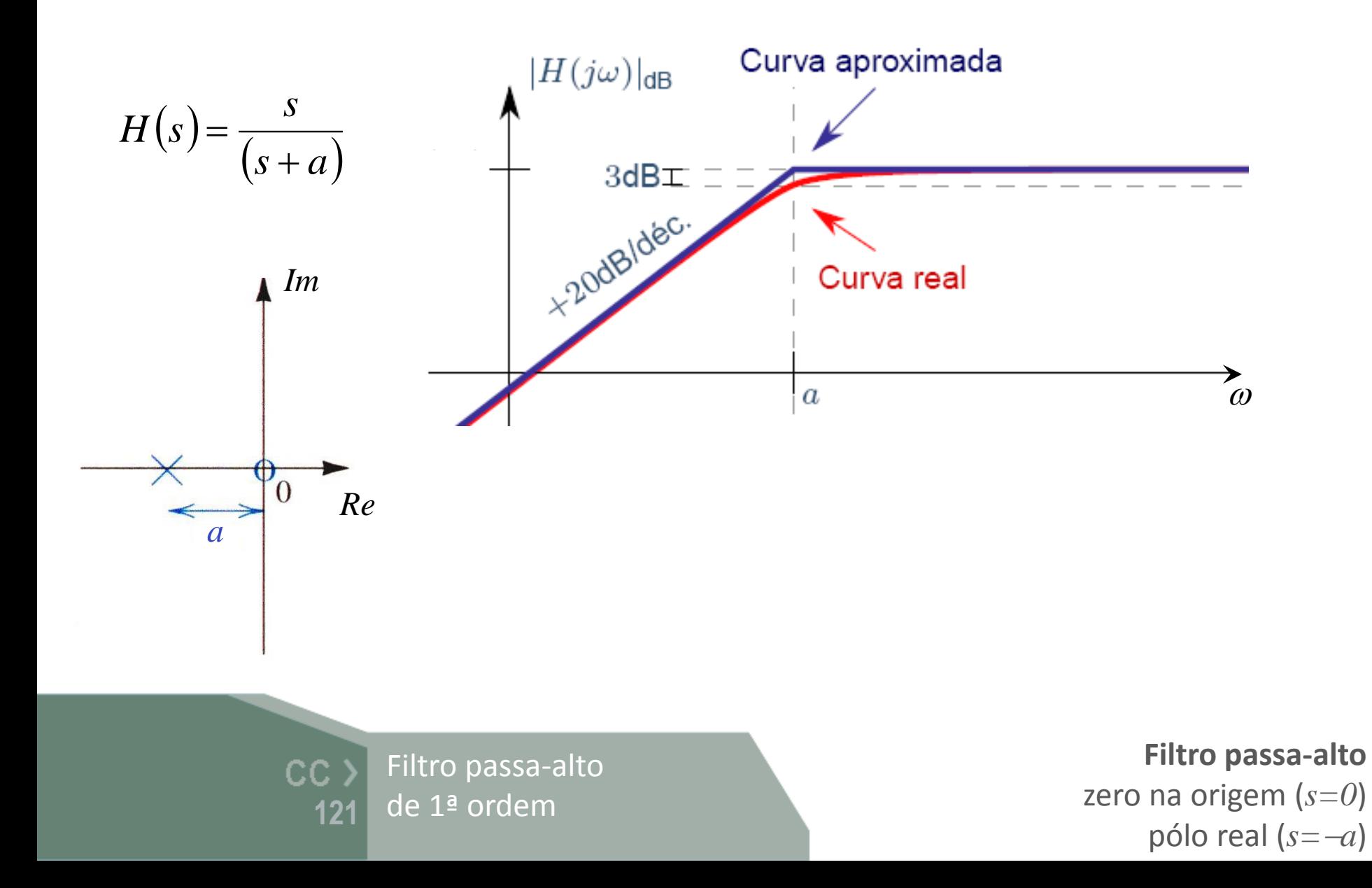

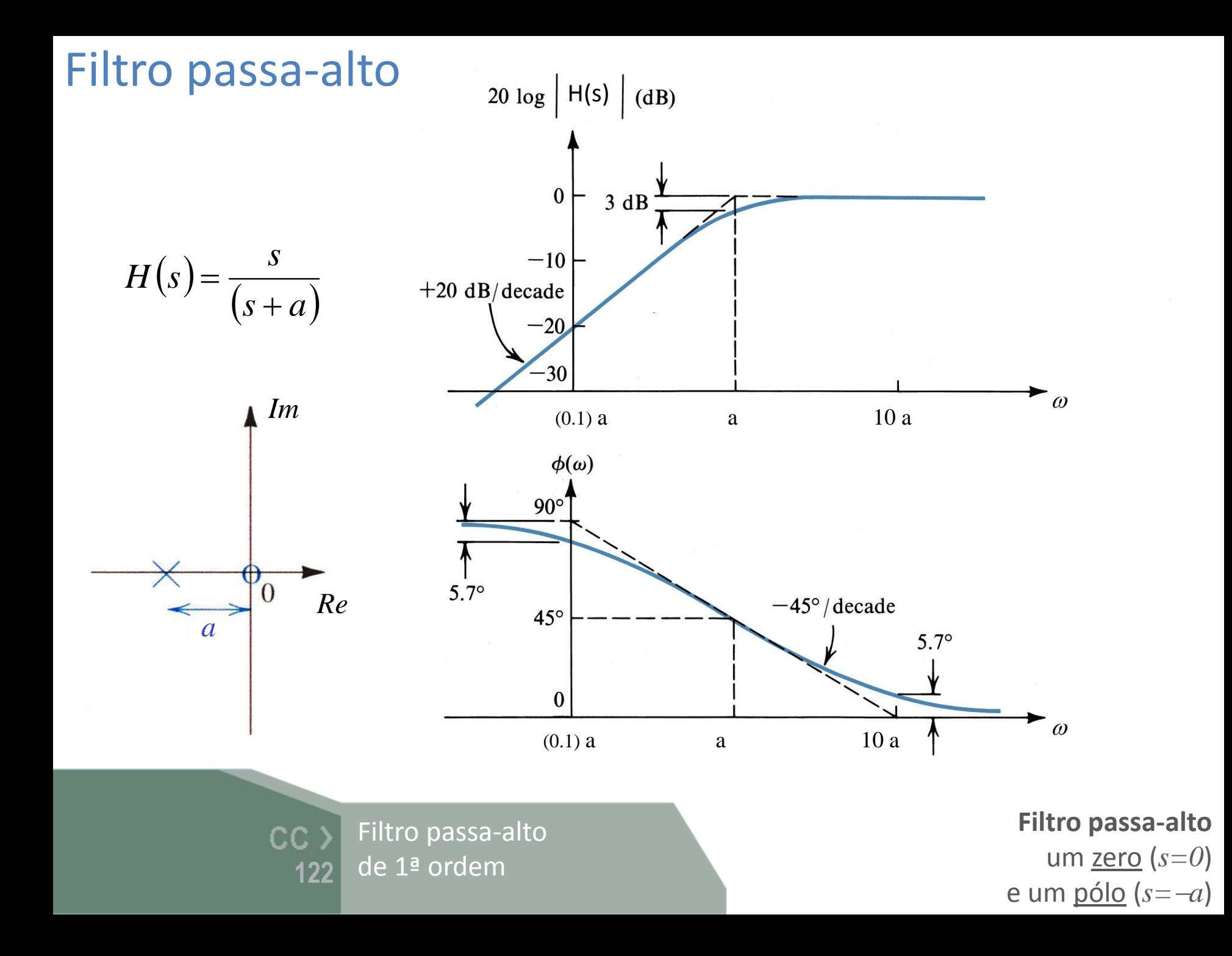

## Filtro passa-alto

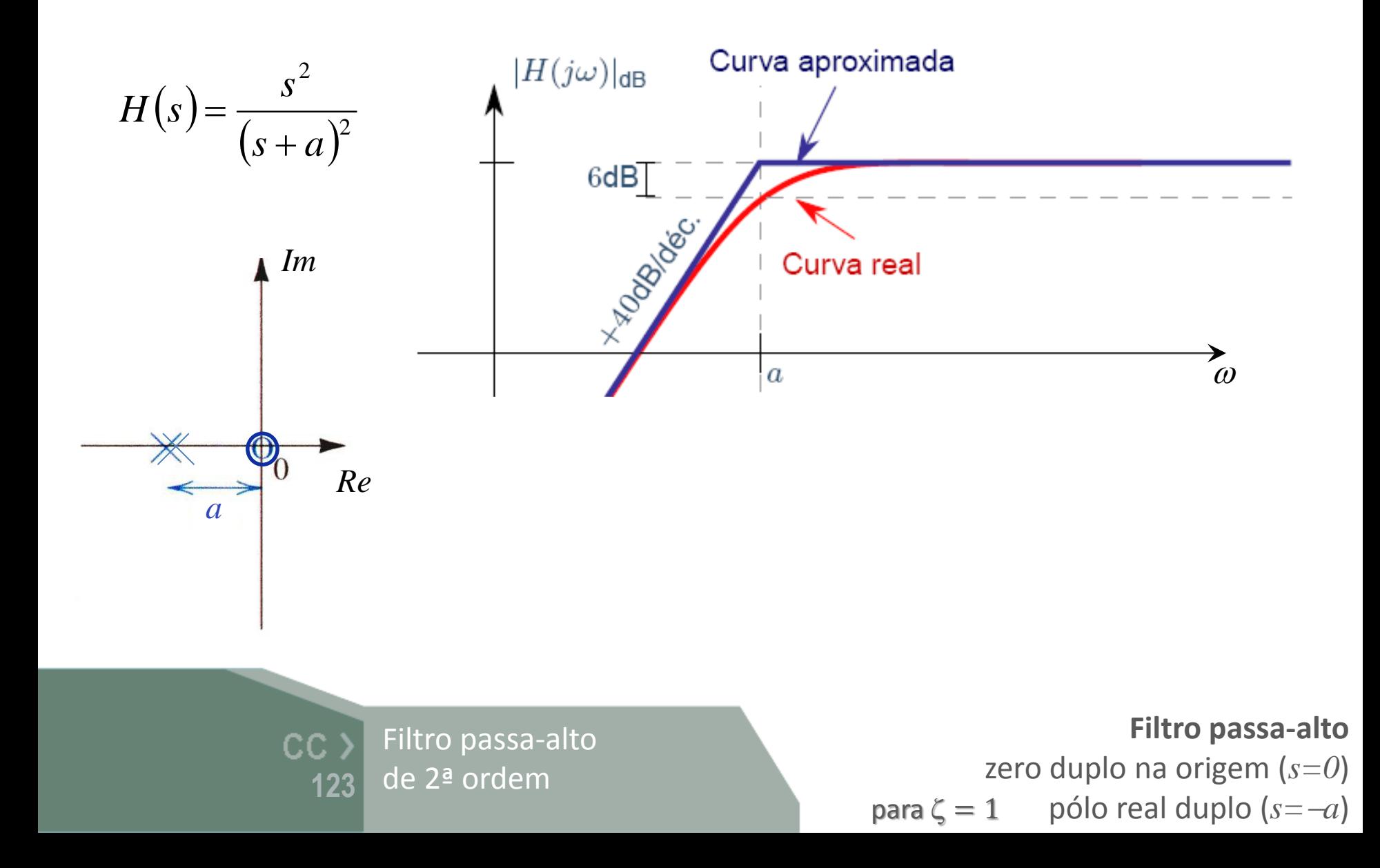

## Filtro passa-alto

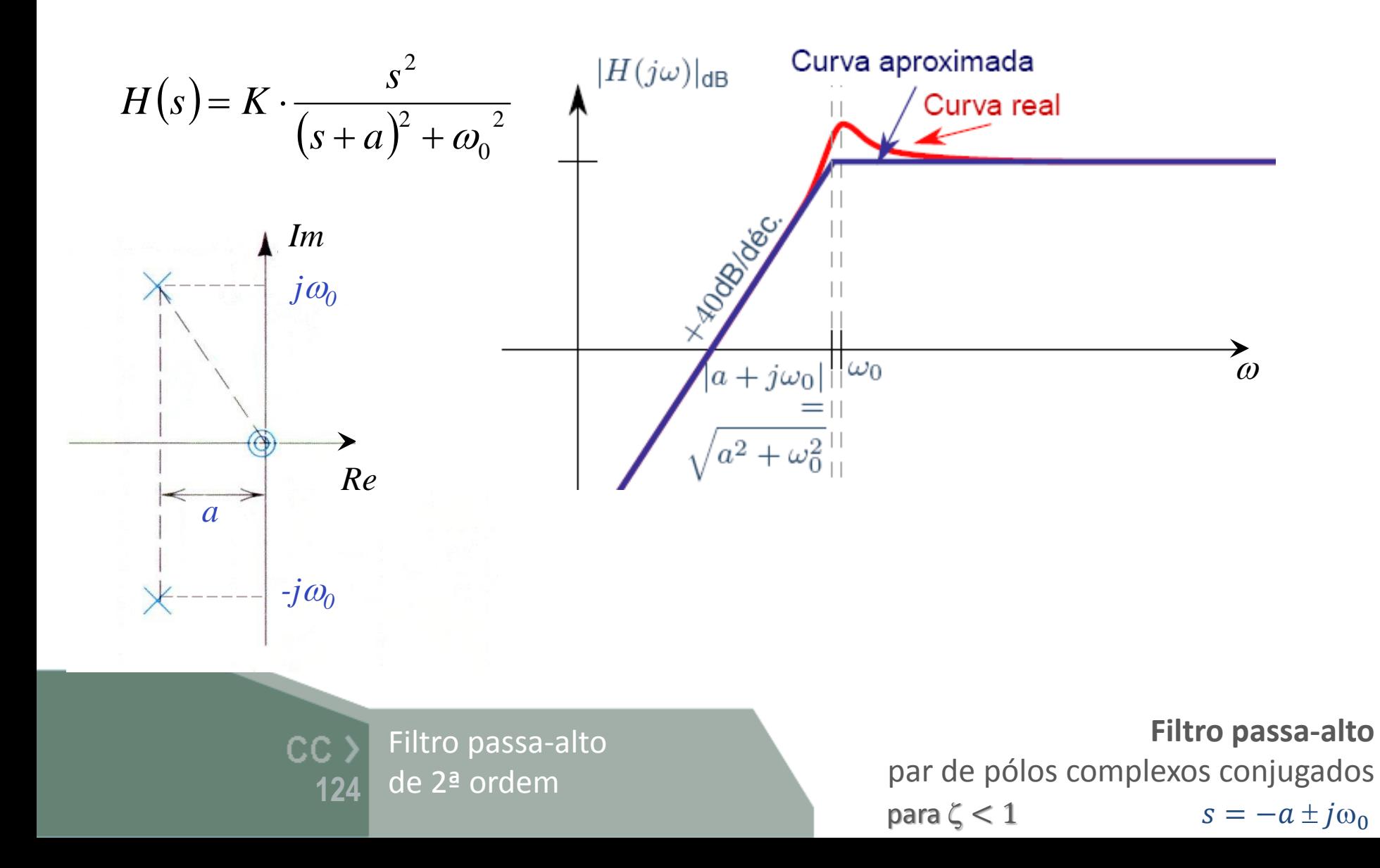

## Filtros passa-banda

 $\checkmark$  Pólo real duplo

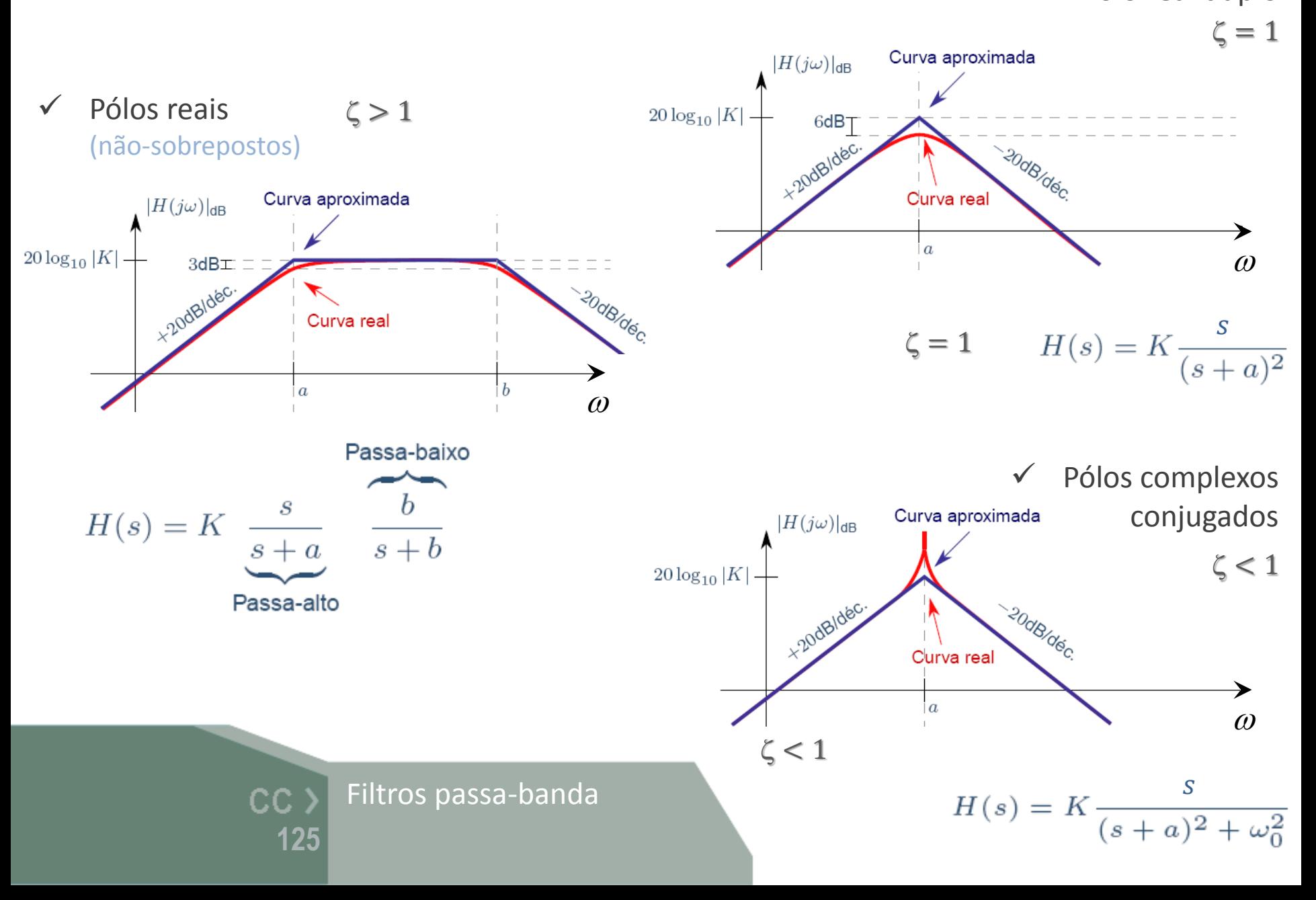

## Filtro passa-banda

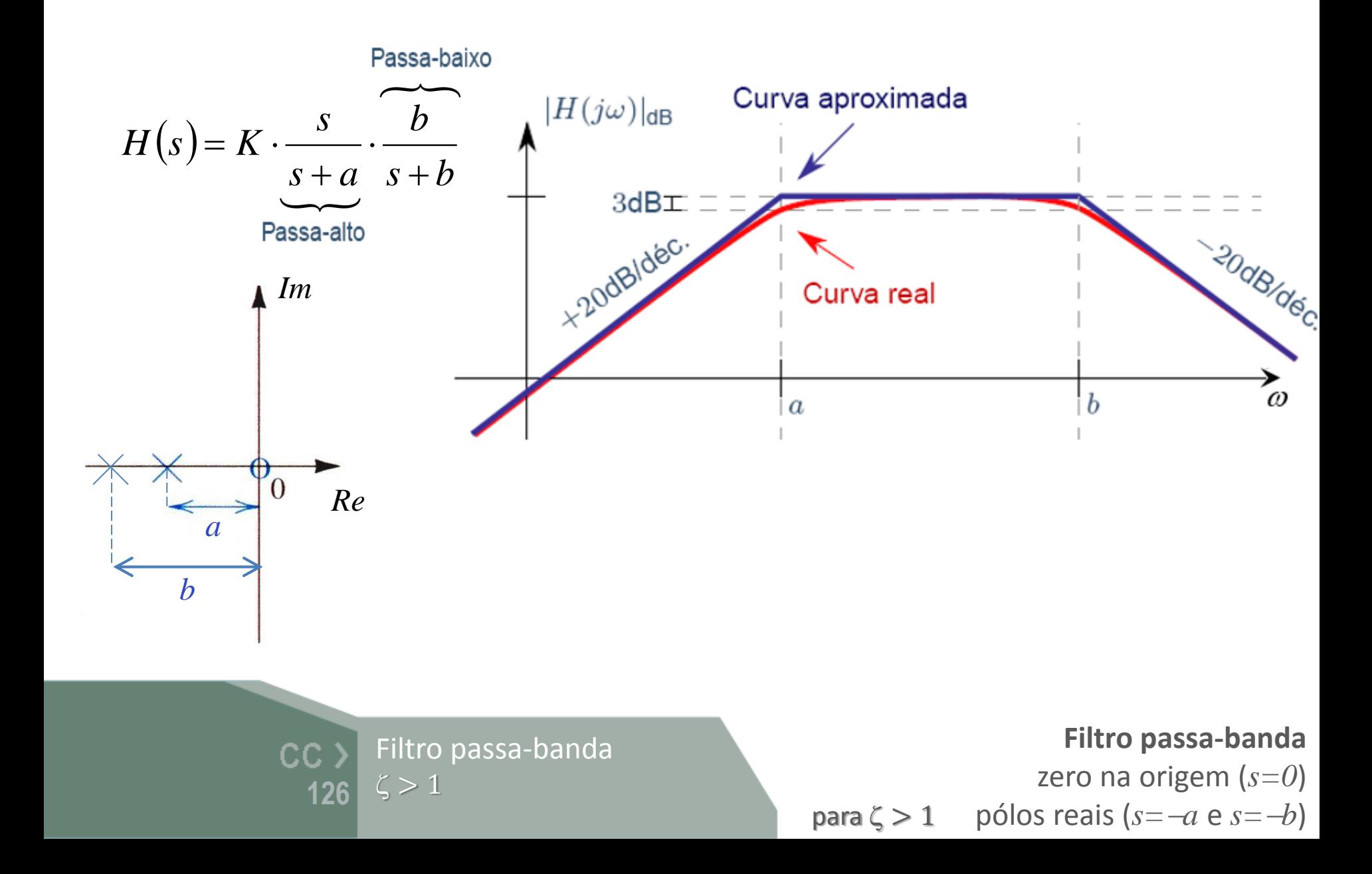

## Filtro passa-banda

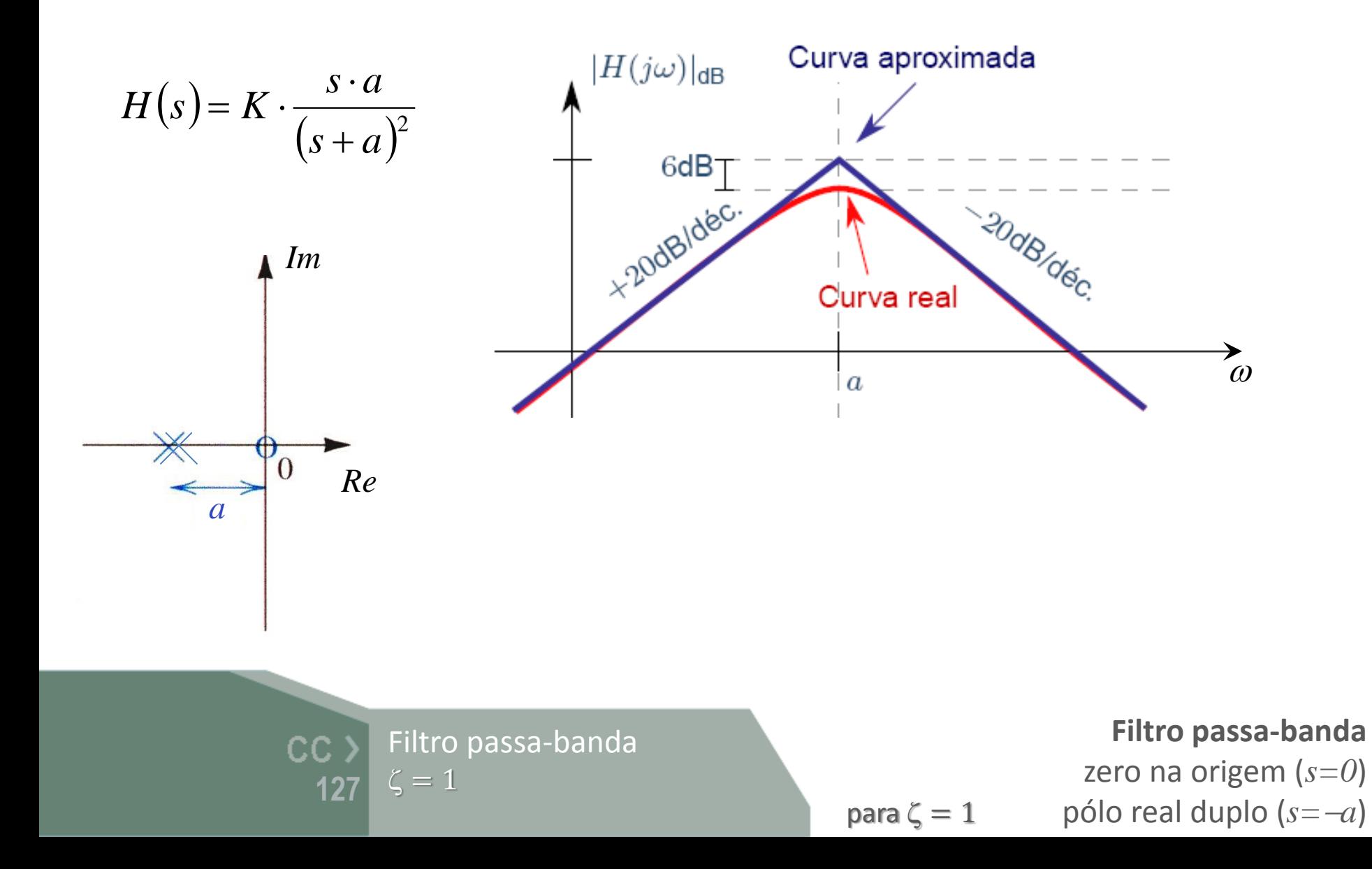

## Filtro passa-banda

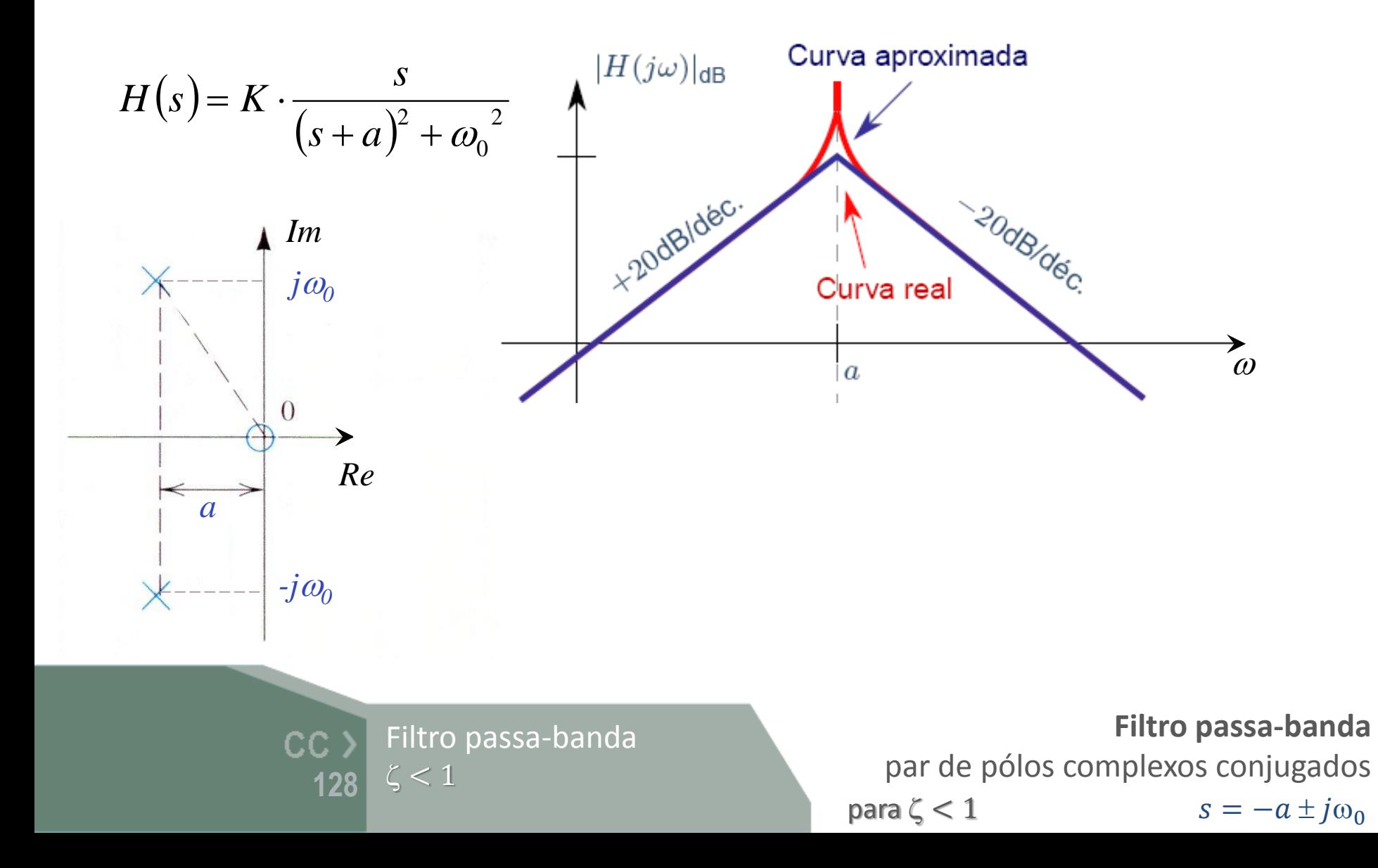

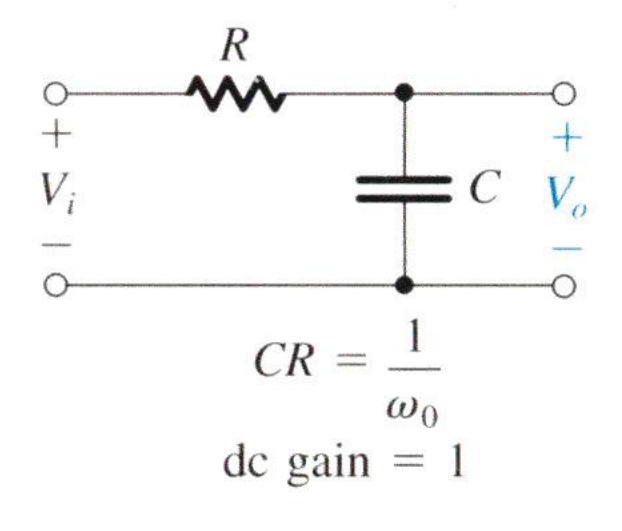

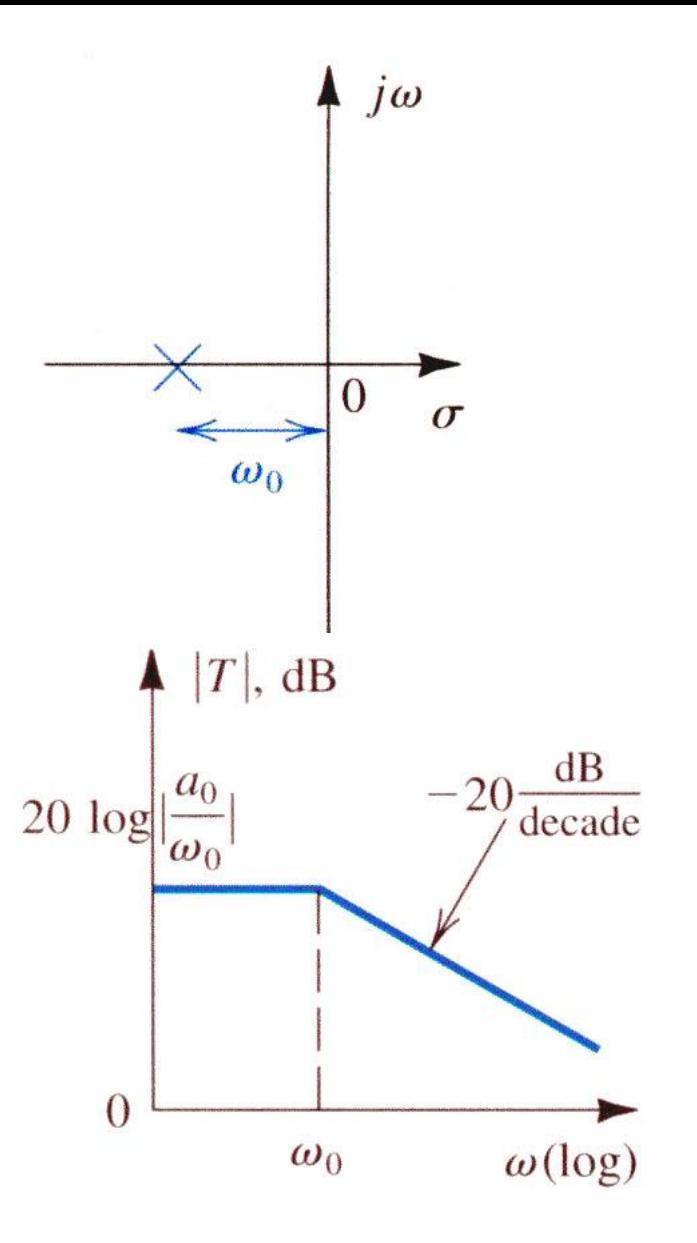

$$
T(s) = \frac{a_0}{s + \omega_0}
$$

 $CC$ 

Filtro passa-baixo

Passa-baixo de 1ª ordem Análise no domínio da frequência **<sup>129</sup>**

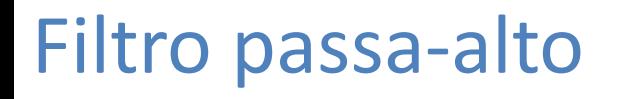

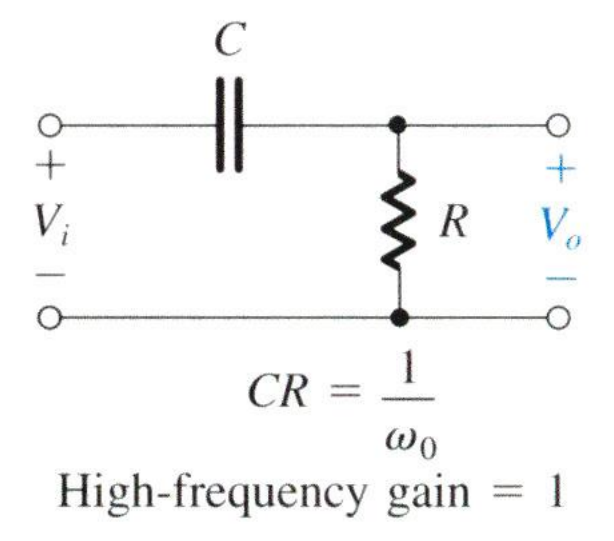

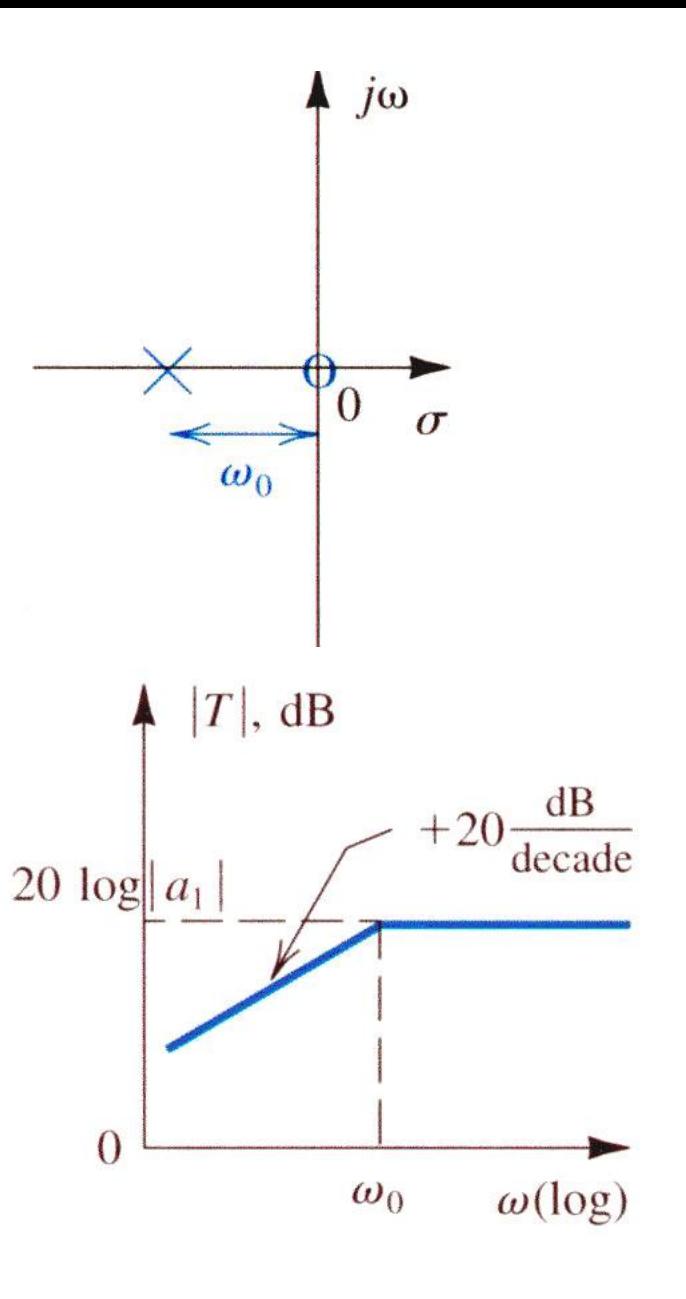

$$
T(s) = \frac{a_1 s}{s + \omega_0}
$$

 $CC$ 

Filtro passa-alto

Passa-alto de 1ª ordem Análise no domínio da frequência **<sup>130</sup>**

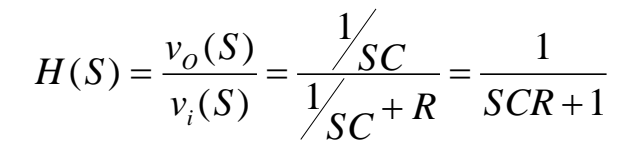

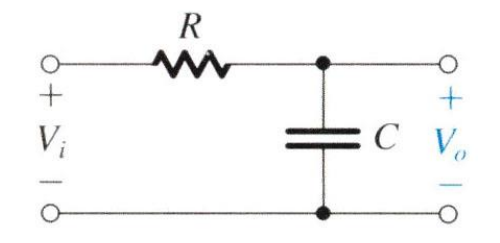

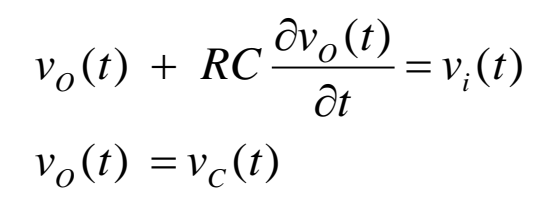

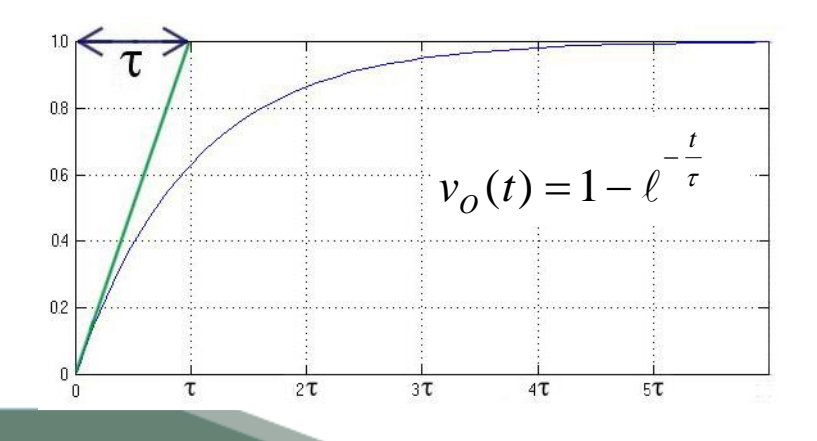

Filtros de 1ª ordem Resposta ao escalão

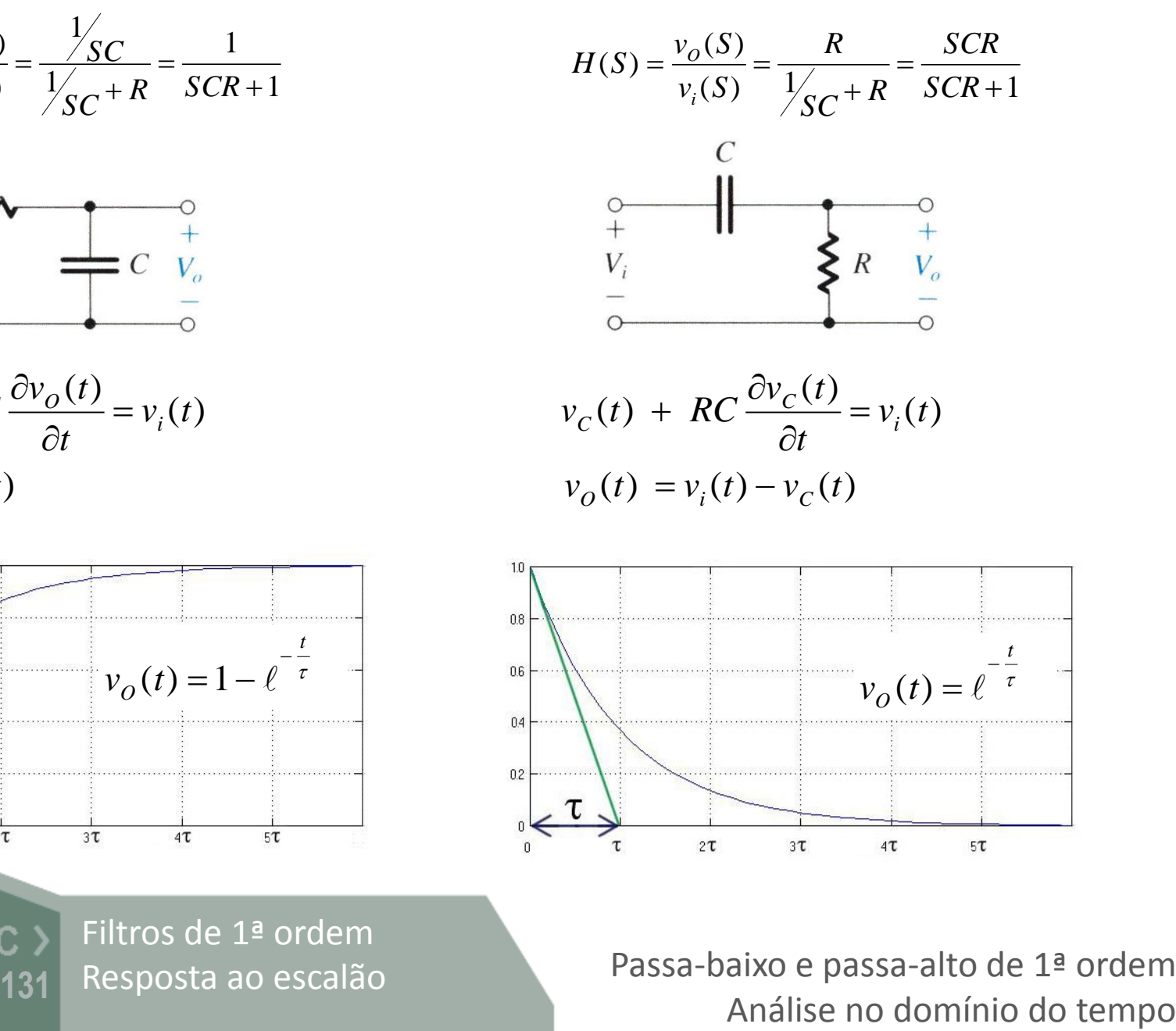

Passa-baixo e passa-alto de 1ª ordem

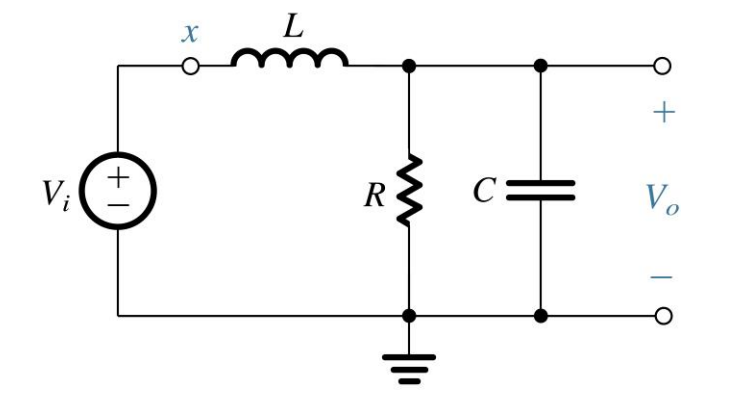

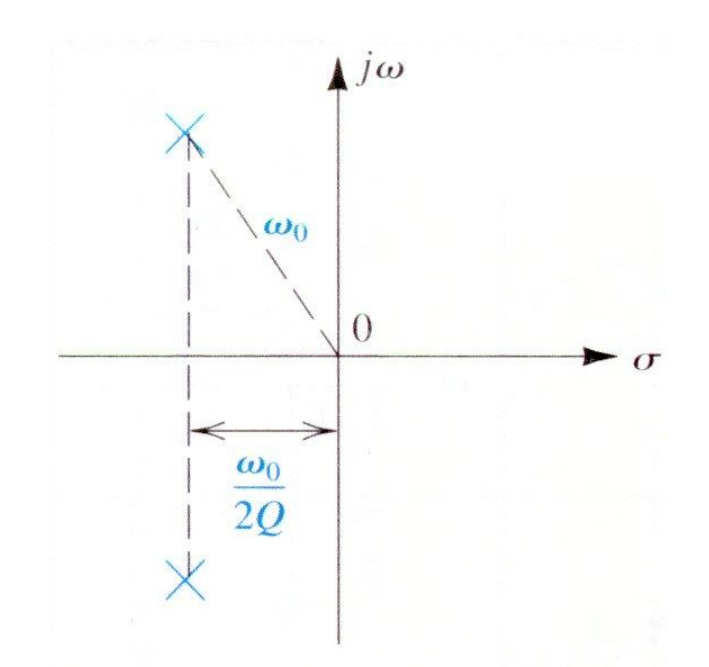

$$
T(s) = \frac{a_0}{s^2 + s \frac{\omega_0}{Q} + \omega_0^2}
$$
  
dc gain =  $\frac{a_0}{\omega_0^2}$ 

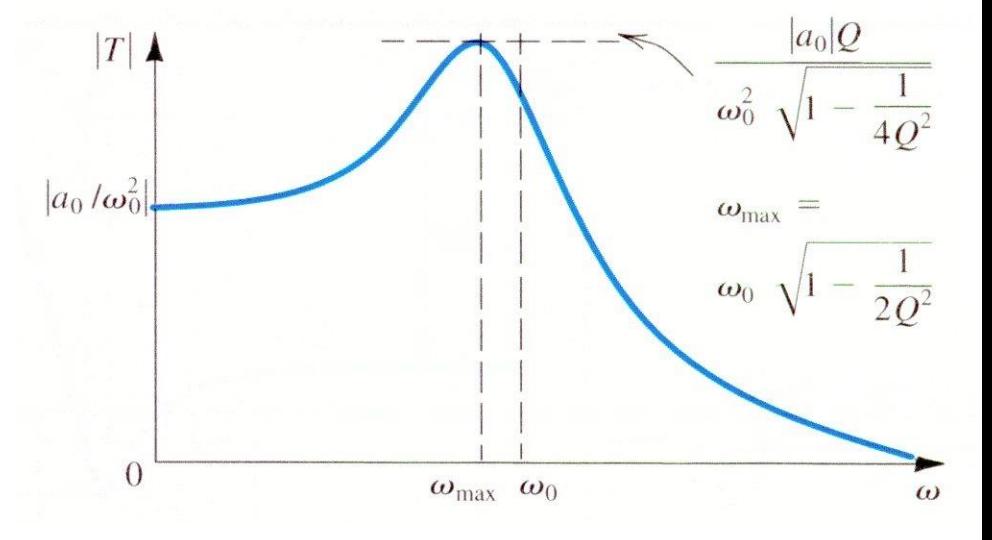

Filtro passa-baixo  $CC$   $>$ de 2ª ordem

Passa-baixo de 2ª ordem Análise no domínio da frequência **<sup>132</sup>**

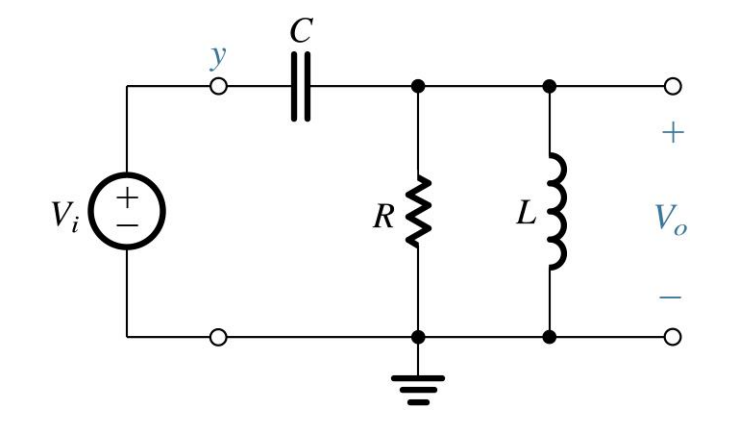

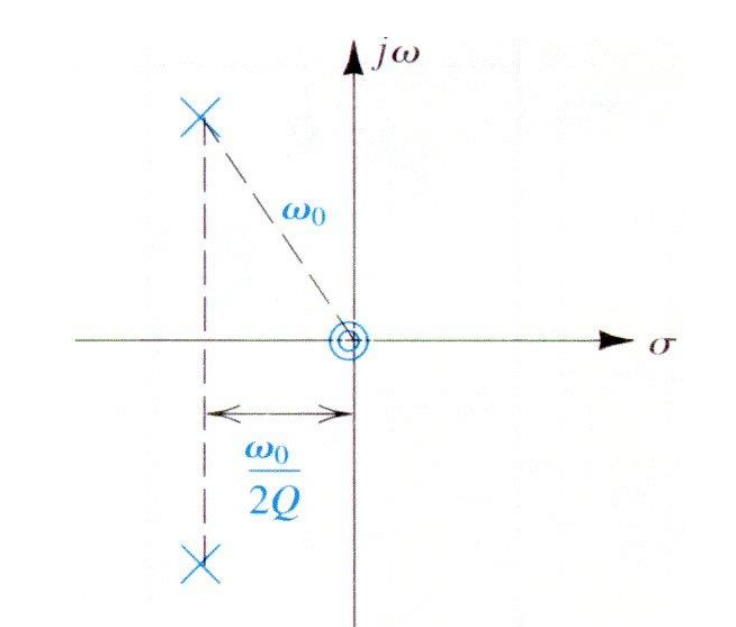

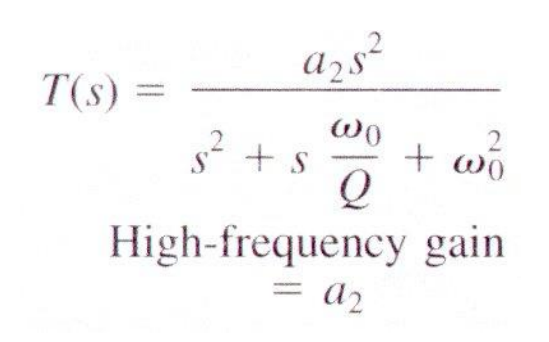

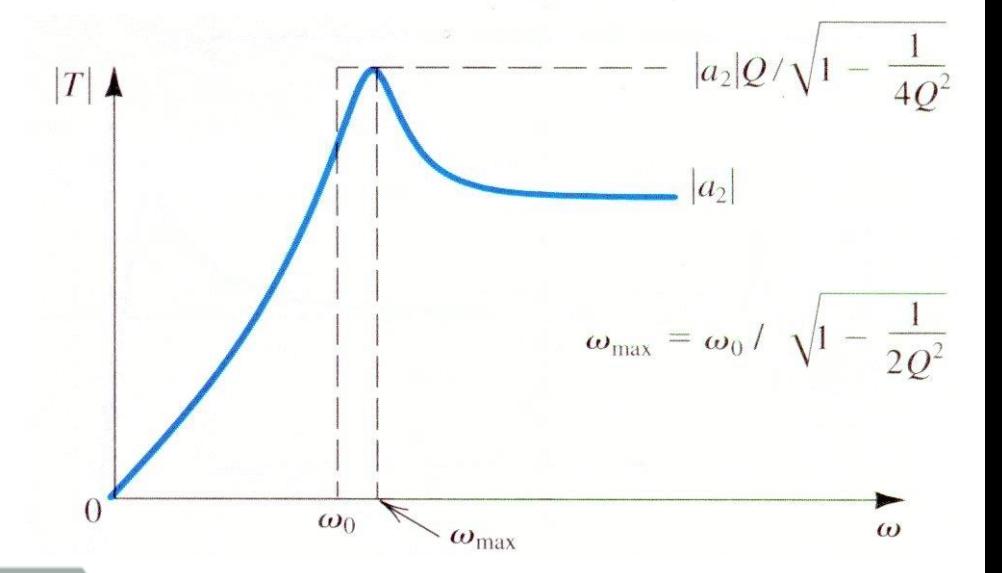

Filtro passa-alto  $CC$ de 2ª ordem

Passa-alto de 2ª ordem Análise no domínio da frequência **<sup>133</sup>**

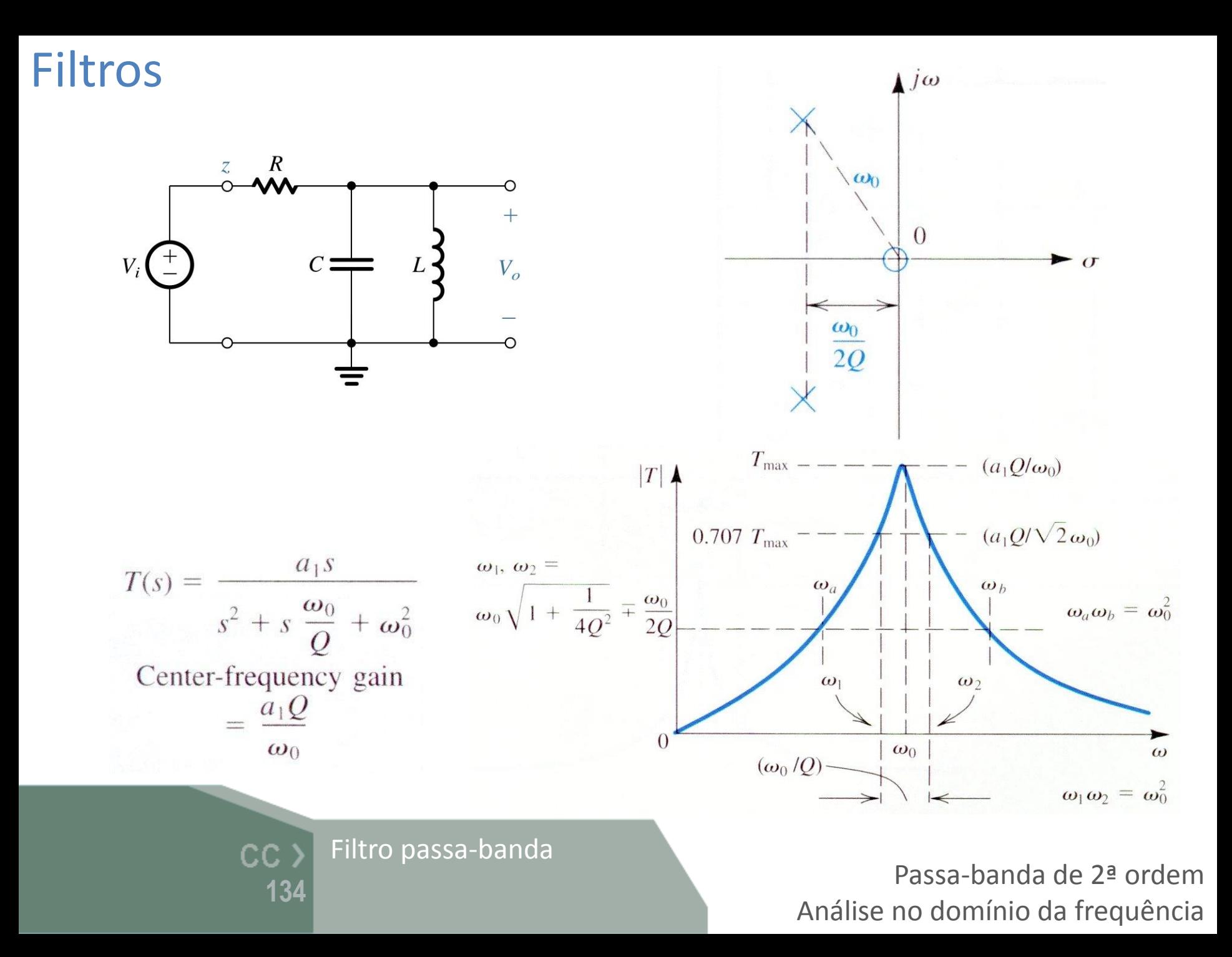

$$
T(S) = \frac{\omega_0^2}{S^2 + \frac{\omega_0 S}{Q} + \omega_0^2}
$$

$$
Q = \frac{1}{\sqrt{2}} \approx 0.707 \qquad \longleftrightarrow \qquad \zeta = 0.707
$$

$$
\left|T(S=j\omega_o)\right| = \left|\frac{{\omega_o}^2}{-{\omega_o}^2 + j\frac{\omega_o \omega_o}{Q} + {\omega_o}^2}\right| = Q
$$

 $20 \log |T(j\omega_o)| = -3 dB$ 

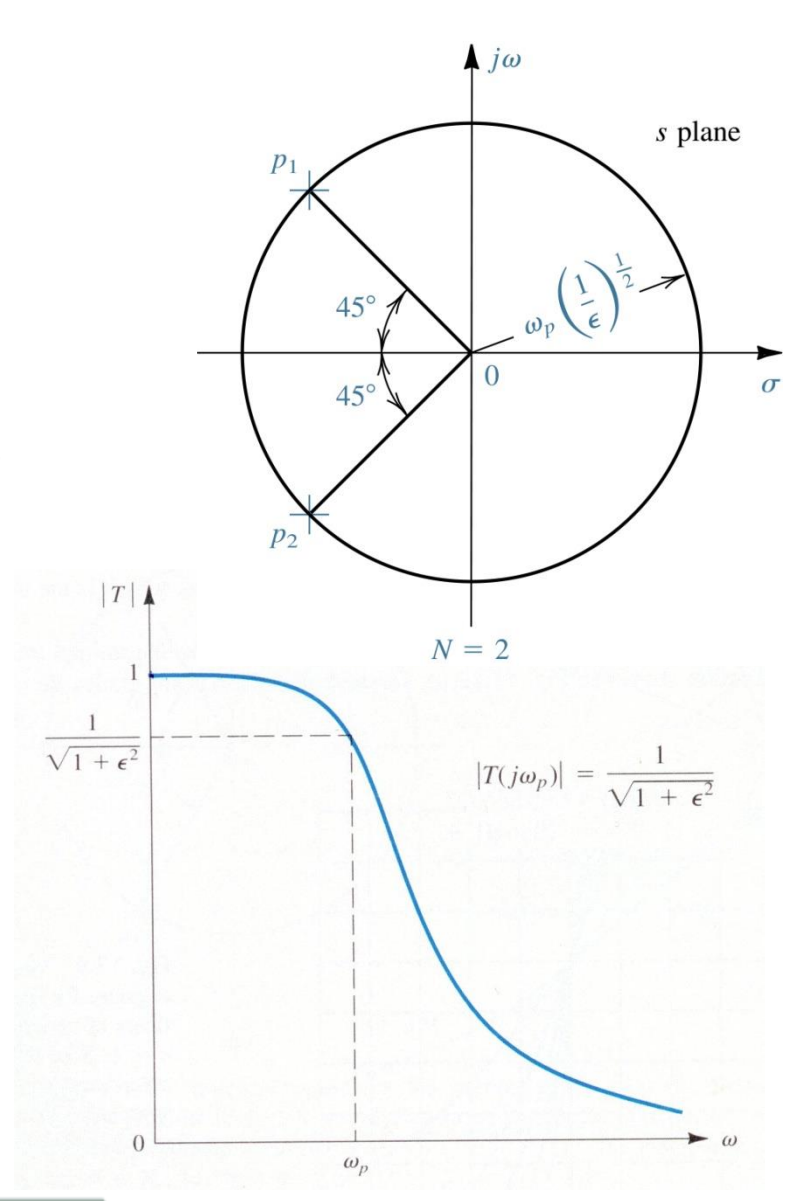

Filtro de Butterworth  $CC$ de 2ª ordem **135**

Análise no domínio da frequência

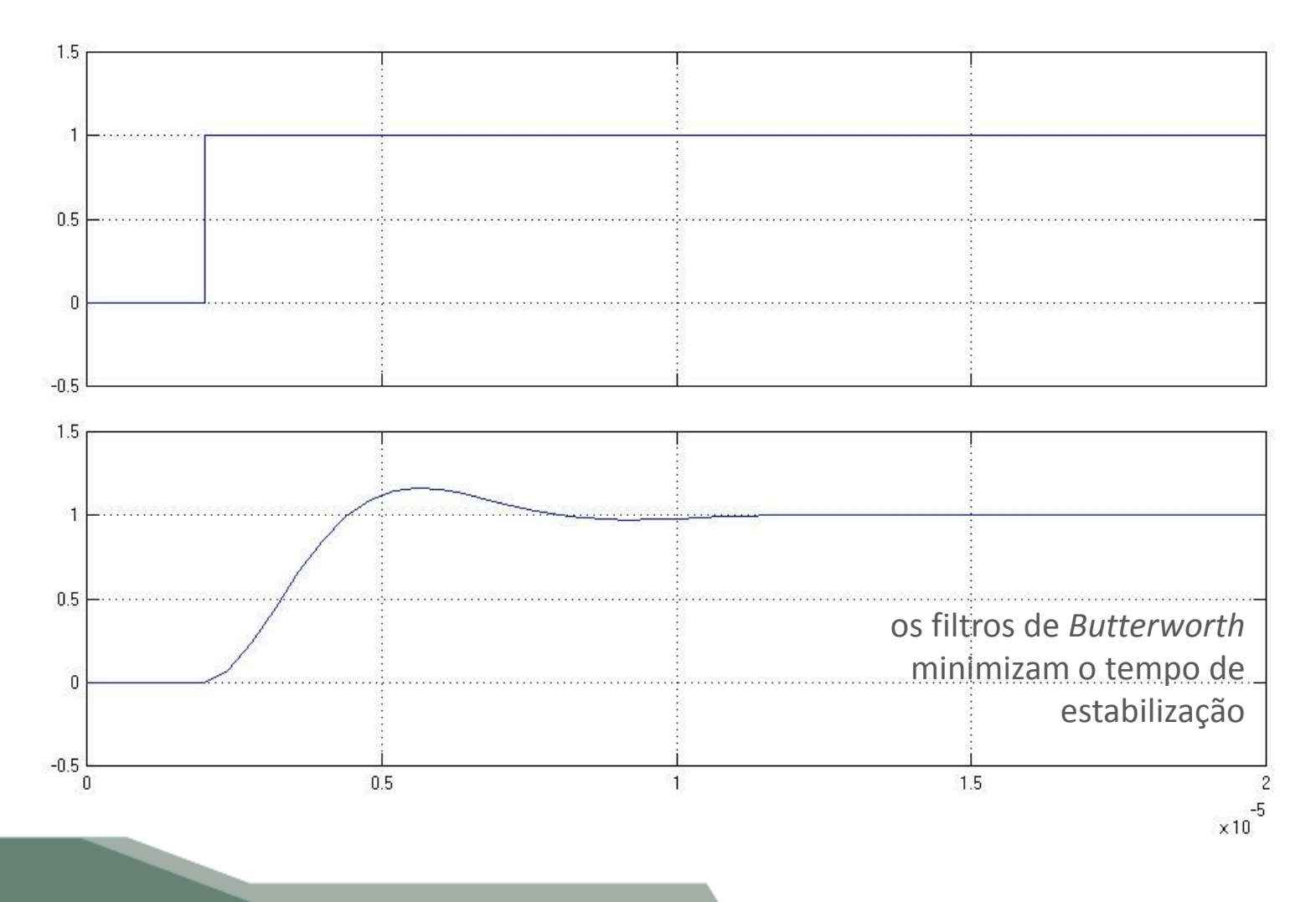

Filtro de Butterworth de 2ª ordem

Resposta ao escalão CC > Filtro de Butterworth<br>
136 de 2ª ordem<br>
Análise no domínio do tempo

Butterworth

Chebyshev type 1

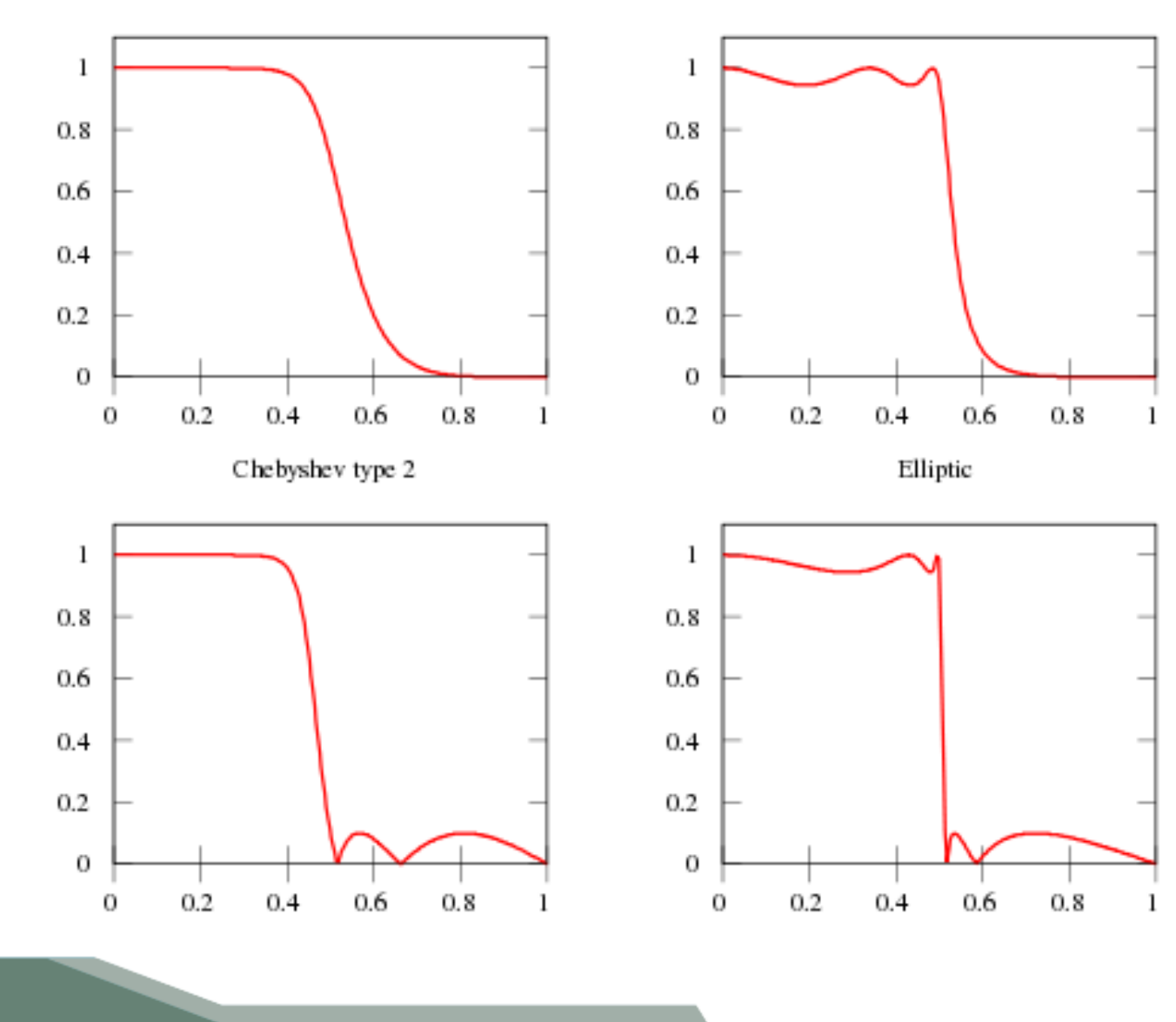

Filtros comuns:  $CC$ Butterworth, Chebyshev e **137**

elíptico **Análise no domínio da frequência** 

# Sistemas de transmissão guiados e não guiados

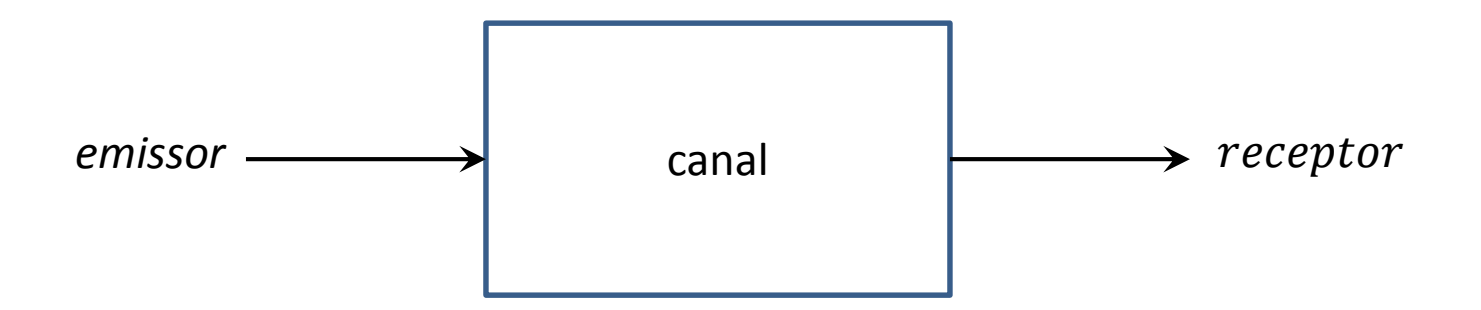

#### **Sistemas de transmissão guiados**

- · utiliza condutores para conduzir o sinal
- · as características do meio têm relevância

#### **Sistemas de transmissão não-guiados**

· sistemas sem fios

cc >

· a largura de banda da **antena** tem relevância

**138** Sistemas de transmissão guiados e não-guiados

# Meio físico de transmissão de informação

- $\triangleright$  É o caminho físico ou canal entre o emissor e o receptor num sistema de transmissão de dados
- $\triangleright$  Sistemas guiados (cabos, linhas, guias, fibra)
	- · Par trançado ou entrelaçado
	- · Cabo coaxial
	- · Guias de onda
	- · Fibra óptica
- $\triangleright$  Sistemas não-guiados (ar, vazio, espaço livre)
	- **Rádio**
	- **Satélite**
	- · (Tele)Móvel
		- · Óptico

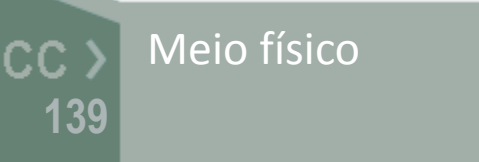

# Meio físico e modos de transmissão

### **≻ Sentido**

- · Simplex (um só sentido)
- · Half duplex (dois sentidos, um de cada vez)
- · Full duplex (dois sentidos em simultâneo)

### $\triangleright$  Saltos – tipo de ligação

- · Linha de vista (direct link)
- · Ponto a ponto
- · Multi-ponto

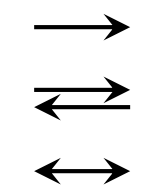

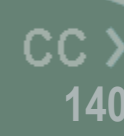

Modos de transmissão

# Cabo trançado ou entrelaçado (twisted-pair)

- Um par (ou vários pares) de condutores entrançados
	- · O entrançar reduz a interferência (dois condutores paralelos fazem uma antena simples, mas entrançados não)
- $\triangleright$  Usado para comunicações em edifícios (normalmente para redes de telefone)
- Disponíveis com e sem baínha
	- · UTP unshielded twisted pair
	- STP shielded twisted pair
- $\triangleright$  Os cabos podem conter centenas de pares
	- · Os pares vizinhos geralmente têm diferentes comprimentos de entrançamento (5-15 cm) para reduzir a interferência (crosstalk)
- Barato

Cabo trançado ou cc : entrelaçado (twisted-pair)**141**

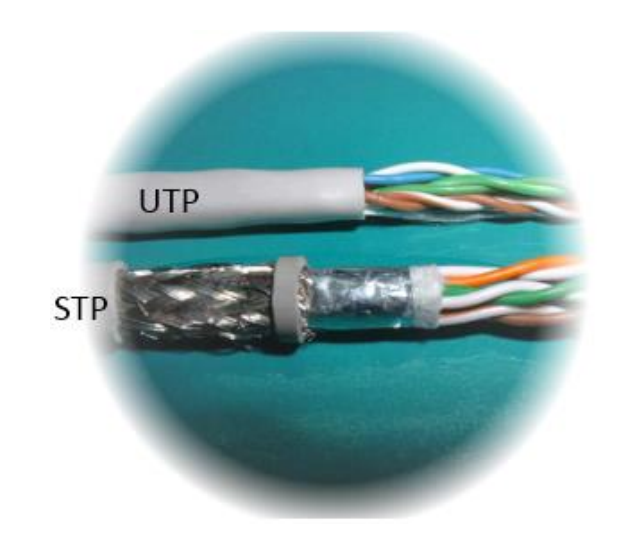

## Cabo coaxial

- $\triangleright$  Par de condutores separados por um material isolante
	- · o conductor é geralmente um fio de cobre separado de uma bainha metálica por um material isolador
- $\triangleright$  A boa blindagem do sinal possibilita maiores distâncias e melhores velocidades de transmissão

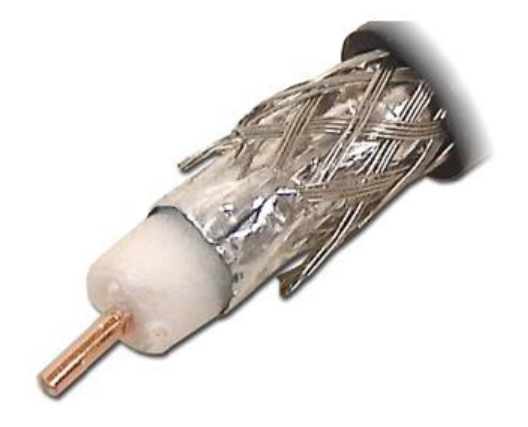

- Usado em televisão por cabo e para redes locais (tem vindo a ser substituído pela fibra óptica)
	- Os cabos de 50-ohm são usados em transmissão digital
	- · Os cabos de 75-ohm são usados em transmissão analógica

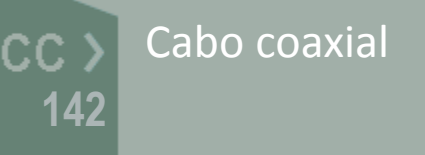

# Efeito pelicular (*skin effect*)

- Definição: é a tendência de uma corrente alternada se distribuir num condutor de modo que a densidade de corrente é maior junto à superfície, e decresce à medida que nos aproximamos do centro do condutor
- $\triangleright$  A corrente flui maioritariamente na "pele" do condutor, entre a superfície e um nível interior denominado por distância pelicular (skin depth) δ
- O aumento da corrente e o aumento da frequência do sinal levam ao aumento da resistência eléctrica

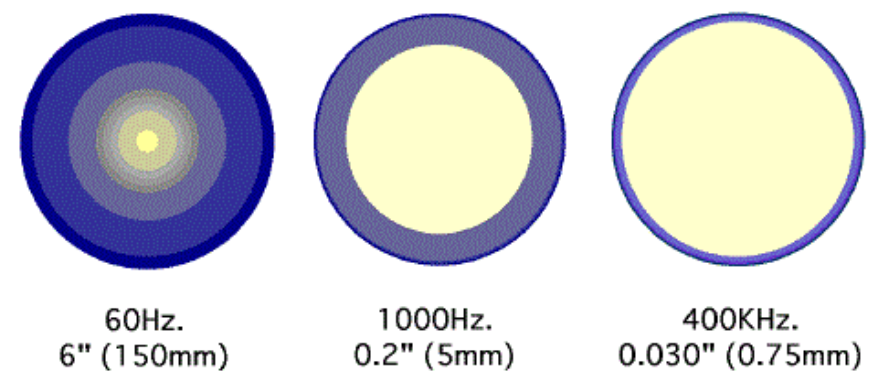

· (e.g.) Cobre, 10 kHz (δ=660μm); 10 MHz (δ=21μm)

Efeito pelicular cc : em condutores metálicos**143**
#### Efeito pelicular (*skin effect*)

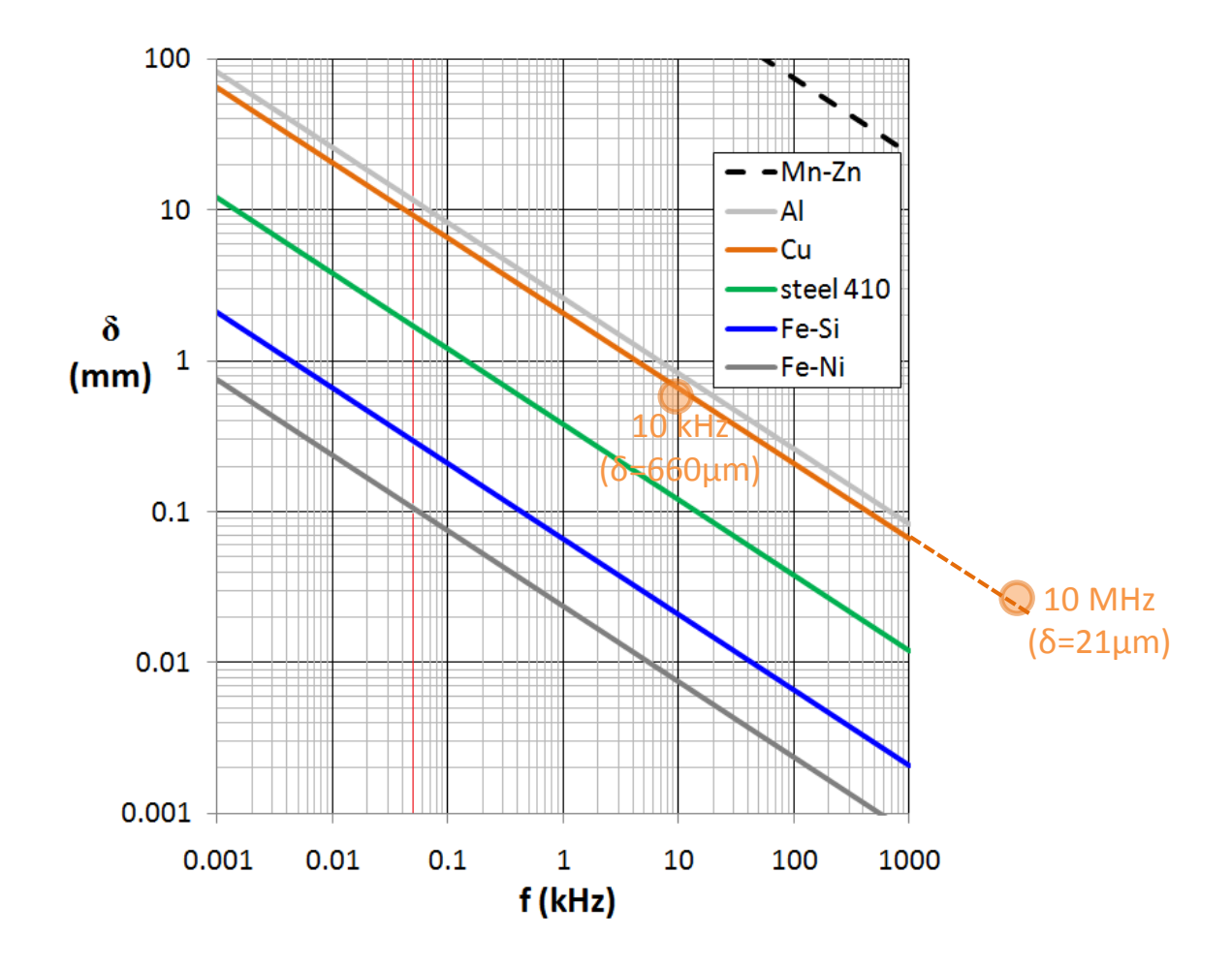

· (e.g.) Cobre, 10 kHz (δ=660μm); 10 MHz (δ=21μm)

Efeito pelicular $CC$ **144**

## Fibra óptica

- $\triangleright$  Três componentes:
	- · fonte de luz (led, laser)
	- · sistema de transmissão
	- · detector
- O detector converte a luz em impulsos eléctricos (on/off)

**145**

CC

- $\triangleright$  Os raios de luz viajam em núcleos de vidro ou plástico
- $\triangleright$  Transmissão uni-modo ou multi-modo

Fibra óptica

- $\triangleright$  A luz com ângulos rasos propaga-se ao longo da fibra mas os raios com ângulos maiores são absorvidos pelo material que envolve a fibra
- Não são afetadas pelo campo electromagnético nem radiam energia (pelo que são muito seguras)

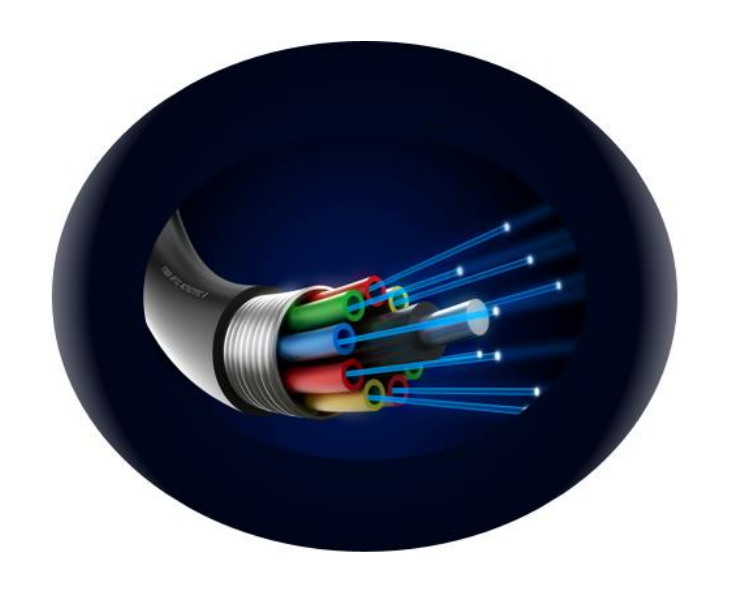

# Índice de refracção [ *n* ]

→ Definição: relação entre a velocidade da luz no vácuo e a velocidade da luz em determinado meio

$$
n_{(meio)} = \frac{v_{(vácuo)}}{v_{(meio)}} = \frac{c}{v_{(meio)}}
$$

#### Lei de Snell-Descartes

 Definição: os senos dos ângulos de incidência e refracção são diretamente proporcionais às velocidades da onda nos respectivos meios

$$
n_A \cdot \sin \theta_A = n_B \cdot \sin \theta_B
$$
  

$$
v_B \cdot \sin \theta_A = v_A \cdot \sin \theta_B
$$

Índice de refracção CC. Lei de Snell-Descartes**146**

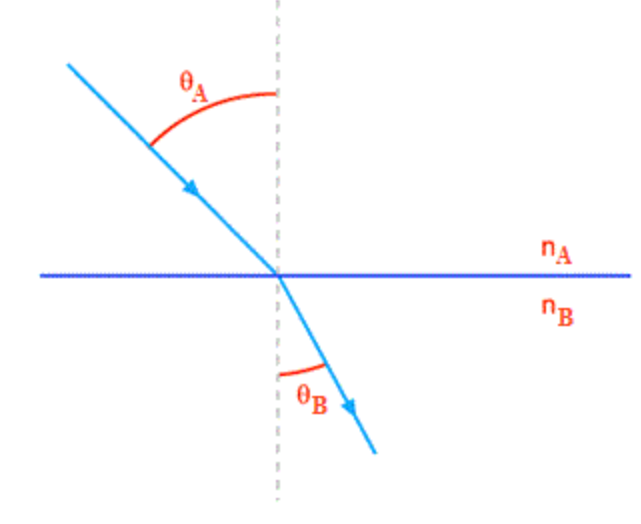

# Índices de refracção

#### Valores de índices de refracção:

- Vácuo: 1,0000
- Ar: 1,0003 (apróx. 20°C)
- Água:  $1,3321$  (pura, apróx.  $20^{\circ}$ C)
- Gelo: 1,3100
- Álcool: 1,3600
- Vidro: 1,5 a 1,9
- Acrílico: 1,49
- Glicerina: 1,47
- Quartzo: 1,54
- Zircônio: 1,92
- Diamante: 2,4200

Índices de refracção CC<sub>></sub> (exemplos)**147**

# Refracção e reflexão de um feixe de luz

- $\triangleright$  Na transição entre dois meios o feixe incidente é reflectido e refractado
- $\triangleright$  O ângulo crítico de incidência  $\theta_{critico}$  a partir do qual não há refracção é dado por:

$$
\theta_{critico} = \arcsin \frac{n_r}{n_i}
$$

(para ângulos de incidência superiores a  $\theta_{\text{critico}}$  o feixe é totalmente reflectido)

> Refracção e reflexão CC<sub>></sub> Ângulo crítico de incidência**148**

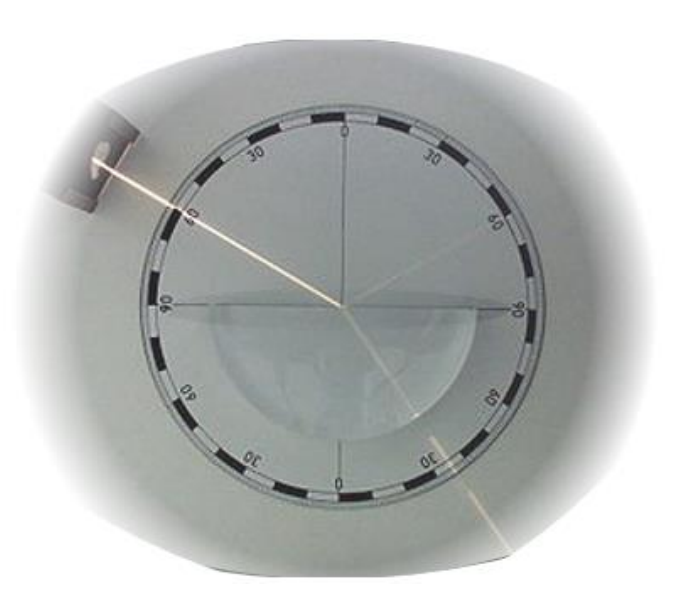

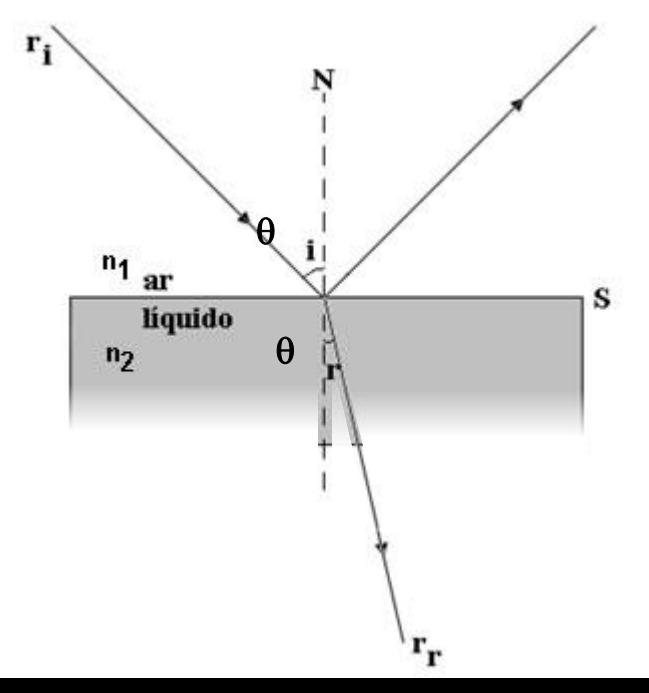

### Propagação em fibra óptica

 $\triangleright$  O ângulo de aceitação  $\theta$ <sub>a</sub> define o cone de aceitação

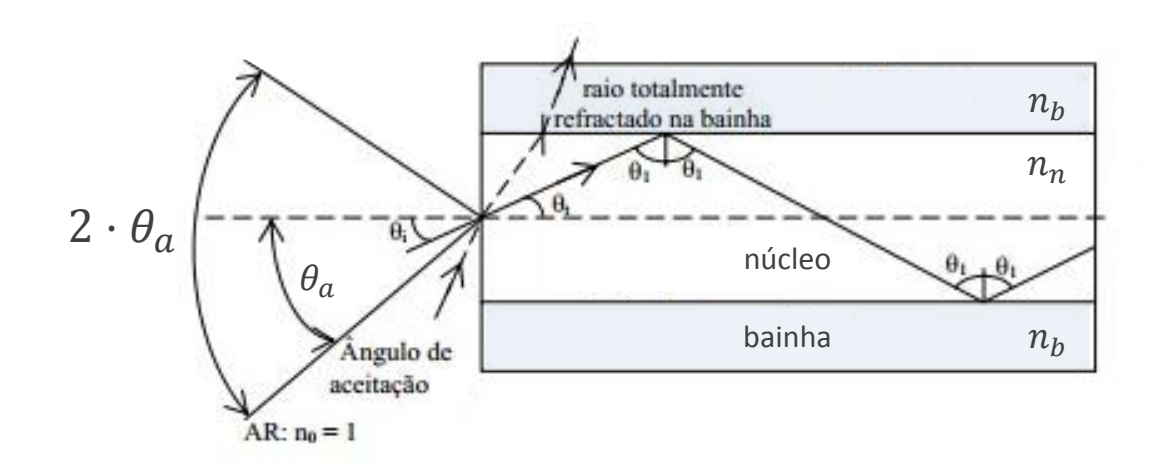

 $\triangleright$  o ângulo máximo  $\theta_a$  que permite a penetração na fibra e a transmissão sem refracção na bainha é dado por:

$$
\theta_a = \arcsin\sqrt{n_n^2 - n_b^2}
$$

Propagação em fibra óptica  $CC$   $>$ Ângulo de aceitação *<sup>a</sup>* **149**

#### Propriedades do meio

- $\triangleright$  O meio de transmissão afecta a energia do sinal
	- · a resposta (amplitude e fase) do meio varia com a frequência *H(s)*
	- · a atenuação limita a distância
	- · o meio pode introduzir ruído (maior relevância nos meios não-guiados)
- Largura de banda
	- · quanto mais elevada, maior é a taxa de transmissão
- $\triangleright$  Velocidade de propagação
	- $\cdot$  depende da constante dieléctrica (permitividade) do meio  $\boldsymbol{\varepsilon}$

#### $\triangleright$  Atenuação

- · depende da distância de propagação ( **l** : distância)
	- · guiado: 10<sup>αl</sup> (α depende da frequência)
	- · não-guiado: **l** n (n=1, espaço livre; n=2, com obstáculos)

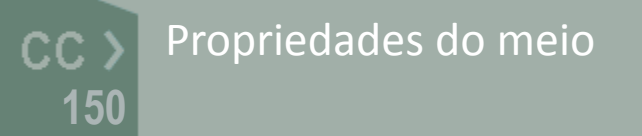

# Velocidade de propagação [ *v* ]

 Definição: É a velocidade *v* a que uma onda electromagnética se propaga num determinado meio (e.g. cabo coaxial) é dada por:

$$
v = c \cdot v_F \qquad \qquad v = \lambda \cdot f
$$

$$
v_{TEM}^{(dielectric)} = \frac{c_{TEM}^{(vácuo)}}{\sqrt{\varepsilon_r}}
$$
  $n = \frac{c_{TEM}^{(vácuo)}}{v_{TEM}^{(dielectrico)}}$ 

 Factor de velocidade ( *v<sup>F</sup>* ): percentagem da velocidade da luz em espaço livre

$$
\nu_F = \frac{1}{n} = \frac{1}{\sqrt{\varepsilon_r}} = \frac{1}{\sqrt{LC}}
$$

• 85% é um valor típico para cabos coaxiais com dieléctrico de espuma

> Velocidade de propagação cc > Factor de velocidade **151**

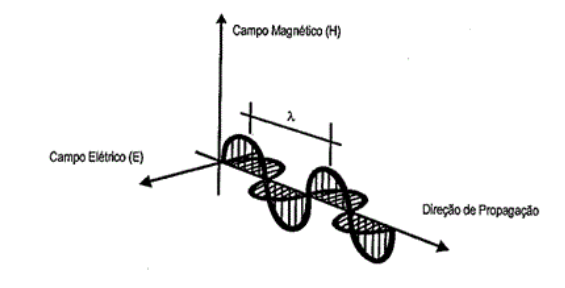

**TEM** (**T**ransverse **E**lectro**M**agnetic): Configuração do campo electromagnético quando os campos  $\vec{E}$  e  $\vec{H}$  são perpendiculares à direção de propagação

#### Transmissão guiada (atenuação)

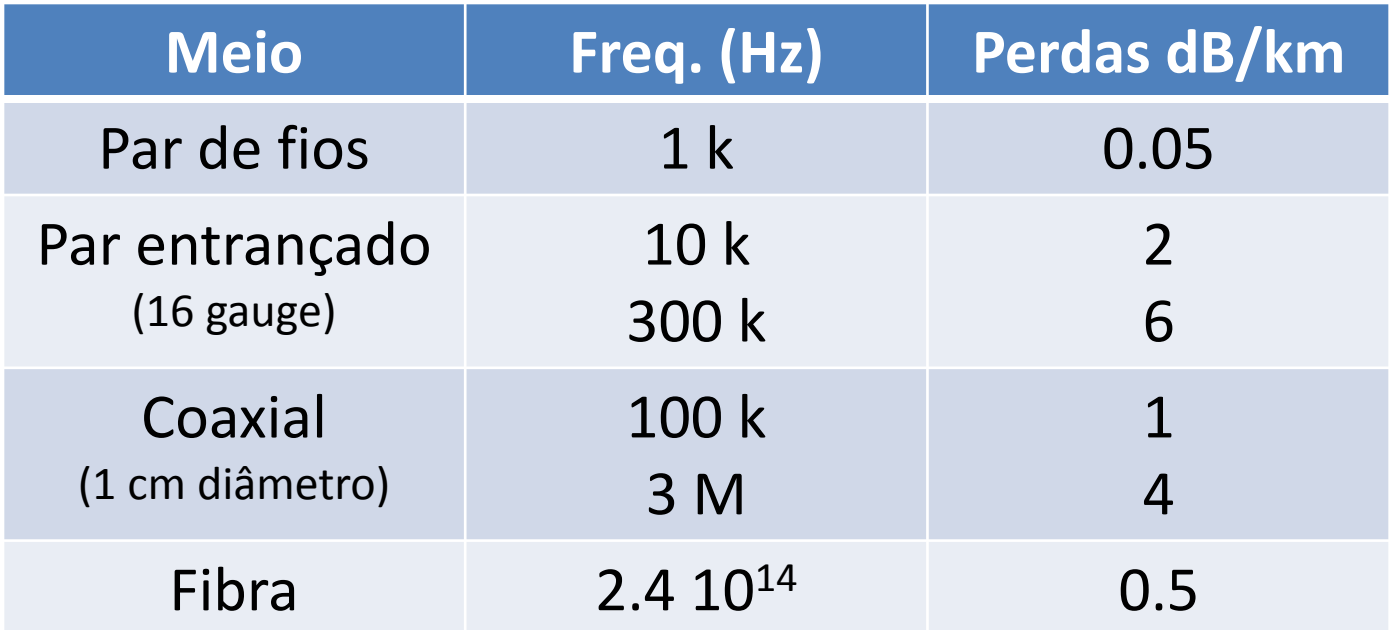

$$
P_{out} = 10^{-\left(\frac{\alpha \cdot l}{10}\right)} \cdot P_{in} \qquad P_{dBm}^{(out)} = P_{dBm}^{(in)} - L_{dB} \qquad L_{dB} = \alpha \cdot l
$$
  
\nCC) Transmissão guiada  
\n452 Atenuação ( $L_{dB}$ )  
\nCoeficiente de atenuação [dB/km]

#### Transmissão guiada ponto-a-ponto

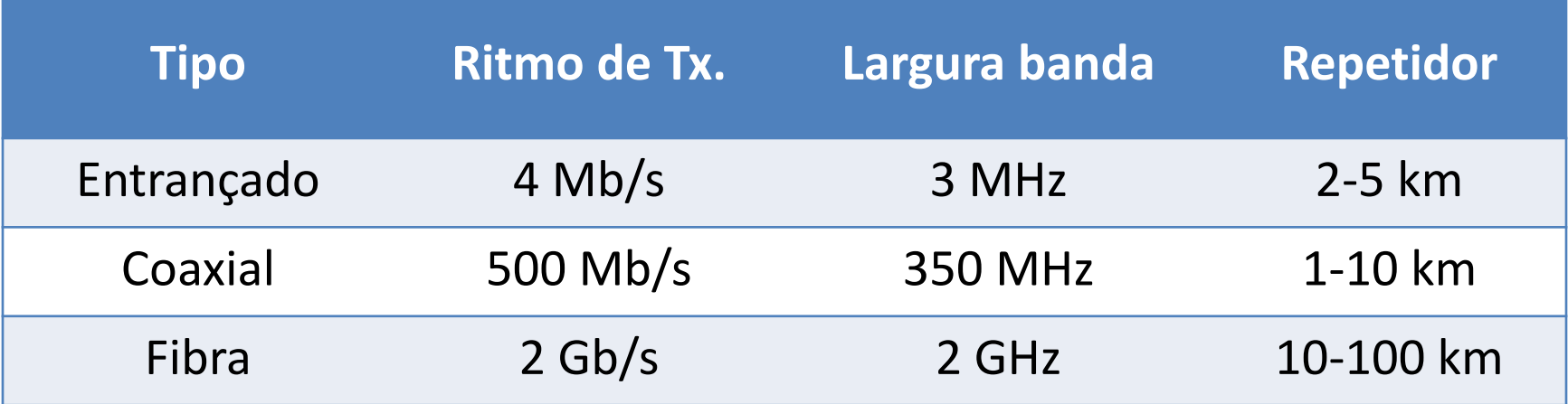

$$
P_{[dBm]} = 10 \cdot \log_{10} \frac{P_{[W]}}{1mW} \quad \xleftarrow{P_{[dBm]} \leftrightarrow P_{[W]}} P_{[W]} = 1mW \cdot 10 \frac{P_{[dBm]}}{10}
$$
\n
$$
G_{[dB]} = 10 \cdot \log_{10} G \quad \xleftarrow{G_{[dB]} \leftrightarrow G} G = 10 \frac{G_{[dB]}}{10}
$$

Transmissão guiada  $CC$ (quadro comparativo) **153**

#### Limite teórico para a capacidade do canal

- $\triangleright$  As características e a qualidade da transmissão dependem do meio físico e do sinal
- $\triangleright$  Os parâmetros mais importantes são:
	- Ritmo de transmissão
	- Largura de banda
	- Relação sinal/ruído (S/N)
	- Distância

#### Teorema da **capacidade do canal** (lei de Shannon-Hartley)

$$
C = B \cdot log_2 \left( 1 + \frac{S}{N} \right)
$$

Capacidade do canal CC X Lei de Shannon-Hartley**154**

#### Claude Shannon 1948

- *C* : Capacidade do canal (bits/s)
- *B* : Largura de banda (Hz)
- *S / N* : Relação sinal ruído (ganho linear, não em dB)

#### Linhas de transmissão

 $\triangleright$  Geralmente o comprimento dos fios pode ser ignorado  $\lambda \rightarrow d$ (i.e. a tensão num dado ponto do fio é igual à tensão em todo o fio)

… mas, quando o sinal varia a alta frequência (ou o fio é muito longo) temos que  $\lambda \ll$  pelo que devemos considerar modelos de propagação em linha de transmissão

$$
v = \lambda \cdot f \qquad \Rightarrow \qquad \lambda = v / f \qquad \qquad d > \lambda / 10
$$

Exemplo: Um par entrançado é uma linha de transmissão quando o seu comprimento é comparável ao comprimento de onda λ do sinal (superior a um décimo de λ)

> Modelo eléctrico cc : para linhas de transmissão**155**

#### Linhas de transmissão

 Modelo: A linha é modelada por troços de condensadores e bobines infinitesimais com capacidades *C* e indutâncias *L* definidas por unidade de comprimento (*F/m* e *H/m*)

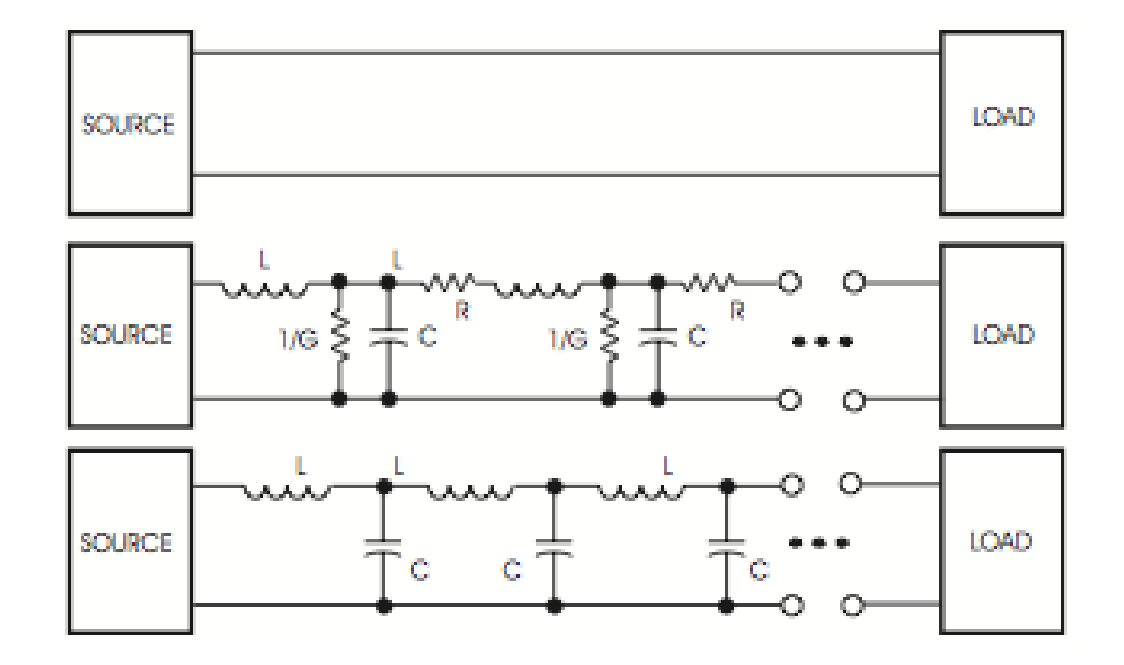

· este modelo pode incluir perdas (modeladas por *R* e *1/G*)

Modelo eléctrico CC) para a linha de transmissão**156**

*R* e *L* do condutor real *C* é a capacidade entre os dois condutores *G* modela as correntes de fuga

**Parâmetros**:

#### Linhas de transmissão

 $\triangleright$  Exemplo de transmissão Uma pilha de 5V liga à carga *Rload* por uma linha de transmissão

(a) quando o interruptor fecha a corrente flui para a linha de transmissão mas não atinge a carga. Inicia-se a carga do 1º condensador

(b) à medida que o primeiro estágio carrega completamente a corrente flui para o segundo estágio

(c) depois de todos os estágios carregarem é que a corrente atinge a carga. Este tempo designa-se:

*τ* - atraso de propagação da linha

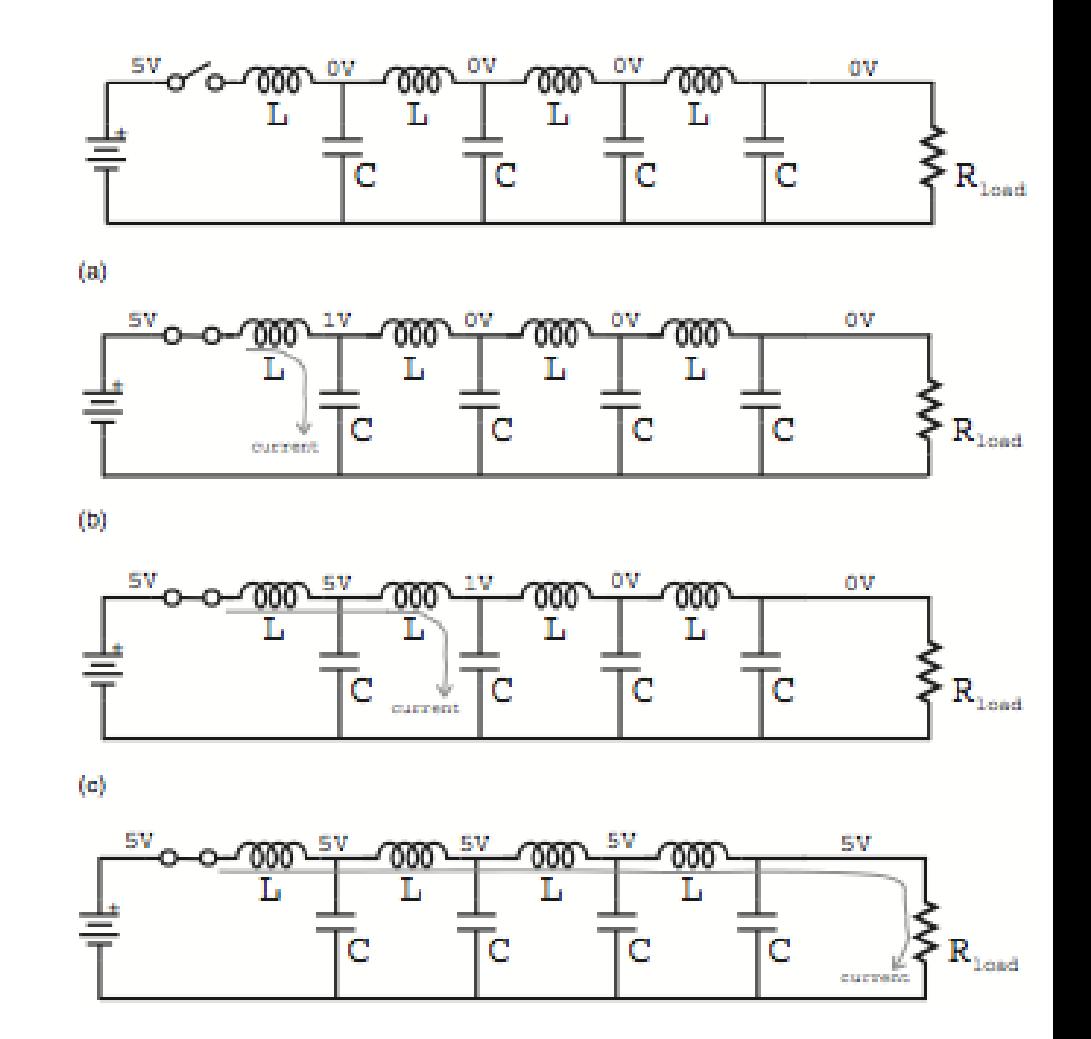

Exemplo de transmissão CC) Atraso de propagação da **157**  $\tau = d/v$ <br>linha de transmissão

Impedância característica da linha [ *Z<sup>0</sup>* ]

 $\triangleright$  A impedância  $Z_{o}$  vista pela fonte depende apenas dos parâmetros *C* e *L* e designa-se por impedância característica da linha

$$
Z_0 = \sqrt{\frac{L}{C}}; \quad Z_0^{(perdas)} = \sqrt{\frac{R + j\omega L}{G + j\omega C}}
$$
\n
$$
Z_0 \approx \frac{60}{\sqrt{\varepsilon_r}} \ln\left(\frac{D}{d}\right)
$$
\n
$$
d * \sqrt{\frac{Z_0}{d}} = \frac{1}{\sqrt{\varepsilon_r}} \ln\left(\frac{D}{d}\right)
$$
\nC/C\n  
\n**2**\n**1**\n**2**\n**2**\n**2**\n**3**\n**3**\n**4**\n**4**\n**5**\n**5**\n**5**\n**6**\n**6**\n

**158** Impedância característica da linha de transmissão *Z<sup>o</sup>* **Cabo coaxial**:

*d* – diâmetro do condutor interior

# Coeficientes de reflexão [ $\rho_{\nu}$ ,  $\Gamma_{\nu}$ ]

 As reflexões ocorrem nas fronteiras da linha e definem-se para a **onda reflectida**  $\rho_{\nu}$  e para **onda transmitida**  $\Gamma_{\nu}$ 

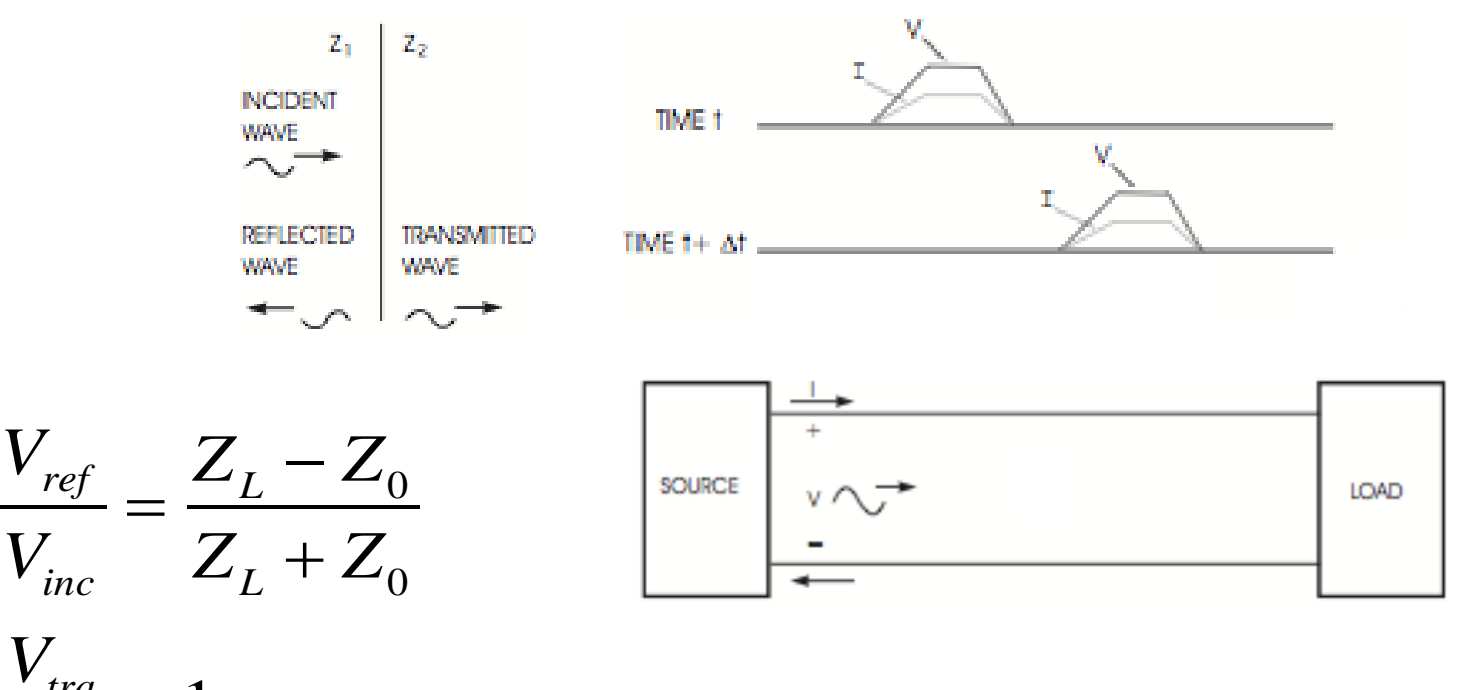

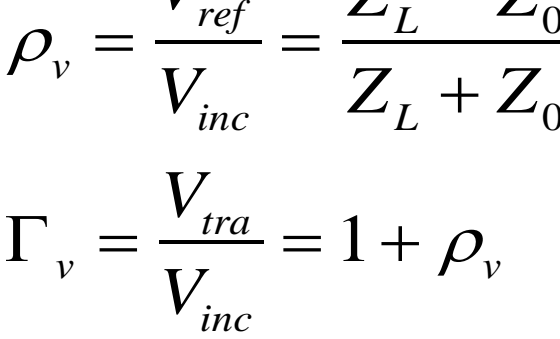

#### **Exemplo**:

Coeficiente de reflexão CC<sub>></sub> Coeficiente de transmissão**159**

Para um factor de velocidade  $v_F = 0.7$ a onda viaja a uma velocidade de 210x10<sup>6</sup>m/s ou seja, demora 4.76ns para viajar 1 metro

#### Linha não-adaptada (reflexões)

 $\triangleright$  Exemplo

A fonte produz um degrau de 1V

Ao fim de τ segundos esta onda atinge a carga

Como a impedância do cabo é diferente da impedância da carga, parte da onda é refletida, e parte é transmitida

O efeito final é que a carga recebe uma onda que é a sobreposição da onda incidente original com todas as outras ondas subsequentes

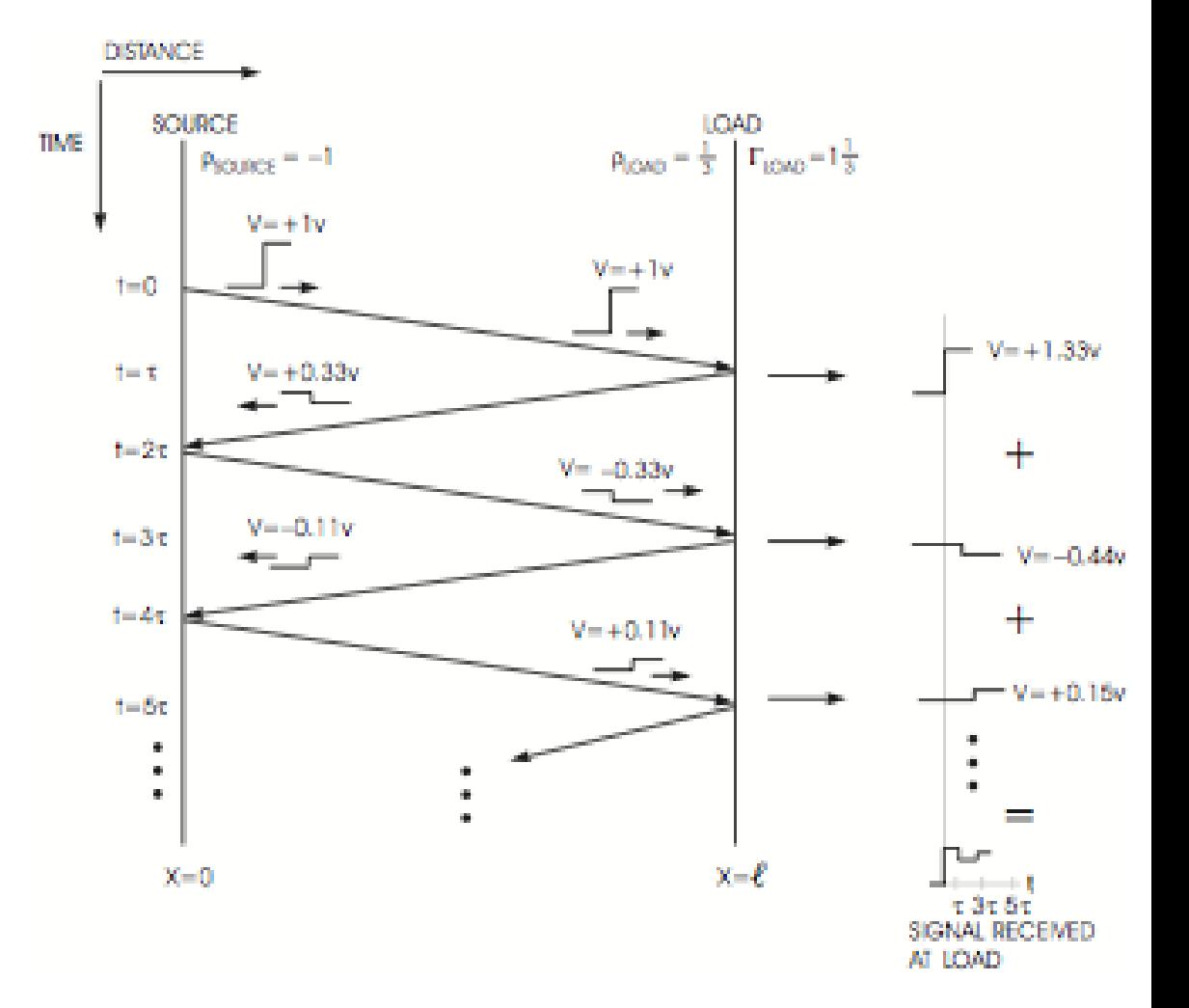

Reflexões numa linha de CC<sub>></sub> transmissão não adaptada**160**

$$
\rho_v = \frac{V_{ref}}{V_{inc}} = \frac{Z_L - Z_0}{Z_L + Z_0}
$$

$$
\Gamma_v = \frac{V_{tra}}{V_{inc}} = 1 + \rho_v
$$

#### Linha não-adaptada (reflexões)

 $\triangleright$  Exemplo Ondas reais têm tempos de subida (*t rise*) superiores a zero

Atraso da linha: *τ = 5 ns*

(a) *t rise = 0* (b) *t rise ≈ τ* (c) *t rise > τ*

A amplitude das reflexões não depende do tempo de subida *t rise* afeta apenas a forma da sobreposição das ondas

Se *t rise > 6τ* estamos na condição de baixas frequências

**161**

 $CC$   $>$ 

transmissão não adaptada

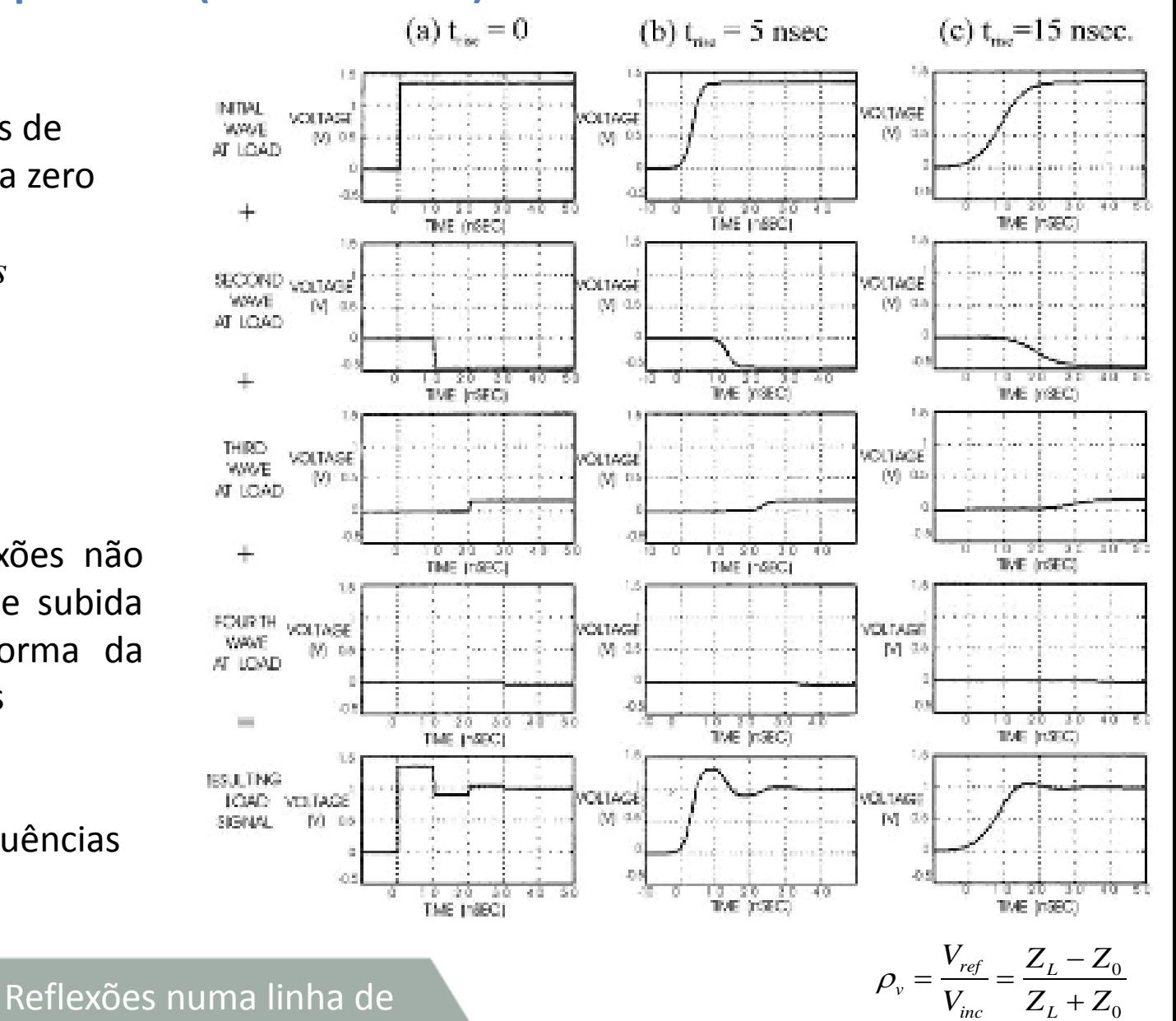

 $\Gamma_v = \frac{V_{tra}}{V}$ *Vinc*  $= 1 + \rho_{v}$ 

## Sistemas de transmissão não-guiada

- $\triangleright$  Sistemas não-guiados (propagação em espaço livre)
	- · Rádio
	- · Satélite
	- · (Tele)Móvel
	- · Óptico

Sistemas de transmissão  $CC$ não-guiados**162**

#### Espectro electromagnético

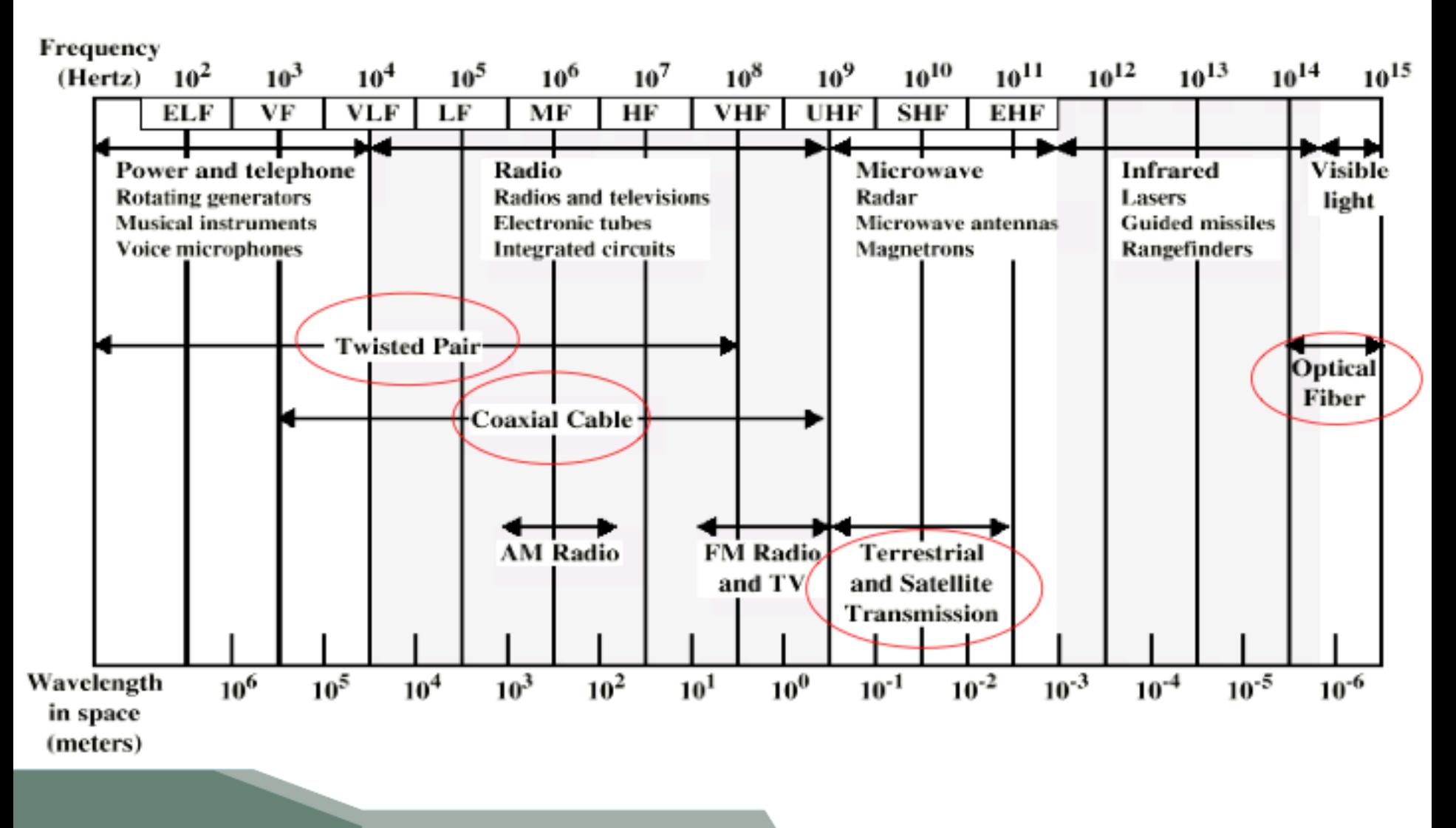

Mapa de ocupação do  $CC$   $>$ espectro electromagnético**163**

 $c = \lambda \cdot f \approx 3 \cdot 10^8 m/s$ 

# Sistemas de transmissão rádio

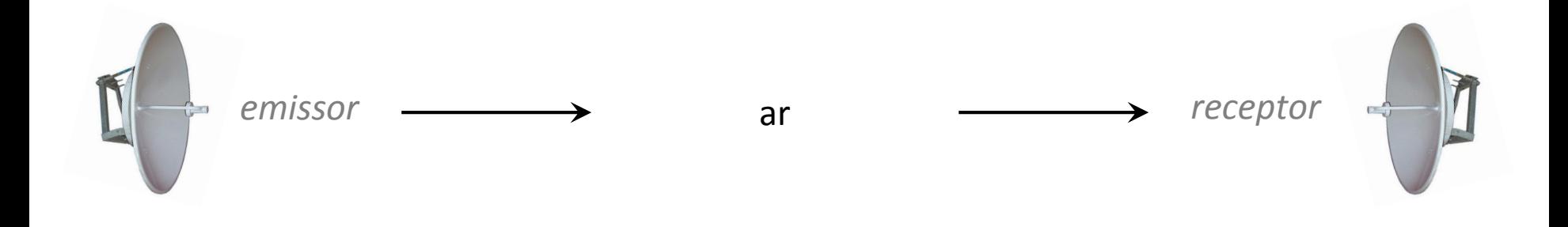

#### **Sistemas de transmissão não-guiados**

- · sistemas de transmissão sem fios
- · as características das **antenas** têm relevância
- · atenuação devido à propagação em espaço livre

Transmissão não-guiada  $CC$ em espaço livre **164**

#### Orçamento de potência

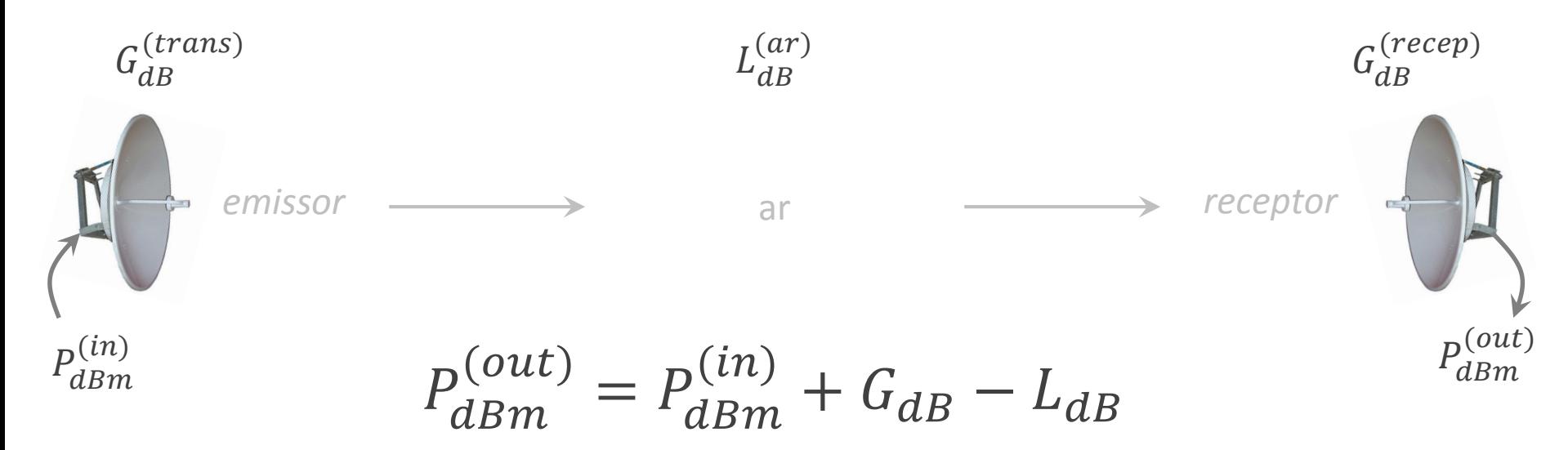

 $\triangleright$  Num sistema em linha de vista a principal fonte de atenuação da potência do sinal é devida à propagação em espaço livre (*free-space path-loss*, *PL* – path loss)

$$
PL_{dB} = L_{dB}^{(ar)}
$$

Orçamento de potência CC) (link budget) **165**

#### Orçamento de potência

 $\triangleright$  Num sistema de telecomunicações (guiado ou não-guiado) o orçamento de potência permite considerar todos os ganhos  $G_{dB}$ e perdas  $L_{dB}$  desde o transmissor, passando pelo meio, até ao receptor

$$
P_{dBm}^{(out)} = P_{dBm}^{(in)} + G_{dB} - L_{dB}
$$

- Outras perdas podem advir de obstáculos, atenuação do cabo ou dos conectores de ligação.
- Os ganhos podem resultar dos ganhos das antenas (tanto de transmissão como de recepção) ou de repetidores/amplificadores

Orçamento de potência CC. (link budget)**166**

**167**

Antenas

 $\triangleright$  São dispositivos que convertem potência eléctrica em ondas electromagnéticas (e vice-versa)

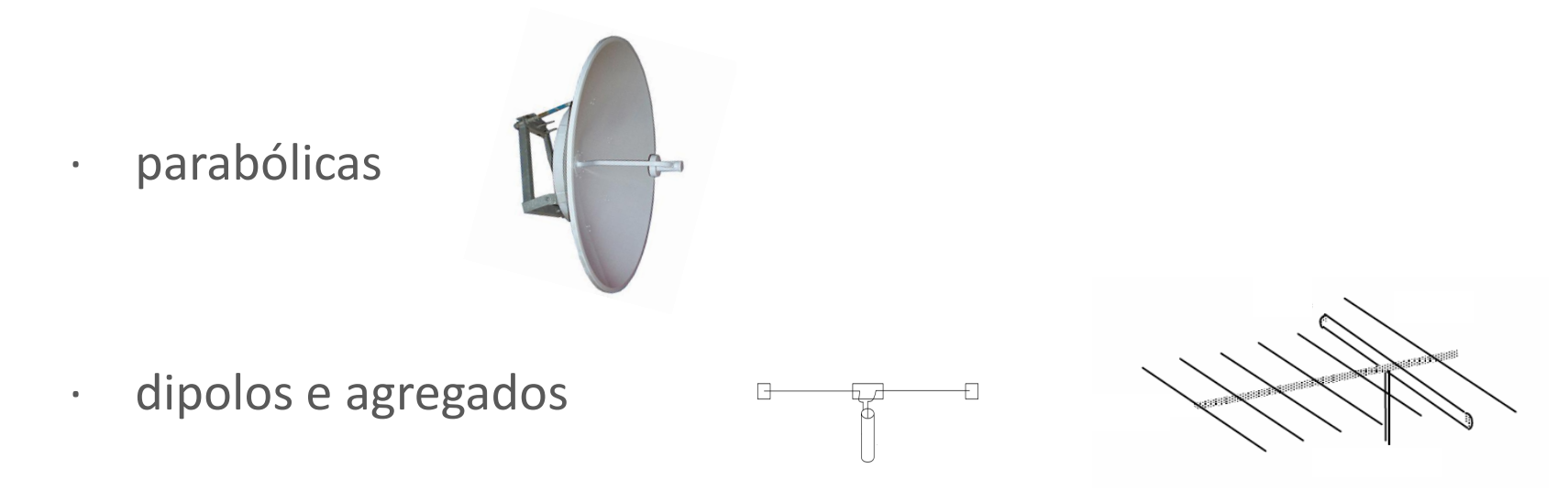

 $\triangleright$  Um transmissor força uma corrente AC na antena provocando um campo magnético oscilante. A carga em movimento provoca um campo eléctrico oscilante, estes campos produzem uma onda electromagnética (TEM) que radia em espaço livre

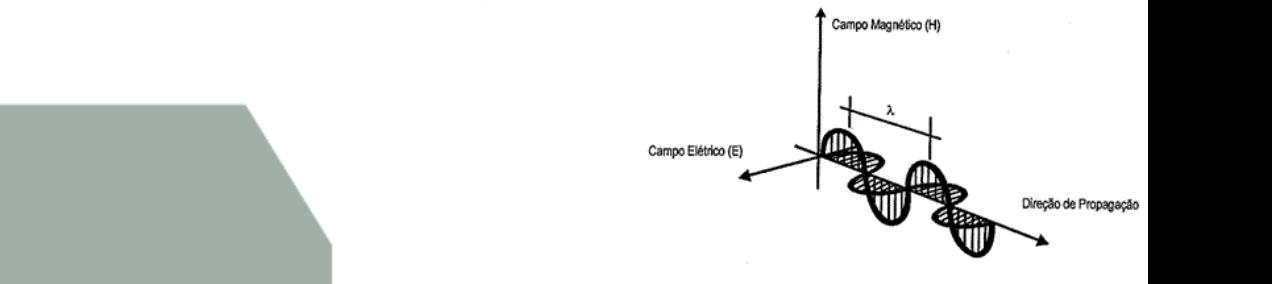

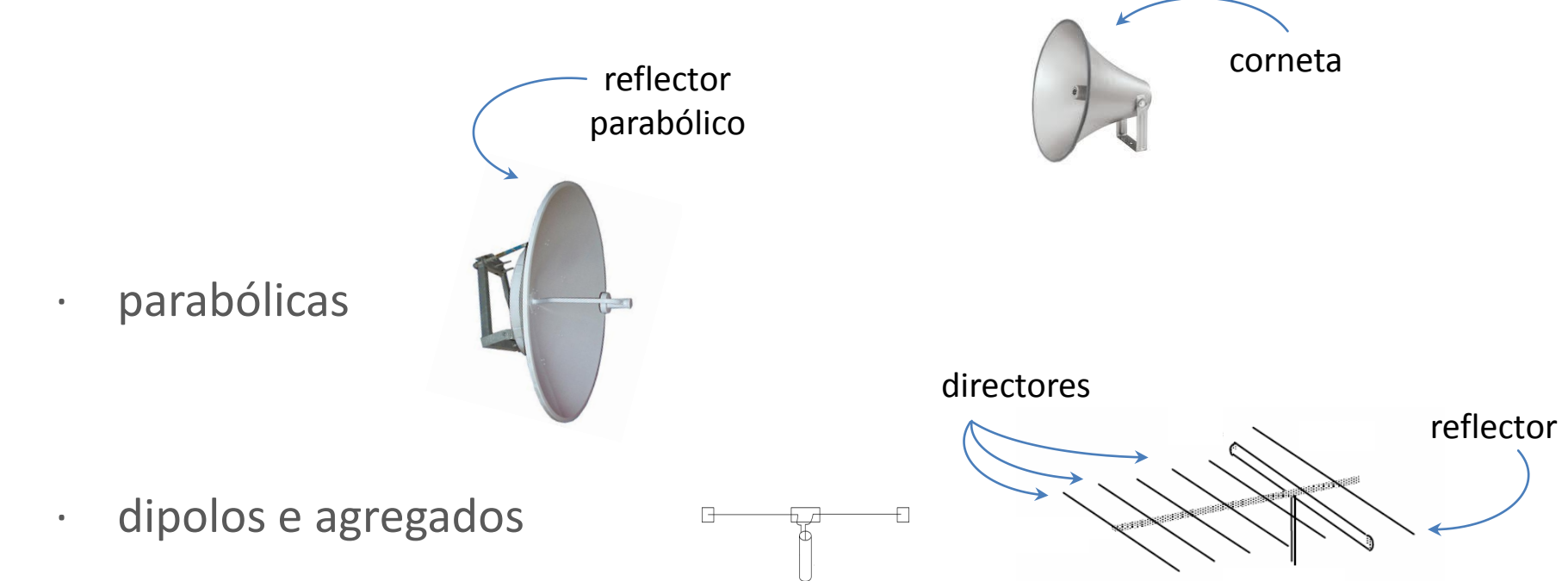

 $\triangleright$  as antenas podem incluir elementos directores ou reflectores tais como cornetas, elementos reflectores ou reflector parabólico de forma a obter um padrão de radiação mais direccional

> Cornetas e elementos CC<sub>2</sub> directores e reflectores **168**

Elementos de uma antena:

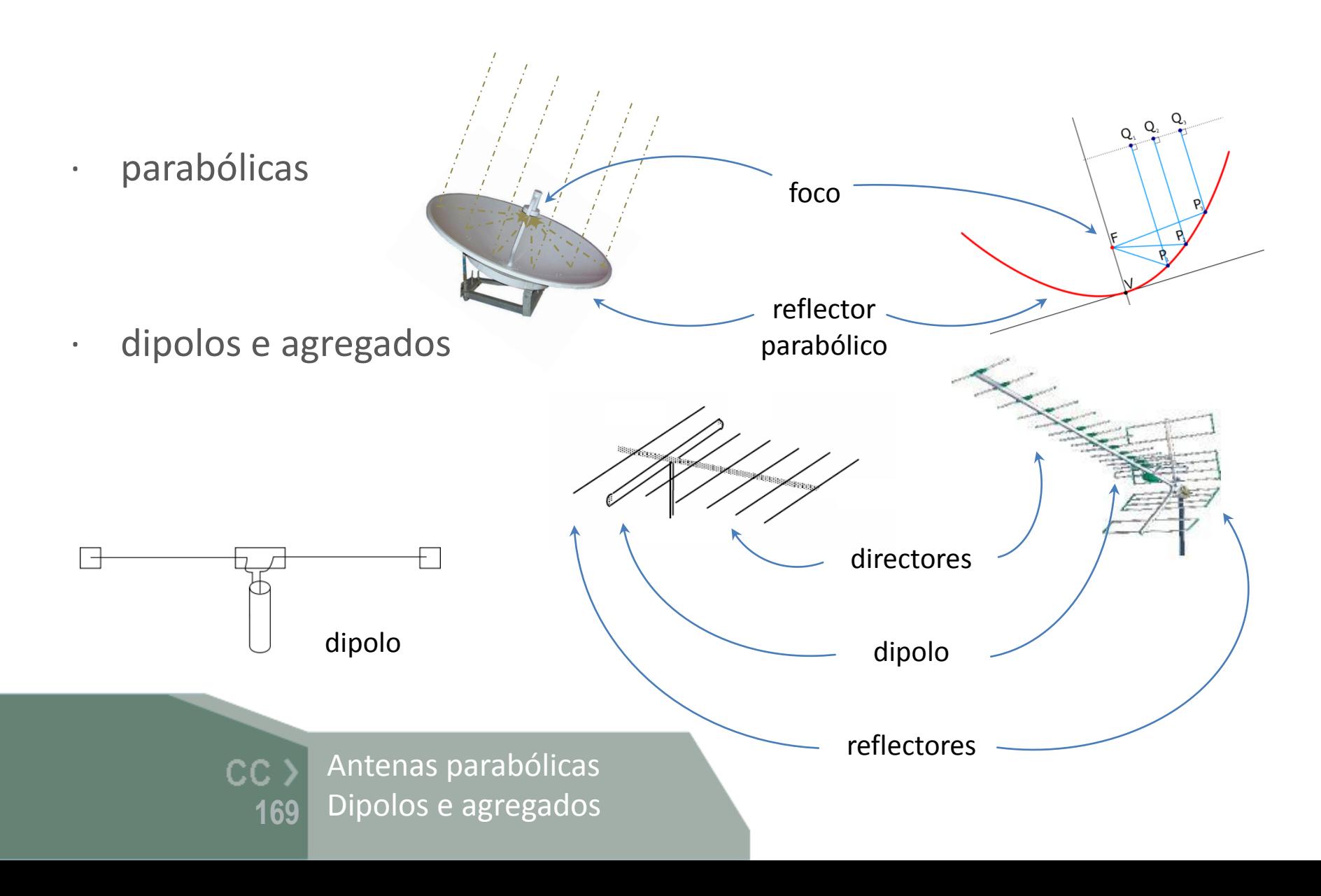

### Padrão de radiação

- … antena pode ser:
	- **► Omnidirecional ou isotrópica** … se radiar (ou receber) o mesmo valor em todas as direções (simetria em relação ao centro)

Padrão de radiação

 $\triangleright$  Direccional … se radiar (ou receber) preferencialmente numa direção (e.g. simetria axial)

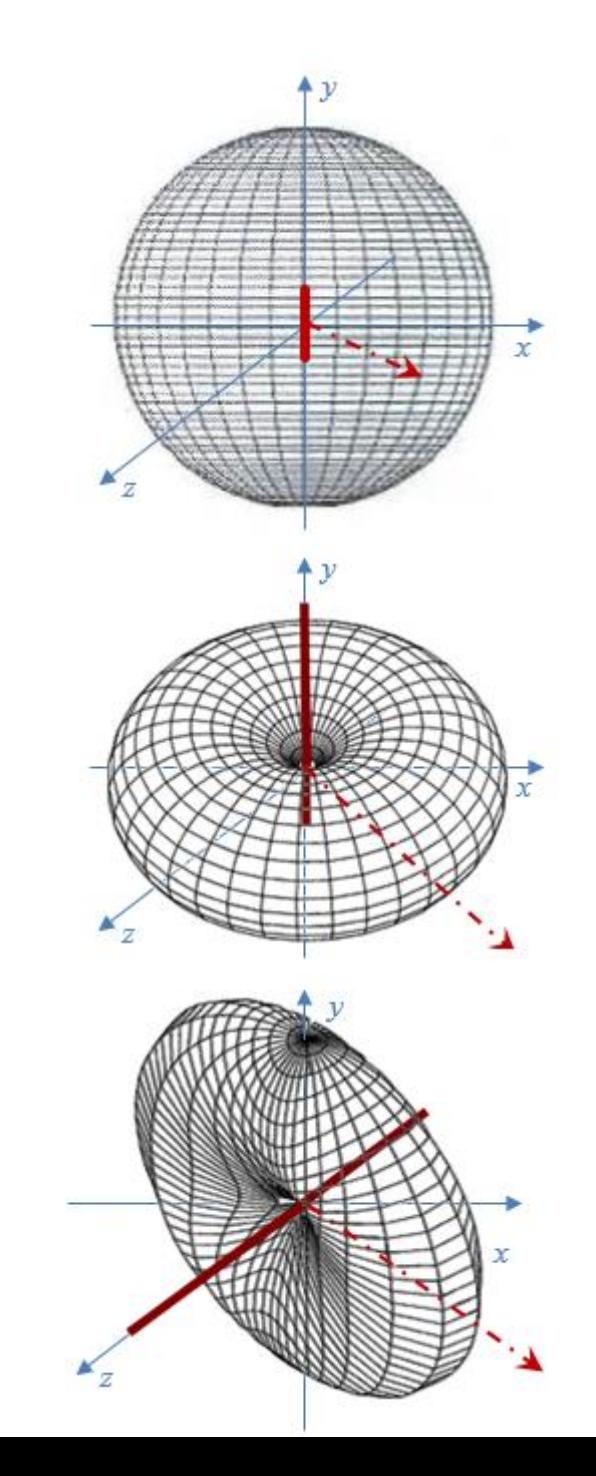

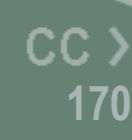

#### Diagrama de radiação

- Padrão de radiação é uma figura que representa a força relativa da radiação emitida pela antena
- $\triangleright$  Geralmente apresenta máximos em determinadas direcções (lóbulos) e mínimos (nulos) noutras
	- · o lóbulo principal é o maior dos lóbulos e é nessa direção que se calcula o ganho da antena *G*
- $27b<sup>o</sup>$ side lobes main\lobè 180 back lobe 90°

· exemplos:

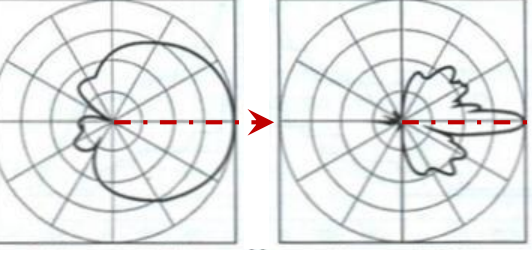

Diagrama de radiação CC) Ganho da antena *G***171**

# Ganho da antena [ *G* ]

 $\triangleright$  O Ganho G é a razão entre a intensidade de radiação [ $W/m^2$ ] (na direcção máxima) e a intensidade de radiação [*W/m<sup>2</sup>* ] de uma antena isotrópica equivalente (no mesmo ponto)

$$
G_{dBi} = 10 \cdot \log_{10}(G)
$$

· pode ser medido em *dBi* (refere-se à antena isotrópica) ou, em *dBd* se a referência for um dipolo

(nota: *0 dBd = 2.15 dBi*)

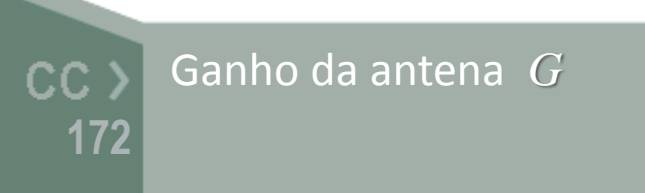

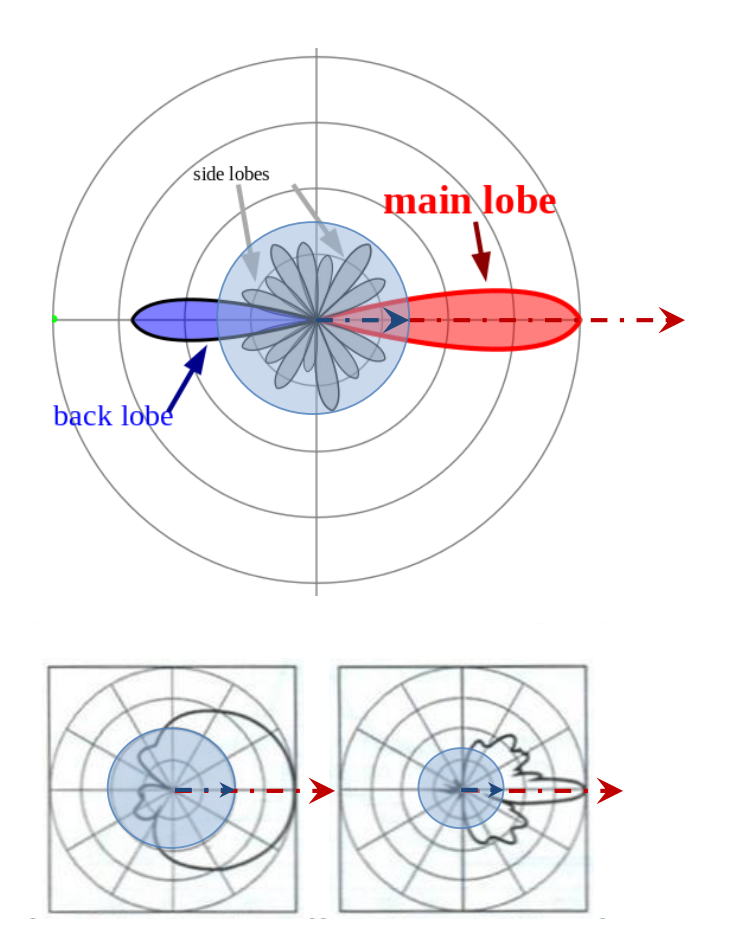

# Abertura (ou área efectiva) [ *Aef* ]

 Abertura ou área efectiva *Aef* indica a porção de potência de uma onda electromagnética que a antena entrega aos seus terminais, expressa em função de uma área equivalente

$$
A_{ef} = \frac{\lambda^2}{4\pi} G
$$

exemplo: se uma onda passar num dado local com um fluxo de *1pW/m<sup>2</sup>* e uma antena nesse local tiver uma abertura de *12m<sup>2</sup> ,*então ela entrega aos terminais *12pW* de potência RF (*30μV @ 75 ohm*)

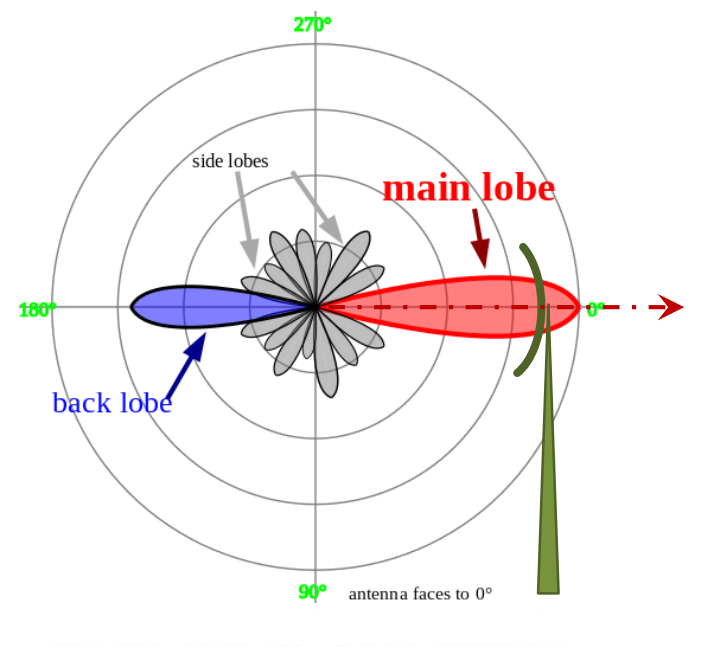

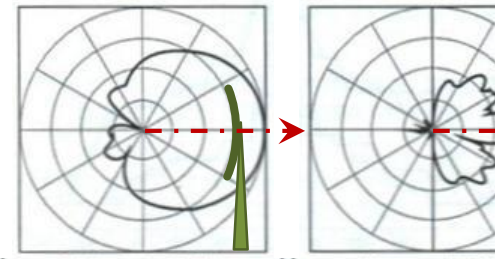

Abertura de uma antena CC X (ou área efectiva) *Aef***173**

#### Antenas parabólicas

 usam um refletor de secção parabólica para orientar as ondas na direcção do receptor (foco)

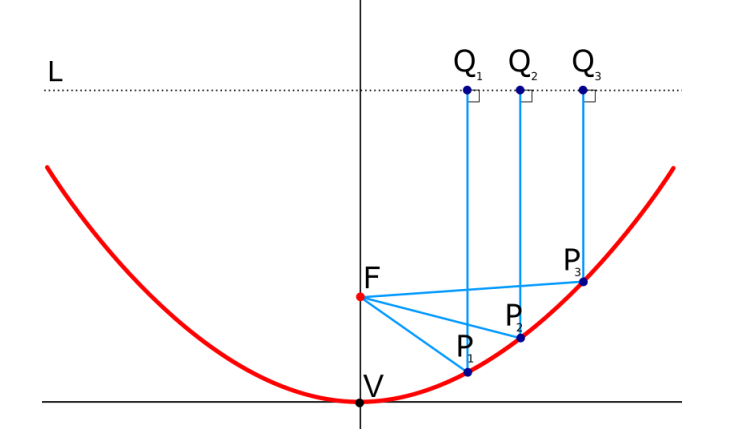

• Área efectiva (abertura)

$$
A_{ef} = \pi r^2
$$

 $G$ anho  $G$ 

$$
\vec{r} = \frac{4\pi(\pi r^2)}{\lambda^2}
$$

Antenas parabólicas  $CC$ ) **174**

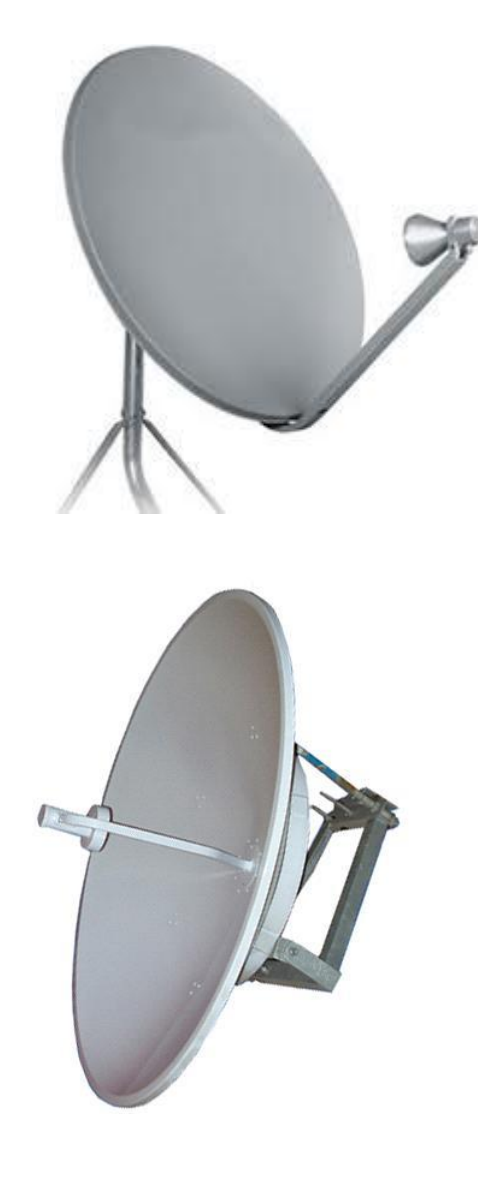

**Antenas parabólicas**:  $r$  – raio da antena  $\pi r^2$  – área efectiva da antena

… relação entre área efectiva e ganho de uma antena

$$
A_{ef} = \frac{\lambda^2}{4\pi} G \qquad \text{em que} \qquad \lambda = c/f
$$

conversão entre unidades de ganho de antenas (*dBi*, *dBd*)

$$
G_{dBi} = 10 \cdot \log_{10}(G)
$$

 $G_{dBd} = G_{dBi} - 2.15$   $\Leftarrow$   $G_{dBd} = 10 \cdot \log_{10} \left( \frac{G}{1.6} \right)$ 1.64

Abertura de uma antena  $CC$   $>$ Conversão entre ganhos **175**

#### Dipolos e agregados

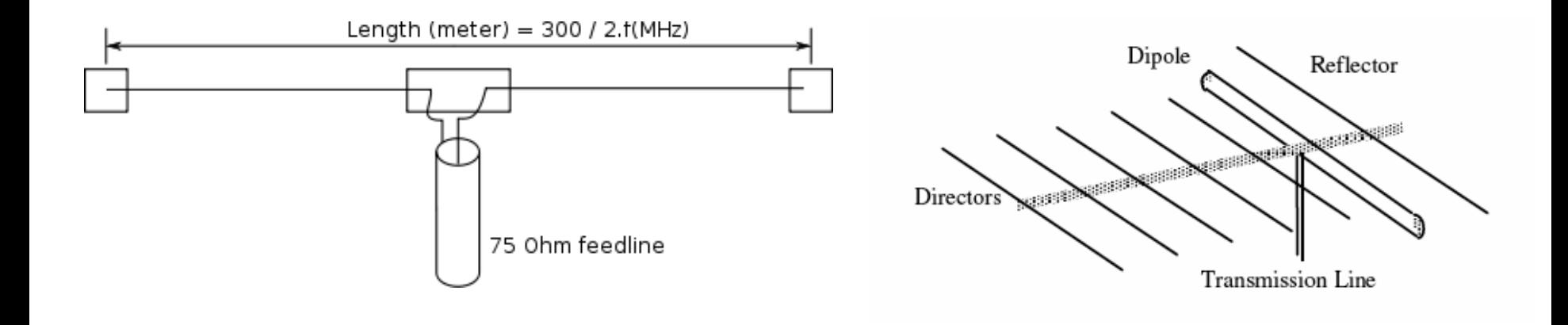

Sobre um plano de massa, uma antena de um quarto de onda tem um ganho duas vezes maior (+3dB) que um dipolo de meio comprimento de onda (ou 5.19dBi), e uma resistência de radiação de 36.8 $\Omega$ .

O comprimento elétrico da antena pode ser reduzido com uma indutância ligada em série (por vezes enrolada em hélice)

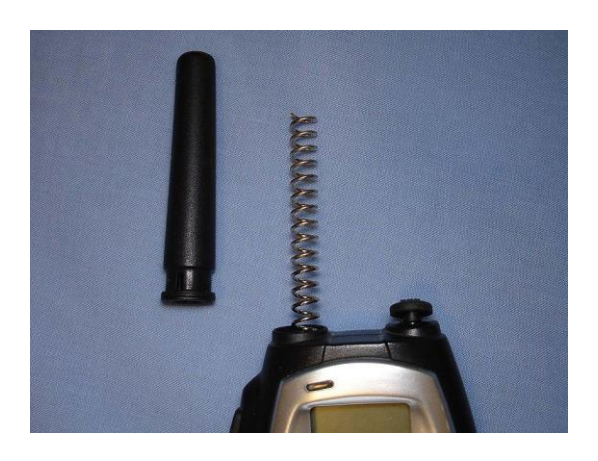

Dipolo e agregados CC **176**

### Equação de Friis

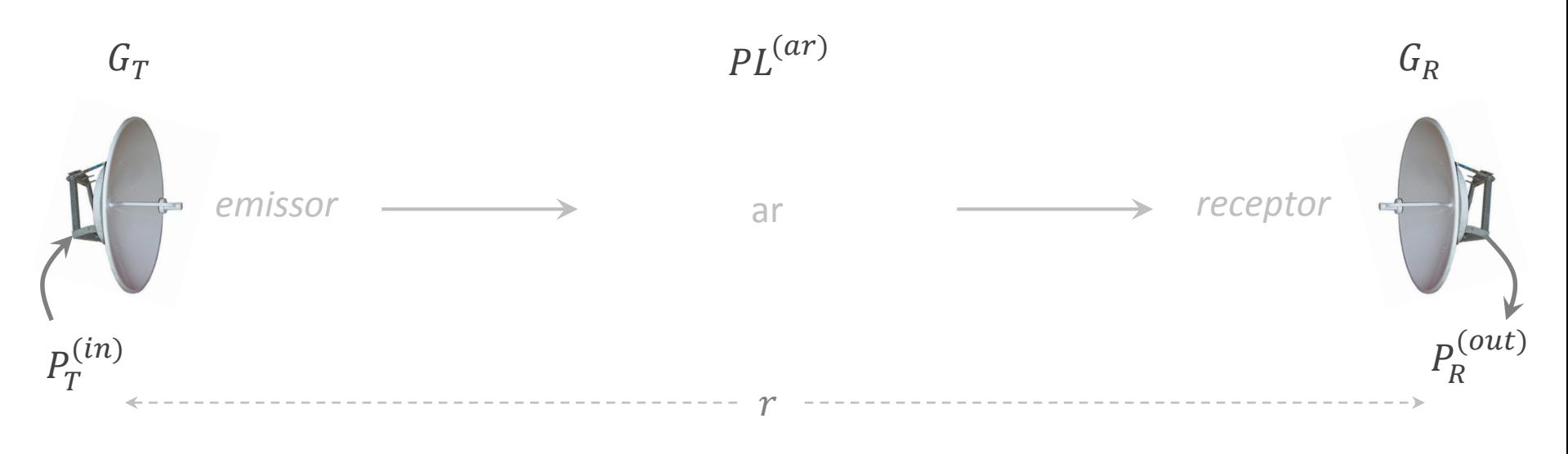

$$
\frac{P_R}{P_T} = G_T \ G_R \left(\frac{\lambda}{4\pi r}\right)^2 \quad \leftrightarrow \quad \frac{P_R}{P_T} = \frac{A_{ef}^{(T)} A_{ef}^{(R)}}{\lambda^2 r^2}
$$

 $\triangleright$  Dada uma antena que transmite uma potência  $P_T$ , a potência  $P_R$ recebida pela antena receptora é proporcional ao produto das aberturas de ambas as antenas (à distância  $r$ )

**177**

Equação de Friis  $G_R$ ,  $G_T$  – ganhos das antenas  $A_{ef}^{(T)}$ ,  $A_{ef}^{(R)}$  – áreas efectivas das antenas

### PL - Atenuação em espaço livre

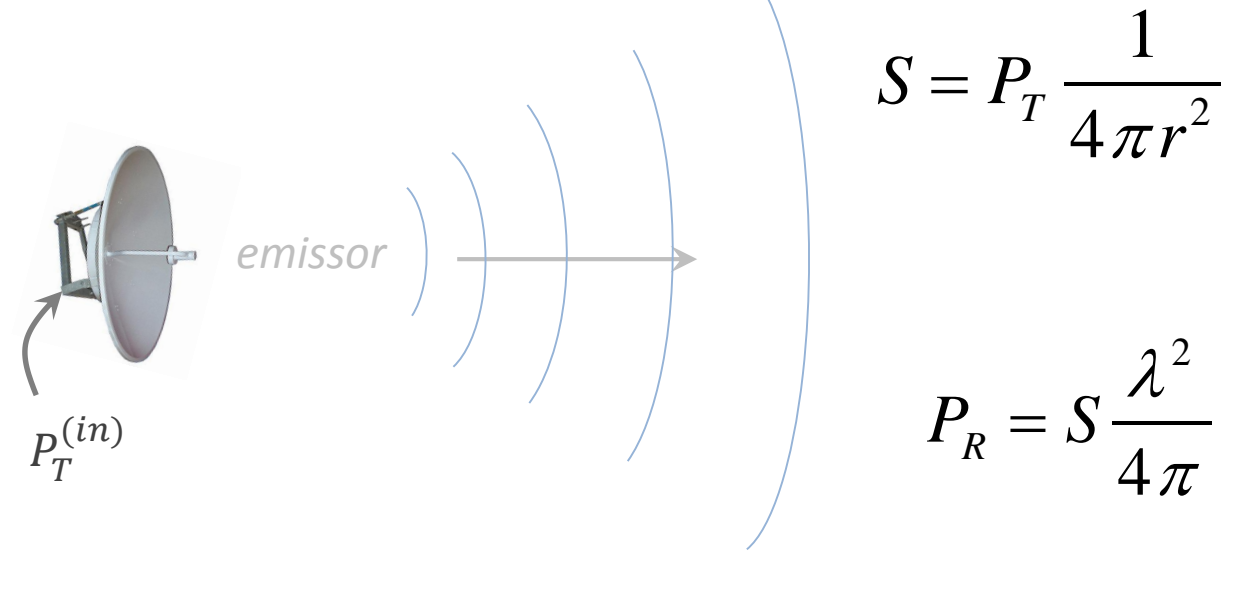

Incorpora dois efeitos:

- Espalhamento da energia electromagnética em espaço livre devida à dispersão esférica (inverse square law)
- Influência da abertura da antena na potência recebida

$$
A_{ef} = \frac{\lambda^2}{4\pi}
$$

 $\triangleright$  As perdas por propagação correspondem à perda da força de sinal (de uma onda electromagnética) resultante da propagação em linha de vista (sem obstáculos) e em espaço livre  $S = P_T \frac{1}{4\pi r^2}$  • Espalhamento da energia<br>
electromagnética em<br>
espaço livre devida à<br>
dispersão esférica<br>
(inverse square law)<br>  $P_R = S \frac{\lambda^2}{4\pi}$  • Influência da abertura da<br>
ercebida<br>  $= \left(\frac{4\pi r}{\lambda}\right)^2$ <br>
respondem à

 $4\pi r$ 

2

 $\lambda$ 

Atenuação em espaço livre CC X free-space path-loss PL **178**

 $PL =$ 

 $P_T$ 

=

 $P_R$ 

 $S$  – densidade especial de potência  ${\rm [W/m^2]}$